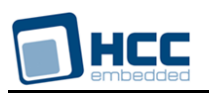

# **NicheStack Reference Manual - IPv4 and IPv6**

Interniche Legacy Document

Version 1.10

**Date:** 24-Jul-2017 11:51

All rights reserved. This document and the associated software are the sole property of HCC Embedded. Reproduction or duplication by any means of any portion of this document without the prior written consent of HCC Embedded is expressly forbidden.

HCC Embedded reserves the right to make changes to this document and to the related software at any time and without notice. The information in this document has been carefully checked for its accuracy; however, HCC Embedded makes no warranty relating to the correctness of this document.

## **Table of Contents**

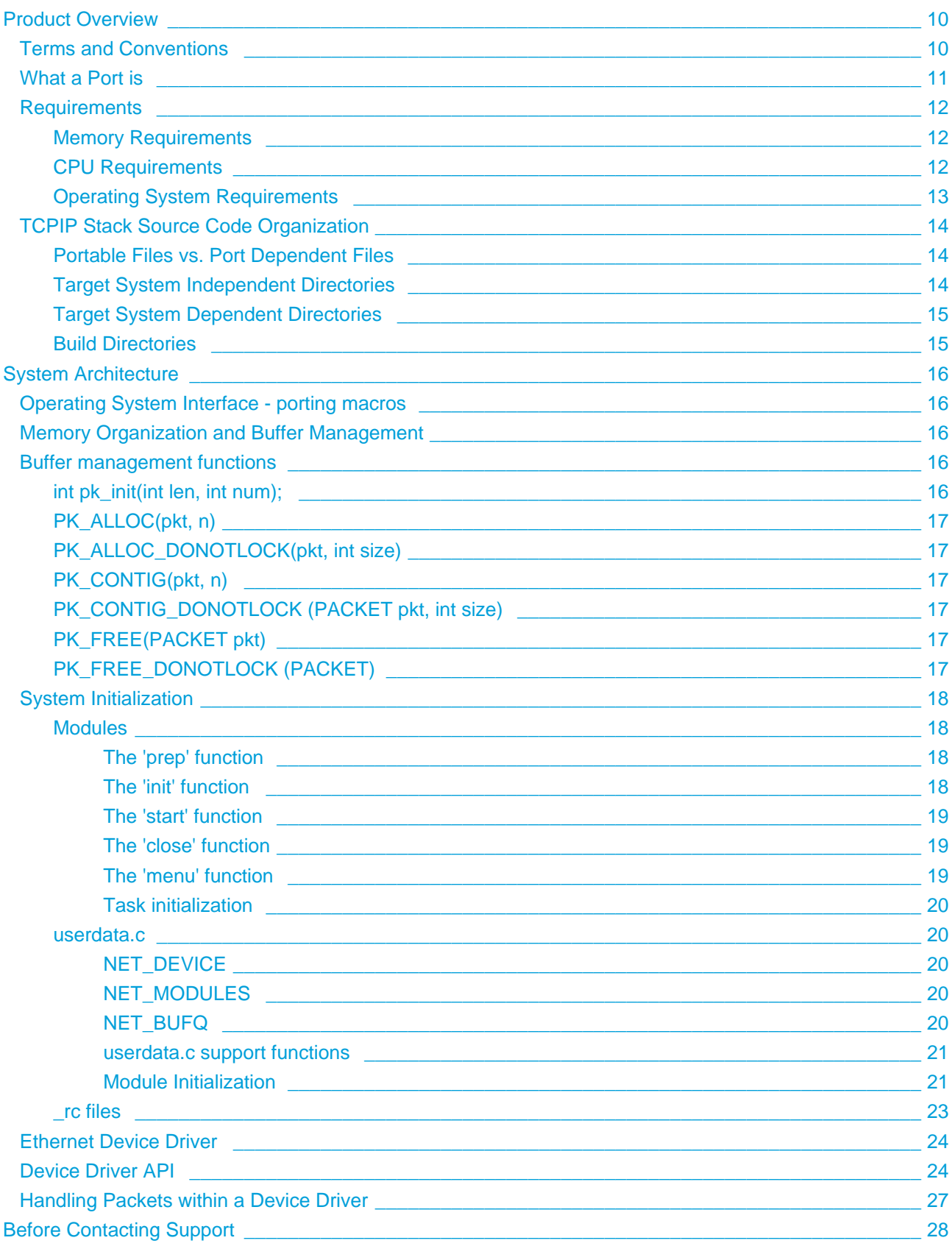

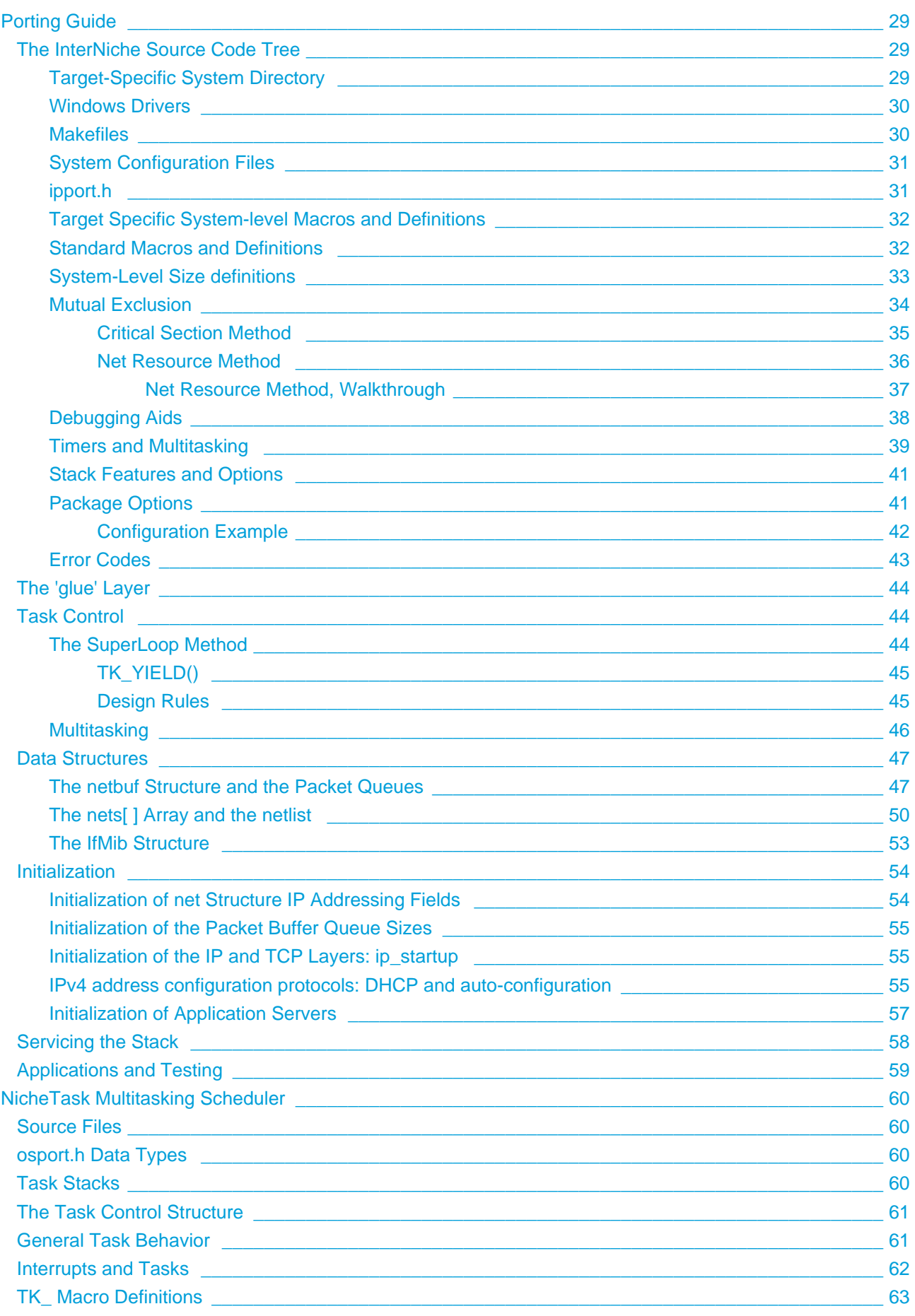

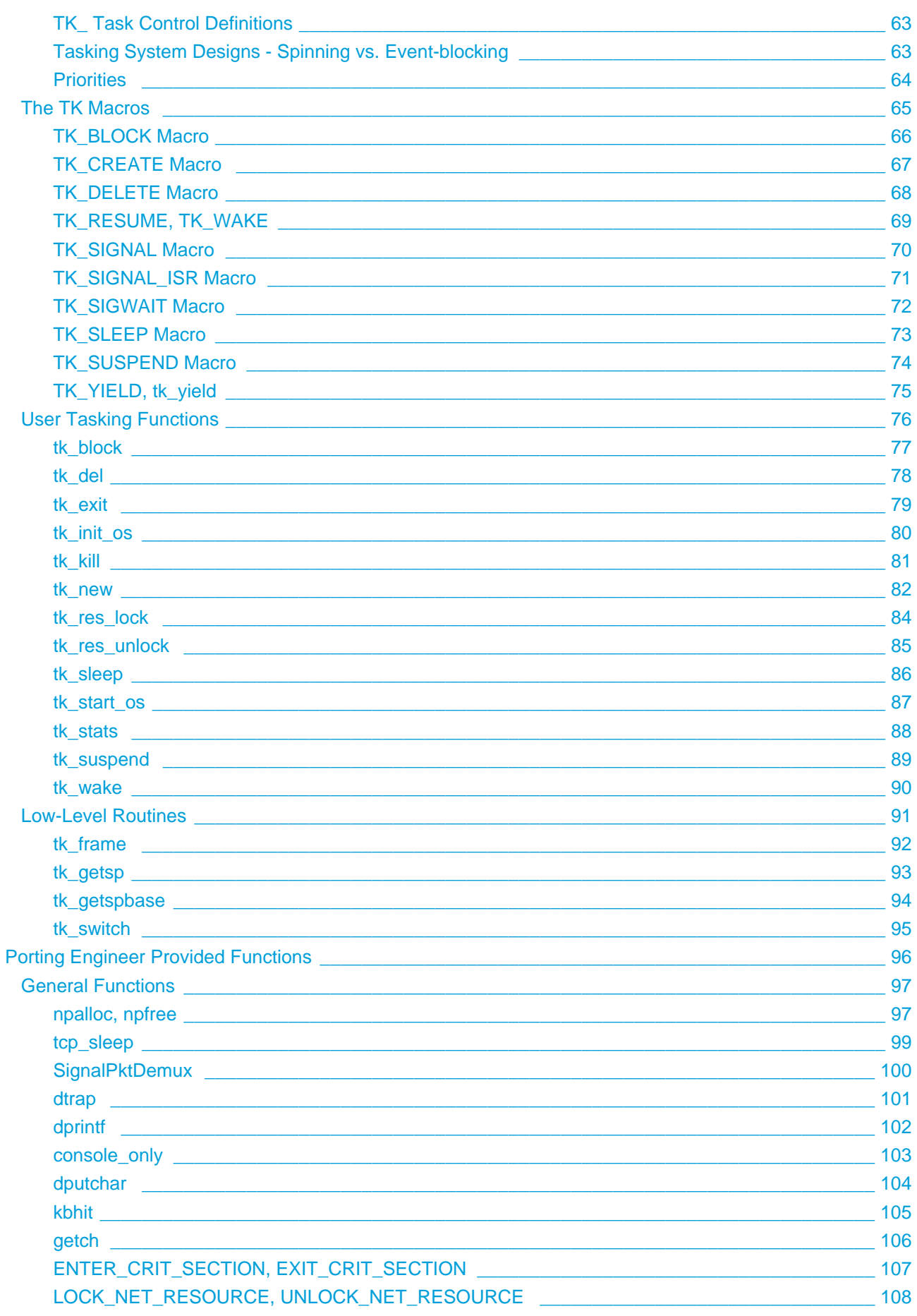

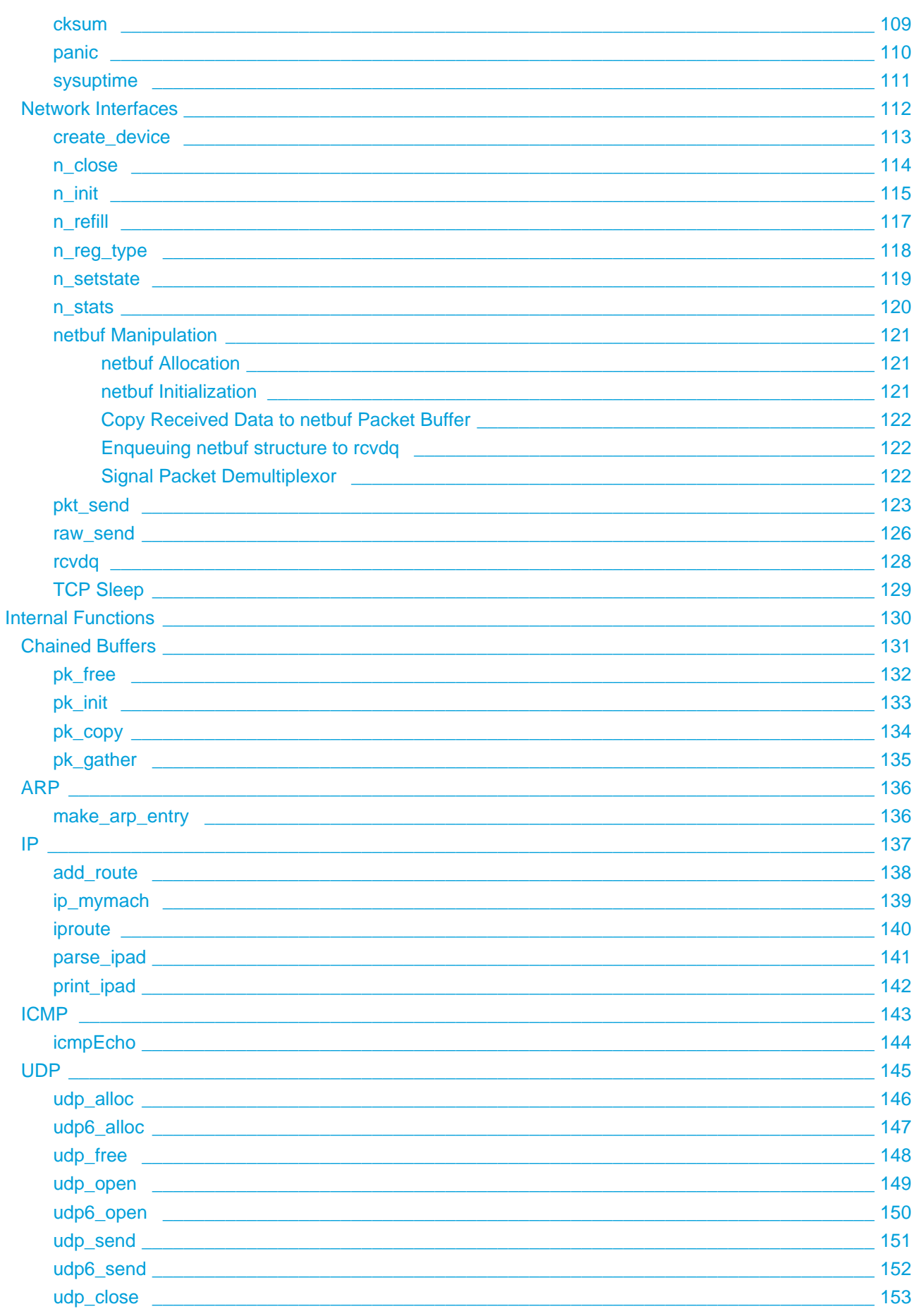

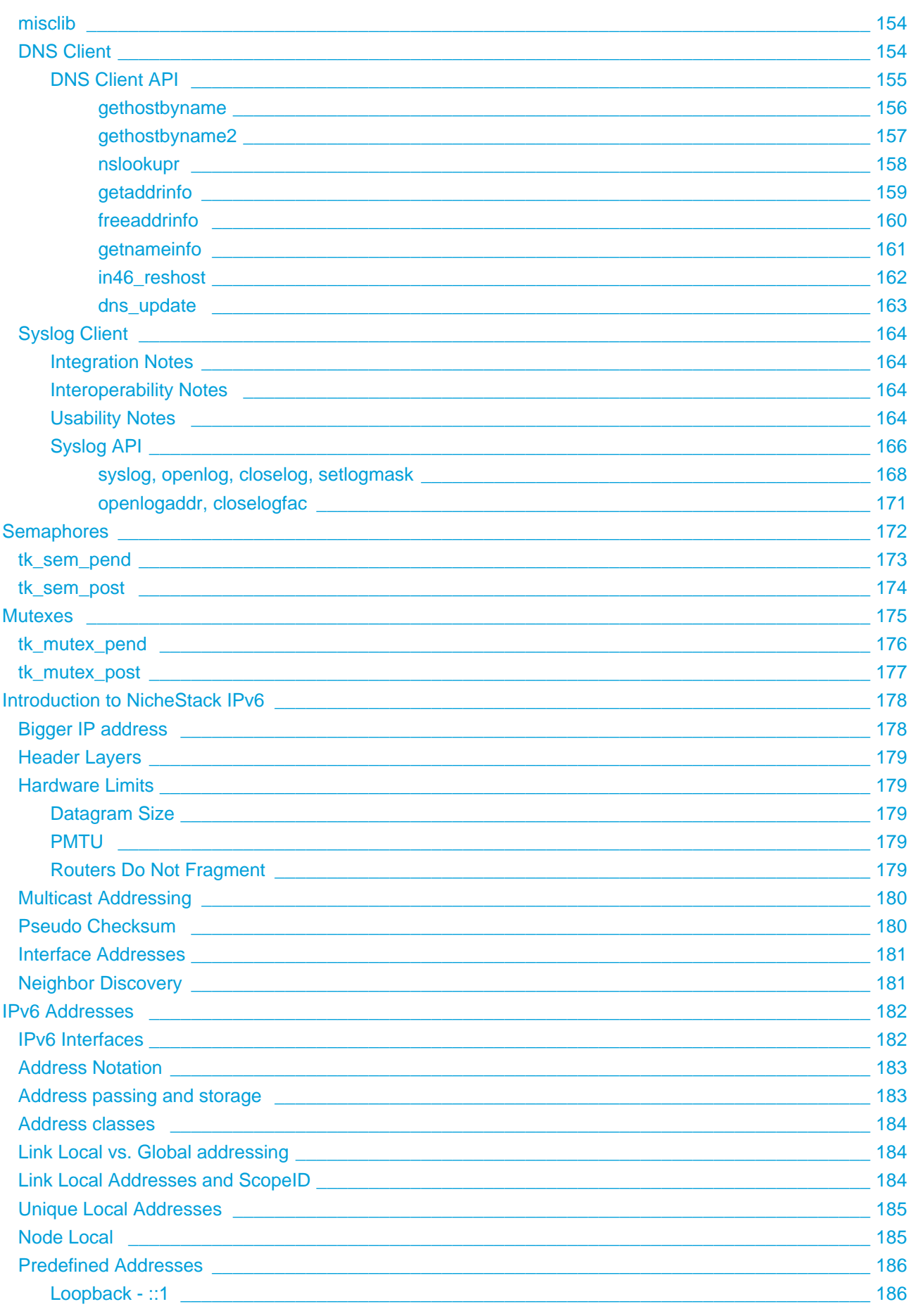

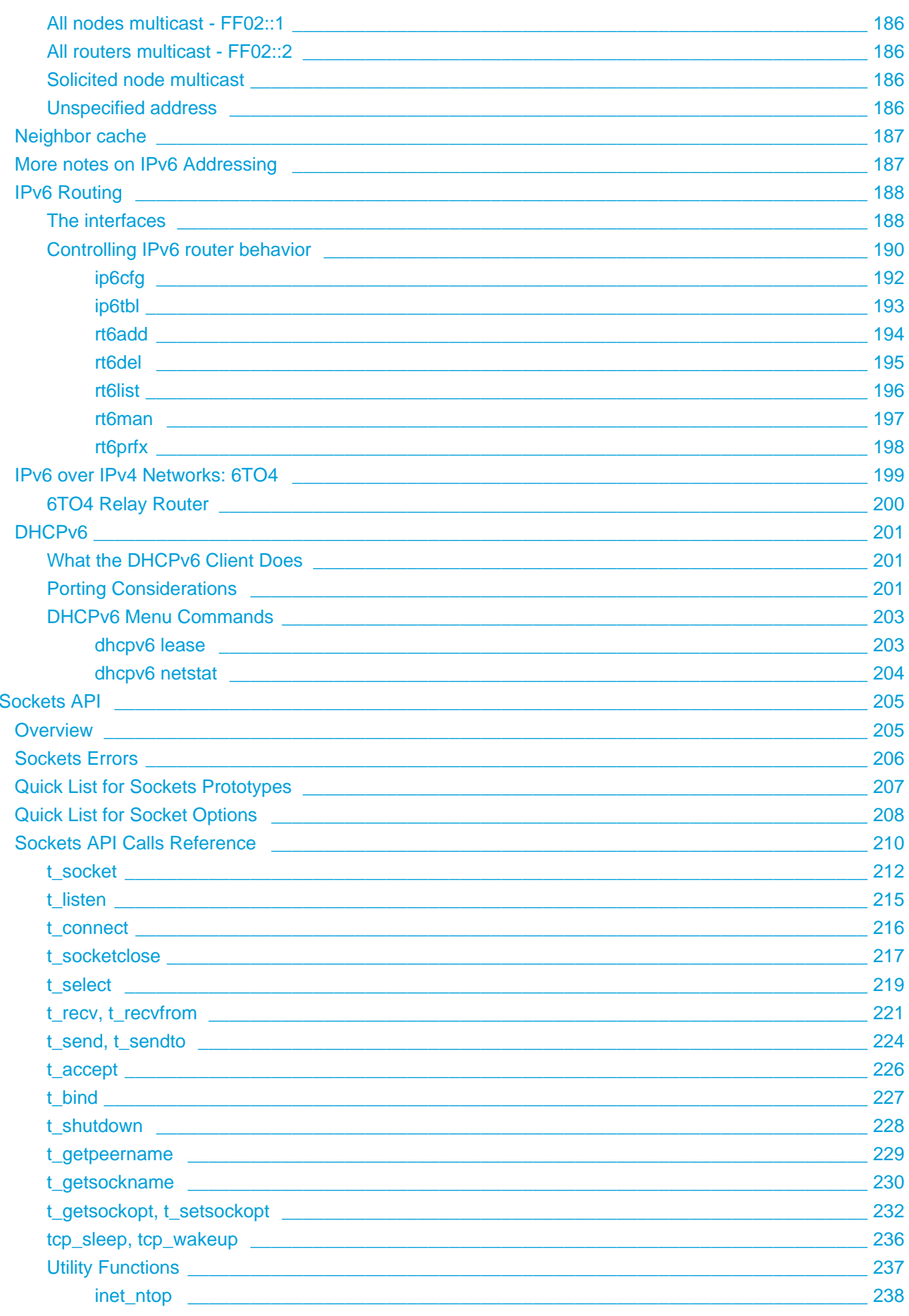

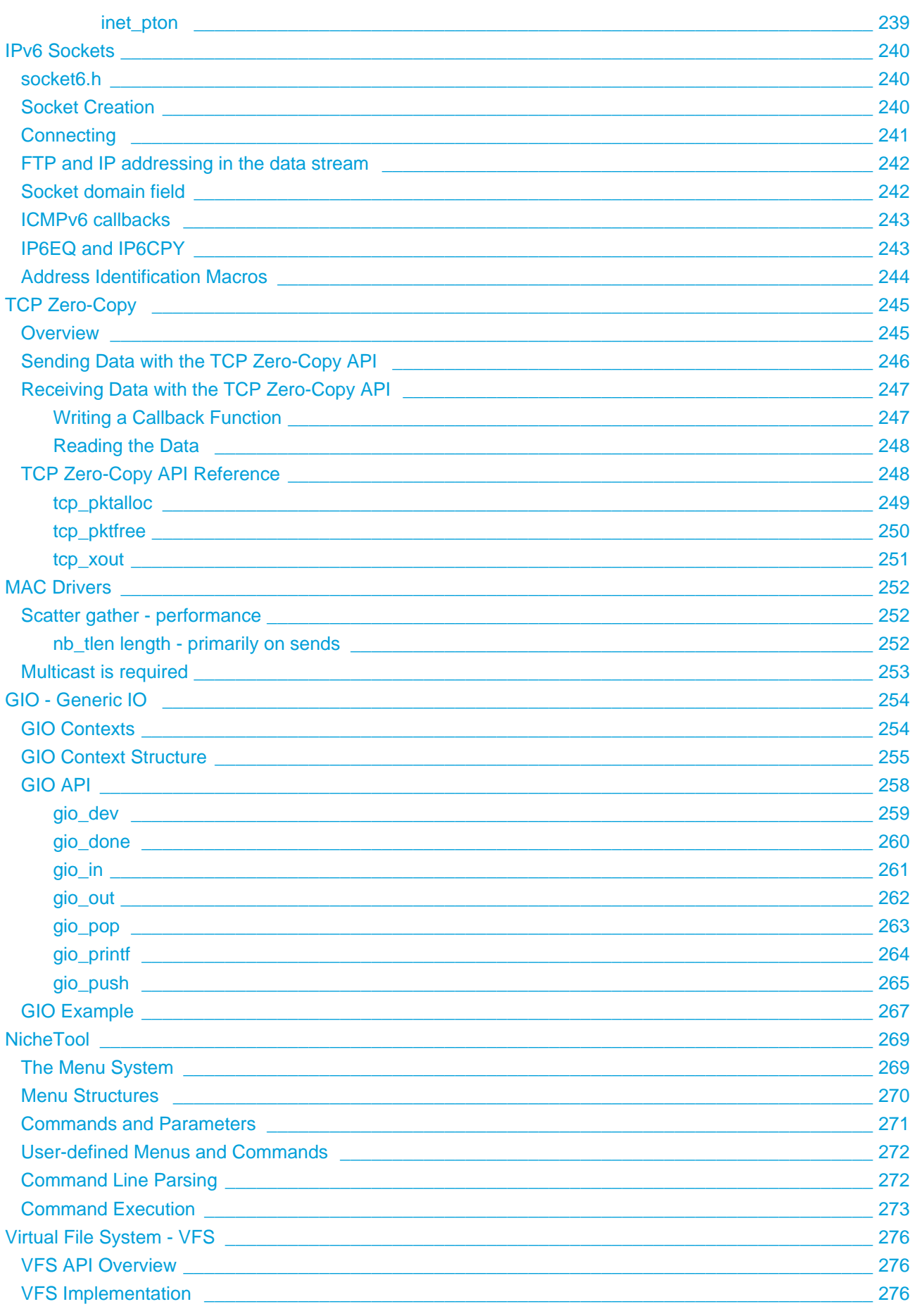

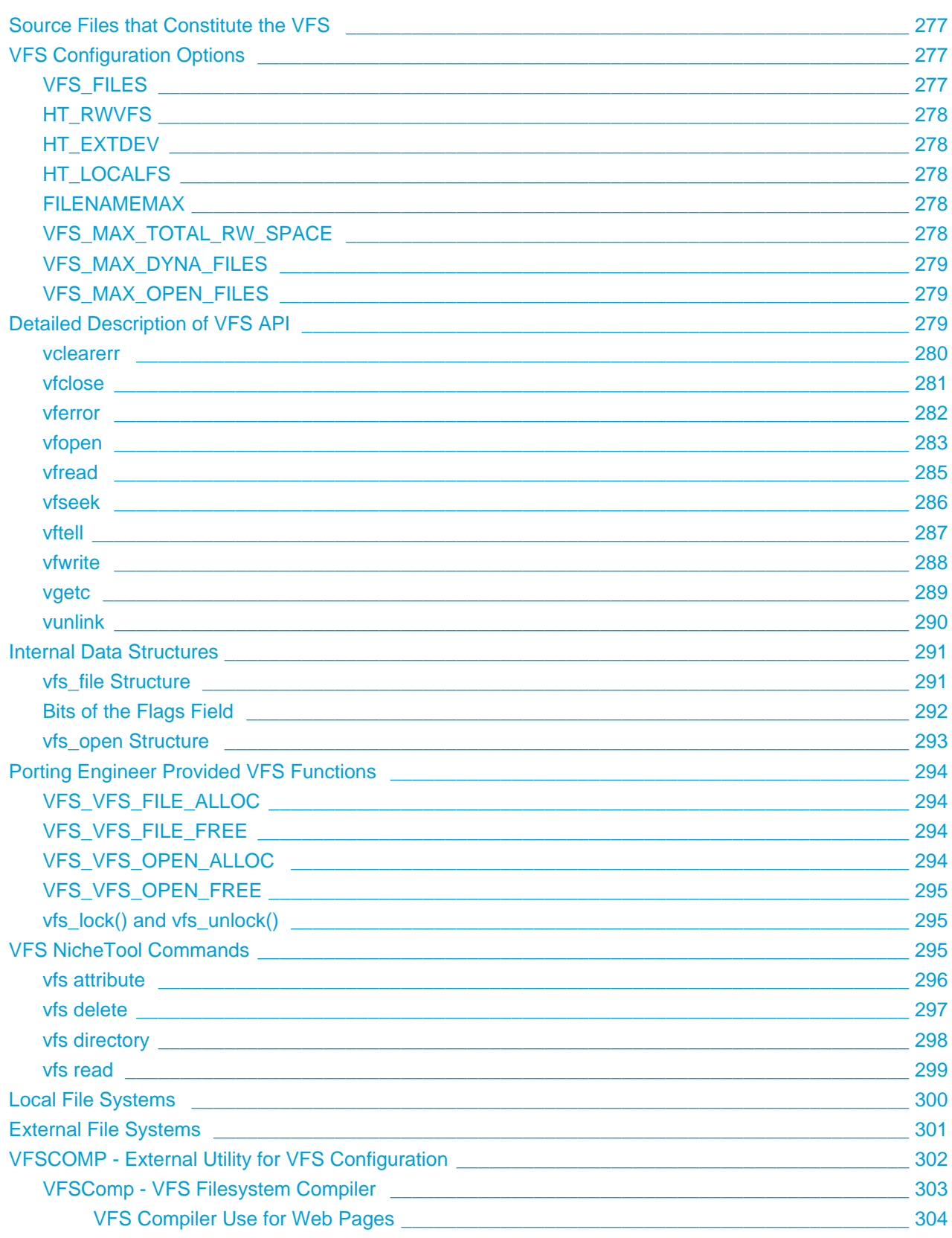

## <span id="page-9-0"></span>**1 Product Overview**

This Technical reference is provided with the InterNiche NicheStack TCP/IP protocol stack sources. The purpose of this document is to provide enough information so that a moderately experienced "C" programmer with a reasonable understanding of TCP/IP protocols can port NicheStack to a new environment.

It is assumed that the InterNiche "w32\_nichetask\_vs" or "w32\_superloop\_vs" sources are available as a reference. These sources can be compiled and linked to produce a Windows "Console Application" that contains the NicheStack and a simple user interface that allows the user to exercise the functionality of the stack. Depending on what other InterNiche software products have been licensed, this reference port will also include other modules that use the stack to communicate with other IP hosts. Examples of these other modules are an HTTP Server, SNMP agent, FTP Server, and a Telnet Server. These modules provide an implementation of NicheStack and related servers on a PC in a way that closely approximates the environment of embedded systems.

## <span id="page-9-1"></span>**1.1 Terms and Conventions**

In this document the term "stack", when used without further qualification, means the NicheStack software and related code as ported to an embedded system. "System" refers to your embedded system. "Sockets" refers to the TCP API developed for UNIX at U.C. Berkeley. "Porting engineer" refers to the engineer who is porting the InterNiche software to an embedded system. A "user" or "end user" refers to the person who ultimately ends up using the product containing the ported InterNiche software. "FCS" is an acronym for "First Customer Ship", the point in the software development cycle when the product is declared ready to ship. A "packet" is a sequence of bytes sent on network hardware, also known as a "frame" or a datagram".

Names of files, C structures and C routines are displayed as follows: c\_routine().

Samples of source code from C programs are displayed in these boxes:

```
/* C source file - yet another 'hello' program . */
main()
{
    printf("hello world.\n");
}
```
## <span id="page-10-0"></span>**1.2 What a Port is**

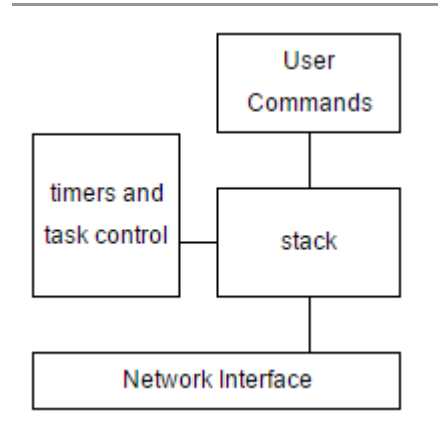

Above is a simplified diagram of the events which drive a typical embedded networking stack and the responses it makes. An event occurs (e.g. a user enters a command, a packet is received or a timer goes off) and in response a call is made to the stack to handle the event. The stack will in turn make calls to the system: sending network packets, returning data or status information to the user and setting more timers. In an ideal situation, these calls to the system map directly - for example, the stack's external call to send a packet has the exact same syntax as the network interface's exported send call.

In the world of portable stacks the stack designer does not know what multitasking system, user applications or interfaces will be supported in the target system. A "portable" stack is one that is designed with simple, generic interfaces and a "glue layer" which maps the generic interfaces to the specific interfaces available on the target system. Using the example of sending a packet, the stack would be designed to call a generic send\_packet() routine and the porting engineer would code a "glue" routine to send the packet on the target system's network interface.

Making a stack portable involves minimizing the number of glue routines and keeping the glue routines simple and therefore easy to implement. The glue routines also need to be well documented. The interfaces to the InterNiche stack have developed through many years of porting to a variety of processors, network media and multitasking systems. Wherever possible we have used standard interfaces (e.g. Sockets, ANSI C library) or included example glue routines to illustrate their use.

The bulk of the work in porting a stack is understanding and implementing these glue routines. The InterNiche stack has the following categories of glue routines:

- Application API (e.g. Sockets)
- Memory management (e.g. malloc(), free())
- Network hardware interface
- Timer and multitasking interface

## <span id="page-11-0"></span>**1.3 Requirements**

Before beginning a port, the porting engineer should ensure that the necessary resources are available in the target environment. There must be a processor (with some spare CPU power) with some sort of operating system or monitor, some RAM memory and some sort of network interface. The exact amounts of these resources will vary depending on which features are to be implemented, what kind of performance is required and how many simultaneous users are to be supported.

Here is a brief summary of the services NicheStack needs from the system:

- At least one Network interface device (may be polled or interrupt driven)
- A timer which ticks at least once a second
- Memory and processing power as described below
- Suitable compiler and debugger

#### <span id="page-11-1"></span>**Memory Requirements**

There is no easy way to determine the exact memory sizes required, however a rough idea can be obtained by examining the "w32\_nichetask\_vs" reference port. The numbers presented in the table below were taken from Microsoft C "map" files for a compile for the Intel x86 processor with Microsoft C/C++, using options to optimize code size ("/EHs-c- /Oi /GS- /c /O1 /W4"). Most of the ipport. h build options have not been selected, some of which would result in larger, and some in smaller code sizes. These numbers, therefore, represent an untuned "starting point".

These numbers, from a recent release of InterNiche NicheStack, are subject to change and configuration specifics but should provide a good feeling for what you can expect in your particular build. Please contact InterNiche Support for more up-to-date values.

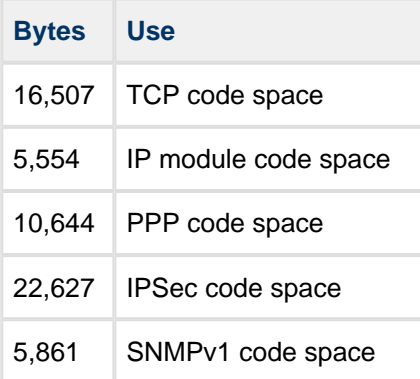

These sizes will change as the code is ported to different CPU architectures and compilers.

#### <span id="page-11-2"></span>**CPU Requirements**

The most reasonable approach to assessing processing power requirements is to consider similar systems and proceed from there. For embedded agents, the InterNiche "w32\_nichetask\_vs" reference port is intended to provide a starting point. Protocols can be tested under load and multiple console applications can be run simultaneously, each with their own IP address.

## <span id="page-12-0"></span>**Operating System Requirements**

The stack also requires a few basic services from the target system. These are listed here:

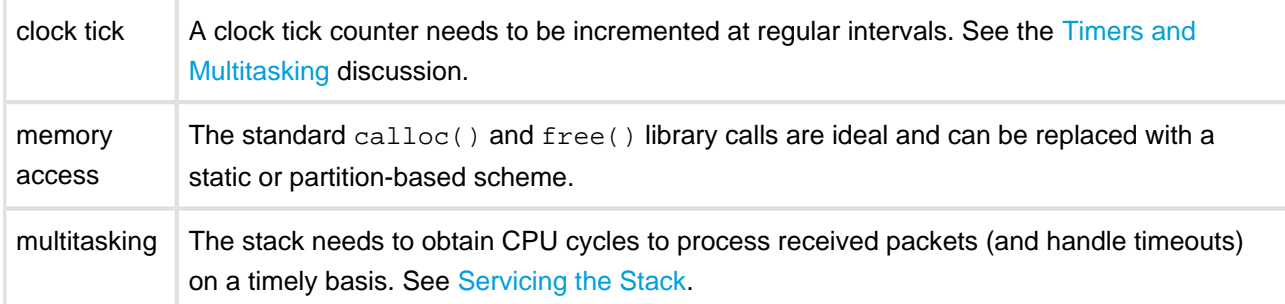

## <span id="page-13-0"></span>**1.4 TCPIP Stack Source Code Organization**

The source code that a customer receives when they purchase NicheStack is organized into several directories. This section describes this directory structure and the files contained therein.

## <span id="page-13-1"></span>**Portable Files vs. Port Dependent Files**

The NicheStack source code files can be categorized according to their degree of portability. "Portable" files are those which should be compiled and used on any target system without modification. "Port dependent" files are those which might need to be modified or replaced for different target systems.

The organization of NicheStack files is designed to clearly distinguish the port-dependent files from portable files. At the system level, each delivery of products licensed from InterNiche will contain the target specific reference port system directory, ReferencePorts/w32\_nichetask\_vs, and possibly one or more targetspecific system directories for other platforms. These directories contain the system-level port-specific code, drivers, libraries, defines, and configuration files. The files in these directories will be described in detail in [Porting Guide.](#page-28-0)

Most of the module directories will contain one file that holds all the port specific code, e.g., ftpport.c for FTP, httpport.c for HTTP, ppp\_port.c for PPP, etc. The likelihood that these port dependent files will need to be modified for a particular target system is related to how much that target system varies from the target system for which the XXX.port.c file was created.

In general the other NicheStack source code files are portable and should require little or no modification. However, our classification of whether a particular file is portable or port dependent is very much a judgment call on our part. When we say that a file is portable, what we mean is that we don't think that it will need to be modified during the porting process, but there is always the possibility that the requirements of a particular target system or application will require that a portable file be modified. Likewise, when we say that a file is port dependent, it does not necessarily mean that the file will need to be modified.

### <span id="page-13-2"></span>**Target System Independent Directories**

Some directories contain code that is relatively target system independent. They contain the implementation of the TCP and IP protocols and the simple user interface. The expectation is that the source code contained in these directories should function with little or no modification on any target system.

These directories are briefly described below:

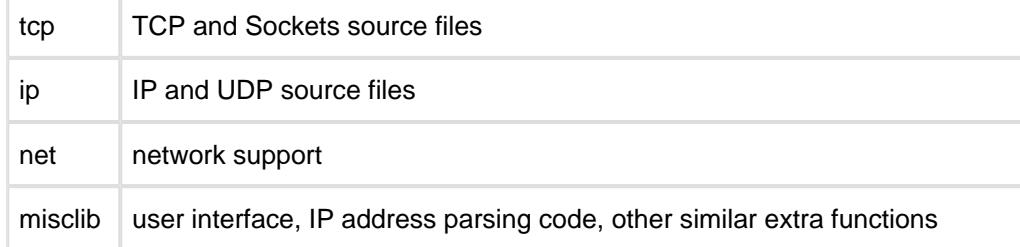

## <span id="page-14-0"></span>**Target System Dependent Directories**

Certain directories contain code that is relatively target system dependent. They contain code that allows the system independent code to run on a particular class of target systems, effectively providing the "glue layer" for several popular target systems. A few examples of these directories are listed below. Note that this is not a complete list and some of these target boards are no longer being manufactured, but these reference ports are available as examples to the porting engineer. The directory names can be decoded as a combination of the target's processor, its operating environment and the toolchain used to produce the final project. For example, the mcf5282\_nichetask\_cw and mcf5282\_mqx\_cw ports both use CodeWarrior tools to create an executable which runs on a Freescale MCF5282, but one runs InterNiche's NicheTask operating system and the other assumes ARC's MQX. InterNiche's standard reference port is w32\_superloop\_vs (Windows console application, InterNiche OS, Microsoft "Visual Studio (express)"). Since InterNiche products are designed to be portable, all application development and testing which are not strictly related to the final target environment can be done on the developer's desktop using either the "w32\_nichetask\_vs" or "w32\_superloop\_vs" port.

Check with InterNiche to see if your target system is closely related to one for which a port already exists, for if it does then much of the job of porting the stack will have already been performed. Documentation describing the contents of these target system directories is typically contained in a "README" file found in each target directory.

## <span id="page-14-1"></span>**Build Directories**

Some directories do not contain product source code per se, but are useful in the process of compiling and linking the source code to produce executable programs.

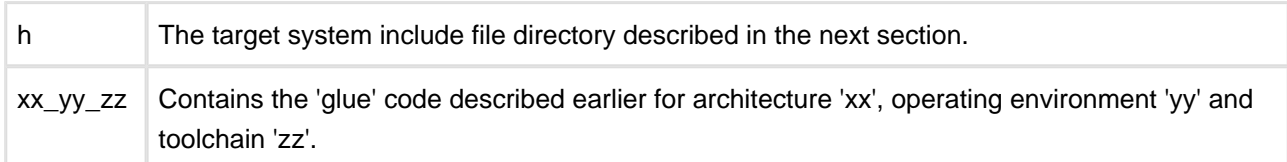

## <span id="page-15-0"></span>**2 System Architecture**

## <span id="page-15-1"></span>**2.1 Operating System Interface - porting macros**

## <span id="page-15-2"></span>**2.2 Memory Organization and Buffer Management**

Socket data is maintained internally in packets. A packet consists of a linked list of packet buffers. A packet is contiguous if has only one packet buffer. A packet is chained if more than one packet buffer is used to contain the packet's headers and data. When data is written to a socket, the Stack allocates a packet large enough to hold the data, copies the data into the packet buffer(s), and appends the packet to the socket's "send" queue. When data is read from a socket, the packet is removed from the socket's receive queue, the data is copied into the application's buffer and the packet is freed. The application writer does not need to be familiar with the internal organization of a packet.

An alternate socket API is the TCP Zero-Copy API which exposes the internals of a packet. This allows programmers to allocate packets and write directly to packet buffers, thereby eliminating the data copy step. Received data is passed in packets directly to an application via a callback mechanism. The TCP Zero-Copy section of this manual describes this API is further detail.

Unused packet buffers are kept in free queues, sorted by packet buffer size. When a packet allocation request is made, one or more packet buffers are removed from the queue(s) and linked together to form a chained packet of sufficient length. The number of free queues and the size of packet buffers in each queue is configured by the porting engineer. The minimum packet buffer size is 128 bytes. The maximum packet buffer size will depend upon available target memory, device driver requirements, and the protocols being used.

## <span id="page-15-3"></span>**2.3 Buffer management functions**

### <span id="page-15-4"></span>**int pk\_init(int len, int num);**

Creates a new packet buffer free queue. The queue will be initialized with 'num' packet buffers, each of length 'len' bytes. A return code of 0 indicates success. A non-zero return code indicates an error condition; probably not enough memory for the number of packet buffers requested. It is also an error to attempt to create two queues with the same packet buffer length.

Packet buffer queues can be created at any time. As a convenience, the userdata.c file contains a NET\_BUFQ structure which describes the packet buffer queues to be created during NicheStack initialization.

## <span id="page-16-0"></span>**PK\_ALLOC(pkt, n)**

This macro obtains the NET\_RESID lock and allocates a chained packet of size 'n' bytes. On return 'pkt' points to the first netbuf structure of the packet or NULL if the packet could not be allocated. Releases the NET\_RESID lock.

The variable 'pkt' is of type PACKET which has the typedef, "struct netbuf \*" See [The netbuf Structure](#page-46-1)  [and the Packet Queues](#page-46-1) for more details.

## <span id="page-16-1"></span>**PK\_ALLOC\_DONOTLOCK(pkt, int size)**

Same as PK\_ALLOC except it does not obtain the lock. Used when the calling function already holds the NET RESID lock

## <span id="page-16-2"></span>**PK\_CONTIG(pkt, n)**

This macro is similar to PK\_ALLOC(), except that the returned packet must be a contiguous packet.

## <span id="page-16-3"></span>**PK\_CONTIG\_DONOTLOCK (PACKET pkt, int size)**

Same as PK\_CONTIG except it does not obtain the lock. Used when the calling function already holds the NET\_RESID lock PK\_FREE(pkt)

## <span id="page-16-4"></span>**PK\_FREE(PACKET pkt)**

Obtains the NET\_RESID lock and returns a contiguous or chained packet to the packet buffer free queue(s). Each packet buffer in a chained packet is returned to its free queue.

## <span id="page-16-5"></span>**PK\_FREE\_DONOTLOCK (PACKET)**

Same as PK\_FREE except it does not obtain the lock. Used when the calling function already holds the NET\_RESID lock.

**Note:** On systems that do not need locks (e.g., SUPERLOOP), there is no penalty for calling the locking versions of the macros because LOCK\_NET\_RESOURCE(XXX) can be defined as nothing.

## <span id="page-17-0"></span>**2.4 System Initialization**

#### <span id="page-17-1"></span>**Modules**

A module encapsulates one or more components that make up the InterNiche stack and its protocols. Some examples of modules are Telnet, FTP, and TCP/IPv6. Some modules, such as Telnet and FTP, include tasks which are managed by the operating system. Modules are independent of one another and have a well-defined interface, which makes it easy to add or remove modules from the core NicheStack. Adding a new module to an existing NicheStack port, should require little effort beyond adding a reference to the module's NET\_MODULE structure to the array of existing NET\_MODULE structures.

A modules is described by its NET\_MODULE structure. It includes informational fields, such as the module's name and version, as well as a set of function pointers which are called during the stages of NicheStack initialization to allow all modules to come up in an orderly manner. A function pointer can be set to NULL if a module does not have any work to do during that initialization stage. The NET\_MODULE structure is defined in userdata.h, and has the following fields:

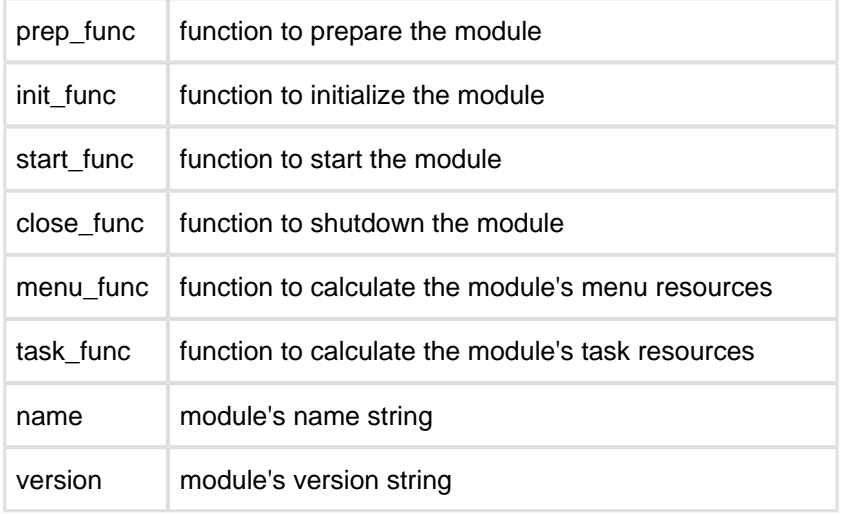

#### <span id="page-17-2"></span>**The 'prep' function**

```
int (*prep_func)(void)
```
A module's "prep" function contains code which is intended to be called once, before the module is initialized. This could include initializing variables or flags that control the later initialization stage of the module.

The "prep" function returns zero if it was successful. Otherwise a non-zero error code is returned.

#### <span id="page-17-3"></span>**The 'init' function**

```
int (*init_func)(void)
```
A module's "init" function initializes all of the variables and structures associated with the module. Any tasks are created and any CLI menus are registered. The initial state of a task is "not running". This eliminates the possibility of a race condition, should a task be scheduled to run before the NicheStack is fully initialized.

The "init" function returns zero if it was successful. Otherwise a non-zero error code is returned.

#### <span id="page-18-0"></span>**The 'start' function**

int (\*start\_func)(uint32\_t flags)

A module's "start" function is used to move any tasks from the "no running" state to the "ready to run" state. If a module does not include any tasks, the "start" function can be set to NULL.

The "flags" parameter is currently unused.

The "start" function returns zero if it was successful. Otherwise a non-zero error code is returned.

#### <span id="page-18-1"></span>**The 'close' function**

int (\*close\_func)(uint32\_t flags)

A module's "close" function is used to shutdown a module. This will include terminating any tasks, uninstalling any CLI menus, freeing all of the mdoule's allocated resources, and resetting any variables. After the "close" function has finished, the module should be in a state where it can be restarted by calls to the module's "init" and "start" functions.

The "flags" parameter is currently unused.

The "close" function returns zero if it was successful. Otherwise a non-zero error code is returned.

#### <span id="page-18-2"></span>**The 'menu' function**

void (\*menu\_func)(int32\_t \*num\_menus, int32\_t \*num\_params)

The CLI module calls the "menu" function to query the module for its menu resource requirements. The module sets the "num\_menus" variable to the maximum number of command menus that it may register. The "num\_params" variable is set to the maximum number of parameters used by any of the module's CLI commands. The  $cli\_calc\_args$  () function can be used to perform the latter calculation:

```
struct cli menu snmp nt = { /* CLI menu structure */ };
 *num_params = cli_calc_args(&snmp_nt);
```
If the module does not have any command menus, this function pointer can be set to NULL.

#### <span id="page-19-0"></span>**Task initialization**

void (\*task\_func)(int32\_t \*num\_tasks, int32\_t \*stack\_size)

This function is called by the NicheTask operating system to query each module for its task resource requirements. The operating system will use this information to allocate internal OS structures and task stacks. The module sets the "num\_tasks" variable to the maximum number of tasks that it will create. This number should include any tasks that might be created dynamically after NicheStack is up and running. The "stack size" variable is set to the number of bytes required for the stacks of all of the module's tasks.

If the module does not create any tasks, this function pointer can be set to NULL.

#### <span id="page-19-1"></span>**userdata.c**

Modules are "tied" into the core NicheStack through an array of NET\_MODULE references in the file, userdata.c. The userdata.c file is intended to be the focal point for porting engineers to add any code required to customize the initialization and configuration of their NicheStack port. userdata.c includes the following tables:

#### <span id="page-19-2"></span>**NET\_DEVICE**

The "in devices [ ]" array is an array of network interface device structures, i.e. NET\_DEVICES. There is one entry in the array for each device that is created and initialized during NicheStack initialization. Each NET\_DEVICE has a pointer to the device's "prep" routine (described in [Device Driver API](#page-23-1)), the device's IPv4 address, subnet mask, and network gateway IPv4 address. The "flags" field is a bitwise-OR of the NF\_xxx values (defined in net.h). If the device obtains its network address from a remote DHCP server, the user would set the NF\_DHCPC and NF\_AUTOIP bits in the "flags" field. The IPv4 address field then becomes the default address if a DHCP server is not available.

#### <span id="page-19-3"></span>**NET\_MODULES**

The "in\_modules[ ]" array contains pointers to the NET\_MODULE structures that are part of the port. Users can add modules to the port by adding a pointer to each module's NET\_MODULE structure to the end of the array.

#### <span id="page-19-4"></span>**NET\_BUFQ**

The "in\_bufq[ ]" array is used to statically define the numbers of packet buffers and their sizes to be created during NicheStack initialization.

#### <span id="page-20-0"></span>**userdata.c support functions**

userdata.c includes the following functions. These functions are intended to be modified by the porting engineer to support the desired system configuration:

```
int user_pre_setup(void)
```
This function is called at the end of the pre\_task\_setup() function, and is intended to give porting engineers an opportunity to perform and system initialization that is not part the normal NicheStack port. This could include initializing devices, such as USB or video displays which are part of the developer's product, but not used by NicheStack directly.

int user\_post\_setup(void)

This function is called at the end of the post\_task\_setup() function. Porting engineers can add code here to further configure the NicheStack environment; set debug flags, add entries to tables that were not or could not be initialized via CLI scripts, or perform any other non-standard module configuration.

#### <span id="page-20-1"></span>**Module Initialization**

At each stage of NicheStack initialization, each module's function is called to perform its initialization. When all modules have successfully completed a stage, initialization progresses to the next stage.

There are several boolean variables that can be tested to monitor the stages of the initialization process. These variable are set to FALSE when initialization begins:

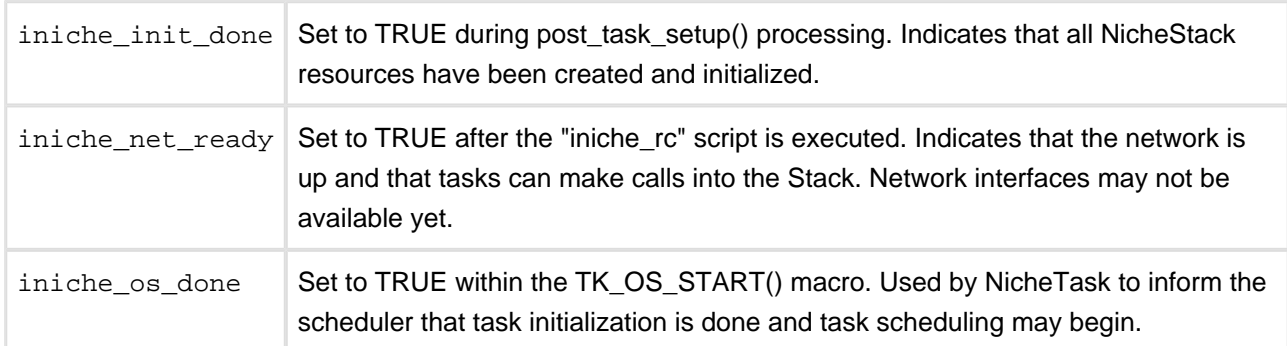

1. clock  $int()$  Initialize the 'cticks' timer. 2. pre\_task\_setup() Perform any initial NicheStack preparation. Call the user pre setup() function to execute any additional user-supplied initialization code. 3. prep\_modules()  $\vert$  Call each module's "prep" function. 4 prep\_devices() Call the "prep" function for each NET\_DEVICE device in the in\_devices[] array. The DHCP address processing is started here, but may not be completed. 5. boot script Call the CLI module to execute each of the CLI commands in the "boot rc" file. These commands are a small subset of the CLI command set, and are intended for configuring NicheStack resources. 6.  $init\_packets()$  Create the initial pools of packets and packet buffers. 7. init\_devices() For each device created in the "prep\_devices" stage, call the device's "init" function. 8. init\_modules() Call each module's "init" function. 9. post\_task\_setup() Perform any post-initialization processing prior to starting NicheStack. • "iniche init done" is set to TRUE. • Finally, the user\_post\_setup() function is called to execute any additional user-supplied post-initialization code. 10. iniche script Call the CLI module to execute each of the CLI commands in the "iniche rc" file. The complete set of CLI commands is available at this point in the initialization process. 11. iniche\_net\_ready is set to TRUE. 12. (finally) Call each module's "start" function.

The sequence of steps that happen during initialization is:

## <span id="page-22-0"></span>**\_rc files**

If your target defines INCLUDE\_CLI, the system will read 2 script files during the boot and initialization phase.

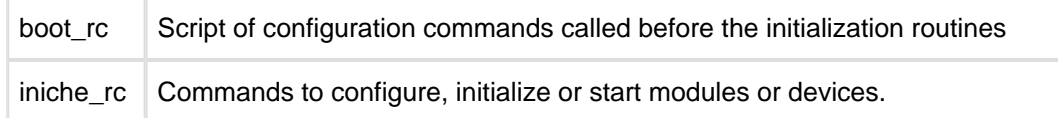

The boot\_rc script is executed by nichestack\_init() after the module and device preparation routines have been called, but before the initialization of packets, devices, and modules. Only a limited number of configuration commands would be appropriate at this stage in initialization. Examples include: setip() to set the IP address for an interface, config() to set the screen prompt, and cbadd() to add a buffer queue.

**Note**: NicheStack does not use flags or any other means for enforcing which commands can be called from boot\_rc. The porting engineer should ensure that only appropriate commands are included in this script.

The second script, iniche rc is executed after the initialization of devices and modules and after post\_task\_setup(), but before the variable iniche\_net\_ready is set and before the modules are actually started by start modules (). Any command can be included in this script unless the command depends on something that does not occur until a module's start routine has been executed. Examples include adding entries to the user table, specifying the DNS servers, and module configuration commands.

If your target will not be using the command line interface and menus, then the porting engineer will have to develop another means for calling any required initialization functions.

## <span id="page-23-0"></span>**2.5 Ethernet Device Driver**

The Ethernet device driver implements an API for moving packets between NicheStack and the phyical network. Network devices are described in the NET\_DEVICE array in userdata.c. Each entry include a pointer to a user-defined "prep" function which is called to initialize the device's NET structure. The NET structure includes an array of function pointers which are called by NicheStack to manage the device driver. The "prep" function and the functions in the NET structure comprise the Device Driver API.

## <span id="page-23-1"></span>**2.6 Device Driver API**

The NicheStack Device Driver API consists of the following functions:

• int prep(int iface);

This is a user-defined function which initializes a NET structure in the nets array. 'iface' is the 0based index into the nets array. Upon entry, the NET structure is filled with zeros. The function performs the following steps:

- $\bullet$  Initializes any per-device local variables. The 'n\_local' field in the NET structure can be use to point to a per-device private data area.
- Initializes the MIB fields associated with the interface
- Sets the bits in the 'n\_flags' field in the NET structure to the device's characteristics. Flags that are normally set are:

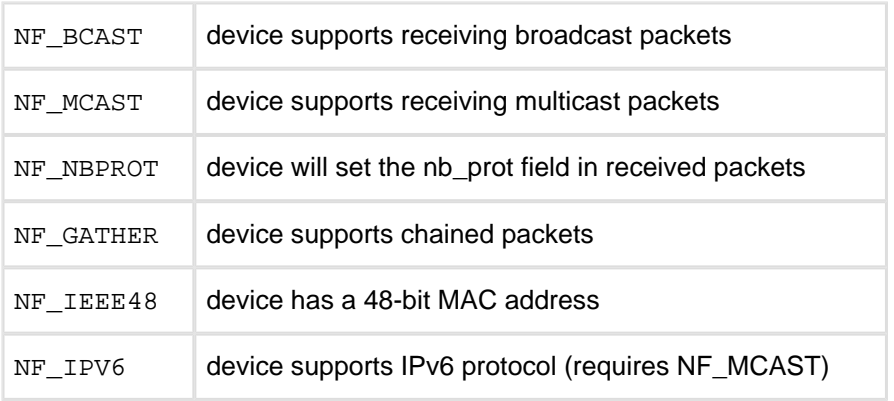

• Initializes the device API function pointers

The function returns the number of interfaces that were "prepped". A return code of 0 indicates an error. Normally, the return value is 1, but the "prep" function could be written to initialize multiple devices.

• int (\*n\_init)(int iface);

The 'n\_init' field in the device's NET structure points to the init function. This is a user-defined function which initializes the device's hardware and software. Typical steps include:

- Reset the device hardware.
- Configure the device hardware.
- Auto-negotiate the link characteristics.
- Setup any device interrupt handler(s).
- Set the device's MIB status to "UP".
- Allocate and initialize any buffer descriptor arrays.
- Enable transmit and receive of packets.

The function returns 0 if successful, and non-zero if there was an error.

• int (\*pkt\_send)(PACKET pkt);

The 'pkt\_send' field in the device's NET structure points to the packet sending function. Packets should be sent in the order in which they are passed to the driver. The driver is responsible for freeing a packet after the data has been sent. The NF GATHER bit should be set in the 'n  $f_{\text{Laqs}}'$ field of the device's NET structure if the device driver can accept chained packets from the Stack. If the bit is not set, chained packets will be converted by the Stack into contiguous packets before calling the pkt\_send() function. This may impact Stack performance.

The packet to be sent consists of a chain of packet buffers. The following fields in each packet buffer describe the data to be sent:

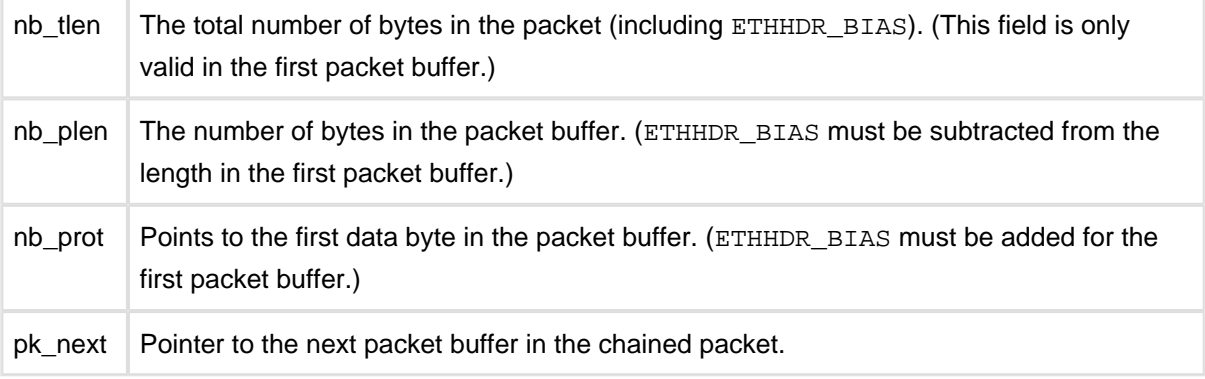

If the device is busy, the driver should queue the packet internally for transmission at a later time. The device driver is responsible for freeing the packet after it has been sent. If the packet data must be copied from the packet buffer(s) to an internal memory space, the data copy functions described in [TCP Zero-Copy](#page-244-0) may be of use to the porting engineer.

A return code of 0 indicates that the packet has been successfully sent (or queued). A non-zero return code indicates an error.

• int (\*raw\_send)(NET ifp, char \*data, unsigned len); Sends 'len' bytes of contiguous data from the buffer pointed to by 'data'. The data is sent to the device associated with  $NET$  structure ' $ifp'$ . The function returns after the data has been sent (or copied into an internal buffer). This function is deprecated in favor of the 'pkt\_send' function. If a ' pkt\_send' function is implemented, this function pointer should be set to NULL.

• int (\*n close)(int iface);

This function closes the device associated with NET structure 'nets[iface]'. The device hardware should be reset to an idle state, any memory resources should be freed, and the network interface status should be set to "DOWN". The device's 'n\_init' function must be called before the device may be used again.

- int (\*n\_reg\_type)(unshort regtype, NET ifp); Some systems, such as  $\text{WinPcap}$  on Windows are capable of filtering incoming packets based on packet type. The 'n\_reg\_type' function provides a hook to allow the Stack to register interest in specific types of packets. This function is not normally implemented for embedded devices.
- int (\*n\_stats)(int iface, void \*stats) Copies the statistics of the device associated with NET structure 'nets[iface]' into the structure pointed to by 'stats'.
- void (\*n\_refill)(int iface)

Replenish the driver's internal packet buffer pool from the NicheStack free packet queue(s). Additional packet buffers are allocated from the NicheStack free packet queues until the total pool size equals or exceeds the pool threshhold or the NicheStack queues are exhausted. The 'iface' parameter specifies which interface is being replenished. A single refill function can be used for all interfaces or each interface can have its own refill function.

In a multitasking OS environment, the  $n_{refill}$  ) function is called every time the main NicheStack task is scheduled.

## <span id="page-26-0"></span>**2.7 Handling Packets within a Device Driver**

The sending of a packet is addressed in the 'pkt\_send' function description. When data is received by the Device Driver, the data must be stored in a packet (either chained or contiguous), the packet placed on the Stack's receive queue, and the packet processing task must be notified. If the data must be copied from an internal memory space to a chained packet, the copy functions described in [TCP Zero-Copy](#page-244-0) may be of use to the porting engineer.

Due to the overhead involved, packets should not be allocated or freed within an interrupt service routine, but doing so may be unavoidable in some cases.

When storing data in a chained packet, the data in the first packet buffer should begin at offset ETHHDR\_BIAS from the beginning of the buffer. For all other packet buffers, the data begins at the beginning of the packet buffer. After the incoming data has been stored in the packet buffer(s), The ' nb\_tlen' field is set to the total length of the packet data (including all headers), the 'nb\_prot' fields point to the first data byte in each packet buffer, and the 'nb plen' fields are set to the number of bytes of data in each packet buffer. The following code snippet illustrates the remaining packet initialization and queuing logic:

```
/* pkt = pointer to the packet */ /* iface = network interface index */
 struct ethhdr *et = (struct ethhdr *)(pkt->nb_buff);
 pkt->net->n_mib->ifInOctets += pkt->nb_tlen; /* MIB statistics */
 pkt->net = nets[iface];
 /* nb_prot is adjusted to point to the first byte after the 14-byte
   ethernet header */
 pkt->nb_prot = pkt->nb_buff + ETH_HDR_LEN;
pkt->nb tstamp = cticks; \frac{1}{2} /* timestamp */
 pkt->type = et->e_type; /* 16-bit packet type */
 /* queue the packet and signal the Stack task */
 putq(&rcvdq, pkt); /* incoming packets go on the 'rcvdq' queue */
 SignalPktDemux(); /* wake Interniche netmain task */
```
## <span id="page-27-0"></span>**3 Before Contacting Support**

Unless available through your source code distributor or otherwise specified in the terms of your InterNiche license, Technical Support is available via email at Support@HCC-Embedded.com. Please include your "Contract ID" in the Subject of your email. It can be found in the top few lines of every .c file in your source code distribution.

## <span id="page-28-0"></span>**4 Porting Guide**

This section describes the steps needed to port NicheStack to a new environment. The discussions below generally assume that the stack is being ported to a small or embedded system with a network interface and that a minimal ANSI C library is available.

The recommended steps to getting the InterNiche stack working on your target system are summarized below:

- 1. Create an InterNiche stack source code tree in your development environment.
- 2. Code your versions of the port-dependent system files, including configuration files and glue layers.
- 3. Code any glue layers required in the individual modules directories
- 4. Build a target system image, test and debug.

## <span id="page-28-1"></span>**4.1 The InterNiche Source Code Tree**

The InterNiche sources are typically distributed as a .zip file, which should be unzipped with an appropriate utility in such a way as to preserve the underlying directory structure, described in [TCPIP Stack Source](#page-13-0)  [Code Organization](#page-13-0).

### <span id="page-28-2"></span>**Target-Specific System Directory**

InterNiche source code distributions typically include at least one reference port, w32\_in\_vc, and possibly one or more target-specific system directories for other platforms. These directories contain the systemlevel port-specific code, drivers, libraries, defines, and configuration files.

The port-specific files in w32\_in\_vc reference port were designed for a product developed with Microsoft's Visual Studio Express to run on a Windows platform. In this section, we will describe the files and functions in the  $w32$  in  $vc$  directory. They should be considered as an example. Other target platforms will require many of the equivalent macro definitions, configurations and functions, but the implantations will be portspecific and the organization may be different.

The following is a list and brief description of the files found in the v4.0 release of  $w32$  in vc. Many of these files will be described in more detail below.

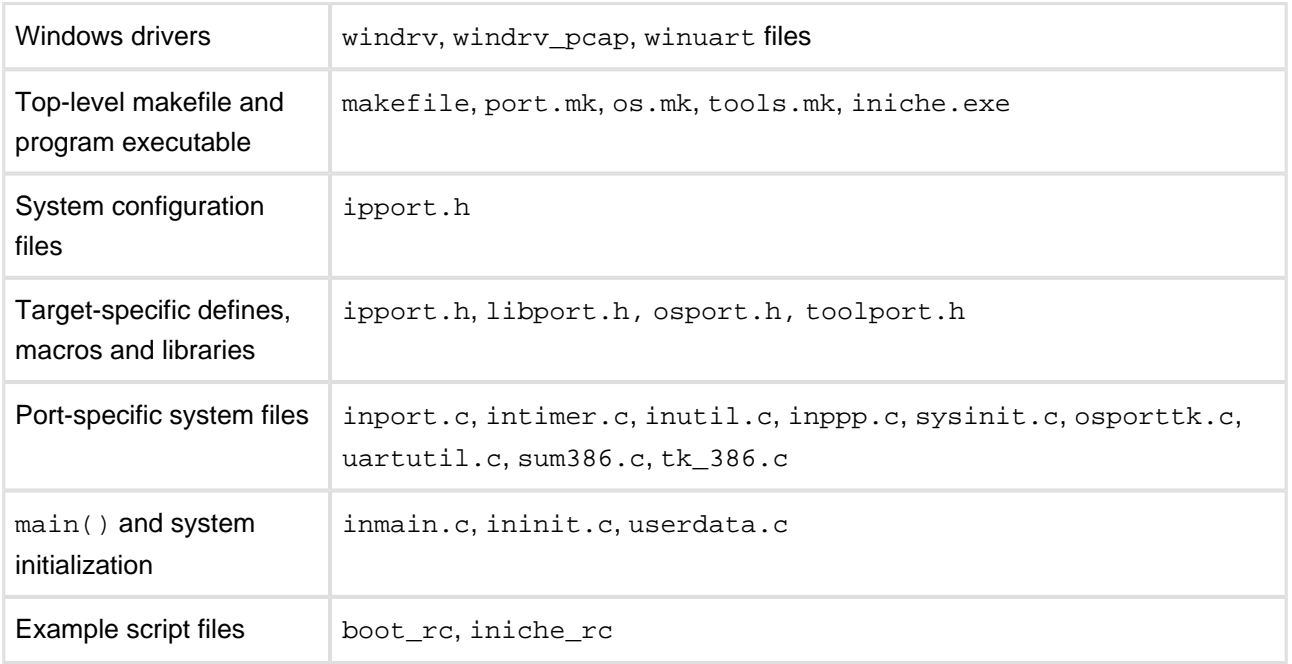

## <span id="page-29-0"></span>**Windows Drivers**

The windows drivers require no modification, assuming that you will be using Windows for development and testing, but not as the actual target.

WinPcap is an application that works in coordination with the Windows driver. The installation of this file is described in the readme.txt file in the w32\_in\_vc directory. Once installed, iniche.exe will run on the Windows desktop, and it will behave as though it were running on a target platform. Data can be read from, and written, to any of the system Ethernet, wireless or serial interfaces. There are, however, some differences.

As it appears to NicheStack, the Windows driver is not interrupt driven. Rather it is called in a loop. Code to turn interrupts on and off will have no effect.

**It is important to note** that WinPcap was not developed and is not supported by InterNiche. At the time of this writing, it can be freely obtained from [http://www.WinPcap.org](http://www.winpcap.org).

### <span id="page-29-1"></span>**Makefiles**

ReferencePorts/w32\_nichetask\_vs contains a makefile for building the entire NicheStack executable, Your development system may use a different mechanism, but will need to perform similar functions, Each subdirectory under the top of tree contains a makefile.inc which will be included into the make process. In the w32\_nichetask\_vs directory there is a cflags.vs that contains locations and compiler options and is intended to isolate the rest of the makefiles from tool specific requirements. There are versions for each supported toolchain.

The w32\_nichetask\_vs makefile redirects to the makefile in top of tree which:

• reads [port.mk/os.mk/tools.mk](http://port.mk/os.mk/tools.mk) for port specific options.

- >reads [cflags.mk](http://cflags.mk) to sort out the toolchain paths
- Sets up the path to the build directory
- Includes each of the module makefiles. Modules not present are skipped automatically.
- Sets the default build target to the ports binary
- Lets make resolve dependencies and compile/link the target

The process is written to use gmake and a copy of the windows binary is provided in /utils/bin/gmake. No other tools are required for the build to succeed.

## <span id="page-30-0"></span>**System Configuration Files**

If your project includes any of InterNiche's security protocols, the crypt\_port.h file will contain configuration macros that define which portions of the security protocols will be compiled with the build.

## <span id="page-30-1"></span>**ipport.h**

A large section of ipport.h consists of defines that control which portions of the code will be compiled both for the general system and for each of the individual modules. These definitions are divided into sections for each module, and each of these contains a section surrounded by the define #ifdef NOT\_USED. Each NicheStack file starts with #include "ipport.h", and with the exception of files that must be included in all builds, one of the next lines will be an #ifdef XXX that controls whether or not the code within the file will be compiled. This means that even if the library for a module is included in the build, the code for that module can be eliminated from the executable simply by moving its controlling defines into a NOT\_USED section. Conversely, if the controlling defines for a module are in ipport. h and not within an #ifdef NOT\_USED section, but the modules library is not included in the top-level makefile, then numerous compile and/or link errors will appear during the build.

#### **Note that InterNiche code looks for the existence of a #define and not its value, so redefining a #defined value from a 1 to a 0 will not have the desired effect and the results may be difficult to debug.**

The system-level configuration defines are described in the section System Configuration Defines below. The configuration defines for individual protocol modules are described in their respective protocol reference manuals.

## <span id="page-31-0"></span>**Target Specific System-level Macros and Definitions**

Three header files in the w32\_in\_vc directory contain target-specific defines and macros.

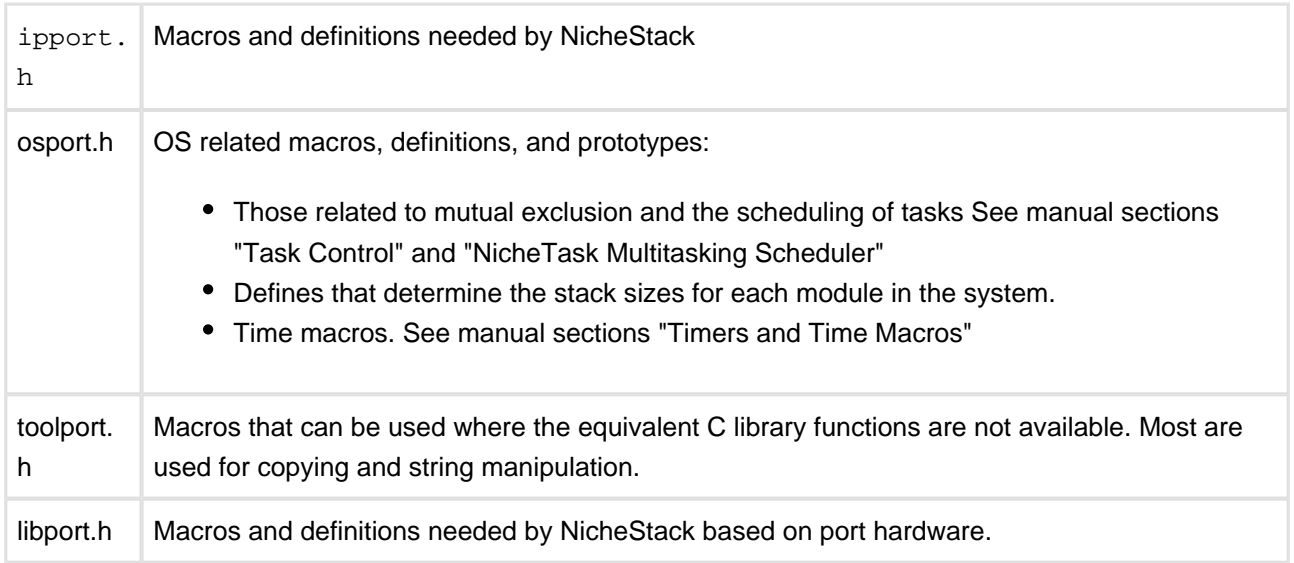

#### <span id="page-31-1"></span>**Standard Macros and Definitions**

The InterNiche stack expects TRUE, FALSE, and NULL to be defined within the scope of ipport.h. The best way to do this is usually to include the standard C library file stdio.h inside of ipport.h. If stdio.h is impractical to use or not available on your development system, the examples below will work for almost every C environment:

```
#ifndef TRUE
#define TRUE 1
#define FALSE 0
#endif
#ifndef NULL
#define NULL (void*)0
#endif
```
Four common macros are used from Berkeley UNIX for doing byte order conversions between the representation used in a particular CPU and the CPU independent "network" order. These are htons(), htonl(), ntohs(), and ntohl(). They may be either macros or functions. They accept 16 and 32 bit quantities as shown and convert them between network order ("big-endian") and the local CPU format, often referred to as host order. Most "big-endian processors", such as Motorola 68K, Power PC and ARM can just return the variable passed, as in this example:

```
#define htonl(long_var) (long_var)
#define htons(short_var) (short_var)
#define ntohl(long_var) (long_var)
#define ntohs(short var) (short var)
```
The Intel 8086 and its descendants require the byte order in the word or long to be swapped ("little-endian"). The standard InterNiche stack source code distribution which works for Intel processors in 16 bit real mode implements htons() and ntohs() as macros, whereas htonl() and ntohl() are implemented as function calls to the assembly language function  $lswap()$ , the implementation of which is contained in the file cksum1.asm.

```
#define htonl(long_var) lswap(long_var)
#define ntohl(long var) lswap(long var)
#define htons(short var) (((u_short)(short var) >> 8) | \setminus ((u_short)(short_var) << 8))
#define ntohs(short_var) htons(short_var)
```
Depending on your C compiler, it may be more efficient to define inline C macros or inline assembly language implementations of these macros.

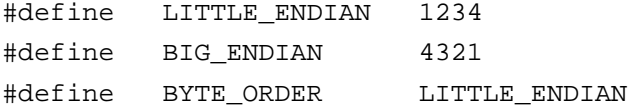

In addition to the byte order conversion functions described above, it is necessary to set the value of the defined constant BYTE\_ORDER to either LITTLE\_ENDIAN or BIG\_ENDIAN in order to indicate the byte ordering of the target system processor.

#define ALIGN\_TYPE 2 /\* 16 bit alignment \*/

Some processors will access memory more efficiently if the addresses of the addressed data are evenly divisible by 2 or 4. If the target system processor is of this variety, set the defined constant ALIGN\_TYPE to either 2 or 4, respectively. ALIGN\_TYPE affects the memory alignment of allocated packet buffers.

#### <span id="page-32-0"></span>**System-Level Size definitions**

ipport.h also contains the following system-level size definitions:

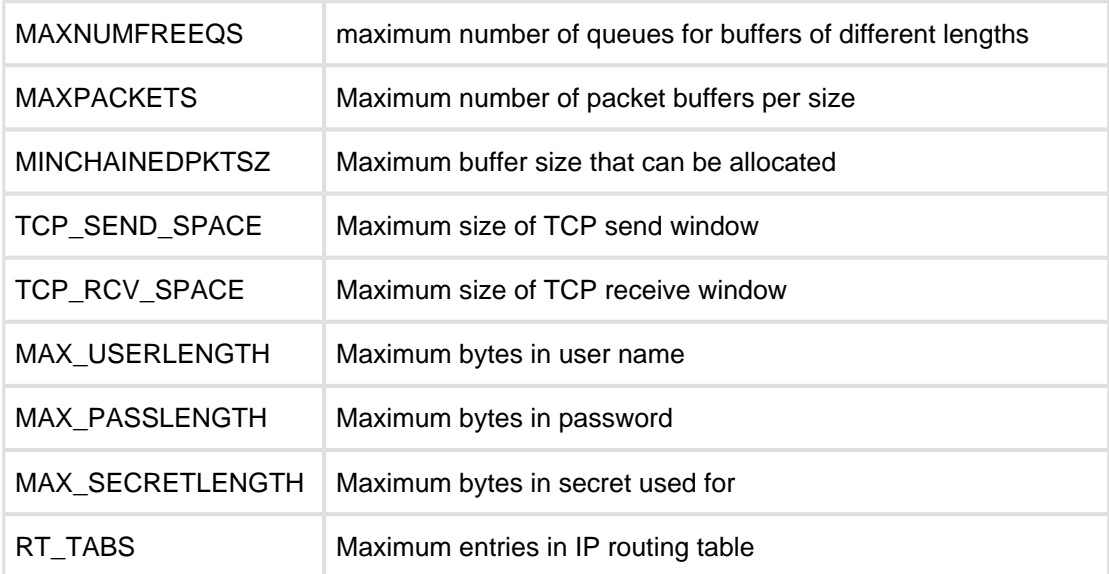

## <span id="page-33-0"></span>**Mutual Exclusion**

There are several data structures in the InterNiche stack for which it is necessary to ensure that access is serialized. By serialized we mean that once access to the data structure is started by one thread of execution, then that thread of execution must complete its access to the data structure before another thread of execution accesses it.

In software applications that are implemented as a single polling loop with no interrupts, there is only one thread of execution and therefore serialization of access to shared data structures is inherent to the system. However, in systems that use interrupts or multitasking operating systems, serialization may need to be performed explicitly. This explicit serialization of access to shared data structures is referred to as mutual exclusion.

The InterNiche stack makes use of one of two different methods of mutual exclusion that are referred to as the critical section method and the net resource method. Generally, the critical section method is used farther down the function call tree or at a lower level than the net resource method.

Usually the critical section method is appropriate for embedded systems that lack a multitasking operating system, and the net resource method is appropriate for systems with a multitasking OS.

Failure to provide a correct implementation of mutual exclusion can result in the most intermittent, difficult to find, types of bugs. It is well worth the porting engineer's effort to desk check his implementations of mutual exclusion carefully since improper implementations can easily result in a system that works 99.9% of the time yet still crashes on occasion.

#### <span id="page-34-0"></span>**Critical Section Method**

The stack calls two entry points, ENTER\_CRIT\_SECTION and EXIT\_CRIT\_SECTION, when using the critical section method of mutual exclusion. Basically, any code which needs to serialize access to a shared data structure calls ENTER\_CRIT\_SECTION() before it starts to access the data structure and EXIT\_CRIT\_SECTION() after it completes its access to the data structure An example is shown in the code fragment below:

```
thread1()
{
    ...
  ENTER CRIT_SECTION();
    queue an element to the head of a shared queue structure named q;
   EXIT_CRIT_SECTION();
    ...
}
thread2()
{
 ...
    ENTER_CRIT_SECTION();
  dequeue an element from the tail of a shared queue structure named qiEXIT_CRIT_SECTION();
    ...
}
```
When a given thread of execution returns from a call to ENTER\_CRIT\_SECTION(), other threads of execution are prevented from accessing the shared data structure until the first thread calls EXIT\_CRIT\_SECTION() to release its exclusive access to the data structure. In the example shown above, if thread1() were to call ENTER\_CRIT\_SECTION() first then thread2() would be prevented from accessing the queue named q until thread1() called EXIT\_CRIT\_SECTION().

It is the responsibility of the porting engineer to provide implementations of ENTER\_CRIT\_SECTION() and EXIT\_CRIT\_SECTION() that are appropriate for his target system and application. The porting engineer should consider the following issues before deciding how to implement these entry points:

On systems without a multitasking operating system and in which interrupt service routines (ISRs) never access shared data structures, explicit mutual exclusion is not needed. In these cases ENTER\_CRIT\_SECTION() and EXIT\_CRIT\_SECTION() can be no-ops.

On systems in which both ISRs and non-ISR code access shared data structures, ENTER\_CRIT\_SECTION() should be implemented as that saves the current interrupt state and disables interrupts. EXIT\_CRIT\_SECTION() should be implemented as code restores the interrupt state to the state that existed before the matching call to ENTER\_CRIT\_SECTION(). Note that it is not sufficient to simply disable interrupts in ENTER\_CRIT\_SECTION() and enable them in EXIT\_CRIT\_SECTION() because calls to ENTER\_CRIT\_SECTION() can be nested. This interrupt based implementation is the simplest for most target systems.

For systems that have hard real time requirements, disabling interrupts to implement these macros could present a problem. In cases like these, the porting engineer could implement his system such that the InterNiche stack shared data structures are never accessed by ISRs and in which ENTER\_CRIT\_SECTION() and EXIT\_CRIT\_SECTION() are implemented as functions which acquire and release a single operating system semaphore or mutex, respectively, keeping in mind the fact that the calls can be nested in the same thread of execution. Using this method, the OS tasks that access the InterNiche shared data structures can be executed at low priority and can be pre-empted by higher priority tasks and ISRs that support the system's hard real time requirements.

#### <span id="page-35-0"></span>**Net Resource Method**

The net resource method is usually a concern for target systems that have pre-emptive multitasking operating systems. For systems without multitasking, LOCK\_NET\_RESOURCE() and UNLOCK\_NET\_RESOURCE() can in most instances be implemented as no-ops.

Once a task has made a call into the stack, it must not be pre-empted by another task making a call into the stack until the first task exits from the stack, either by returning from its call or blocking in the tcp\_sleep() function (described later). To facilitate this requirement all API calls where an application may call into the stack begin with a call to LOCK\_NET\_RESOURCE(NET\_RESID) and end with a call to UNLOCK\_NET\_RESOURCE(NET\_RESID). Also, a proper implementation of tcp\_sleep() on a multitasking system will call UNLOCK\_NET\_RESOURCE(NET\_RESID) before blocking the caller and will call LOCK\_NET\_RESOURCE(NET\_RESID) upon returning from the block. Tasks making calls to the stack may be pre-empted by other higher priority tasks so long as the higher priority tasks do not make calls into Sockets, thus it is not necessary nor desirable to implement LOCK\_NET\_RESOURCE() by disabling context switching. The most natural implementation of LOCK\_NET\_RESOURCE() on a multitasking system is to have LOCK\_NET\_RESOURCE() pend on a properly initialized semaphore or mutex and have UNLOCK\_NET\_RESOURCE() post to it.

Examples of resource identifiers that can be passed to these functions:

```
enum {
    NET_RESID,
    RXQ_RESID,
    FREEQ_RESID,
    ...
}
```
NET\_RESID is passed to serialize access to the Sockets, TCP, UDP, and IP layers of the stack. RXQ\_RESID is passed to serialize access to the received-packet queue structure, rcvdq. For example, the portable function pktdemux() locks RXQ RESID when it dequeues packets from rcvdq. FREEQ RESID is passed to serialize access to the free packet buffer queue structures via the portable  $pk\_alloc()$  and  $pk\_free()$ functions.

The porting engineer should consider the following issues before deciding how to implement these functions:
- If a thread of execution calls LOCK\_NET\_RESOURCE() with a given resource identifier as the parameter, another call to LOCK\_NET\_RESOURCE() with the same resource identifier performed by another thread of execution should block execution of the latter thread of execution until the former thread calls UNLOCK\_NET\_RESOURCE() with the same resource identifier.
- Calls to lock NET\_RESID should not have an effect on calls to lock RXQ\_RESID.
- Calls to lock NET\_RESID should not have an effect on calls to lock FREEQ\_RESID.
- If NET\_RESID and FREEQ\_RESID must both be locked from the same thread of execution (as will happen when the stack wants to allocate or free a packet), NET\_RESID will be locked before and unlocked after FREEQ\_RESID.
- If RXQ RESID and FREEQ\_RESID must both be locked from the same thread of execution (as may happen from a driver attempting to get a packet, fill it in, and place it on the received queue). RXO RESID will be locked before and unlocked after FREEQ RESID.
- Calls to LOCK\_NET\_RESOURCE() with a given parameter value are never nested in the same thread of execution as are calls to ENTER\_CRIT\_SECTION().
- Given the requirements of the first two bullets, it would imply that the code which calls LOCK\_NET\_RESOURCE() should never be called from an interrupt service routine. However, in practice an efficient way to implement LOCK\_NET\_RESOURCE() for RXQ\_RESID and FREEQ\_RESID is to disable interrupts by saving the interrupt controller mask register state. Likewise, for the matching LOCK\_NET\_RESOURCE() call to free the resources, restore the interrupt state to enable interrupts.

#### **Net Resource Method, Walkthrough**

The diagrams below illustrate how InterNiche's TCP/IP stack can serialize the access of many processes to the stack with a single Mutex or Semaphore.

The first diagram illustrates the portions of the Interniche code which are protected by the "NET\_RESID" Object (the Mutex or Semaphore). Any thread which enters this code (for example, by making a sockets call) must acquire the NET\_RESID mutex before entering. If the NET\_RESID mutex cannot be acquired, the thread blocks; as per the definition of LOCK\_NET\_RESOURCE().

The second picture illustrates the FTP application making a sockets call. The process had to acquire the NET\_RESID mutex early in the socket call to proceed into the protected code. The code inside the "Protected by" oval will never block or busy-wait.

The third picture illustrates what happens if the socket is not ready for return to the application, for example, the application called recv(), on a blocking socket, but no received data is ready. The TCP code calls the OS dependent call tcp\_sleep(), which releases the NET\_RESID mutex before suspending the thread.

While the FTP thread is suspended, the telnet thread initiates a socket call. This Thread may enter the stack (acquire NET\_RESID) since the FTP thread released NET\_RESID prior to suspending.

While the telnet thread is in the stack, the scenario we are protecting against occurs: A datagram arrives for the suspended FTP thread. The OS suspends the telnet thread and wakes the FTP thread. The FTP thread, however cannot acquire the NET\_RESID mutex, since it's still owned by the telnet thread. It blocks inside the call to LOCK\_NET\_RESOURCE(NET\_RESID) and is unable to return from tcp\_sleep().

The OS resumes the telnet thread. In this example, it blocks (perhaps also waiting for received data) by calling tcp\_sleep() - which frees the NET\_RESID mutex. The FTP thread now acquires the NET\_RESID mutex and returns from tcp\_sleep().

The FTP thread is able to copy the received TCP data and return to the FTP application. From the application's perspective the thread was blocked "inside" the stack the whole time.

Similar mechanisms, each with its own mutex, are used to protect the queue of free packet buffers and the queue of received packet buffers. When the code inside the TCP stack uses buffers it will often hold two mutexes (NET\_RESID and one of the buffer mutexes) at the same time, however the buffer queue mutex is only held for a few cycles. This allows the buffer queue mutexes to synchronize with ISR code by disabling hardware interrupts around accesses to the buffer queues.

#### **Debugging Aids**

dtrap() is a macro called by the stack code whenever it detects a situation which should not be occurring. The intention is for the dtrap() routine or macro to try to trap to whatever debugger may be in use by the porting engineer. Think of it as an embedded break point. A macro is available to insert a break instruction into this function, the below is for x86 processors:

#define TRAP \_asm( int 3 )

The stack code will generally continue executing after a dtrap(), but the dtrap() usually indicates that something is wrong with the port. **NO PRODUCT BASED ON THIS CODE SHOULD BE SHIPPED UNTIL THE CAUSES OF ALL CALLS TO dtrap() HAVE BEEN ELIMINATED!** When it comes time to ship  $code, the  $drap()$  s can be redefined to a null function to slightly reduce code size.$ 

The next two primitives have the same function and syntax as  $print()$ . They have separate names so that they can have their output redirected or be completely disabled.

In most ports, these can be mapped to  $\text{print}(t)$  as shown while the product is under development. Note: This example works on Microsoft C, but some compilers will complain about this syntax since it ignores the fact that these names have parameters. You may have to experiment.

```
#define dprintf printf /* same parms as printf, called during run time */
```
For some products, it may make sense to define these away before FCS.

```
#define dprintf(...) /* define to nothing */
```
The last debugging tool in ipport.h is the #define NPDEBUG. Defining this will cause the debug code to be compiled into the build. This code does things like check for valid parameters and sensible configurations during runtime. It frequently invokes  $dtrap()$  or  $dprint()$  to inform the programmer of detected problems. The porting engineer will want to make sure this flag is defined during development. Unless PROM space is tight, it is OK to leave it defined for FCS - there will be no noticeable performance degradation from this code.

```
#define NPDEBUG 1 /* enable debug checks */
```
### **Timers and Multitasking**

IP stacks require a clock tick for such things as TCP retry, ARP cache time-outs, etc. The InterNiche stack depends the macro "CTICKS". The macro CTICKS should return an unsigned long that represents the number of timer ticks since NicheStack was booted. CTICKS should be regularly incremented by the port code between 5-100 times per second. The define TPS (ticks per second) should be set in ipport.h to represent the number of times per second that the CTICKS counter is incremented.

CTICKS is a 32 bit value that wraps back to 0 after reaching 0xFFFFFFFF. The TIME macros in the table below were designed to handle the problems associated with the wrapping of CTICKS. These TIME macros should be used for all arithmetic and comparisons involving CTICKS. They are defined in osport.h.

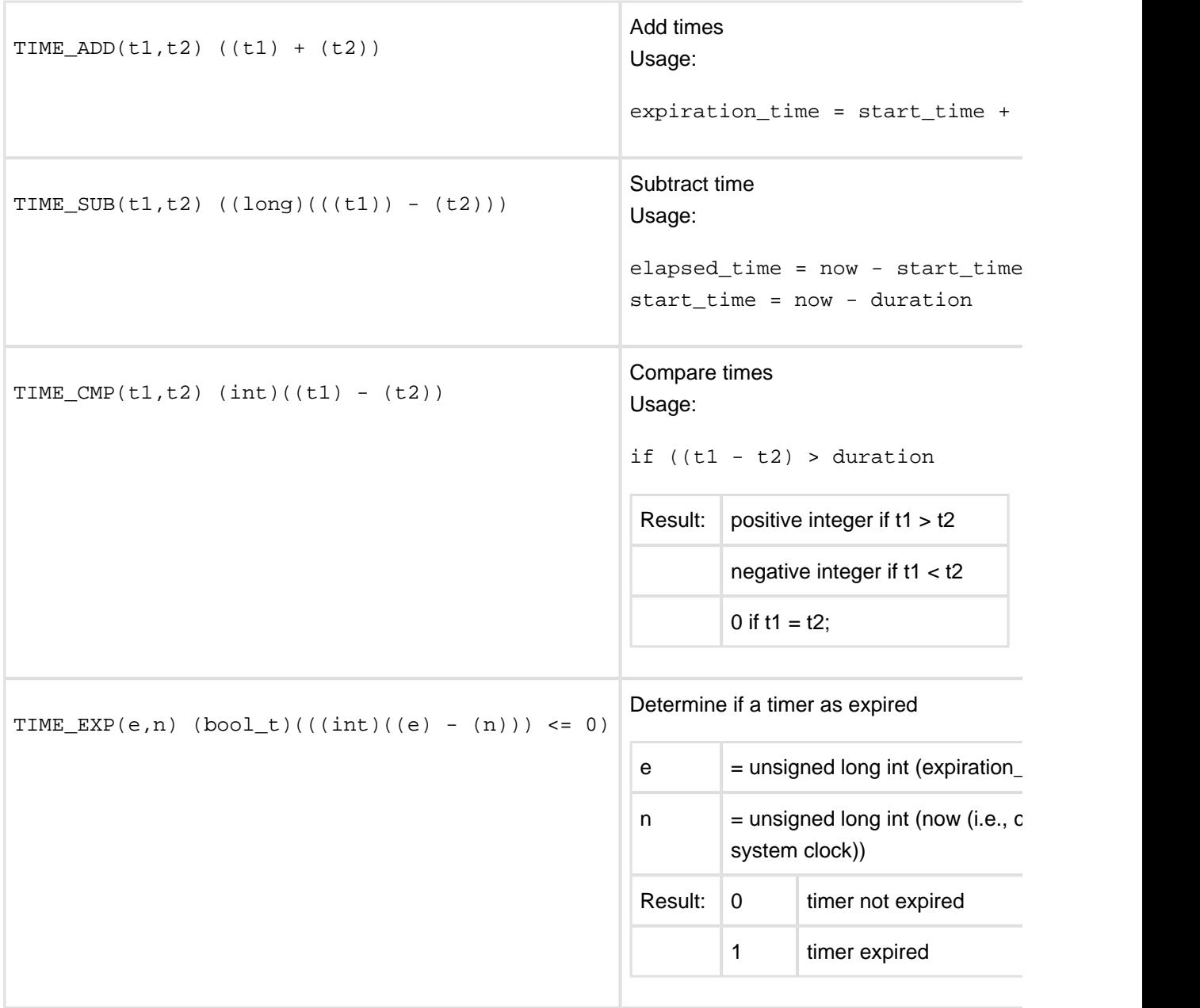

The TIME macros will only work for durations that are less than 0x7FFFFFFF ticks. The term "duration" here refers to the values added or subtracted from CTICKS, or the value that results from the comparison of to CTICKS values. Any duration longer 0x7FFFFFFF ticks should use the macro INFINITE\_DELAY, defined in osport.h as 0x7FFFFFFF.

### **Stack Features and Options**

The stack assumes you have at least one device for sending and receiving network packets. These are usually hardware devices such as Ethernet or serial ports, but they also may be logical devices such as loopback drivers or inter-process communication software. Many IP stacks on embedded systems support only one device (most commonly Ethernet), however devices like routers need two or more. The InterNiche stack supports multiple logical devices and has been used with up to three. The structures to manage these devices are statically allocated at compile time, so the maximum number of devices the system will use at runtime must be set in ipport.h via the constant MAXNETS.

```
/* define the maximum number of hardware interfaces */
#define MAXNETS 2 /* maximum entries of nets[ ] array */
```
The stack supports a fixed size IP routing table. The size of the routing table can be defined via the constant RT\_TABS.

#define RT\_TABS 16 /\* number of entries in IP routing table \*/

### **Package Options**

Near the beginning of  *are a number of defined constants that are bounded by comments as* shown below.

```
/* options to trade off features for size. Do not enable options
  * for modules you don't have or your link will get unresolved
  * externals.
  */
#define INCLUDE_ARP 1 /* use ethernet ARP */
...
/* end of option list */
```
These defined constants specify which features and applications are to be enabled in the stack. For example, if the constant INCLUDE\_ARP is defined then the stack will use the ARP protocol for physical layer address resolution on interfaces that support the use of ARP. Each InterNiche customer receives a different set of enabled options in the version of ipport. h that is shipped in the target system dependent directory that the customer has selected that is dependent on which features and products he has ordered. The porting engineer can disable an option that is not needed by his application by moving the defined macro to the #define NOT\_USED section. **Note:** Setting the value of the macro to 0 does NOT disable the feature, as the Interniche code does NOT test the value of a macro, instead it checks if the macro has been defined or not. Disabling options can result in reduced target system memory requirements.

#### **Configuration Example**

By making changes with ipport.h, it is possible to greatly affect the footprint requirements of the executable image. Features can be disabled and in many cases entire subsystems can be eliminated from the build. For example, it is entirely realistic to assume that a "production version" of the stack would have no use for a Menu System or Command Line Interpreter (CLI).

The following #defines should be removed from the build. This is most easily accomplished by simply moving them to within "NOT\_USED" blocks of ipport.h:

- $\bullet$  SCRIPT CMDS
- **•** INCLUDE CLI

Also be sure that the Telnet and HTTP Servers are not present in your build, as each of these modules requires the Menu System.

As always, if you are having configuration difficulties or have special requirements, feel free to contact Support@HCC-Embedded.com.

### **Error Codes**

The following negative error codes are used internally by NicheStack routines. Generally, full success is 0; definite errors are negative numbers and indeterminate conditions are positive number. The negative internal error codes are converted to positive socket error numbers in the sockets interface. These error codes are provided in in errors.h so that they can be changed if they conflict with error codes used by other parts of the target system. However the values **must remain negative** or the stack will not work.

```
#define SUCCESS 0 /* whatever the call was, it worked */
#define ESUCCESS 0 /* whatever the call was, it worked */
#define EFAILURE -1 /* whatever the call was, it failed */
/* programming errors */
#define ENP_PARAM -10 /* bad parameter */
#define ENP_LOGIC -11 /* sequence of events that shouldn't happen */
#define ENP_NOCIPHER -12 /* No corresponding cipher found for the cipher id */
#define ENP_NOT_ALLOWED -13 /* Operation not allowed */
/* system errors */
#define ENP_NOMEM -20 /* malloc or calloc failed */<br>#define ENP_NOBUFFER -21 /* ran out of free packets */<br>#define ENP_RESOURCE -22 /* ran out of other queue-abl
#define ENP_NOBUFFER -21 /* ran out of free packets */
#define ENP_RESOURCE -22 /* ran out of other queue-able resource */
#define SEND_DROPPED ENP_RESOURCE /* full queue or lack of resource */
#define ENP_BAD_STATE -23 /* TCP layer error */
#define ENP_TIMEOUT -24 /* TCP layer error */
#define ENP_NOFILE -25 /* expected file was missing */
#define ENP_FILEIO -26 /* file IO error */
#define ENP_NOOBJ -27 /* Specified object does not exist */
/* net errors */
#define ENP_SENDERR -30 /* send to net failed at low layer */
#define ENP_NOARPREP -31 /* no ARP for a given host */
#define ENP_BAD_HEADER -32 /* bad header at upper layer (for upcalls) */<br>#define ENP_NO_ROUTE -33 /* can't find a reasonable next IP hop */
                             -33 /* can't find a reasonable next IP hop */
#define ENP_NO_IFACE -34 /* can't find a reasonable interface */<br>#define ENP_HARDWARE -35 /* detected hardware failure */
                           -35 /* detected hardware failure */
#define ENP_CBRD_FAILED -36 /* cb_read() function failed */
#define ENP CBWR FAILED -37 /* cb write() function failed */
#define ENP_COALESCE_FAILED -38 /* a packet coalesce operation failed */
#define ENP_DUPLICATE -39 /* duplicate detected */
#define ENP_BAD_TRANSACTION -40 /* unexpected transaction identifier (DHCP) */
#define ENP_CBTRUNC_FAILED -41 /* cb_truncxxx() function failed */
#define ENP_IFNOTREADY -42 /* Interface not yet ready for requested operation */
/* conditions that are not really fatal OR success: */
#define ENP_SEND_PENDING 1 /* packet queued pending an ARP reply */<br>#define ENP_NOT_MINE 2 /* packet was not of interest (upcall reg
                             2 /* packet was not of interest (upcall reply) */
#define ENP_ONGOING 3 /* initialization in progress */
```
## **4.2 The 'glue' Layer**

Once the ipport.h file has been implemented as described in the previous section, the next step is to code the glue layers. These are the routines which map the generic service requests that the target system independent code makes to specific services your target system provides. Many may have already been handled through #define mapping in ipport.h. Ideally many more will have been implemented in the code contained in the target system dependent directory that best fits the description of your target system.

Usually the most complex part of the glue layers is the network hardware interface, described in [Network](#page-111-0)  Interfaces, ipport.c should use a routine named prep\_ifaces() which initializes the pre-allocated network structure(s) to point to the interface routines, fills in hardware specific parameters, and sets up MIB-II structures. This routine calls the function pointed to by port prep for initializing the interface specific to the target.

Most of the glue layer is described in [Porting Engineer Provided Functions](#page-95-0). Every function in that section should be either coded or #defined to a system function in ipport.h.

## <span id="page-43-0"></span>**4.3 Task Control**

NicheStack needs to obtain CPU cycles to process received packets and handle time-outs on a timely basis. The stack (and all Internet applications) support two methods of doing this; the "SuperLoop" method (discussed below), which involves regularly polling a central routine, and the  $sleep()$ /wake() method (preferred by multitasking systems) where a network task is blocked (put to sleep) until its services are required (usually because packets are received). The porting engineer will need to choose the method which best fits with the target system and implement the appropriate logic, generally just a few lines of code in main.c (or equivalent) file and possibly in tepport.c.

### **The SuperLoop Method**

Many embedded systems do not require a multitasking operating system. They simple execute an infinite loop that invokes each task in succession. Each task runs to completion and then returns to the main loop. InterNiche provides a similar environment called "SuperLoop" because it is more than just a simple "while" loop.

Advantages of a "no os" architecture include:

- There is only one task with a single call-stack. This greatly reduces RAM requirements
- Switching between "tasks" is a simple function call. This is far faster and more efficient than a context switch.
- Locking mechanisms are not needed because no module will ever be interrupted by another.
- Note: Because device drivers may interrupt task execution, CRITICAL SECTIONS are still required.

Disadvantages of a "SuperLoop" architecture include

By rapidly looping through tasks looking for one to execute, big-loop systems waste some CPU cycles polling routines when they have no work to do.

#### **TK\_YIELD()**

TK\_YIELD is a macro resolving to the function tk\_yield() which is called with no parameters.  $tk$ \_yield() /S the scheduler for SuperLoop. It contains the infinite "while" loop. Each time around the loop, it simply goes down the task list and calls each runnable task in succession.

When a task is called by  $tk$  yield(), it begins execution from its main entry point. When this task returns, tk\_yield() calls the next task. If a task calls tk\_yield(), tk\_yield() will go around its main loop calling all other tasks that are ready to run and then it will return to the task that called it. That task will resume from the next instruction following its call to tk\_yield().

#### **Design Rules**

Basic principles for running a SuperLoop module:

- SuperLoop modules should use polling to determine if there is any work to be done or if it is time to do work. If there is no work to be done immediately, it should return. If there is work, it should do that work and then return.
- If a SuperLoop module needs to do something after a period of time (e.g., send a message), it should remember the time and then return. Each time the module is called, it should check to see if it is time to do the action.
- SuperLoop applications should NOT make any blocking calls. This means that BLOCKING\_APPS should not be defined for the stack (ipport.h).
- For the same reason blocking calls to t connect () should NOT be used when SUPERLOOP is defined. A blocking  $t_{\text{connect}}$  connect contains an internal while loop that waits for the connection to be made.
- A SuperLoop module should NOT contain an infinite internal loop. That is, it should NOT be constructed in the form:

```
while (1) /* Do Not Do This */
\{\qquad\qquad /* Do Not Do This */
   do work /* Do Not Do This */
   tk_yield(); /* Do Not Do This */
} /* Do Not Do This */
```
The preferred structure of a SuperLoop task is:

```
main_entry_point() {
    do work
    return
}
```
- While it is not strictly wrong for a module to call tk\_yield(), in general, modules should avoid this. A module that calls tk\_yield will be scheduled less often than other modules.
- With SuperLoop, TK\_SLEEP() should ALWAYS be followed by a return. TK\_SLEEP() should only be used when a modules has finished its current work and does not want to be called again for a period of time.
- New in v4.1: TK\_SLEEP() should ALWAYS be followed by a return

For more detailed information, additional examples and elaboration on SuperLoop please contact Support@HCC\_Embedded.com.

### **Multitasking**

If the target system has a multitasking operating system (OS), the preferred method of processing received packets and timer events is to create a "network" task at boot time whose job will be to process received packets and network timer ticks. This task's code will look similar to the main() routine in the DOS demo, however the loop which calls  $tk$  yield() will be replaced with a call to an operating system function that blocks on some sort of event, followed by a call to pktdemux(). The code which implements network device drivers should then post the event on which the network task has blocked whenever it has enqueued a received packet into the queue  $rcv\text{d}q$ . For an example of how to enqueue the packet and post the event, see the use of the SignalPktDemux() macro in net/macloop.c. Timer events may also unblock the task so it can make the required calls to the various timer routines.

InterNiche has sample "main task" software for several popular commercial embedded RTOS systems. Call us for example source code. If we don't have a port for your exact OS, we probably have something quite like it.

### **4.4 Data Structures**

This section describes various data structures the contents of which are important to understand in order to do a port.

### <span id="page-46-0"></span>**The netbuf Structure and the Packet Queues**

The netbuf structure is used to define a packet that is to be transmitted or that has been received. PACKET is typed to be a pointer to a netbuf structure as a convenience. A packet is said to be "chained" if multiple netbuf structures are used to define a packet. The packet is "chained" using the pk\_next and pk\_prev fields in the netbuf structures, and the packet data is stored in the packet buffers pointed to by the nb\_buff fields.

```
struct netbuf
{
   struct netbuf *next; /* queue link */
   char *nb_buff; /* beginning of raw buffer */
  uint32_t nb_blen;<br>
*nb_prot;<br>
/* length of raw buffer */<br>
uint32_t nb_tlen;<br>
/* total length of nb_prot
                         /* beginning of protocol/data *//* total length of nb_prots in pk_next list */
 uint32_t nb_plen; /* length of protocol/data */
 u_long nb_tstamp; /* packet timestamp */
 struct net *net; /* the interface (net) it came in on, 0-n */
 ip_addr fhost; /* IP address asociated with packet */
 uint16_t type; /* IP type set by receiver(rx) or net layer.(tx) */
 uint16_t inuse; /* use count, for cloning buffer */
 uint16_t flags; /* bitmask of the PKF_ defines */
#ifdef IP_MULTICAST
  struct ip moptions *imo; /* IP multicast options */
#endif
   /* support for chained buffers - scatter/gather - required for IPv6, tunneling, et.al. */
   struct netbuf *pk_prev; /* previous pkt in chain */
   struct netbuf *pk_next; /* next ptk in chain */
#ifdef IP_V6
   struct ipv6 *ip6_hdr; /* "Current" IPv6 header */
   struct in6_addr *nexthop; /* for pass to ipv6_send() */
  int nb pmtu; /* Path MTU for sends */
#endif /* IP V6 */struct ip socopts *soxopts; /* socket options */
};
typedef struct netbuf * PACKET; /* struct netbuf in netbuf.h */
```
netbuf structures are allocated and freed dynamically by the network stack via the macros PK\_ALLOC(), PK\_CONTIG(), and PK\_FREE()

The Stack maintains pools of netbuf structures and their packet data buffers. The Stack may contain multiple pools of free netbufs. All of the packet data buffers in a pool are of the same size. Having multiple pools of different sized packet buffers allows the Stack to create chained packets which more closely match the requested sizes. Each pool of free packet buffers is initialized with a call to  $pk\_init()$ .

The remainder of this section describes the various fields of the netbuf structure. Most of this will be informational to the typical porting engineer, though some of the fields are significant to those who are writing network interface code or are using the lightweight UDP interface.

The next field is used to create a linked list of netbuf structures. This linked list is used to implement the bigfreeq and lilfreeq free queues. The next field is not significant between the time a netbuf structure is allocated with  $pk\_alloc()$  and freed with  $pk\_free()$ .

struct netbuf \* next; /\* queue link \*/

The pk\_prev and pk\_next fields are used to implement a packet buffer chain. A PACKET is a chained packet if the pk\_next field in the first netbuf structure is not equal to NULL. Otherwise, it is a contiguous PACKET and all of the packet data is contained in a single contiguous packet buffer.

```
struct netbuf *pk prev; /* previous pkt in chain */
struct netbuf *pk next; /* next ptk in chain */
```
nb\_buff contains the address of the beginning of a data buffer that is used to store data that is to be transmitted or that has been received. nb\_blen contains the length of this buffer in bytes. Their values should not be modified by any function other than the  $pk\_init()$  function that creates the free queues.

```
char *nb_buff; /* beginning of raw buffer */
unsigned nb blen; /* length of raw buffer */
```
The nb\_tlen field is only significant in the first netbuf structure of a chained packet. Its value is the total amount of protocol data in the chained packet, and is equal to the sum of all of the nb plen fields. The value of this field should be adjusted any time the value of one of the nb\_plen fields is adjusted.

unsinged nb\_tlen; /\* total length of the protocol data \*/

nb prot and nb plen are used by the stack to support encapsulation on packet transmission and demultiplexing on packet reception. For example, when a UDP packet is to be sent and a netbuf structure is allocated to contain it, the nb prot field is initially set to point to an offset into the data buffer at which the application constructs the UDP data. The offset chosen is large enough that lower layers in the stack can prefix the data with the UDP, IP and link layer headers. The nb plen field is initially set to the length of the UDP data. As the packet is processed by succeeding lower layers of the stack,  $nb$  prot is decreased to point to the beginning of the UDP header, the IP header and eventually the link layer header. Likewise, nb\_plen is increased to include the sizes of these headers. On packet reception a similar process occurs in reverse. nb\_prot is initially set to the beginning of the received link layer frame and nb\_plen is set to the length of the entire received frame. As the packet is processed by succeeding upper layers of the stack, nb\_prot is increased and nb\_plen is decreased.

```
char *nb prot; /* beginning of protocol data */
unsigned nb_plen; /* length of protocol data */
```
The porting engineer needs to concern himself with these fields in the following circumstances:

- If the target system application uses the  $\text{udp\_send}($  ) function,  $\text{nb\_plen}$  must be set to the length of the UDP data to be transmitted before  $udp$  send() is called.
- If the target system requires the implementation of a network interface, both fields need to be inspected in order to determine what data needs to be transmitted in the  $\beta$ kt send() function. Also, these fields must be properly initialized in netbuf structures that are allocated for received packets.

long nb\_tstamp; /\* packet timestamp \*/

When received packets are placed into a netbuf structure, the current value of cticks is stored in nb\_tstamp. The field is not otherwise used, but can be useful during debugging.

struct net \*net  $\qquad$  /\* the interface (net) it came in on, 0-n \*/

net contains a pointer to the net structure that is associated with the network interface on which a packet is to be transmitted or on which a packet has been received. Applications above the Sockets layer would normally not set this field as this is performed by the stack's IP routing function. Network interface implementations need to set this field to point to the net structure that is associated with the network interface when packets are received.

ip\_addr fhost; /\* IP address associated with packet \*/

The stack uses the fhost field to store the IP address of a packet's "foreign host" where the foreign host is the destination address on transmitted packets and the source address on received packets. Porting engineers would normally not modify a netbuf structure's fhost field. An exception to this occurs when using the lightweight UDP API in which case the fhost field should be set to the destination IP address before the call to  $udp$  send().

```
unsigned short type; /*i.e. 0800 for IP, filled in by receiver(rx)
                           or net layer.(tx)*/
```
Network interface implementations need to set this field to indicate the link layer protocol type of a received packet. One of two values should be assigned; ARPTP for received ARP packets and IPTP for received IP packets.

### <span id="page-49-0"></span>**The nets[ ] Array and the netlist**

The "net" structure is defined in the file net.h. The stack maintains a queue of active net structures, netlist. For compatibility with previous releases and stack-related code that uses interface indexes to access information about network interfaces, it also maintains an array of pointers to these structures, nets  $[1]$ , which is sized by the MAXNETS constant that is defined in  $ipport.h$ . MAXNETS therefore sets an upper limit on the number of network interfaces that the stack can support.

The stack also declares storage for the net structures that are to be used to represent static network interfaces. Static network interfaces are defined at stack startup time, initialized from the prep\_ifaces() function, and will persist for the lifetime of the stack. This array, netstatic[ ], can be loaded with default IP address configuration before  $ip$  startup() is called. This array is sized by the STATIC\_NETS constant that can be defined in ipport.h. STATIC\_NETS therefore sets an upper limit on the number of static network interfaces. Note that if STATIC\_NETS is not defined, it will default to MAXNETS for compatibility with previous releases of the stack.

These arrays are shown below:

```
struct net netstatic[STATIC_NETS];
 struct net *nets[MAXNETS];
 queue netlist;
```
Most of the fields in the net structure are handled internally by the NicheStack code. However, some fields need to be initialized by the driver(s) or by customer defined applications. The porting engineer does not need to deal with these fields. The stack expects the rest of these fields to be initialized by the code that implements the network layers. The porting engineer should make sure that these fields are properly initialized with values that are appropriate for the target system. The function prep\_ifaces() is called early on during stack initialization. It contains calls to functions that initialize various standard network devices that are supplied with the InterNiche stack. It also calls port prep (if port prep is initialized). It is expected that the porting engineer will either use the standard devices on his target system or initialize port\_prep, so that a similar interface preparation function gets called, the purpose of which is to initialize the necessary fields of the net structure that is assigned to the interface.

The fields of a net structure and their required initialization are described below:

```
char name[IF_NAMELEN]; /* device ID name */
```
name should contain a short printable null-terminated character string that identifies the network interface. The stack and network interface drivers (e.g. the n\_stats function pointer, described below) can be used to provide status and configuration information for the interface.

int (\*n\_init)(int); /\* net initialization routine \*/

n init should point to a network interface initialization function that the stack will call once after all the net structures have been prepared. The purpose of this function is described in Network Interfaces.

```
int (*raw_send)(struct net *, char*, unsigned); /* put raw data on media */ int
         netbuf *); /* send packet on media */
```
raw\_send or pkt\_send should be set to point to a function which transmits packets over the network interface. One or the other should be chosen with the other set equal to NULL. When the stack needs to transmit a packet on the network interface it will call whichever function is not NULL to do so. The decision of which field to use for a particular port depends on the nature of the network interface hardware. When the stack calls the pkt\_send() function, the stack leaves it up to the function to free the PACKET structure when it is done with it (PACKET structures, which describe a packet to be transmitted, are described later). When the stack calls the raw  $\text{send}()$  function, the stack frees the PACKET structure once the call returns. Implementations of new interface drivers on modern hardware should implement a pkt\_send() function. The raw send() function is a legacy interface that was used with older network interfaces. The functional requirements of these functions are described in [Network Interfaces.](#page-111-0)

int (\*n\_close)(int) /\* net close routine \*/

n\_close should point to network interface shutdown function that the stack will call once during target system software termination. On embedded targets in which the software never terminates, there is no need for the function addressed by n\_close to do anything.

int (\*n\_reg\_type)(unshort, struct net\*);

With some types of standard network interface device drivers (Ethernet device drivers in particular) it is necessary to register the link layer protocol types that will be used with the device. The InterNiche stack currently registers two types: IP\_TYPE (0x800) and ET\_ARP (0x806). If your target system will be using a standard network interface device driver in which this registration is required, then the n\_reg\_type field should point to a function that does the necessary registration of the type with the driver.

int (\*n\_stats)(int iface, void \*stats);

The user interface provided with the stack allows the user to get statistics that are useful during debugging and testing. n\_stats should point to a function that returns whatever statistics are deemed pertinent for this purpose.

int n lnh;  $/$ \* net's local net header size \*/

n 1nh should contain the length in bytes of the network interface's link layer header. For example, with standard (non-IEEE 802.2/802.3) Ethernet devices n  $\Delta$ lnh is set to ETHHDR SIZE. Ethernet devices use the macro ETHHDR SIZE, which is usually defined to 14 in the ipport.h file. On systems that require alignment, one mechanism of handling alignment is to make the ETHHDR\_SIZE be 16 bytes, which includes an ETHHDR\_BIAS of 2 bytes, and on received packets locate data at this ETHHDR\_BIAS so that the IP header starts at a 4 byte boundary.

int n\_mtu; /\* net's largest legal buffer size \*/

n\_mtu should contain the length in bytes of the network interface's Maximum Transmission Unit or MTU. The MTU defines the maximum size of link layer frame that can be transmitted on the network interface.

The size specified  $n$  mtu should include the length of any link or MAC layer header that is used to encapsulate the IP packets that are transmitted.

```
ip_addr n_ipaddr; /* interface's internet address */
```
If a network interface's IP address is to be determined statically (that is no IP address resolution protocol such as DHCP is to be used) then  $n$  ipaddr should be set to the interface's IP address expressed in network order (for a description of network order, see [CPU Requirements](#page-11-0)). This should be performed before the call to ip\_startup() to initialize the IP stack. If DHCP is to be used to dynamically determine the interface's IP address, n\_ipaddr should be initialized to 0. See IPv4 address configuration protocols: [DHCP and auto-configuration](#page-54-0) for a description of how to use DHCP to determine an interface's IP address.

```
ip_addr snmask; /* interface's subnet mask */ ip_addr n_defgw; /* the default gat
```
this net \*/

If a network interface's IP address is to be determined statically then snmask and n\_defgw should be set to the interface's subnet mask and default gateway expressed in network order. This should be performed before the call to ip\_startup() to initialize the IP stack. If DHCP is to be used to dynamically determine the interface's IP address, then these fields can be left unassigned because they will be set by the DHCP protocol.

Each target system should have at most a single default route (a.k.a. default gateway) specified. If the target has a default route then that route should be defined in the n\_defgw field of the net structure associated with the network interface that is connected to the host that serves as the default gateway and the n  $\text{defgw}$  fields of all other net structures should be set to 0. If the target has no default route then all n\_defgw fields should be set to 0.

unsigned n\_hal; /\* Hardware address length \*/

n hal should be set to the length in bytes of the network interface's MAC address. For example, with Ethernet  $n_{hal}$  is set equal to 6.

IFMIB n mib; /\* pointer to interface(if) mib structure \*/

IFMIB is typed to point to an IfMib structure. The stack's initialization code sets n\_mib to point to an IfMib structure that is associated with the interface. The IfMib structure that is used to store SNMP MIB information that is associated with the interface is discussed in [The IfMib Structure.](#page-52-0)

void \*n\_local; /\* pointer to custom info, null if unused \*/

n\_local is available for use by porting engineers who need to implement network interfaces. The stack code does not use it.

void \*n\_flags; /\* mask of the NF\_ bits below \*/

n\_flags is a mask of bit flags used by the stack and by network interface drivers to indicate various perinterface attributes. NF DYNIF is set by the stack, and indicates that the network interface is a dynamic network interface created by the ni\_create() API function. The NF\_NBPROT flag is set by the network

interface driver. NF\_BCAST and NF\_MCAST should be set by network interface drivers if the device can support broadcast and multicast operations, respectively.

```
int (*n_setstate)(struct net *, int); /* set link state up/down */
```
n\_setstate is available if the stack has been built with the DYNAMIC\_IFACES option defined, and may be set by the network interface driver to point to a driver-provided function that sets the link state for the interface.

int (\*n\_mcastlist)(struct in\_multi \*); /\* register a multicast list \*/

n mcastlist is available if the stack is built with the IP\_MULTICAST option defined, and may be set by the network interface driver to point to a driver-provided function that accepts a list of multicast addresses for the interface.

### <span id="page-52-0"></span>**The IfMib Structure**

The TfMib structure is used to maintain the "Interface" MIB as defined in RFC1156. The structure contains a set of fields whose names and purposes match the Interface MIB definition that is contained in the RFC. The stack allocates an  $IfM$  ib structure for each network interface that is accessible via the n\_mib field of the interface's net structure. Since the RFC is readily available to define the contents of the MIB, the contents of the IfMib structure are not further defined in this document. It is the responsibility of a network interface implementation to maintain the various fields that are defined in the MIB, particularly if the target system is to support SNMP agent functionality.

## **4.5 Initialization**

This section discusses various issues that have to do with runtime stack initialization. The steps required to initialize the stack are summarized in the list below:

- Initialization of the network interfaces' net structure IP addressing fields.
- Initialization of the packet buffer queue sizes.
- $\bullet$  Initialization of the IP and TCP layers (ip startup()).
- Dynamic IP address resolution (optional).
- Initialization of application servers (optional).

Following this initialization the stack imposes requirements on the target system for various services to be performed, the nature of which will depend on the software architecture of the rest of the target system.

### **Initialization of net Structure IP Addressing Fields**

The net structures and the fields they contain are described in [The nets Array and the netlist](#page-49-0). The InterNiche stack provides implementations of several network interfaces that can be useful on some embedded systems. These implementations include interface preparation functions that when called will initialize most of the fields of the interface's net structure. These provided preparation functions do not however do the whole job of net structure initialization because some of these fields define target system IP addressing information that must be unique for each instance of the target system.

The initialization of the following IP addressing fields of a target's net structures is, by convention, performed before the interface preparation functions are called, usually in the main() function of the target system before the call to ip\_startup() (we want to emphasize that this is just a convention, not a requirement).

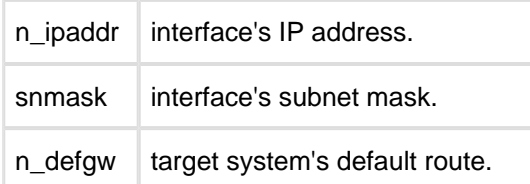

How the values for these fields are to be determined will depend on the target system. Some target systems will include some sort of non-volatile storage (EPROM, FLASH, disk, etc.) into which these values can be stored and retrieved during system initialization. We refer to this as "static" IP address resolution. Other target systems will use a protocol such as BOOTP or DHCP to allow the network to configure these addresses. We refer to this as "dynamic" IP address resolution.

If a target system is to use static IP address resolution, then these fields should be assigned for each of the target system's interfaces. Note that this information should be stored in these fields in network order. If a target system is to use dynamic IP address resolution, then these fields should be set to 0. Dynamic IP address resolution is described in [IPv4 address configuration protocols: DHCP and auto-configuration](#page-54-0).

### **Initialization of the Packet Buffer Queue Sizes**

The packet buffer queues are described in [The netbuf Structure and the Packet Queues.](#page-46-0) The global variables that define the sizes of these queues and the sizes of the big and little packets need to be assigned. There are no hard and fast rules to determine what queue sizes should be used on a given target system. The porting engineer will likely find that the best way to determine these queue sizes is to do a little experimentation with the target system under whatever is considered to be heavy network load for the application.

### **Initialization of the IP and TCP Layers: ip\_startup**

The next step is to call the function ip\_startup(). The function prototype for ip\_startup() is shown below:

char \*ip\_startup(void);

ip\_startup() returns NULL if successful, otherwise it returns an ASCII string that is descriptive of the error that it encountered that caused it to be unsuccessful. In a properly ported system, ip\_startup() should always succeed. An unsuccessful return indicates a bug someplace.

The following list summarizes what ip\_startup() does:

- Sets the nets [ ] array pointers equal to the netstatic [ ] array elements, and puts the netstatic[ ] array elements on the netlist queue, for the first STATIC\_NETS pointers and elements. See [The nets Array and the netlist](#page-49-0) for a description of these data structures.
- Calls the function prep\_ifaces(). prep\_ifaces() in turn calls the interface preparation functions that initialize the target system interfaces' net structures. If a target system port requires that a network interface be written, port prep should be initialized to the interface preparation function before a call to prep\_ifaces(). pre\_task\_setup() is usually a good place to initialize port\_prep.
- $\bullet$  Initializes the receive queue,  $rcvdq$ .
- Initializes the big and little packet buffer queues.
- Calls the n\_init() function for each network interface structure in the nets[ ] array. If a target system port requires that a network interface be written, this is where the interface's  $n\_init()$ function will be called.
- Calls a series of stack initialization functions to initialize the various layers of the stack like ARP, IP, and TCP. If additional InterNiche products have been purchased (like the Web Server, NAT router, etc.) many of the functions that initialize these modules will be called at this point.

### <span id="page-54-0"></span>**IPv4 address configuration protocols: DHCP and auto-configuration**

The 'flags' field in each NET\_DEVICE structure in the in\_devices[ ] array (defined in <target directory>/userdata.c) can be set to a combination of NF\_DHCPC and/or NF\_AUTOIP flags to enable the desired set of IPv4 address configuration protocols (DHCP and/or auto-configuration). Three sample configurations are listed below:

Copyright HCC Embedded 2017 55 www.hcc-embedded.com

```
NET_DEVICE in_devices[ ] =
{
  { &wd_prep, 0x09000072, 0xffffff00, 0x09000001, 0 },
  { &wd_prep, 0x0a000072, 0xffffff00, 0x0a000001, NF_DHCPC },
  { &wd_prep, 0x0b000072, 0xffffff00, 0x0b000001, NF_DHCPC | NF_AUTOIP },
  ... 
}
```
When the 'flags' field is set to 0, the system uses the static IPv4 addressing information in the in devices [ ] entry to update the corresponding network interface structure.

If both DHCP and auto-configuration are enabled on a link, the system first attempts to obtain an address via DHCP. If that fails, it acquires an address via auto-configuration. If DHCP is enabled but hasn't acquired an IPv4 address, it will periodically reattempt to acquire an address.

The dhc\_main\_ipset() function is invoked when the DHCP client successfully acquires an IPv4 address. It displays the IPv4 address, subnet mask, and gateway information that has been acquired from the DHCP server.

The DHCP client can also be used to retrieve name server addresses. This information in stored in the dhc\_states[<interface>].dnsrv[ ] array.

The user can also utilize the 'setip' CLI command to dynamically reconfigure the set of IPv4 address configuration protocols that are used on the link. Please consult the man page for 'setip' for additional information.

When enabling the DHCP client via the DHCP\_CLIENT #define, the user must also enable USE\_UPNP. Autoconfiguration is enabled via the USE\_AUTOIP #define.

### **Initialization of Application Servers**

The final step of initialization on most targets will be to call functions which initialize various application level services. Most of these application level services are provided as separate InterNiche products, the initialization of which is described in the documentation that accompanies those products. If you are using these other InterNiche products with NicheStack, this is the point at which to call their initialization functions.

There are however a few application level services that are part of NicheStack. Their initialization functions are described below. These functions all accept no parameters and return 0 when successful, unless specified otherwise:

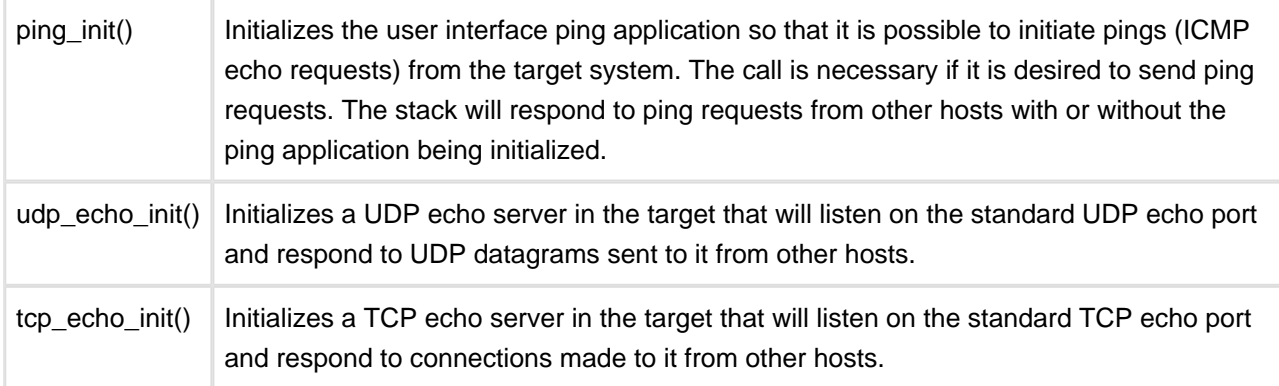

It is recommended that the above application services be enabled and initialized on the target system, if only for the duration of target system debugging and testing. They are invaluable tools for debugging and validating a target system and port. The TCP echo server in particular has proven to be good at turning up problems related to heavy network load and throughput that do not surface otherwise.

## **4.6 Servicing the Stack**

After initialization is complete, the stack needs to be serviced in order to run properly. The section Task [Control](#page-43-0) provides some conceptual background for this topic. Whichever tasking method is chosen for a given target, SuperLoop or multitasking, the following functions need to be called on a regular basis in order for the stack and its various application services to function properly. It can be useful to inspect the implementations of the  $\text{tk\_yield}$  () function in the various target system dependent directories in order to better understand these stack servicing functions. The functions listed below all take no parameters and return no useful value.

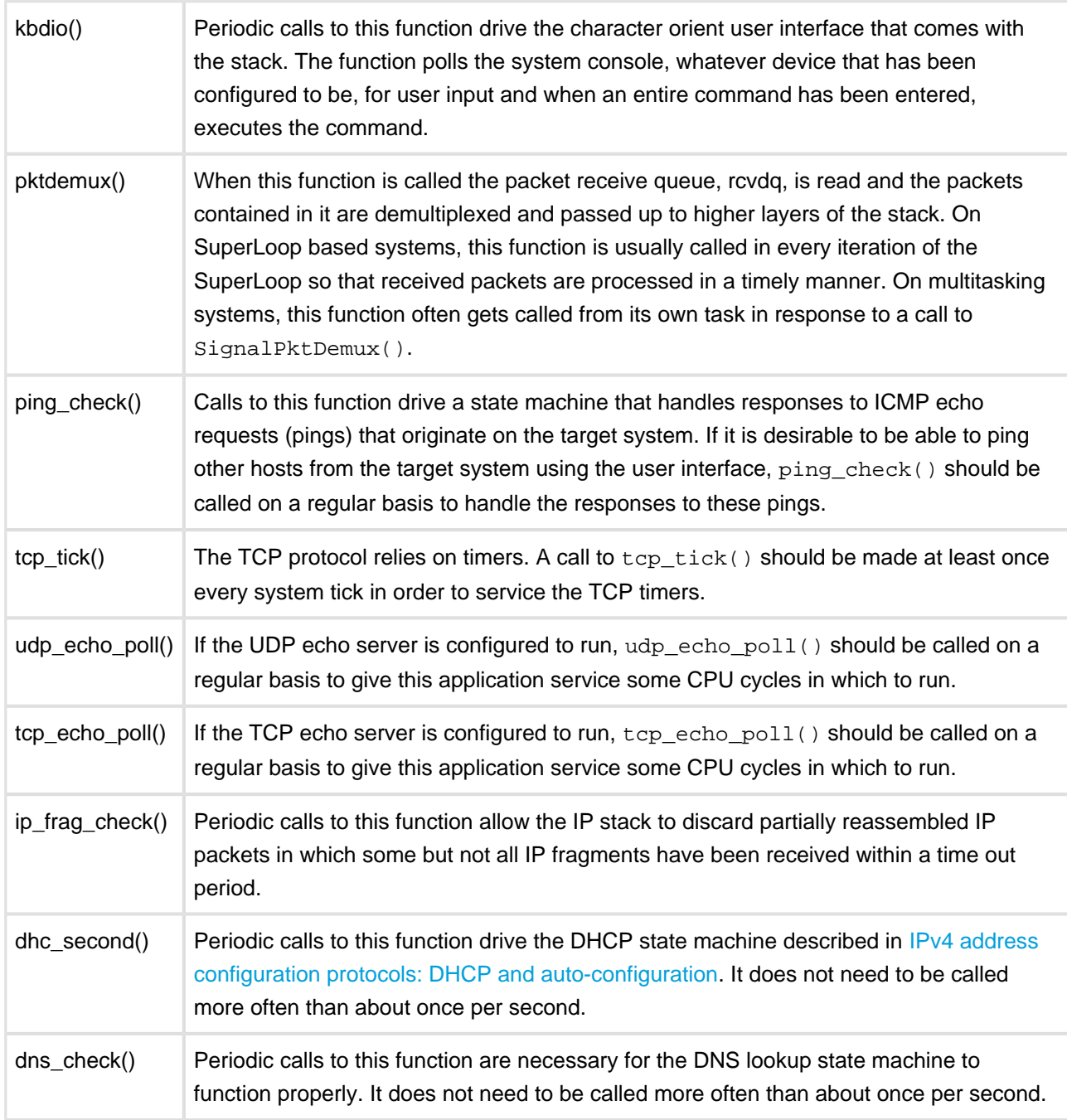

## **4.7 Applications and Testing**

Once your ipport. h file is set up and your glue layers are coded, you are ready to test your stack. The traditional first test of most IP stacks is ping, the popular term for ICMP echo packets. All client stacks support this; just go to one of your workstations and try it. At a DOS or UNIX shell prompt, the usual command is "ping 207.45.67.9" (the number is an example IP address, use the one you assigned to your stack's network interface). The ping program will send a network packet to the InterNiche stack, which will echo it back. This indicates that the packet got from the net media to your interface, that your interface's IP information is properly configured (at least to some extent), that your IP layer is receiving from the interface and that the ICMP layer is attached to IP. It also indicates the reverse of all this works: ICMP can send to IP, which can send to the interface, which can send on the physical net. If you are using Ethernet, ARP has probably worked too. If ping works, then most of your port is done!

What other tests you can run depends on your product. InterNiche sells FTP servers, SNMP agents, and Web Servers for embedded systems. If you have these you can refer to the manuals that came with them for implementation and testing. If not, then the TCP and UDP echo servers can be used to test the TCP and UDP layers of the stack and to test the target's handling of volume network traffic. To use these servers, you will likely need to write some client test applications on a PC or workstation that can be used to connect to and interact with the servers. The nature of the echo protocol can make the implementation of these clients very simple.

In any case you should now have a working TCP/IP stack. Hopefully your porting was fast, easy, and fun. If you have any suggestions as to how this manual or NicheStack could be easier to understand or port, please contact us with them.

# **5 NicheTask Multitasking Scheduler**

This chapter describes NicheTask, the multitasking scheduler software provided with the stack's default reference port. Tasks are scheduled in a round-robin manner and are not preempted. Once it gains control, each task runs until it voluntarily blocks. It is up to the programmer who uses this package to ensure that tasks do not run for an infinite amounts of time by periodically relinquishing the CPU via calls to one of the blocking TK\_ macros described below.

The NicheTask API is designed so that it can be easily mapped to a more sophisticated (i.e. real time) system by #defining task calls to the RTOS calls. The TK\_ macros are defined in [TK\\_ Macro Definitions.](#page-62-0) This mechanism allows projects to begin development on a NicheTask and "graduate" to a RTOS if it turns out to be required.

Tasks can be created and deleted dynamically by calls to the tasking API. Each task has a stack and a task control structure. Tasks are created via the TK\_CREATE macro. The ID of the task is stored in a variable passed to the TK\_CREATE macro. Subsequent task operations will use the task ID to specify the task on which to operate.

The bulk of the tasking system is written in portable ANSI C code. Four low-level routines are typically required to port NicheTask to a new architecture.

Since NicheTask is being available as Open Source by InterNiche Technologies, Inc., this document makes frequent reference to InterNiche communications protocol and application products. There is no requirement that InterNiche code be used in conjunction with NicheTask, and these references exist only to provide examples of how the tasking system can be used.

## **5.1 Source Files**

The entire C version is implemented in two C language files:  $osportk.c$  and  $osport.h$ .

## **5.2 osport.h Data Types**

To call the tasking package from within a source file, you should include osport. h which defines the structures, types ane macros used in the tasking package. There is a task control structure associated with each task instance, and a defined type TASK, which is a synonym of that structure. Each task structure contains a pointer to the tasks stack space (described below). This task structure and its stack area are allocated as separate blocks via the TK\_ALLOC() and STK\_ALLOC() macros. Generally these are implemented by calloc() and free().

### **5.3 Task Stacks**

Each task structure contains a pointer to the task's stack. The pointer is a defined type stack\_t, usually typedef'fed to an integer; thus each task's stack is an array of integers in memory. Note that some CPU /compiler combinations use stack space starting with the lowest address and go up, i.e. a push increments the stack pointer, and other systems start at the highest address of stack space and move down. The former are referred to as "bottom up" stacks and the later as "top down". You will need to indicate one of these options by #defining either STK\_TOPDOWN or STK\_BOTTOMUP.

## **5.4 The Task Control Structure**

```
struct task
{
   struct task * tk_next; /* pointer to next task */
  stack_t * tk_fp; \frac{1}{2} /* task's current frame ptr */
  char * tk\_name; /* the task's name */
   int tk_flags; /* flag set if task is scheduled */
  u_long tk_count; /* number of wakeups */
  stack_t * tk_guard; /* pointer to lowest guardword */
  unsigned tk size; /* stack size */
   stack_t * tk_stack; /* base of task's stack */
  void * tk event; /* event to wake blocked task */
  u long tk_waketick; /* tick to wake up sleeping task */
   IN_SEM * tk_semaphore; /* per-task semaphore */
   struct task * tk_waitq; /* event wait queue, linked list */
}
```
A pointer to a task control structure is used as a process ID in this system. Task control structures form a circular list, chained by the  $tk$  next member of the structure. The scheduler is a round robin scheduler; it simply loops through the circular list of tasks until it finds one which is runnable (that is, a task whose TF\_AWAKE is TRUE) and then switches to that task. A context switch merely consists of saving a small amount of state on the stack and calling the routine  $tk\_switch$  (which is called by  $tk\_block$ ) more about which you'll read later). When the task later runs again, it resumes execution by returning from the call to tk\_switch().

When a task stack is allocated, it is filled with guardwords - a predefined constant used to track stack usage. The tk\_quard field points to the last (lowest on STK\_TOPDOWN systems) word on the stack. On every context switch, this word is checked to verify that it still contains a guardword. If it doesn't, the tasking package assumes that the task had a stack overflow and aborts the system with a call to the panic() routine. Guardwords are also used by the  $tk\_stats($  ) function to determine how much of the stack has been used.

Finally, there is a global variable,  $tk\_cur$ , which is a pointer to the task control structure of the task which is currently running. For portability, it is recommended that you should only access  $tk\_cur$  via macros and not read or set its members directly.

### **5.5 General Task Behavior**

New tasks are created in a suspended state and must be started via the TK\_RESUME() macro. Once a task is started, it is not expected to return. Tasks which have finished their job and wish to self-destruct should do so by calling the TK\_DELETE macro. Generally, task wakeups should be treated only as hints. When a

task runs, it should try to discover why it was woken up and do the right thing. This includes being able to cope with a seemingly reasonless wakeup. Since tasks can be started before NicheStack is fully ready, this is the suggested logic for a task routine:

```
void task_routine(void *param)
{
    /* declare local variables */
    /* wait for the stack to initialize */
   while (!iniche_net_ready)
     TK_SLEEP(1); /* delay a short while */ while (1)
    {
       /* see if there is work to do */
      if (work to be done)
       {
          /* do ongoing work */
       }
       TK_YIELD(); /* let rest of system run */
    }
}
```
There is a global variable in\_tdebug which is normally set to FALSE. When NPDEBUG is enabled in ipport.h and in tdebug is set to TRUE, a message is printed on the console each time a task runs or blocks. Of course, this makes it hard to see anything else which might be going on, but it can be useful to identify which task is crashing the program, what task runs when, and things of this nature.

## **5.6 Interrupts and Tasks**

Interrupt handlers (ISRs) should never call any of the tasking macros other than TK\_SIGNAL or TK\_RESUME . In general the only interaction between ISRs and tasks should be the ISR setting or clearing a task's "runnable" flag via TK\_RESUME or as a result of TK\_SIGNAL.

## <span id="page-62-0"></span>**5.7 TK\_ Macro Definitions**

If a task-oriented application will potentially be ported to other multitasking systems, then it is obviously desirable to not tie its design or source code directly to NicheTask's (or any other's) multitasking API. The macros, referred to for obvious reasons as the TK\_ macros, are described in this section. By way of example, all of InterNiche's network protocols and applications are written using a set of macros that can be mapped to virtually any OS or RTOS.

Many of the TK\_ macros map directly to NicheTask calls as well as calls from other popular embedded operating systems.

In InterNiche's networking code, the TK\_ macros are defined in a file named osport.h. Projects which support multiple RTOS will have either multiple osport.h files available, or a single osport.h file with #ifdefs for the different systems. This  $osport.h$  file should be included in any file using the TK\_ macros. In InterNiche applications this is usually done by including  $\sigma$ sport.h after the inclusion of ipport.h; which is ultimately included in nearly all InterNiche source files.

### **TK\_ Task Control Definitions**

The TK\_ macros that map to procedure calls fall into two sub-classes - those that create & delete tasks, and those which transfer program control. In tasking systems which do not support dynamic task creation and deletion, the "create" macros may simply finish construction of task management objects or mark a task as runnable - they don't necessarily have to do the actual creation. In applications which do not delete tasks, the "delete" macros may be simply #defined away.

The procedural TK\_ macros are listed here and described in detail in the next section. This example is for the NicheTask system. Some aspects of these definitions are explained below.

```
#define TK_CREATE(code, name, stack, param, prio, taskp) \
                          tk_new((code), (stack), (name), (prio), 0, (void *)(param), 
(taskp))
#define TK_YIELD() tk_yield()
#define TK_SLEEP(ticks) tk_sleep(ticks)
#define TK_WAKE(tk) tk_wake(tk)
#define TK_BLOCK() tk_block(tk_cur)
#define TK_SUSPEND(tk) tk_suspend(tk)
#define TK_RESUME(tk) tk_wake(tk)
#define TK_SIGNAL(s) tk_sem_port((s))
#define TK_SIGWAIT(s, n) tk_sem_pend((IN_SEM)(s), (n)
#define TK_DELETE(tk) tk_del(tk)
```
### **Tasking System Designs - Spinning vs. Event-blocking**

Before describing the TK macros in detail, it is worth explaining the underlying assumptions about how they will be used. The main design goal of these macros is to support InterNiche networking code on a wide variety of systems without any code modifications other than the macro implementations themselves. As with any such system there are some simplicity vs. performance tradeoffs which warrant explaining.

The simplest task model is one where each task remains always ready to run. The tasks run for a reasonable period of time (as determined by the porting programmer) or, more often, until there is no more work to be done. The task then blocks, giving other tasks the opportunity to run in round-robin fashion. Each task has a chance to run in the same fashion. This OS design is often referred to as a "Super Loop."

The advantage of this approach is simplicity - there are no decisions to be made about how and when to suspend or wake up tasks. Each task essentially makes the decision for itself, blocking briefly when there is no work and running when there is. The disadvantage is the inefficiency of waking every task on every pass through the scheduler. This inefficiency is not as bad as it sounds. The InterNiche networking tasks, for example, are written to quickly determine if they should run or not, and return immediately if not. The C code when well optimized on a RISC processor can do the call-test-return sequence in as little as three CPU instructions. This means that this "infinite spinning" system is an excellent choice for most applications.

Some systems, however, require that the tasks not be runnable when there is no work to be done. One example where this is important is a battery powered device which wishes to be able to shut down the CPU to save power, and only does so when all tasks are suspended. An application implementing the TK\_ macros can work on such event based blocking systems if the underlying tasking package is capable of supporting tasks which block pending an event. NicheTask has this capability.

The basic philosophy of InterNiche networking tasks is that each task services a queue or linked list of structures, where each list item represents some aspect of the network activity which may shortly require CPU cycles. The most common examples of these items are TCP connections with received data in the socket structures, and network packets received from hardware devices. When no such circumstance is pending, all tasks suspend themselves with the TK\_SUSPEND() or the TK\_SIGWAIT() macros, and the system can be powered down until incoming network traffic (or a user command) awakens it.

### **Priorities**

NicheTask does not support task priorities, instead scheduling each "ready" task to run in a round-robin manner.

### **5.8 The TK Macros**

This section contains detailed descriptions of the TK\_ macros. The syntax illustrated in the synopsis section assumed the macro is treated like a function.

### **TK\_BLOCK Macro**

API Name

TK\_BLOCK - Relinquish the CPU to another task

Syntax

void TK\_BLOCK();

**Parameters** 

None.

Description

The macro is called by the current task when it has no more immediate work to do. In most systems, this macro is equivalent to TK\_YIELD(). Execution of the current task is stopped and execution of the next task that is ready to run is started.

Notes/Status

See TK\_YIELD() for further discussion.

Returns

Nothing

### **TK\_CREATE Macro**

#### API Name

TK\_CREATE - Create a task

**Syntax** 

int TK\_CREATE(void (\*code)(void \*), char \*name, int stack, void \*param, unsigne

#### Parameters

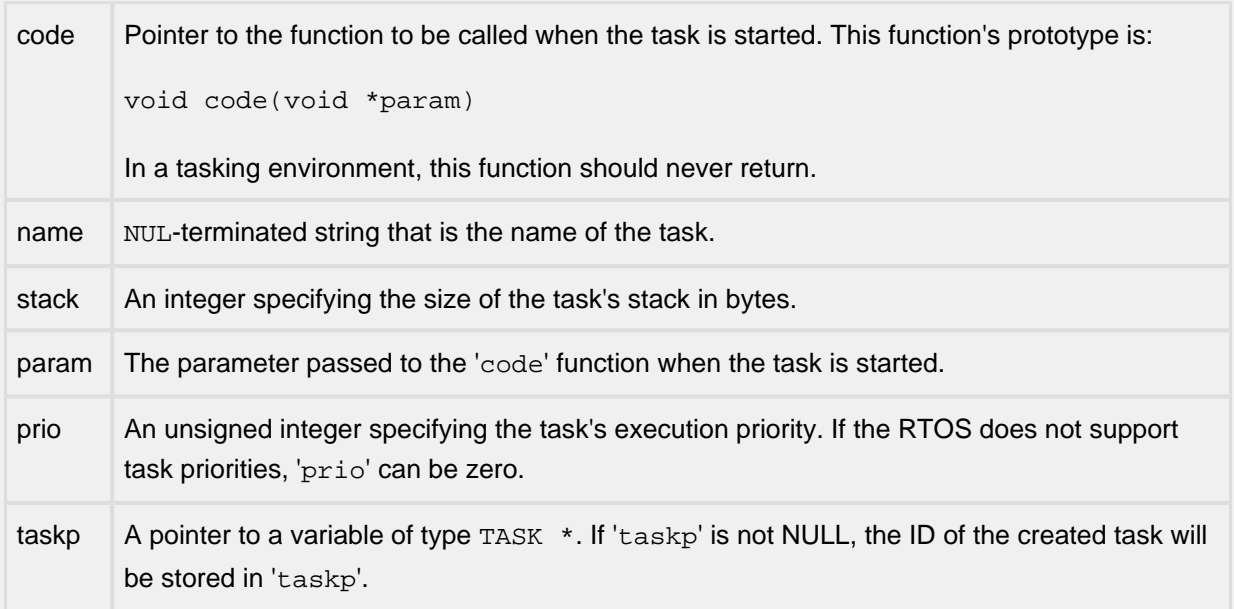

#### **Description**

TK\_CREATE() is called to create a task. This may include allocating a task structure, a stack, or other resources for the task. Note that in some tasking systems the task structures and stack memory are statically declared and only need to be activated, while in others, such as NicheTask, the tasks and stacks are allocated from the heap. After the task is created, it is left in the SUSPENDED state; TK\_RESUME() must be called to set the task to run.

Tasks may be started by the system at any time after creation. Tasks should be coded to test for any required resources or conditions as they start executing. An example of this is the netmain\_mod.c application tasks, which test the global variable iniche\_net\_ready before commencing network I/O.

#### Returns

TK\_CREATE returns ESUCCESS if the task was successfully created, and EFAILURE otherwise.

### **TK\_DELETE Macro**

API Name

TK\_DELETE - Delete a task

**Syntax** 

void TK\_DELETE(TASK tk);

**Parameters** 

tk Task ID of the task to delete. A value of TK\_THIS is equivalent to the ID of the calling task.

Description

Terminates execution of the specified task and deletes the task's control structure and stack. If the task is self-destructing, execution will continue with the next task that is ready to run.

Returns

Nothing

### **TK\_RESUME, TK\_WAKE**

API Name

TK\_RESUME - Resume execution of a suspended task

TK\_WAKE - Resume execution of a suspended task

**Syntax** 

void TK\_RESUME(TASK tk);

void TK\_WAKE(TASK tk);

Parameters

tk Task ID of the task to be woken up.

**Description** 

This is called to awaken a task which has been suspended via TK\_SUSPEND() or to start a task that has just been created. The task is marked ready to run. The task will not resume execution immediately unless it is of a higher priority than the current task.

Returns

Nothing

### **TK\_SIGNAL Macro**

API Name

TK\_SIGNAL - Signal a task from another task

**Syntax** 

int TK\_SIGNAL(IN\_SEM s);

Parameters

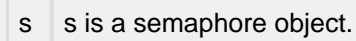

#### **Description**

When a semaphore is signaled, all tasks that are waiting for the signal (see TK\_SIGWAIT()) are set ready to be run. TK\_SIGNAL() is similar to TK\_RESUME() except that a signal can occur before a task is ready to wait for it. In that case, the signal is recorded, and the task's call to TK\_SIGWAIT() will return immediately.

Interrupt handlers should use TK\_SIGNAL\_ISR() rather than TK\_SIGNAL() to wake up a task due to the asynchronous timing between the calls to TK\_SIGNAL() and TK\_SIGWAIT().

Returns

ESUCCESS if the signal was recorded successfully and EFAILURE if there is an error recording the signal.

### **TK\_SIGNAL\_ISR Macro**

API Name

TK\_SIGNAL\_ISR - Signal a task from an interrupt routine

**Syntax** 

int TK\_SIGNAL\_ISR(IN\_SEM s);

**Parameters** 

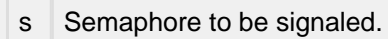

**Description** 

The semaphore is signaled. If a task is waiting for the semaphore via a call to TK\_SIGWAIT(), the task will be set ready to run. If no task is waiting, then its next call to TK\_SIGWAIT() will return immediately becasue the signal will already be present.

On preemptive systems, if the priority of the waiting task is higher than the priority of the interrupted task, a task switch may occur when the interrupt handler returns.

Returns

TRUE if a task switch will occur and FALSE if a task switch will not occur.

### **TK\_SIGWAIT Macro**

API Name

TK\_SIGWAIT - Wait for a signal

**Syntax** 

int TK\_SIGWAIT(IN\_SEM s, long timeout);

**Parameters** 

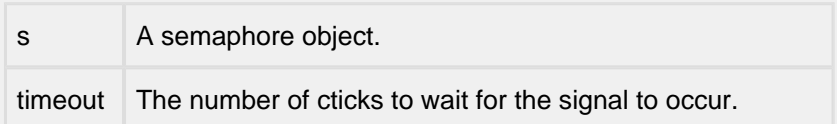

Description

Suspends the calling task until the specified semaphore is signaled or until the specified number of cticks has elapsed. If the semaphore has already been signaled, TK\_SIGWAIT() returns immediately.

#### Returns

ESUCCESS if the signal was received before the timeout elapsed, EFAILURE if there was an error in signaling the semaphore and TK\_TIMEOUT if the timeout elapsed before the signal was received.
## **TK\_SLEEP Macro**

API Name

TK\_SLEEP - Pause a task for a period of time

**Syntax** 

void TK\_SLEEP(unsigned long ticks);

**Parameters** 

ticks Number of CTICKs to wait before being scheduled.

**Description** 

Execution of the calling task is suspended for the specified number of system clock ticks (CTICKs). On InterNiche networking systems, clock ticks are tracked by the variable cticks, and the frequency is defined by TPS (ticks per second).

Tasks put to sleep with this call may be awakened before the indicated time by a call to TK\_RESUME().

Returns

## **TK\_SUSPEND Macro**

API Name

TK\_SUSPEND - Suspend execution of a task

Syntax

void TK\_SUSPEND(TASK tk);

**Parameters** 

tk Task ID of the task to be suspended. A task ID value of TK\_THIS refers to the current task.

**Description** 

When a task is suspended, the task flags are set to not ready. If the task being suspended is the current task, it is as if the current task called TK\_BLOCK(). The task will not be run again until another task or interrupt handler calls TK\_RESUME() with the suspended task's ID.

Returns

## **TK\_YIELD, tk\_yield**

### API Name

TK\_YIELD () - Relinquish the CPU to another tasktk\_yield() - Relinquish the CPU to another task

**Syntax** 

void TK\_YIELD(void);

Parameters

None

**Description** 

TK\_YIELD() is called when the task code wants to wait for something to occur - a situation often referred to as a "busy wait". The TK\_YIELD() primitive must give other tasks a chance to run, yet resume the calling task in a short interval. On a round-robin system like NicheTask this is easy - you simply mark to current task as runnable an call the round-robin scheduled.

On an RTOS where tasks have priorities, this can be somewhat trickier to implement. These systems sometimes support a call which will let tasks of equal or greater priority run, by not lower priority tasks. A task spinning on such a TK\_YIELD() macro would never allow a lower priority task to run.

One remedy for this is to code the  $TK$ \_YIELD() macro to put the task to sleep for a single clock tick. This will force it to wait a reasonable interval during which lower priority tasks may potentially get some cycles. The draw back is that even when the system has nothing else to do, the task spinning on will never be able to utilize all the CPUs power - it will always spend a certain amount of time gratuitously blocked.

**Notes** 

The  $tk\_yield$  () macro (same name in lower case) is identical to the uppercase version. It is supported for historical reasons.

Returns

## **5.9 User Tasking Functions**

Descriptions of functions in the tasking system follow.

## **tk\_block**

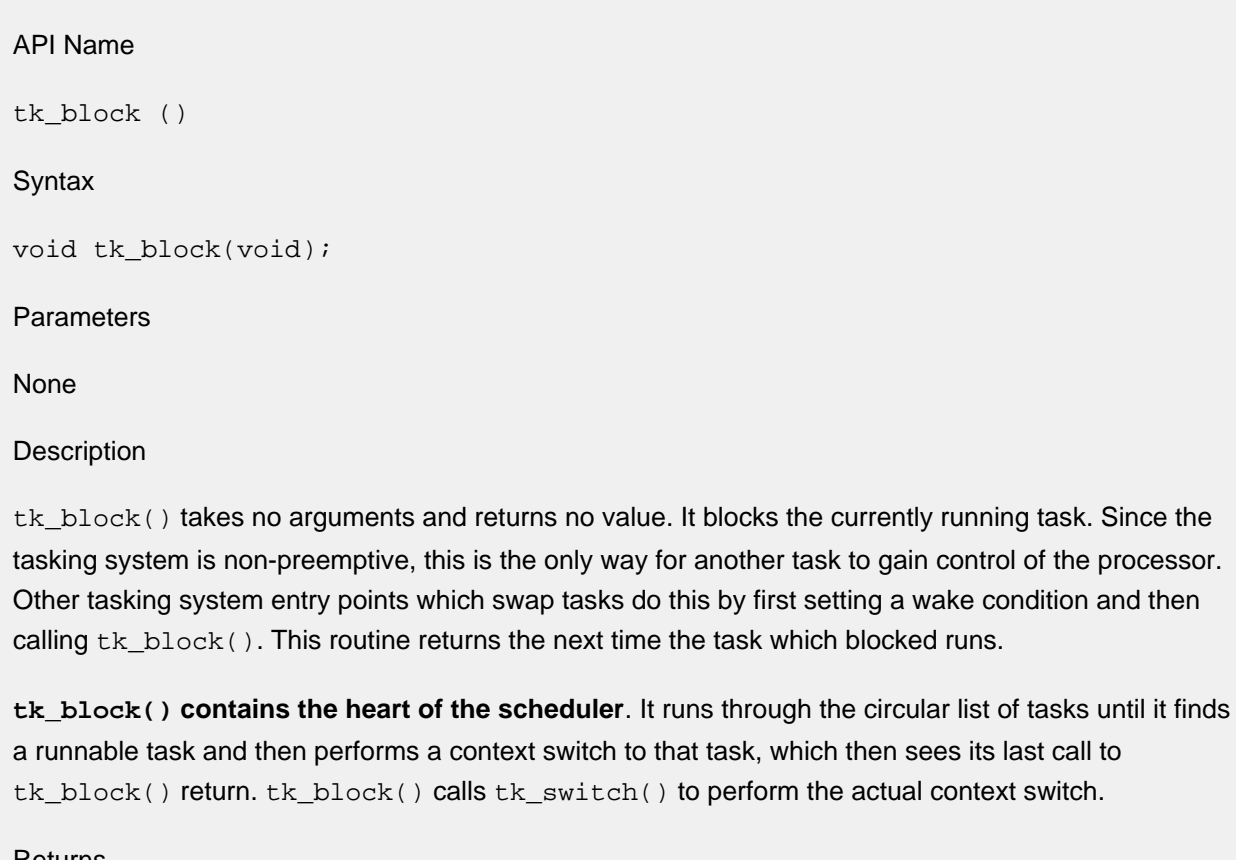

Returns

## **tk\_del**

### **tk\_del() - Delete a task**

### API Name

tk\_del() - Delete a task

Syntax

void tk\_del(TASK task);

### Parameters

task | task to delete; a value of TK\_THIS means delete the current task

### Description

The specified task is removed from the task queue and its resources are freed. If the task is the calling task, tk\_del() does not return, and the next ready task is scheduled for execution.

Returns

## **tk\_exit**

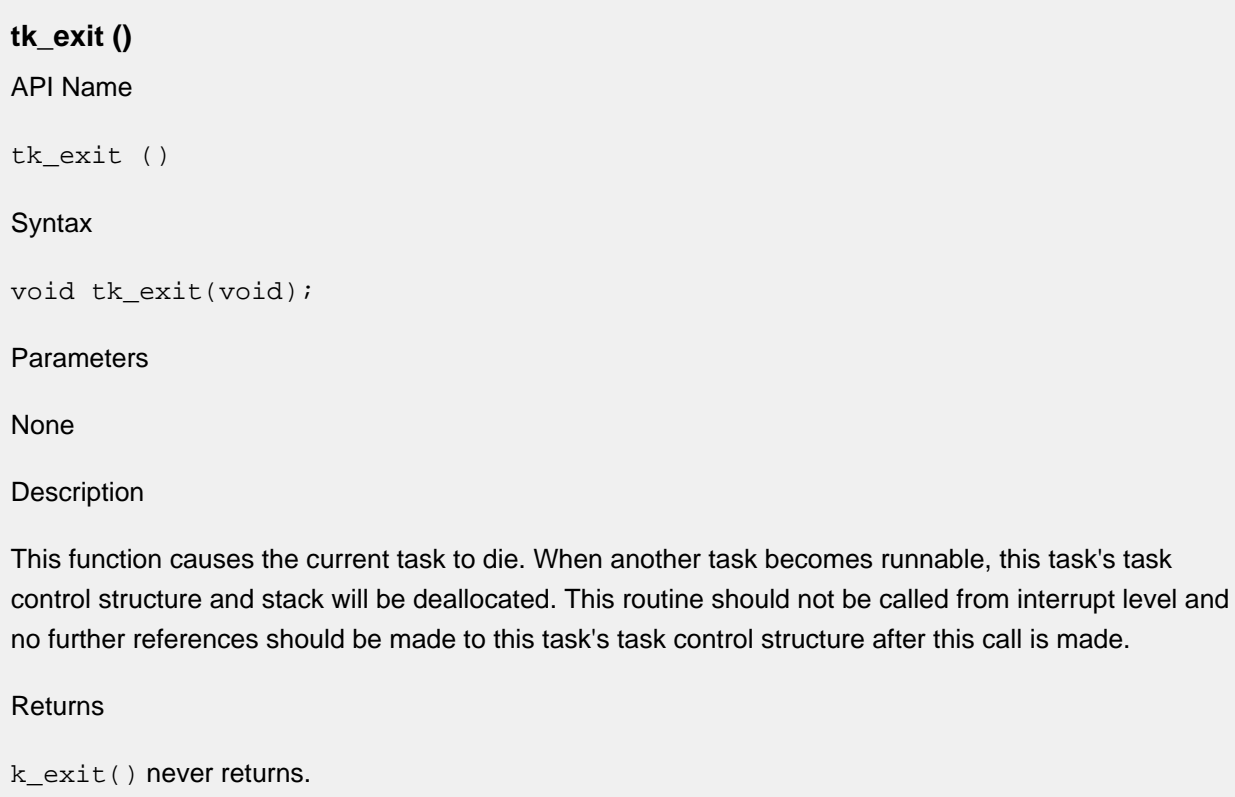

## **tk\_init\_os**

### **tk\_init\_os() - Initialize the operating system**

API Name

tk\_init\_os() - Initialize the operating system

Syntax

void tk\_init\_os(void);

Parameters

None

Description

Implements the TK\_INIT\_OS() macro. This is a placeholder function to allow the porting engineer to perform any operating system initialization steps prior to calling the NicheStack initialization function. These steps might include initializing global task structures or creating semaphores and mutexes.

Returns

## **tk\_kill**

**tk\_kill ()** API Name tk\_kill () Syntax void tk\_kill(task \* tk); Parameters tk Pointer to the task to be killed Description This function kills a task. The task is immediately removed from the list of tasks and its stack is deallocated. Tasks should not call tk\_kill with their own task pointer, they should use tk\_exit()

Returns

instead.

### **tk\_new**

## **Syntax** int tk\_new(void (\*start)(void \*), int stksiz, char \*name, u\_int priority, uint32\_t flags, void \*arg, TASK \*\*taskp);

### Parameters

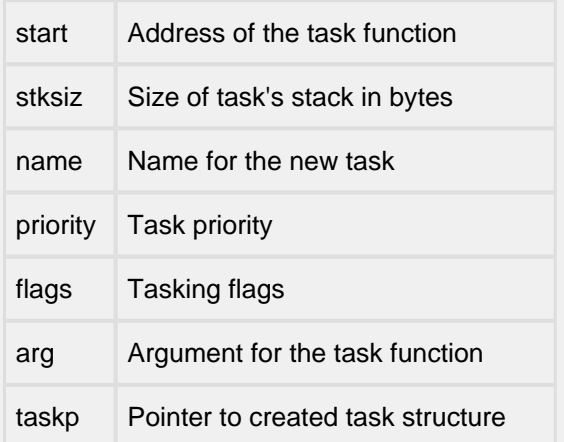

### Description

This call creates a new task, setting up a task control structure and a stack for it. When a task is created, it is created in the SUSPENDED state. A call to TK\_RESUME is required to start a task executing.

tk\_new() builds a stack frame for this function by calling the lower level function tk\_frame(), so that the first time the task runs, it can utilize its stack. The task runs by simulating a call to its 'start' function with the parameter 'arg'. The 'start' function should never return. When a task has completed execution, it should call TK\_DELETE to remove the task from the system.

This is an example of 'start' for a task which prints a message and then loops forever, printing further messages.

```
void
task1_entry_point()
{
    printf("Hello world. \n");
    printf("task1: starting up. \n");
    while(1)
    {
       printf("- still running -");
       TK_YIELD();
    }
}
```
Note: It is generally good form to enclose the main body of the task in a 'while' or 'for' loop.

If the task was created successfully, and 'taskp' is not NULL, a pointer to the task control block is stored in the variable pointed to by 'taskp'. This value should be used to reference the task in subsequent task functions.

### Returns

ESUCCESS or an error code.task

## **tk\_res\_lock**

### **tk\_res\_lock() - Request ownership of a NicheStack resource**

### API Name

tk\_res\_lock() - Request ownership of a NicheStack resource

### Syntax

int tk\_res\_lock(int resid, int32\_t timeout);

### Parameters

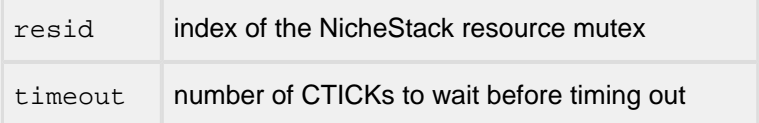

### **Description**

NicheStack uses a number of mutexes to control access to the shared NicheStack resources. This function implements the LOCK\_NET\_RESOURCE() macro. The macro specifies a timeout value of INFINITE\_DELAY, so the function will only return after the resource as been acquired.

### Returns

ESUCCESS or an error code

### **tk\_res\_unlock**

### **tk\_res\_unlock() - Release ownership of a NicheStack resource**

API Name

tk\_res\_unlock() - Release ownership of a NicheStack resource

Syntax

void tk\_res\_unlock(int resid);

#### **Parameters**

resid index of the NicheStack resource mutex

Description

Implements the UNLOCK\_NET\_RESOURCE macro.

Returns

## **tk\_sleep**

### **tk\_sleep() - Delay the current task for a period of time**

API Name

tk\_sleep() - Delay the current task for a period of time

Syntax

```
void tk_sleep(uint32_t ticks);
```
Parameters

ticks number of CTICKs to delay the current task

Description

Execution of the current task is suspended until the specified number of CTICKs has elapsed.

Returns

### **tk\_start\_os**

### **tk\_start\_os() - Start the OS task scheduler**

### API Name

tk\_start\_os() - Start the OS task scheduler

Syntax

void tk\_start\_os(void);

Parameters

None

Description

Implements the TK\_START\_OS() macro. This function sets the global 'iniche\_os\_ready' variable to TRUE and begins execution of the first task. If the OS was already running, then the iniche\_os\_ready variable could be set in the TK\_START\_OS() macro. If the OS is not running, tk block() is called to schedule the first task.

Returns

### **tk\_stats**

### **tk\_stats() - Show status for all threads**

#### API Name

tk\_stats() - Show status for all threads

#### Syntax

void tk\_statsl(void \*gio);

#### Parameters

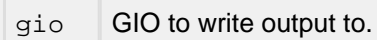

#### Description

Write status of each task to the provided GIO, information on each task should include things like run state, stack usage, and anything else that may be interesting to system debug.

Returns

### **tk\_suspend**

### **tk\_suspend() - Suspend execution of a task**

#### API Name

tk\_suspend() - Suspend execution of a task

Syntax

void tk\_suspend(TASK \*task);

#### Parameters

task task to suspend; a value of TK\_THIS means suspend the current task

#### Description

Execution of the specified task is stopped. A call to  $tk\_wake()$  by another task or interrupt routine is required to resume execution of this task. When execution is resumed, the task will return from where it was suspended.

Returns

## **tk\_wake**

### **tk\_wake() - Suspend execution of a task**

API Name

tk\_wake() - Suspend execution of a task

Syntax

void tk\_wake(TASK \*task);

Parameters

task task to resume

Description

The suspended task is marked ready to run. If the task has a higher priority than the task that called tk\_wake(), execution of the suspended task begins immediately.

Returns

## **5.10 Low-Level Routines**

The following functions are internal to the tasking system only and should not be called from outside of it. These routines are generally not portable across processors (or sometimes even assemblers), and as such need to be implemented for each target system. These are usually written in machine (Assembly) language.

## **tk\_frame**

**tk\_frame ()**

API Name

tk\_frame ()

Syntax

tk\_frame(task \*tk, int (\*entry)(), int arg);

#### Parameters

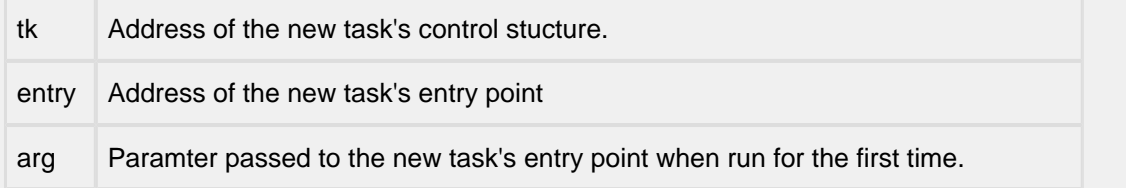

### Description

This routine builds the actual stack frame for a task. The task is not set to runnable by  $\text{tk\_frame}()$ ; this must be done by the caller if desired.

This is called by tk\_new().

Returns

## **tk\_getsp**

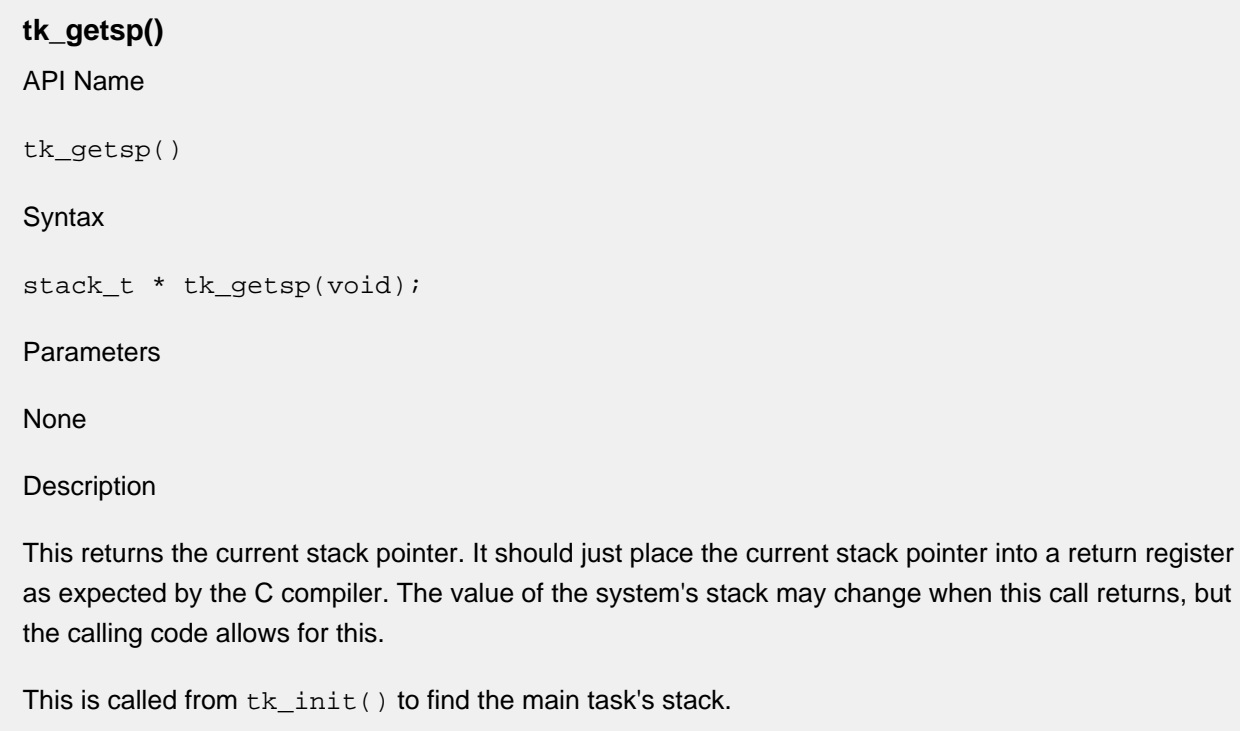

Returns

Returns the current stack pointer.

## **tk\_getspbase**

### **tk\_getspbase() - Get the address of the system stack**

API Name

tk\_getspbase() - Get the address of the system stack

Syntax

stack\_t \*tk\_getspbase(void);

Parameters

None

Description

Returns the address of the stack used by the embedded device prior to starting the operating system. This stack becomes the task stack for the main NicheStack task. This function is called within tk\_new().

Returns

A pointer to the start of the system stack.

## **tk\_switch**

**tk\_switch ()** API Name tk\_switch () Syntax tk\_switch(task \*tk); Parameters tk Address of the task which will be "switched-in" Description

This routine performs the actual context switch to the task whose control block is pointed to by tk. When the current task runs again, the call that was made to  $tk\_switch()$  will return.

This is called from inside tk\_block().

Returns

# **6 Porting Engineer Provided Functions**

The functions described in this section must be provided by the porting engineer as part of the NicheStack port. The w32\_in\_vc reference port can be referenced for examples. Further functions will be required as described in Network Interfaces to implement a network hardware driver.

In the demo packages these functions are either mapped directly to system calls via MACROS in ipport.h or they are implemented in the port files.

## **6.1 General Functions**

### **npalloc, npfree**

API Name npalloc npfree **Syntax** void \*npalloc(int size); void \*npfree(void \*);

**Description** 

All the IP stack's dynamic memory is allocated by calls to  $npallowalloc()$  and released by calls to npfree(). The syntax for these is exactly the same as the standard C library calls malloc() and free(), with the exception that buffers returned from npalloc() are assumed to be pre-initialized to all zeros. In this respect npalloc() is like calloc().

If the target system already supports standard  $calo$  and  $f$ ree() calls, all that is necessary is to add the following lines to ipport.h:

#define npalloc(size) calloc(1, size) #define npfree(ptr) free(ptr)

In the event your target system does not support calloc() and free(), you will need to implement them. An exhaustive description of how these functions work and sample code is available in "The C Programming Language" by Kernighan and Ritchie.

The great majority of the calls to  $np$ alloc() are made at initialization time. Only the UDP and TCP layers require these calls during runtime. If your system has severe memory shortages, then these layers can be modified to use pre-allocated blocks of static memory rather than implement a fully functional  $npalloc()$  and  $npfree()$ , but this is invariably more work and puts limits on the number of simultaneous connections which can be supported.

One issue that must be dealt with on some target processors is memory alignment. Some processors will generate faults if instructions to read or write more than one byte of memory at a time from odd numbered addresses are executed. Even if the target processor supports 2 or 4 byte reads and writes to odd numbered addresses, instructions of this sort usually execute more slowly than accesses to addresses that are an integer multiple of the number of bytes accessed by the instruction. System performance can suffer. If the target system supports the standard calloc() and free() calls then the C library vendors have probably already made sure that the buffers returned by calloc() are properly aligned for the target processor. However if you need to implement npalloc() and npfree() without the standard C library memory allocation functions then you should implement these functions such that the memory blocks are aligned on addresses that are a multiple of the data bus width of the target processor. If you don't know the data bus width of the target processor, 4 is usually a safe guess.

### Returns

npalloc() returns a pointer to the block allocated or NULL if memory is unavailable.

### **tcp\_sleep**

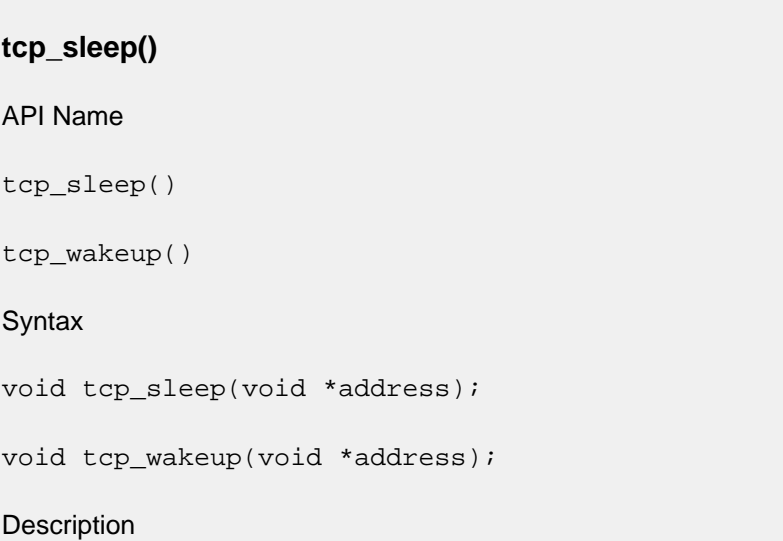

These functions provide a mechanism by which the InterNiche TCP code can yield control of the target processor while waiting for one or more events to occur. The functions' address parameters provide a mechanism by which the source of the events can be synchronized.

See the detailed description of this in the TCP Sleep section of this document.

## **SignalPktDemux**

## API Name SignalPktDemux()

**Syntax** 

void SignalPktDemux(void);

### Description

SignalPktDemux() is called by network interface code to indicate to the InterNiche IP layer that received packets have been enqueued to  $rcv\,d q$ . A call to  $Sigma\,L$   $Demu x$  () should result in the target system calling the portable pktdemux() function to dequeue rcvdq.

The implementation of SignalPktDemux() is dependent upon whether the target system has a multitasking OS or is implemented as a superloop. If the target system is implemented as a superloop, as is the case in the w32\_in\_vc reference port, SignalPktDemux() can be a no-op so long as the superloop calls  $pktdemux()$  on a regular basis. No explicit notification is necessary in this case.

If the target system has a multitasking OS, SignalPktDemux() could still be a no-op so long as a task was created that periodically called pktdemux() to empty rcvdq. This approach could be made to work but is less than optimal in systems with a multitasking OS. The preferred approach in this case is to create a task that is constructed as a loop in which, on each pass through the loop, the task blocked on some OS dependent event. Upon return from the event block, the task would call pktdemux(). In this case, the function of SignalPktDemux() would be to post the event on which the task was blocked so as to cause the task to call pktdemux(). This approach is illustrated below:

### Example

```
void receiveTask()
{
  for (i ; ) {
      block on event X; \quad /* this call will be dependent on the OS */
      pktdemux(); /* portable function to empty rcvdq */
    }
}
void SignalPktDemux()
{
  post event X; \frac{1}{2} /* this call will be dependent on the OS */
}
```
## **dtrap**

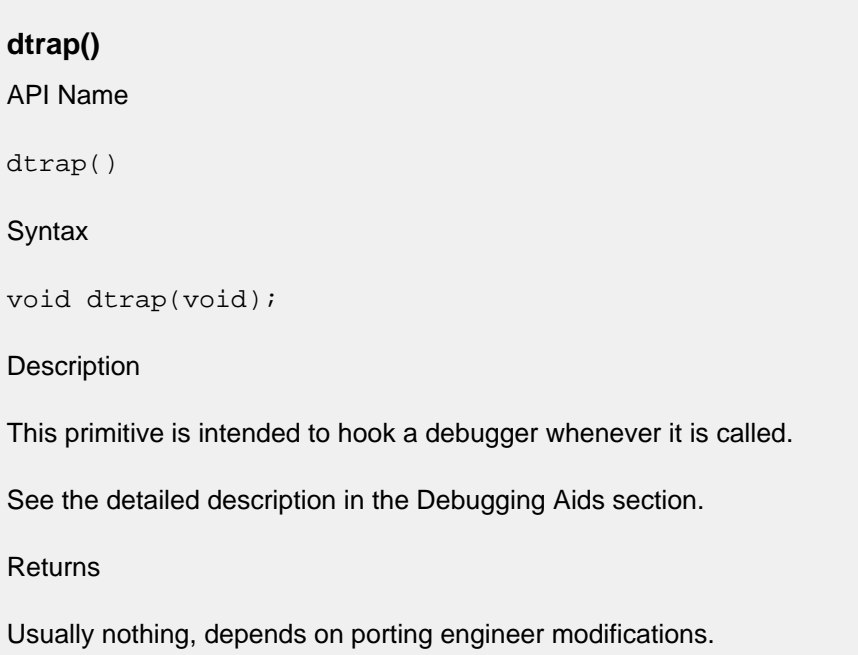

## **dprintf**

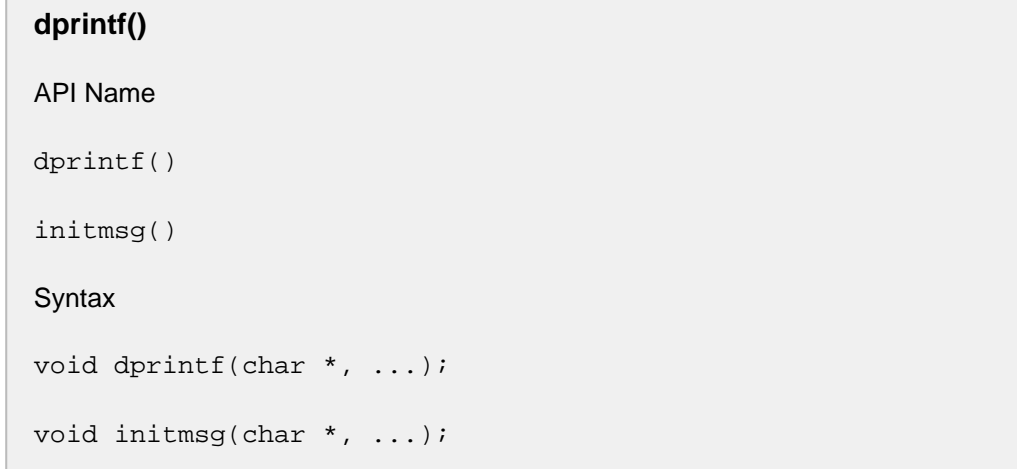

### Description

These two routines are functionally the same as the standard C library  $print()$  function and are called by the stack code to inform the porting engineer or end user of system status. initmsg() prints status messages at initialization time. dprintf() prints error warnings during runtime.

InterNiche provides an version of printf() in misclib/ttyio.c. This implementation does not support floating point formats, but is otherwise consistent with standard specifications for the function. The compile-time macro NATIVE\_PRINTF (ipport.h) determines whether this code, or a user/library implementation is to be used.

See the detailed description in Debugging Aids.

### **console\_only**

### **console\_only() - Stop all threads except console**

### API Name

console\_only() - Stop all threads except console

### Syntax

void console\_only(void \*pio, bool\_t dumpsystem)

### **Parameters**

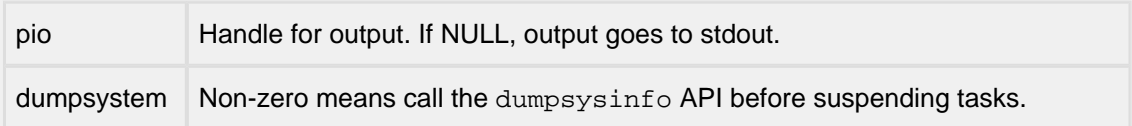

### Description

Suspends all tasks, except the console. If dumpsystem is non-zero, it will call the dumpsysinfo API before suspending tasks. During debugging, an engineer could call this API when a special condition occurs, e.g., a dtrap. This API is only available when NPDEBUG is defined.

NOTE: The system cannot be returned to a normal state following this API.

Returns

• None

## **dputchar**

### **dputchar() - Send a character to the console**

API Name

dputchar() - Send a character to the console

**Syntax** 

void dputchar(int chr);

**Description** 

The InterNiche CLI routines call dputchar () in order to display a character on the target system display or monitor port. If such output is not desired, dputchar() can be implemented as a no-op. Its parameter is an ASCII character that should be displayed on the target system display or monitor device.

dputchar() should perform newline expansion. If the value of chr is an ASCII newline character (0xa ) then a newline followed by a carriage return should be output to the display device.

Returns

## **kbhit**

### **kbhit() - Pool for character ready from console**

### API Name

kbhit() - Pool for character ready from console

Syntax

int kbhit(void);

### **Description**

kbhit() should return a non-zero value if a keystroke has been entered by a user at the CLI of the target system. It should not dequeue the character itself from the input device, rather the return value from kbhit() should simply poll the device to determine if a character is present. The entered character is retrieved using the getch() function.

### Returns

0 if no character had been entered at the input monitor device, non-zero if at least one character is available.

## **getch**

## **getch() - Get character from console**

### API Name

getch() - Get character from console

Syntax

int getch(void);

Description

kbhit() and getch() are used together to effect CLI input. The stack code calls kbhit() to determine if a character is available and then if a character is available, calls getch() to return the value of the character. **getch() should never block for user input**.

### Returns

If a character is available at the CLI or system monitor device,  $getch()$  returns the ASCII value of that character. Its return value is undefined if no character is available.

## **ENTER\_CRIT\_SECTION, EXIT\_CRIT\_SECTION**

### API Name

ENTER\_CRIT\_SECTION() - Enter critical section

EXIT\_CRIT\_SECTION() - Leave critical section

**Syntax** 

#define ENTER\_CRIT\_SECTION

#define EXIT CRIT SECTION

Parameters

None

**Description** 

These two entry points should be designed to be paired around sections of code that must not be interrupted or pre-empted. Usually, ENTER\_CRIT\_SECTION() should save the processor interrupt state and disable interrupts, whereas EXIT\_CRIT\_SECTION() should restore the processor interrupt state to what it was before the most recent call to ENTER\_CRIT\_SECTION().

See the detailed discussion of these macros see Critical Section Method.

Returns

These return no meaningful value.

**Note** 

Nested calls to ENTER\_CRIT\_SECTION() and EXIT\_CRIT\_SECTION() **must** be supported.

## **LOCK\_NET\_RESOURCE, UNLOCK\_NET\_RESOURCE**

```
API Name
LOCK_NET_RESOURCE() - Resource access lock
UNLOCK_NET_RESOURCE() - Resource access unlock
Syntax
void LOCK_NET_RESOURCE(int resID);
void UNLOCK NET RESOURCE(int resID);
void WAIT_NET_RESOURCE(int resID, int timeout);
Parameters
Any of the xxx_RESID constants.
Description
See description of Net Resource Method.
Returns
Nothing.
```
### **cksum**

API Name cksum() - Calculate buffer checksum **Syntax** unsigned short cksum (char \*buffer, unsigned word\_count); Parameters char \*buffer /\* pointer to buffer to checksum \*/ unsigned word\_count /\* number of 16 bit words in buffer \*/ **Description** 

Returns 16 bit Internet checksum of buffer. Algorithms for this are described in RFC1071.

NOTE: A portable C language version of this routine is provided with the demo packages, however TCP implementations can spend a significant portion of their CPU cycles in the checksum routine. This routine is described here to encourage porting engineers to optimize their ports by implementing their checksum routines in assembly language. An Intel x86 assembly language checksum routine is also included which can be used on Intel processors as is. Versions for other CPUs are widely available contact us if you need help finding one.

Returns

The 16 bit checksum.

### **panic**

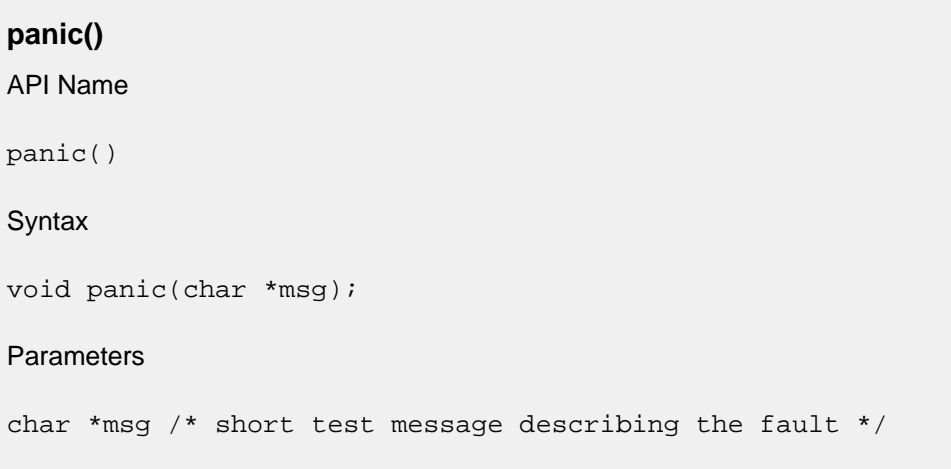

Description

panic() is called if the InterNiche stack software detects a fatal system error. msg is a string describing problem. What this should do varies with the implementation. In a testing or development environment it should print messages, hook debuggers, etc. In an embedded controller, it should try to restart (i.e. warm boot) the system.

Sample for a DOS application is shown below.

Returns

Generally there is no return from this routine, however it is sometimes useful to allow a return under control of a debugger.

Example

```
void
panic (msg)
    char *msg;
{
   dprintf("panic: %s\n", msg);
   dtrap(); \qquad /* try to hook debugger */
   netexit(1); /* try to clean up */}
```
# **sysuptime**

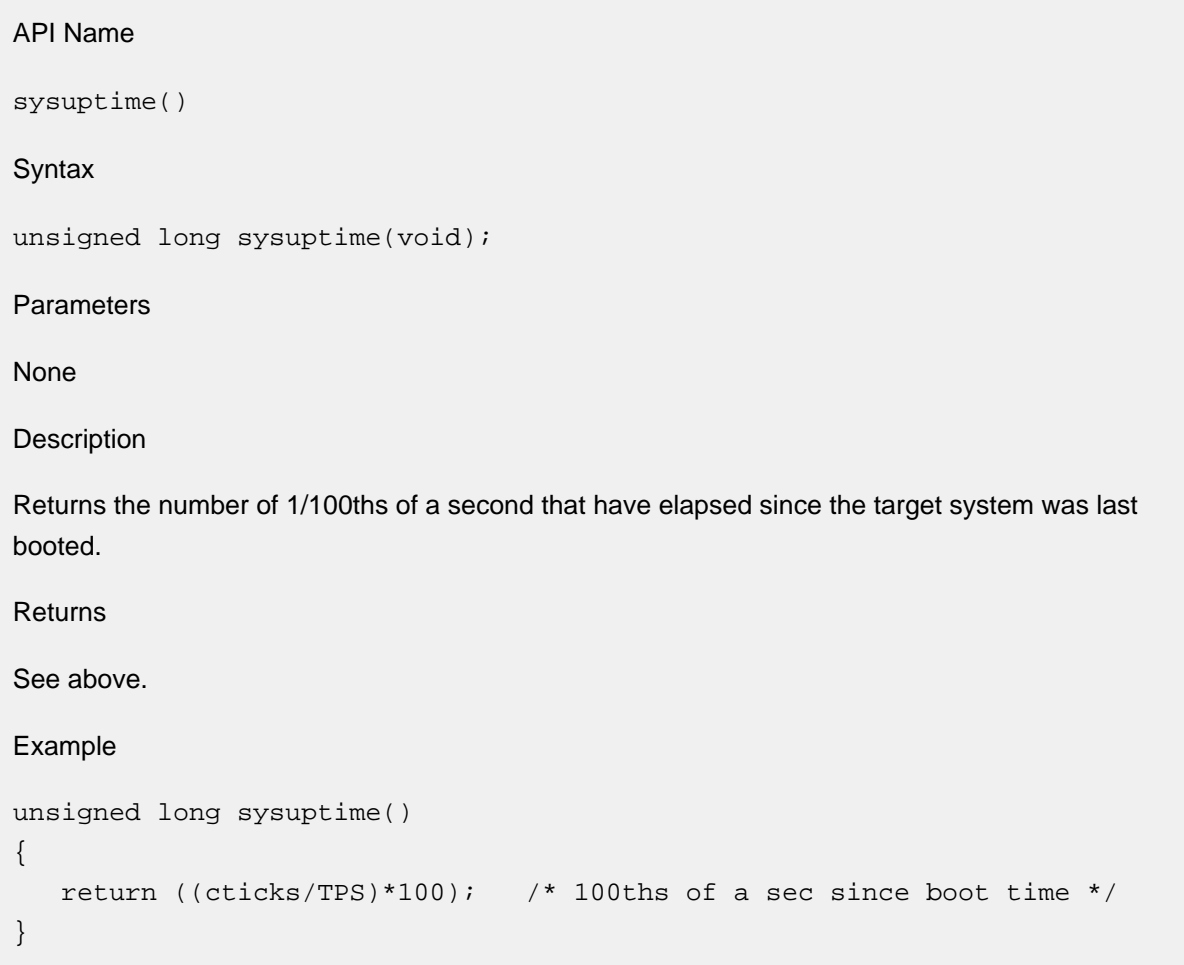

# **6.2 Network Interfaces**

The stack allocates a net structure for each network interface. This structure is described in [The nets Array](#page-49-0)  [and the netlist](#page-49-0). Each net structure includes pointers to functions that implement the network interface. The porting engineer will need to write the routines listed below for each hardware/device driver to be used in the target system or use one of the standard devices provided with the stack.

Network hardware interface routines:

```
/* net initialization routine */
   int (*n_init)(int);
/* send data on media */
   int (*raw_send)(struct net *, char *, unsigned);
/* OR */
   int (*pkt_send)(PACKET pkt);
/* net close routine */
   int (*n_close)(int);
/* register a MAC type, i.e. 0x0800 for IP */
   int (*n_reg_type)(unshort, struct net*);
/* per net statistics, in addition to n_mib */
   void (*n_stats)(int, void *);
#ifdef DYNAMIC_IFACES
/* set link state up/down */
int (*n_setstate)(struct net *, int);
#endif /* DYNAMIC_IFACES */
```
The porting engineer must also provide a packet receive mechanism which takes received packets and places them in the queue rcvdq. This receive routine should obtain its data buffers from PACKET structures via calls to pk\_alloc().

The remainder of this section describes these routines in detail.

### **create\_device**

```
API Name
create_device()
Syntax
int create_device(NET ifp, void * bindinfo);
Parameters
NET ifp /* interface descriptor (pointer to struct net) */
void * bindinfo /* driver-specific binding information for the device */
```
**Description** 

A create\_device() function must be supplied for drivers that are written to support dynamic network interfaces. This function must be passed to the stack's ni\_create() function when creating a network interface; ni create() will call this function so that the driver can bind or attach to a device and complete the initialization of the struct net for the device.

When the stack calls the driver's create\_device() function, the ifp argument will be a pointer to the newly-created network interface's struct net, and the bindinfo argument will be the bindinfo argument that was passed to  $n_i$  create(). The create\_device() function may use the bindinfo argument to locate any addressing or binding information that it needs to initialize the network interface device, and should perform initialization of the supplied struct net, as would need to be done by prep\_ifaces() and n\_init() for static network interfaces that are initialized at startup time.

Returns

Returns 0 if OK, else one of the ENP\_ codes.

### **n\_close**

#### **n\_close() - Accessor to shutdown network interface**

#### API Name

n\_close() - Accessor to shutdown network interface

**Syntax** 

int n\_close(int if\_number);

#### Parameters

int if\_number /\* index into nets[ ] for NET to close \*/

**Description** 

Does whatever is necessary to restore the device and its associated driver software prior to exiting the application. This function may not be required to do anything on embedded systems which start their devices at power up and don't have any reason to shut them down. If packet types (i.e.: 0x0800 for IP and 0x0806 for ARP) have been accessed in a lower layer driver, they should be released here.

Returns

Returns 0 if OK, else one of the ENP\_ codes.

### **n\_init**

# **n\_init() - Accessor to startup network interface**

#### API Name

n\_init() - Accessor to startup network interface

**Syntax** 

int n\_init(int if\_number);

#### Parameters

int if\_number /\* interface number, for indexing nets[ ] \*/

**Description** 

This routine is responsible for preparing the device to send and receive packets. It is called during system startup time after prep\_ifaces() has been called, but before any of the other network interface's routines are invoked. When this routine returns, the device should be set up as follows:

- Net hardware ready to send and receive packets.
- All required fields of the net structure are filled in.
- Interface's MIB-II structure filled in as show below.
- IP addressing information should be set before this returns unless DHCP or BOOTP is to be used. See the section titled **"Initialization of net Structure IP Addressing Fields**".

This will usually include hardware operations such as initializing the device and enabling interrupts. It does not include setting protocol types. This is handled later (see the section **n\_reg\_type**. Upon returning from this routine it is safe for your hardware's interrupt or receive routines to start enqueuing received packets in the  $r \text{cv} \text{d}q$ . Packets which are not IP or ARP will be discarded by the stack.

The  $nets$ [] structure array element that is indexed by if number should be completely filled in when this function returns. Note that the work of filling this structure is shared between prep\_ifaces() and this function, so if all nets[ ] structure setup was done in prep\_ifaces() (see **The 'glue' Layer**) there may be nothing to do here.

Below is an example of code that can be used for setting up the MIB structure for a 10 Mbps Ethernet interface. The n\_mib field of the nets  $[$  ] structure points to a structure that is used to contain the MIB information which has already been statically allocated by the calling code. See RFC1213 for detailed descriptions of the MIB fields. Most of the MIB fields are used only for debugging and statistical information, and are not critical unless your device is managed by SNMP. The ifPhysAddress field is an exception. It is used by ARP to obtain the hardware's MAC address and MUST be set up correctly for the IP stack to work over Ethernet. Note that although ifPhysAddress is a pointer, it does not point to valid memory when the MIB structure is created. The porting engineer

should make sure it points to a static buffer containing the MAC address before this function returns. The size of this address is determined by the media (6 bytes for Ethernet) and should be set in the nets[ ] structure member n\_hal (hardware address length).

```
u_char macaddress[6]; /* should contain interface's MAC address */
nets[if_number]->n_mib->ifDescr = "Ethernet Packet Driver";
nets[if_number]->n_mib->ifType = ETHERNET; /* SNMP Ethernet type */
nets[if_number]->n_mib->ifMtu = ET_MAXLEN;
nets[if_number]->n_mib->ifSpeed = 10000000; /* 10 megabits per second */
nets[if_number]->n_mib->ifAdminStatus = 1;
nets[if_number]->n_mib->ifOperStatus = 1;
nets[if_number]->n_mib->ifPhysAddress = ...macaddress[0]; /* example */
```
Returns

Returns 0 if OK, else one of the ENP\_ codes.

### **n\_refill**

### **n\_refill - Replenish device driver's internal resources**

#### API Name

n refill - Replenish device driver's internal resources.

**Syntax** 

void (\*n\_refill)(int iface);

#### Parameters

iface interface number of device to refill

#### Description

Refills the device's internal packet buffer pool by calling PK\_ALLOC() or PK\_CONTIG to obtain packet buffers from the Stack's free packet buffer queues. The 'iface' parameter specifies the index of the device in the 'nets[iface]' array. The FREEQ\_RESID resource should be locked within the ' n\_refill' function prior to allocating the packets. The number of packets and their sizes is dependent upon the design of the driver. If there are multiple devices in the system, the developer can implement a single 'n\_refill' function for all of the devices or a separate 'n\_refill' function for each device.

The  $\ln$  refill' function is called in the pktdemux() function which is normally part of the main NicheStack task. The 'n\_refill' function should no consider it an error if the device's internal packet buffer pool cannot be completely refilled.

Returns

Nothing

### **n\_reg\_type**

**n\_reg\_type()**

API Name

n\_reg\_type()

**Syntax** 

int n\_reg\_type(unshort type, NET net);

Parameters

unshort type NET net

**Description** 

Register with any lower level drivers to receive a MAC type, i.e. 0x0800 for IP and 0x0806 for ARP. On most embedded systems with Ethernet, where the InterNiche stack does not share the hardware with other network stacks, no action is required. Since the InterNiche stack gets all the packets anyway,  $n_{\text{reg\_type}}$  () can simple return an OK code without doing anything. The porting engineer should be sure, however, that all received packets will be passed to the stack. Note that on some driver subsystems a type must be registered with the driver informing it that we are interested in the packets.

On SLIP links, all packets are IP, so nothing has to be done in n\_reg\_type().

On PPP links, PPP will sort out the packets, so again, nothing has to done in  $n_{ref}$  type().

Returns

Returns 0 if OK, else one of the ENP codes.

### **n\_setstate**

**n\_setstate()** API Name n setstate() **Syntax** int n\_setstate(struct net \* ifp, int opcode); Parameters struct net \* ifp /\* pointer to net structure whose state is to be set \*/ int opcode /\* operation code \*/

**Description** 

n setstate() allows the driver to receive requests to mark the interface up or down when the application calls the stack's ni\_set\_state() API function. This function is optional: it is not used if the stack is built without the DYNAMIC\_IFACES option defined and so does not support dynamic network interfaces, and if it is not supplied, the n\_setstate member of struct net may be set to NULL to inform the stack that it is not to be used.

When  $n$  setstate() is called, the ifp argument is set to the struct net for the network interface whose state is to be set, and the opcode argument will be set to NI UP if the network interface is to be marked as "up", or NI\_DOWN if it is to be marked as "down".

Returns

Returns 0 if OK, else one of the ENP\_ codes.

### **n\_stats**

### **n\_stats() - Accessor to get network interface statistics** API Name

n stats() - Accessor to get network interface statistics

**Syntax** 

int (\*n\_stats)(int iface, void \*stats);

#### Parameters

int iface  $/*$  interface number to dump statistics for  $*/$ 

void \* stats /\* pointer to a user defined structure \*/

**Description** 

OPTIONAL: n\_stats() enables the driver to provide hardware specific information which is not included in the generic MIB-II interface group. This information might include hardware specific error counters, such as the number of collisions on an Ethernet link; or internal resource information, such as the status and number of current buffers available on a ring-buffer device. The definition of the 'stats' structure and its contents is left to the driver writer. An example is the enet\_stats structure in h /ether.h.

#### Returns

The function returns ESUCCESS if it is successful and EFAILURE if an error, such as a parameter value out of range, is encountered.

### **netbuf Manipulation**

#### **netbuf Allocation**

pk\_alloc() returns a pointer to a netbuf structure that contains a pointer to a packet buffer and other fields that describe the packet to be enqueued. (Note that the source code shows  $pk\_alloc()$  returning a value of type PACKET. PACKET is typed to be a pointer to a netbuf structure.) The parameter to pk\_alloc() specifies the length in bytes of the data to be stored in the packet buffer. The length that should be specified in the call to  $pk$  alloc() should be the length of the received packet, less the length of the MAC layer header, plus the value containing the global integer MaxLnh. In the example shown below, suppose that the local variable frameLen contained the length of a received Ethernet frame. Given this supposition, the example illustrates the correct call to allocate the netbuf structure to be used to enqueue the frame.

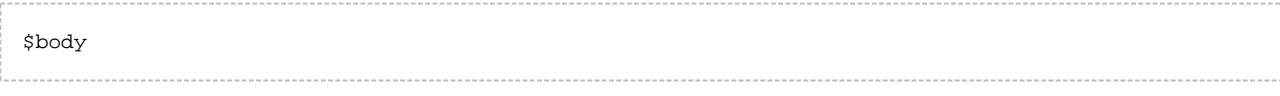

int frameLen; PACKET pkt;

frameLen = length of received Ethernet frame including Ethernet MAC header; pkt = pk\_alloc(frameLen - 14 + MaxLnh);  $\frac{1}{x}$  Ethernet MAC header is 14 bytes  $\frac{x}{x}$ 

When  $pk\_alloc()$  succeeds in allocating a netbuf structure, it returns a pointer to that structure with an associated packet buffer. If  $pk\_alloc()$  fails due to a lack of buffers, it returns NULL. When this happens, the packet should be discarded.

### **netbuf Initialization**

Once a netbuf structure has been allocated for the received packet, it needs to be initialized to describe the packet. The code fragments shown below illustrate how the various fields of the netbuf structure need to be initialized.

```
pkt->nb_prot = pkt->nb_buff + MaxLnh; /* point to start of IP header */
```
nb\_buff points to the beginning of the allocated packet data buffer. nb\_prot points to the received data less any MAC layer header. For received IP packets, nb prot ends up pointing to the beginning of the IP header. If any MAC header bias was used to align the start of the IP header, then nb prot must point past the ETHHDR BIAS offset. If used in the port the ETHHDR BIAS is usually set to 2 for Ethernet Devices.

Drivers developed for the 1.8 and later releases, and which have set the NF\_NBPROT flag in the device's struct net n\_flags field, must set nb\_prot to point to the start of the IP header. This can be wherever is appropriate for the device and target so long as nb\_prot points into the buffer starting at nb\_buff. (Note: Some targets may have alignment requirements that force the IP header to start on a word-aligned boundary. If so, the driver should make sure that nb prot is set so that it is aligned according to ALIGN\_TYPE.

NOTE: Drivers developed for releases of NicheStack earlier than 1.8 must set nb prot so that it is offset from the beginning of the packet data buffer by the number stored in MaxLnh.

```
pkt->nb_tstamp = cticks;
```
nb\_tstamp is time stamped with the current clock tick.

```
pkt->type = IPTP or ARPTP;
```
type is used to indicate to the IP layer whether the received packet is an IP packet or an ARP packet. The network interface code must make this determination which will be dependent on the nature of the interface. IPTP and ARPTP are defined constants in the file ip.h.

```
pkt->net = appropriate element of nets[ ] array;
```
net should contain a pointer to the nets[ ] array element associated with the interface.

```
$body
int length = frameLength - length of MAC layer header;
pkt->net->n_mib->ifInOctets += frameLength; /* maintain MIB counter */
pkt->nb_plen = length;
```
nb\_plen should be set to indicate the length of the received data less any MAC layer header. This value should be added to the MIB counter.

#### **Copy Received Data to netbuf Packet Buffer**

The next step is to copy the received packet, less any MAC layer header, to the packet buffer offset stored in nb\_prot, as illustrated below:

```
 MEMCPY(pkt->nb_prot, data, length);
```
#### **Enqueuing netbuf structure to rcvdq**

The next step is to enqueue the netbuf structure to  $rcvda$ . This is performed via a single function call, as illustrated below:

```
 putq(...rcvdq, (q_elt) pkt);
```
### **Signal Packet Demultiplexor**

The last step is to signal the packet demultiplexor to allow the portable pktdemux() function to be called in order to allow the IP layer to demultiplex the received packets that have been enqueued to rcvdq. The network interface software provided by the InterNiche stack calls the port dependent function SignalPktDemux() in order to do this. Network interface code written by the porting engineer for a given target system should do the same. See the discussion of [SignalPktDemux.](#page-99-0)

#### **pkt\_send**

#### **pkt\_send() - Insert frame into network driver queue**

API Name

pkt\_send() - Insert frame into network driver queue

**Syntax** 

int pkt\_send(PACKET pkt);

Parameters

typedef struct netbuf \*PACKET

PACKET pkt /\* pointer to netbuf structure containing frame to send \*/

**Description** 

This routine is responsible for sending the data described by the passed  $\gamma$ kt parameter and queuing the pkt parameter for later release by the device driver. If the MAC hardware is idle the actual transmission of the packet should be started by this routine, else it should be scheduled to be sent later (usually by an "end of transmit" interrupt (EOT) from the hardware).

The PACKET type is described in the section titled **The netbuf Structure and the Packet Queues**". All the information needed to send the packet is filled into the structure addressed by this type before this call is made. Some of the important fields are:

```
pkt->nb_prot; /* pointer to data to send. */
pkt->nb_plen; /* length of data to send */
pkt->net; /* nets[ ]structure for posting statistics */
```
The data addressed by  $pkt\text{-}nb\,prot$  may or may not have already been prefixed with a MAC layer header depending on how the nets [ ] structure associated with the interface ( $pkt$ ->net) has been configured. The rule for determining whether the MAC layer header is present or not can be expressed with the following pseudocode fragment.

```
if ((pkt->net->n_mibifType == SLIP)
       || (pkt->net->n_mib->ifType == PPP)
      || (pkt->net->n lnh== 0))
   the packet at pkt->nb_prot is not encapsulated with a MAC header;
else
   the packet at pkt->nb prot is encapsulated with a MAC header;
```
If the if statement in the above pseudocode evaluates to TRUE then the packet at  $nb\_prot$  is not encapsulated with a MAC header and it is up to the network interface code to transmit the MAC header that is appropriate for the network medium (if any). On the other hand, if the "if" statement evaluates to FALSE then appropriate MAC headers for media such as Ethernet or Token Ring will have been placed at the head of the buffer passed by the calling routine and are not the responsibility of this routine; however some drivers may have to access, strip or modify the MAC header if they are layered on top of complex lower layers. The ODI pkt\_send() routine is an example of this (see doslib/odi.c).

Regardless of whether it is the responsibility of the network interface layer to transmit the MAC header, it is necessary for the network interface to transmit the  $nb$  plen bytes starting at  $nb$  prot plus "any" MAC header bias that was used to align the start of the IP header. For Ethernet devices, the macro ETHHDR\_BIAS is sometimes defined to 2 bytes, to align the IP header at a 4 byte boundary. Likewise, the number of bytes to transmit in this case would be (nb\_plen - ETHHDR\_BIAS), if ETHHDR\_BIAS was defined to non-zero. When all the bytes are sent, the structure addressed by the PACKET type should be returned to the free queue by a call to  $pk\_free($ ), which may be called at interrupt time. Do not free the packet before it has been entirely sent by the hardware, since it may be reused (and its buffer altered) by the IP stack.

The simplest way to implement this routine is to block (busy-wait) until the data is sent. This allows for fast prototyping of new drivers, but will generally hurt performance. The usual design followed by InterNiche in the example drivers is to put the packet in an awaiting send queue, check to see if the hardware is idle, and then call a send next from q routine to dequeue the packet at the head of the send queue and begin sending it. The "end of transmit" ISR (EOT) frees the just sent packet and again calls the send next from q routine. By moving all the PACKETs through the awaiting send queue we ensure that they are sent in FIFO order, which significantly improves TCP and application performance.

If your hardware (or lower layer driver) does not have an end of transmit (EOT) interrupt or any analogous mechanism, you may need to use the  $raw \text{ send}()$  alternative to this function.

Slow devices (such as serial links), and hardware which DMAs data directly out of predefined memory areas, may copy the passed buffer into driver managed memory buffers, free the PACKET and return immediately; however they should be prepared to be called with more packets before transmission is complete.

Interface transmit routines should also maintain system statistics about packet transmissions. These are kept in the IfMib structure that is addressed by the n\_mib field in each nets[ ] entry. Exact definitions of all these counters are available in RFC1213. At a minimum you should maintain packet byte and error counts since these can aid greatly with debugging your product during development and isolating configuration problems in field. Statistics keeping is best done at EOT time, but can be approximated in this call. The following fragment of code is a generic example:

```
/* compile statistics about completed transmit */
eth = (struct ethhdr *)pkt->nb_prot; /* get ether header */
ifc = pkt->net;
if(send status == SUCCESSFUL) /* send status set by hardware EOT */
{
    if(eth->e dst[0] \ldots 0x01) /* see if multicast bit is on */
        ifc->n_mib->ifOutNUcastPkts++;
      else
```

```
 ifc->n_mib->ifOutUcastPkts++;
     ifc->n_mib->ifOutOctets +=pkt->nb_plen;
}
else /* error sending packet */
{
     ifc->n_mib->ifOutErrors++;
}
```
#### Returns

Returns 0 if OK, else one of the ENP\_ codes. Since this routine may not be waiting for the packet transmission to complete, it is permissible to return a 0 if the packet has been successfully queued for send or the send is in progress. Error (non-zero) codes should only be returned if a distinct hardware (or lower layer) failure is detected. There is no mechanism to report errors detected in previous packets or during the EOT. Upper layers like TCP will retry the packet when it is not acknowledged.

See Also

**raw\_send**

#### **raw\_send**

**raw\_send()** API Name raw\_send() **Syntax** int raw\_send(NET net, char \* data, unsigned data\_bytes); Parameters typedef struct net \*NET NET net /\* pointer to net structure to send it on \*/ char \*data /\* pointer to data buffer to send \*/ unsigned data\_bytes /\* number of bytes to send (length of data) \*/

**Description** 

This routine should transmit the data as indicated on the device corresponding to the net parameter passed. A MAC header may or may not have been prefixed to the IP data depending on how the nets [ ] structure addressed by the net parameter has been configured. See the description of MAC headers in the description of the pkt send function. This routine should not return until it is through with the data in the passed buffer, as the buffer may be reused (thus corrupting the data) immediately upon return.

The pkt send() routine should be used instead of this one if there is an end of transmit interrupt (EOT) available on the hardware. This routine was designed for old DOS "packet driver" specification drivers which did not support EOT and should generally not be used on modern designs.

Slow devices (such as serial links), and hardware which DMAs data directly out of predefined memory areas may copy the passed buffer into driver managed memory and return immediately; however they should be prepared to be called with more buffers before transmission is complete.

Interface transmit routines should also maintain system statistics about packet transmissions. These are kept in the n\_mib structure attached to each nets[ ] entry. Exact definitions of all these counters are available in RFC1213. At a minimum you should maintain packet byte and error counts since these can aid greatly with debugging your product during development and isolating configuration problems in the field. Statistics keeping is best done at EOT time, but can be approximated in this call. The following fragment of code is an example that works for Ethernet devices:

```
/* compile statistics about completed transmit */
eth = (struct ethhdr *)pkt->nb_prot; /* get ether header */
```

```
if(send_status == SUCCESSFUL) /* send_status set by hardware EOT */
{
  if(eth->e dst[0] \ldots 0x01) /* see if multicast bit is on */
       ifc->n_mib->ifOutNUcastPkts++;
    else
       ifc->n_mib->ifOutUcastPkts++;
    ifc->n_mib->ifOutOctets +=pkt->nb_plen;
}
else /* error sending packet */
{
   ifc->n_mib->ifOutErrors++;
}
Returns
Returns 0 if OK, else one of the ENP_ codes.
See Also
pkt_send
```
# **rcvdq**

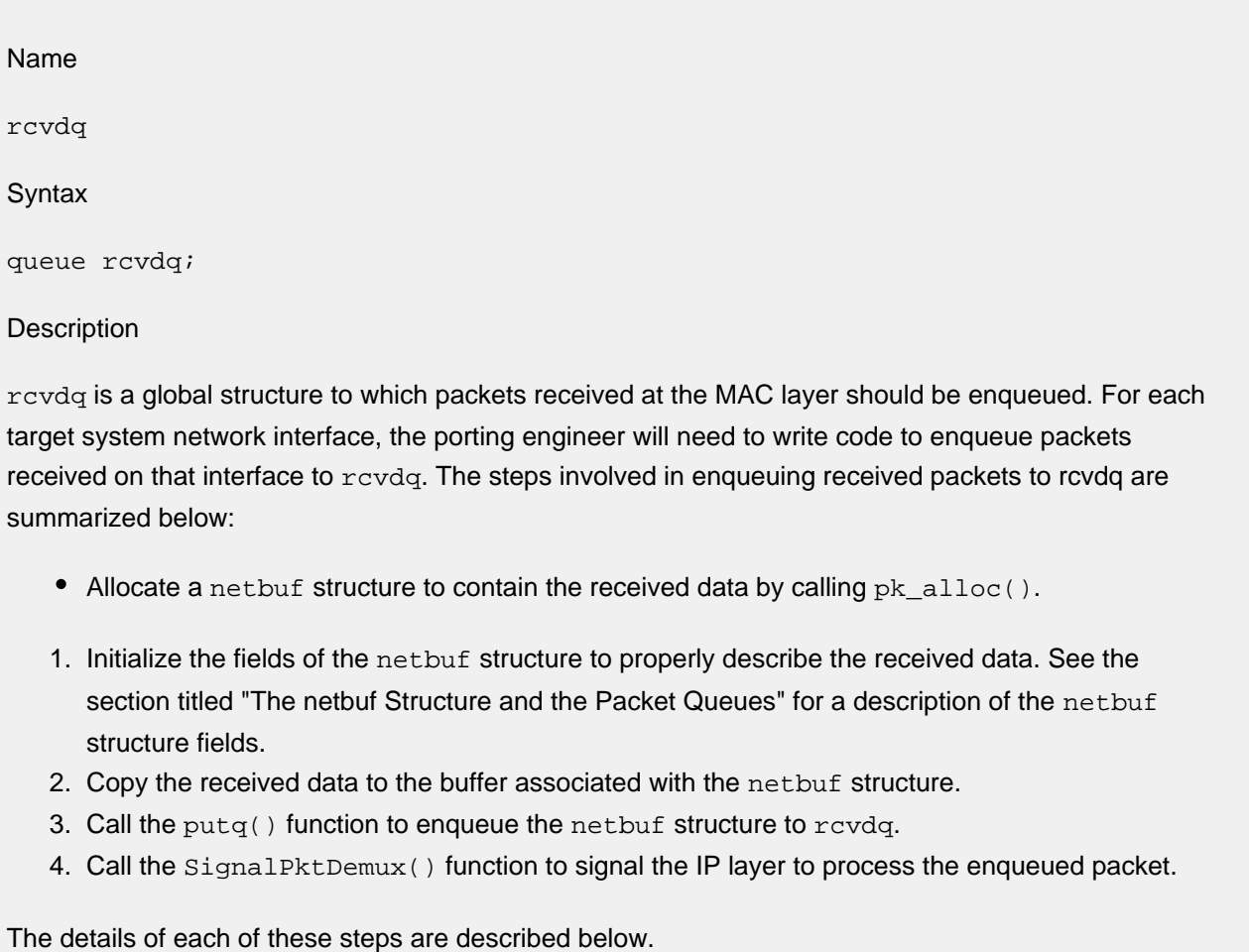

# **TCP Sleep**

Once the ip and net directory sources have compiled successfully and the glue routines coded, there is usually one more pair of related functions to write. The TCP portion of the stack needs a mechanism to wait briefly if resources (usually free buffers) run short or the other host on a connection runs too slowly. The mechanism for this are the functions  $tcp$  sleep() and  $tcp$  wakeup(). If TCP is not being used in the target system, the porting engineer doesn't need to implement these. Otherwise he will need to map these into whatever temporary block or sleep function the target system OS provides.

Programmers familiar with the UNIX kernel  $sleep()$  and wakeup() will notice  $tcp \ sleep()$  and tcp\_wakeup() can be mapped directly to the UNIX sleep() and wakeup(), respectively.

tcp\_sleep() and tcp\_wakeup() both take as a parameter a pointer to some location in memory (the parameter is typed as a void \*, a pointer to unstructured data). The contents of the memory addressed by the pointer are not significant to the functions and should not be modified by them. What is significant is the address itself. The semantics of these functions in a multitasking environment are such that:

### The period of time between making a call to  $tcp$  sleep() and that call's return can be up to, or slightly after a tcp\_wakeup() call is made to the same address.

It is useful to elaborate on some of the fine points of the above semantic definition. The InterNiche stack code interprets a return from  $top\_sleep()$  to mean that some significant event (e.g. a packet has been received or a timer has expired) MIGHT have occurred to cause the calling task to continue execution. The calling task always checks other internal variables to determine which, if any, events actually occurred and, if it determines that no significant event occurred, the call to  $top\_sleep()$  is repeated. This means it is perfectly acceptable for  $tcp\_sleep()$  to return before a corresponding call to  $tcp\_wakeup()$  is executed. Thus, a simple implementation of  $top$  sleep() could be to simply delay the calling task for an OS system clock tick. tcp\_wakeup() in this case would be a no-op. This simple implementation would result in some wasted CPU cycles, but if the network task is executed at low priority, this would not significantly affect overall system performance.

If minimizing CPU cycles in the target system is a requirement, a more sophisticated implementation of tcp\_sleep() and tcp\_wakeup() would include an algorithm that mapped the addresses passed as parameters to these functions to OS events or other IPC objects. A call to tcp\_sleep() would result in a block on an OS event and a call to  $top\_wakeup()$  with the same parameter would result in the posting or generation of the same OS event.

On the w32 in vc reference port, tcp sleep() calls our basic "superloop" function, tk yield(), and tcp\_wakeup() is a no-op. This is the simplest possible of round robin processes, yet it gives excellent TCP performance. See the source code for details. On Windows, tcp\_sleep() can be a simple windows message loop, as long as packet\_demux() has a chance to receive incoming packets.

# **7 Internal Functions**

The following pages contain a list of InterNiche internal routines which may be useful to programmers writing customized applications with the InterNiche stack. These functions are a subset of the routines in the libraries that are deemed to be of interest to a TCP/IP application or network interface writer.

# **7.1 Chained Buffers**

### **pk\_free**

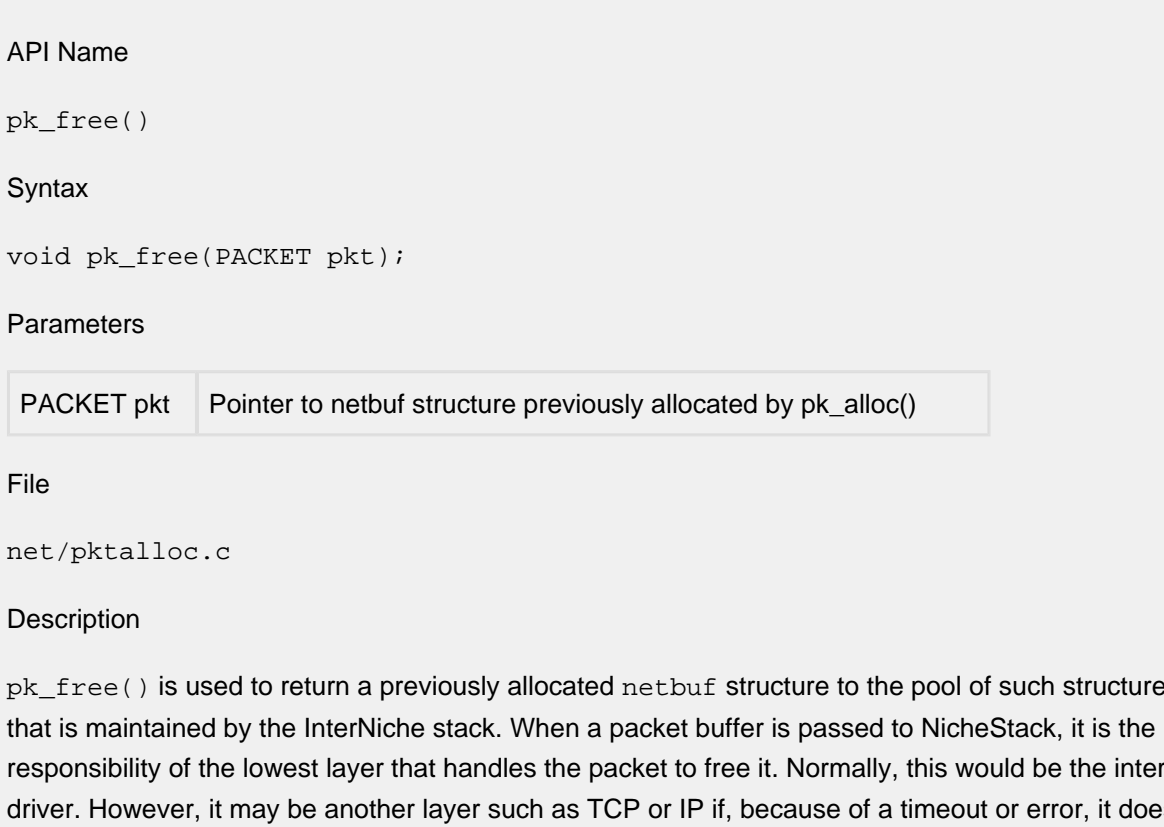

 $pk\_free()$  is used to return a previously allocated  $netbut$  structure to the pool of such structures responsibility of the lowest layer that handles the packet to free it. Normally, this would be the interface driver. However, it may be another layer such as TCP or IP if, because of a timeout or error, it does not pass the packet to a lower layer. The porting engineer should include a call to pk\_free() in his network interface code in order to return a netbuf structure and its associated packet buffer to the free pool after the packet has been transmitted by the network device. For a description of how this is performed, see the description of pkt\_send.

Note that if you happen to be implementing Mutual Exclusion using the Net Resource Method, then the FREEQ\_RESID resource would need to be locked and unlocked while making calls to pk\_free().

Returns

Nothing.

### **pk\_init**

API Name pk\_init() **Syntax** int pk\_init(int len, int num); **Parameters** len Length in bytes to be allocated. num Number of buffers to allocate.

#### Description

pk\_init() allocates num buffers of length len in a free buffer queue. It will typically be called several times to allocate the various queues of buffers needed by the port. The function will fail if:

- $\bullet$  len < 0
- too small:  $len < (6 * MaxLnh)$
- too large: len > MAXCHAINDPKTSZ,
- too many packets : num > MAXCHAINDPKTNUM.
- An entry of that length has already been entered.
- There are no more free slots in the array buffer queues.
- Allocation of buffers has failed for lack of RAM.

#### Returns

0 for success or -1 if an error occurred.

### **pk\_copy**

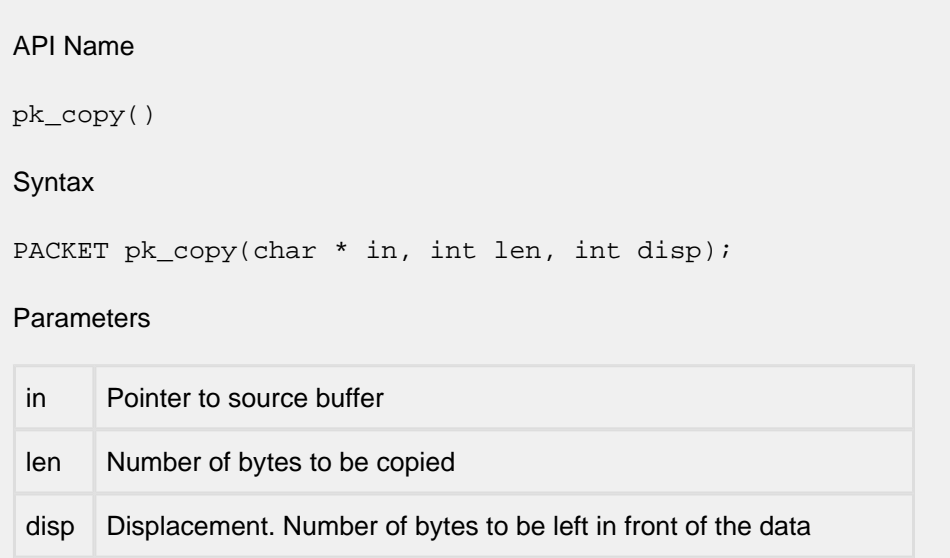

#### **Description**

pk\_copy () allocates a packet chain and copies the specifed amount of data from the source buffer to the newly allocated buffer chain. The nb\_prot pointer is set "disp" bytes from nb\_buff, and disp bytes are added to the length of the first buffer. The disp value may be negative. Implicitly, MaxLnh is adjusted according to disp.

#### Returns

Pointer to the newly allocated PACKET or NULL.

### **pk\_gather**

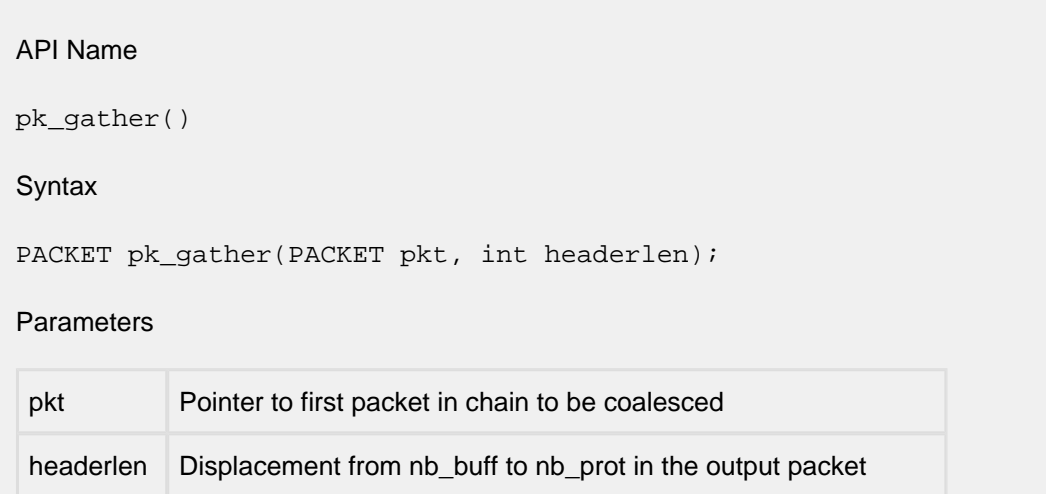

#### **Description**

pk\_gather() allocates a single packet with a buffer long enough to hold the entire input packet chain. It is typically used when it is necessary to gather a chain into single buffer, for user processing or to pass to a driver that does not do gather.

**Note: pk\_gather uses npalloc() to allocate the packet and the buffer, and it sets the flag PKF\_COALESCED. When PKF\_COALESCED is set, the interface code must free the packet using npfree(), rather than putting the packet back on the free queue.**

Returns

Pointer to newly allocated PACKET or NULL.

# **7.2 ARP**

### **make\_arp\_entry**

**make\_arp\_entry()**

API Name

make\_arp\_entry()

**Syntax** 

struct arptabent \*make arp entry(ip addr dest ip, NET net);

**Parameters** 

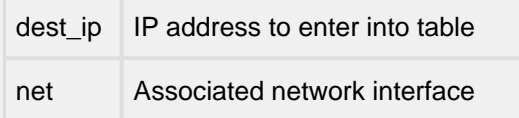

File

ip/et\_arp.c

Description

Finds the first unused (or the oldest) ARP table entry and makes a new entry to prepare it for an ARP reply. If the IP address already has an ARP entry, the entry is returned with only the time stamp modified. The MAC address of the created entry is not resolved but left as zeros. The eventual ARP reply will fill in the MAC address.

Returns

Returns pointer to ARP table entry selected.

# **7.3 IP**

### **add\_route**

**add\_route()** API Name add\_route() Syntax RTMIB add\_route(ip\_addr dest, ip\_addr mask, ip\_addr nexthop, int iface, int prot); **Parameters** ip\_addr dest /\* ultimate destination \*/ ip\_addr mask /\* net mask, 0xFFFFFFFF if dest is host address \*/ ip\_addr nexthop /\* where to forward to \*/ int iface /\* interface (net) for nexthop \*/ int prot  $/*$  how we know it: icmp, table, etc  $*/$ File ip/ip.c Description Make an entry in the route table directing dest to nexthop. Returns Returns a pointer to the table entry; so caller can process it further, i.e. add metrics.

### **ip\_mymach**

**ip\_mymach()** API Name ip\_mymach() Syntax ip\_addr ip\_mymach(ip\_addr host); Parameters ip\_addr host /\* IP address of foreign host to find \*/ File ip/ip.c Description

Returns the address of our machine relative to a given foreign host IP address. On a single homed host this will always return the sole interface's IP address; on a router it will return the address of the interface to which packets for the host would be routed.

Returns

Our IP address on one of our networks interfaces.

### **iproute**

```
iproute()
API Name
iproute()
Syntax
NET iproute(ip_addr host, ip_addr *hop1);
Parameters
ip_addr host /* IP address of final destination host */
ip_addr *hop1 /* IP address to use in resolving MAC address */
File
ip/ip.c
Description
```
Performs IP routing on an outgoing IP packet. Takes the Internet address to which we want to send a packet and returns the net interface through which to send it. An IP address is returned pointed to by the output parameter hop1 which is the IP address for resolving the MAC destination address of the packets. If the target host is on our local segment, hop1 will be the same as host, else it will be the IP address of the gateway or router through which we might be able to reach host.

#### Returns

Returns a pointer to a net structure which describes the interface of the MAC media we should send the packet on. Returns NULL when unable to route.

### **parse\_ipad**

API Name parse\_ipad() **Syntax** char \* parse\_ipad(ip\_addr \* ipout, unsigned \* sbits, char \* stringin); **Parameters** ipout pointer to IP address to set sbits default subnet bit number stringin buffer with ascii to parse File misclib/parseip.c **Description** Looks for an IP address in stringin buffer, makes an IP address (in big-endian) in ipout. Returns Returns NULL upon success, else returns a pointer to a string describing the syntax problem in the input string.

### **print\_ipad**

API Name print\_ipad() **Syntax** char \*print\_ipad(unsigned long ipaddr); **Parameters** unsigned long ipaddr /\* IP address to print, in Big-Endian (net order) \*/ File misclib/in\_utils.c **Description** Accepts a 32 bit IP address in big-endian format and returns a pointer to a volatile buffer with a printable version of the address. The buffer will be overwritten by each subsequent call to print\_ipad , so the caller should copy it or use it immediately. Note that the current implementation of print\_ipad() is not re-entrant, and should not be used on a port to a pre-emptive RTOS.

Returns

Returns a pointer to the buffer with the printable IP address text.

# **7.4 ICMP**

This section discusses IPv4 ICMP. The IPv6 equivalents are found elsewhere in this manual.

## **icmpEcho**

API Name

icmpEcho()

**Syntax** 

int icmpEcho(ip\_addr host, unsigned length, unshort pingseq);

**Parameters** 

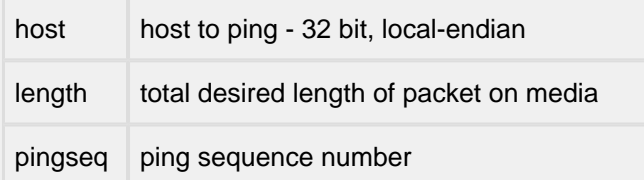

#### File

net/ping.c

Description

Send an ICMP echo request (the guts of "ping"). Callable from Applications. Sends a single "ping" (ICMP echo request) to the specified host. The application must provide an appropriate pingDemux() routine if ping replies are to be checked.

Returns

Returns 0 if ping sent OK, else negative error code.
# **7.5 UDP**

These calls to the UDP layer are provided for systems which do not implement Sockets. They are much more lightweight, but do not offer the portability of Sockets.

### **udp\_alloc**

API Name

udp\_alloc()

**Syntax** 

PACKET udp\_alloc(int datalen, int optlen, bool\_t contig);

**Parameters** 

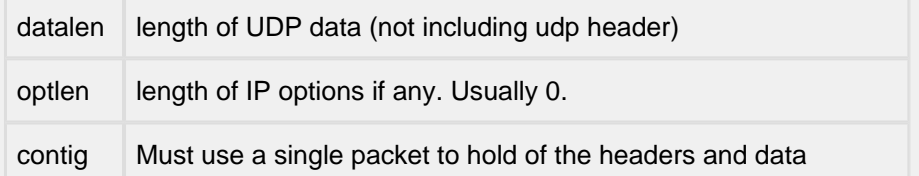

File

ip/udp.c

**Description** 

This returns a PACKET big enough for the UDP data. It works by adding the space needed for UDP, IP, and MAC headers to the datalen passed and calling pk\_alloc(). It also ensures that the FREEQ RESID resource is locked around the call to  $pk$  alloc().

If the contig parameter is set, the call will fail if no free buffer queue contains a buffer large enough to hold the headers and all of the data. If contig is zero, the request can be satisfied by chaining packets together.

Returns

Returns a PACKET (pointer to struct netbuf) if OK, else NULL if a big enough packet was not available.

### **udp6\_alloc**

API Name

udp6\_alloc()

**Syntax** 

PACKET udp6\_alloc(int datalen, int optlen, bool\_t contig);

**Parameters** 

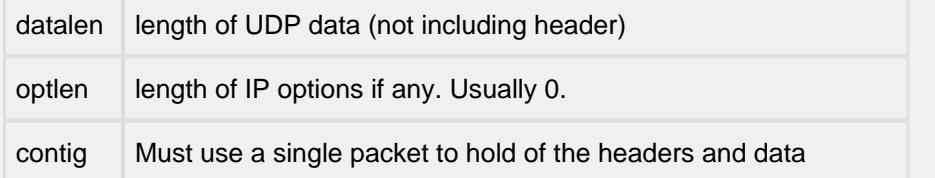

### **Description**

This returns a PACKET big enough for the UDP data. It works by adding the space needed for UDP, IP, and MAC headers to the datalen passed and calling  $pk\_alloc()$ . It also ensures that the FREEQ\_RESID resource is locked around the call to pk\_alloc().

If the contig parameter is set, the call will fail if no free buffer queue contains a buffer large enough to hold the headers and all of the data. If contig is zero, the request can be satisfied by chaining packets together.

Returns

Returns a PACKET (pointer to struct netbuf) if OK, else NULL if a big enough packet was not available.

# **udp\_free**

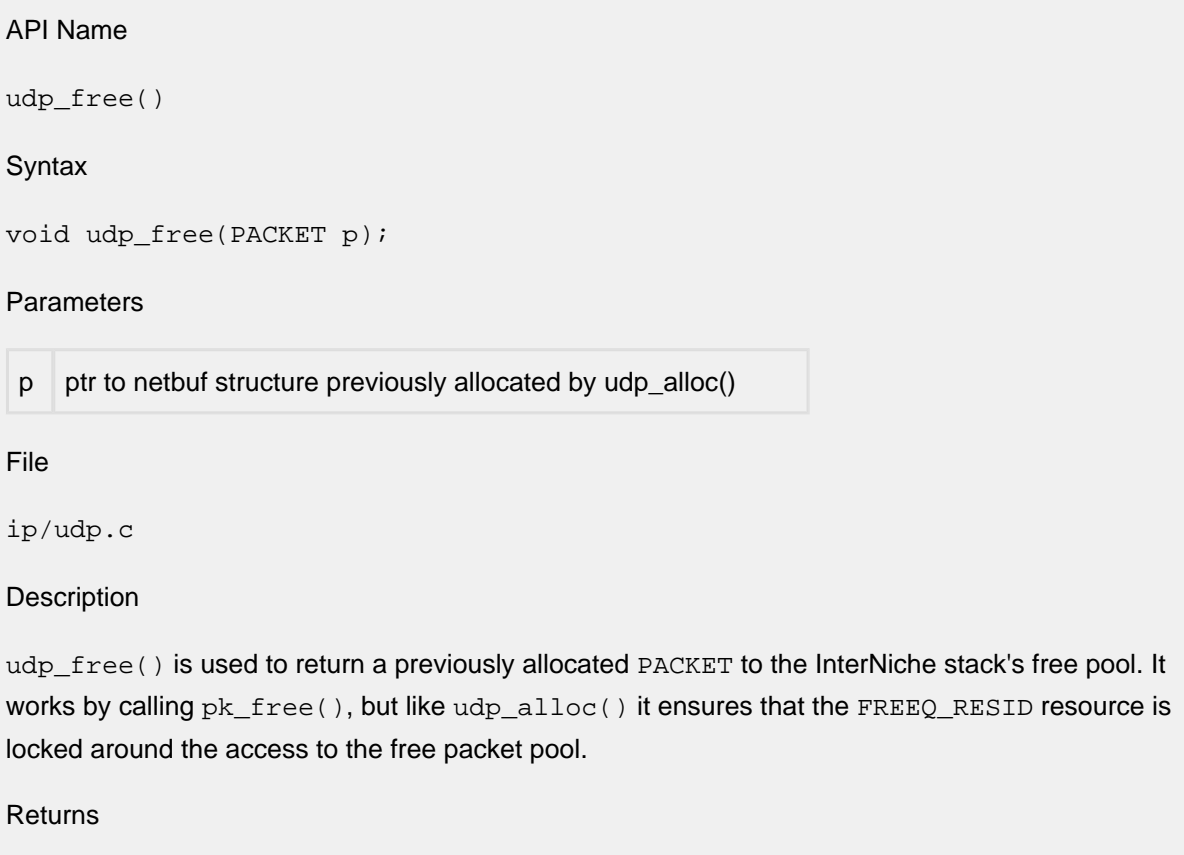

Void.

### **udp\_open**

```
API Name
udp_open()
Syntax
UDPCONN udp_open(ip_addr fhost,
                  unshort fsock,
                   unshort lsock,
                   int (*handler) (PACKET, void *, struct sockaddr *),
                   void * data);
```
### Parameters

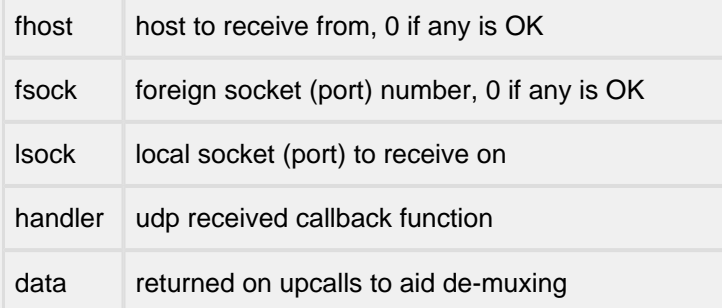

File

ip/udp\_open.c

**Description** 

This routine creates a structure in the UDP layer to receive and upcall UDP packets which match the parameter passed. The foreign host and socket can use 0 as a wild card. This allows us to start "listens" for incoming SNMP Stations, TFTP applications, etc.

The handler routine is passed three parameters:

- 1. A pointer to the struct netbuf data structure for the received packet, with nb\_prot and nb\_tlen set to point to the starting address and total length of the application data.
- 2. A copy of the 'data' parameter that was passed into udp\_open().
- 3. A pointer to the struct sockaddr\_in data structure containing the IPv4 source address and UDP port number of the sender.

### Returns

Pointer to UDP Connection structure, or NULL on failure.

### **udp6\_open**

```
API Name
udp6_open()
Syntax
UDPCONN udp6_open(ip6_addr f6host,
                   unshort fsock,
                   unshort lsock,
                   int (*handler) (PACKET, void *, struct sockaddr *),
                   void * data);
Parameters
```
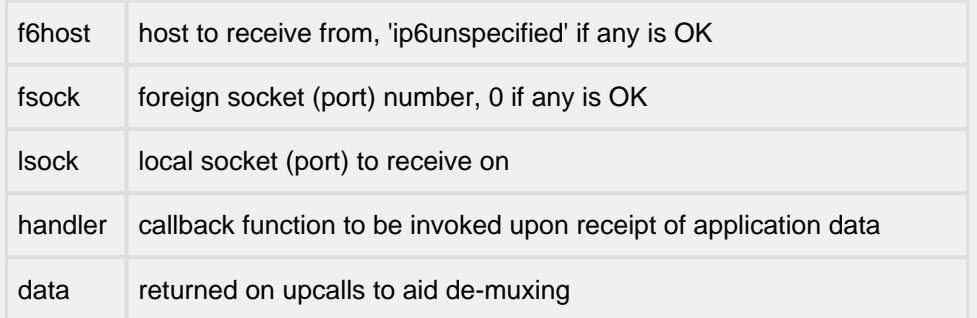

**Description** 

This routine creates a structure in the UDP layer to receive and upcall UDP packets which match the parameter passed. The foreign host and socket can use 0 as a wild card. This allows us to start "listens" for incoming SNMP Stations, TFTP applications, etc.

The handler routine is passed three parameters:

- 1. A pointer to the struct netbuf data structure for the received packet, with nb\_prot and nb\_tlen set to point to the starting address and total length of the application data.
- 2. A copy of the 'data' parameter that was passed into udp6\_open().
- 3. A pointer to the struct sockaddr\_in6 data structure containing the IPv6 source address and UDP port number of the sender.

### Returns

Pointer to UDP Connection structure, or NULL on failure.

# **udp\_send**

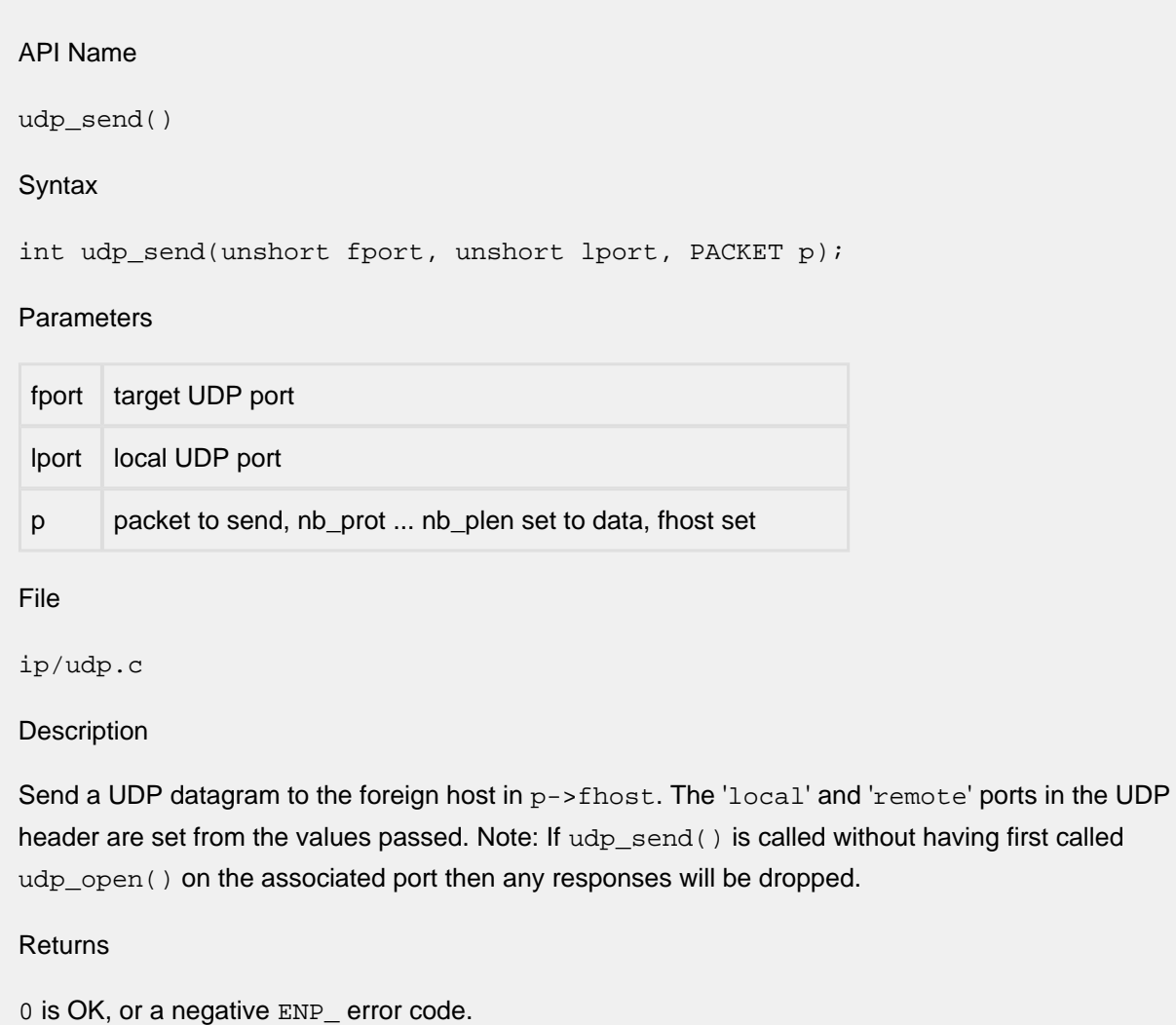

### **udp6\_send**

### API Name

udp6\_send()

### **Syntax**

int udp6\_send(ip6\_addr \* faddr. int scopeID, unshort fport, unshort lport, PACKET p);

### Parameters

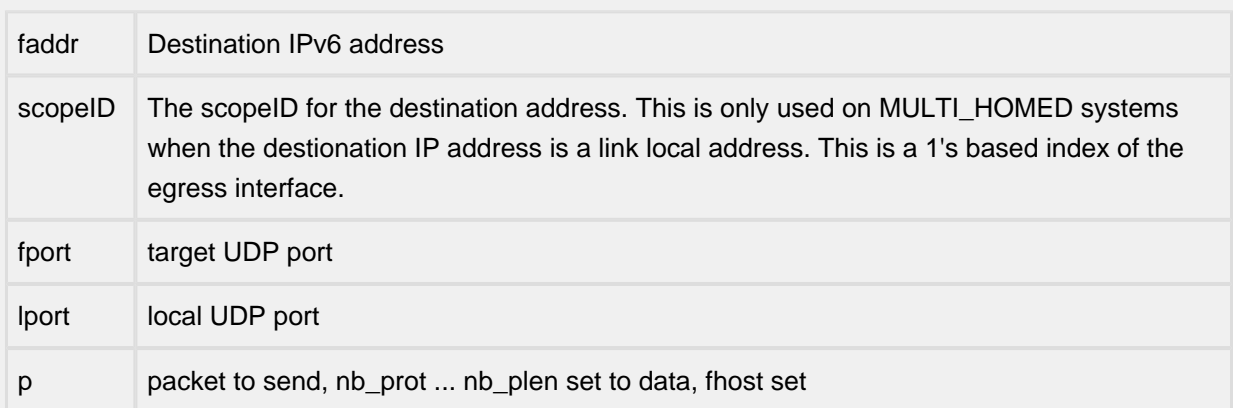

### **Description**

Send a UDP datagram to the foreign host in p->fhost. The 'local' and 'remote' ports in the UDP header are set from the values passed. Note: If udp6\_send() is called without having first called udp6\_open() on the associated port then any responses will be dropped.

### Returns

0 is OK, or a negative ENP\_ error code.

### **udp\_close**

API Name udp\_close() Syntax void udp\_close(UDPCONN con); **Parameters** 

UDPCONN con /\* an open UDP connection \*/

File

net/udp\_open.c

Description

udp\_close() closes a udp connection, by removing the connection from UDP's list of connections and deallocating its internal structures.

Returns

Nothing.

# **7.6 misclib**

# **7.7 DNS Client**

NicheStack provides the APIs listed below for obtaining one or more IP addresses for a specified domain name or for obtaining the domain name for a specified IP address. These APIs fall into three general categories (Early, Current and Proprietary) and are available when DNS\_CLIENT is defined.

The so called, Early standards are now deprecated. Internally they arethread safe, but gethostbyname() and gethostbyname2() return a parameter that is not thread safe. These functions are provided only for existing applications that cannot be easily changed:

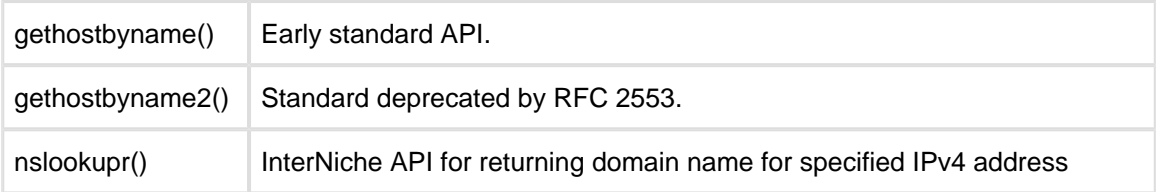

The Current Standard APIs are implemented as specified by RFC 3493

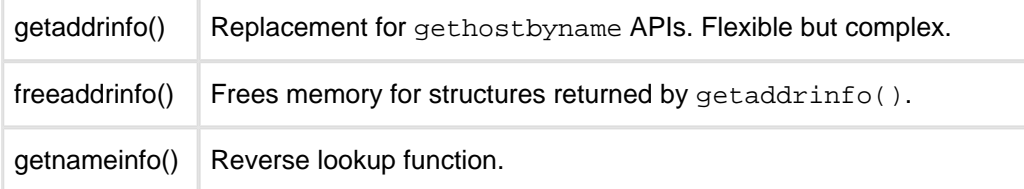

In addition to the RFC specified API, InterNiche also supports a proprietary "mid-level" function which is simpler to use and often sufficient for use in embedded applications.

 $in_46$ reshost() Returns IP address for a host name or a host name for an IP address

**DNS Client API**

### **gethostbyname**

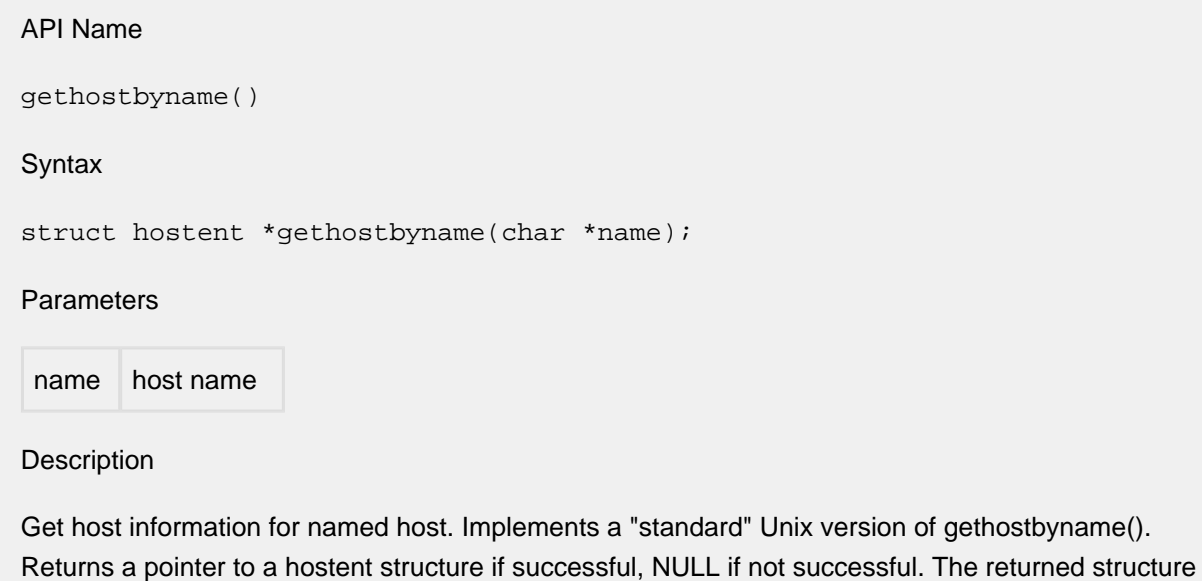

should NOT be freed by the caller.

Note

The returned hostent structure is not thread safe. It could be freed by internal DNS client routines if the entry ages out or if the table becomes full and space is needed for another entry.

Returns

Returns a pointer to host entry structure or NULL.

### **gethostbyname2**

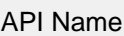

gethostbyname2()

Syntax

struct hostent \*gethostbyname2(char \*name, int af);

Parameters

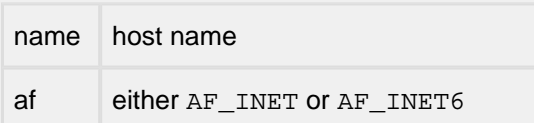

Description

Get host information for named host. Host information can be either in IPv4 or IPv6 format.

Note

Note: This API was deprecated by RFC 2553. The returned struct hostent has the same thread-safe problems described for gethostbyname().

Returns

Pointer to host entry structure or NULL

### **nslookupr**

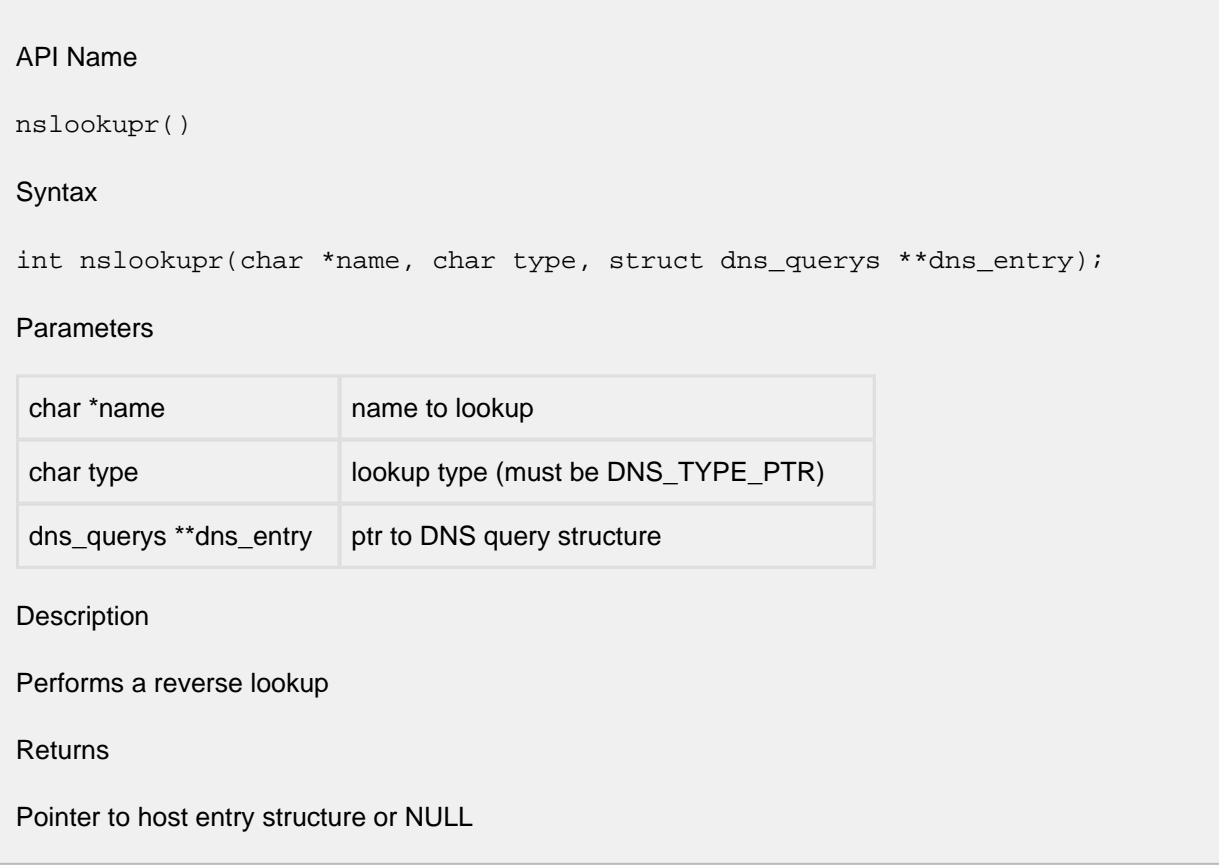

### **getaddrinfo**

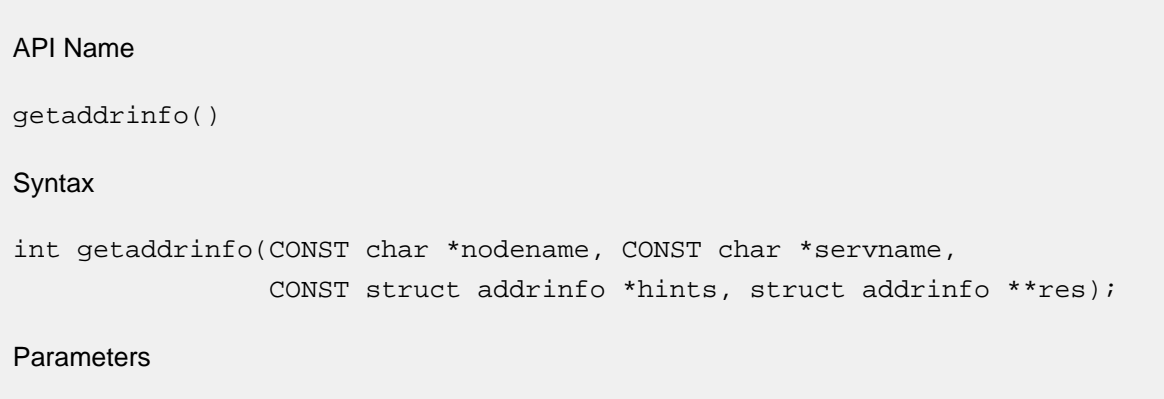

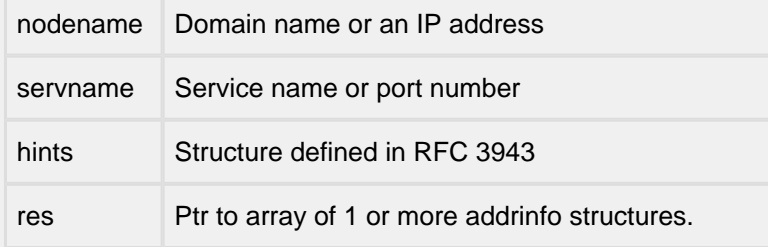

#### **Description**

Translates a host name and/or service name and returns a set of socket addresses and associated info. to be used to create a socket to address the specified service with. This API is defined by RFC 3493 and intended to replace gethostbyname() and gethostbyname2(). It is thread safe. It is complex but provides many capabilities. It is available when DNSC\_GETADDRINFO is defined.

The "hints" parameter is an addrinfo structure as defined in RFC 3943. On entry it contains a flags field, "ai\_flags". The value in ai\_flags is a hexidecimal OR of the desired "AI\_" flags (dns.h). The flags direct the operation of the command and may limit the returned information.

The port number returned for a specified service name is based on servtoportlist[ ] in dnsclnt.c. The default array is limited in size. Add additional entries as needed for an implementation.

The function returns a pointer to an array of addrinfo structures with one structure for each address returned. On return, the calling application should use the info. in the structures as needed then call freeaddrinfo() to free the array.

### Note

The AI\_V4MAPPED flag is not currently supported, and the command does not currently support IP\_V6 scope IDs other then 1

freeaddrinfo() must be called to free this array

Returns: 0 or one of the EAI error code defined in RFC 3493 and dns.h

### **freeaddrinfo**

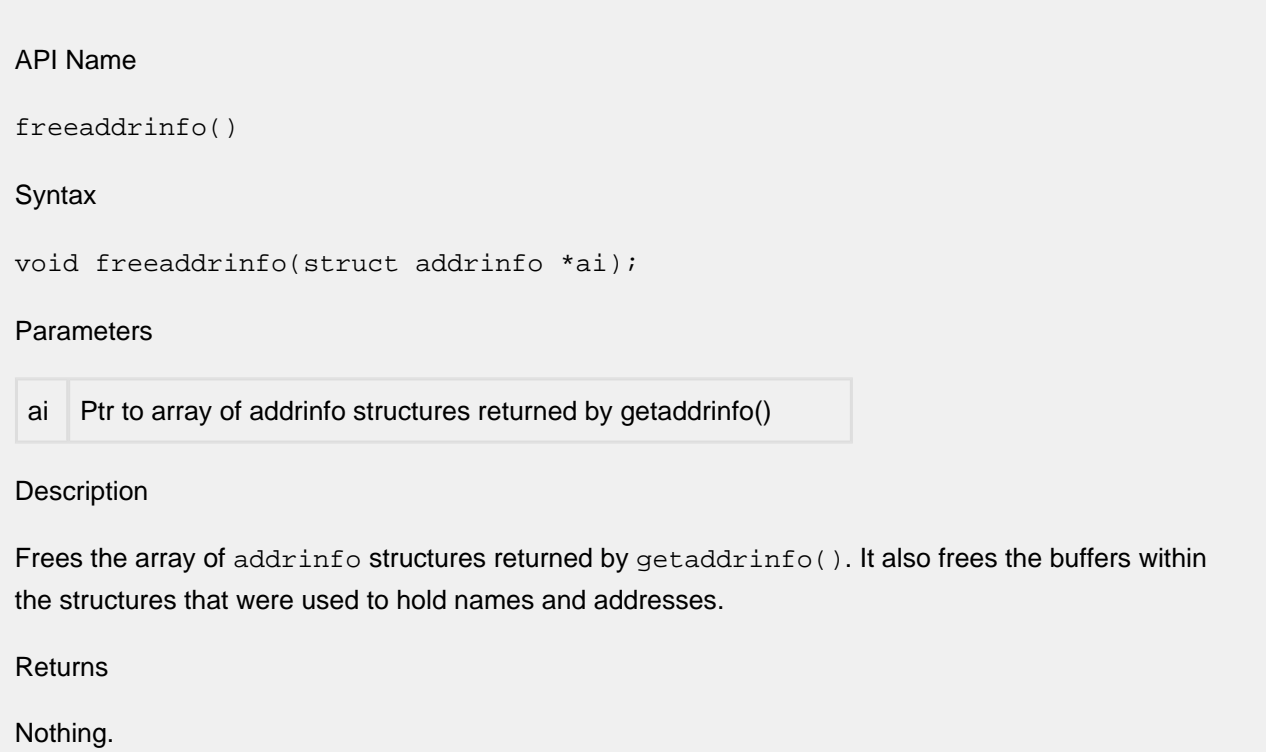

### **getnameinfo**

### API Name

getnameinfo()

#### Syntax

int getnameinfo(CONST struct sockaddr \*sa, int salen, char \*node, int nodelen, char \*service, int servicelen, int flags)

### Parameters

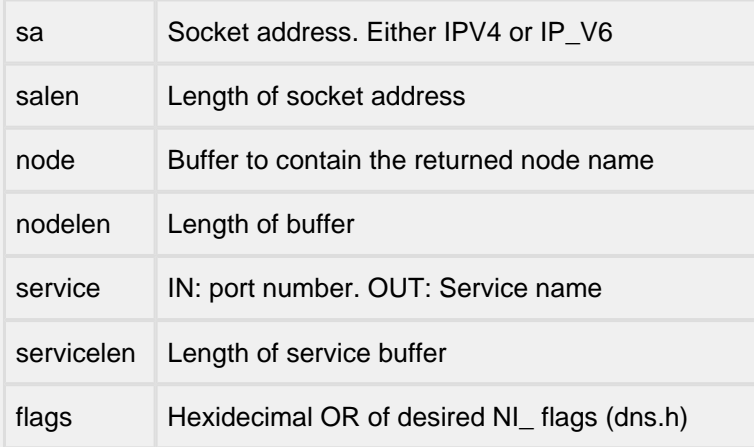

#### Description

Translates a socket address to a node name and/or a port number to a service name. The API behaves as defined in RFC 3493. The "flags" parameter can be used to change the default actons of the API. This API is available when DNSC\_GETADDRINFO is defined.

#### Note

Note these NI\_flags are NOT the same as the AI\_flags for getaddrinfo().

### Returns

0 or one of the EAI error code defined in RFC\_3493 and dns.h

### **in46\_reshost**

### API Name

in46\_reshost()

### **Syntax**

int in46\_reshost(char \*host, int type, struct dns\_querys \*ret\_DNS\_Entry, int flags);

### Parameters

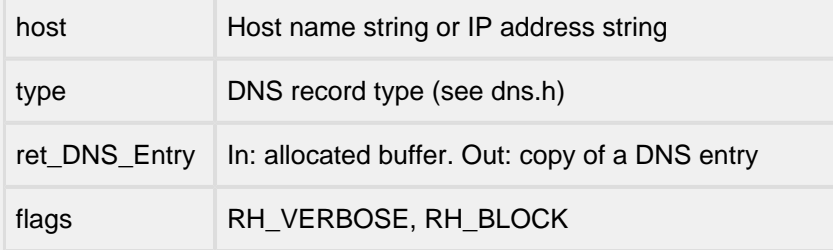

### Description

Mid-level thread-safe API used to resolve a host name to an IP address or to obtain a host name for an IP address. The DNS cache will be searched first for the requested information. If the information is not available there, it will make calls to the DNS servers. If RH\_BLOCK is set the call will not return until the address is resolved or a timeout occurs. When called,  $_{\text{ret\_DNS\_Entry}}$  must contain a buffer large enough to hold a dns\_querys structure. When the function returns 0 (success), the "ret\_DNS\_entry " will contain a copy of a DNS entry. This buffer must be freed by the application.

### Returns

0 if address was set, else one of the ENP error codes

### **dns\_update**

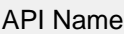

dns\_update()

Syntax

dns\_update(char \*soa\_mname, char \*hname, struct sockaddr \*ipaddr, int r\_type, unsigned long ttl, void \*pio)

### Parameters

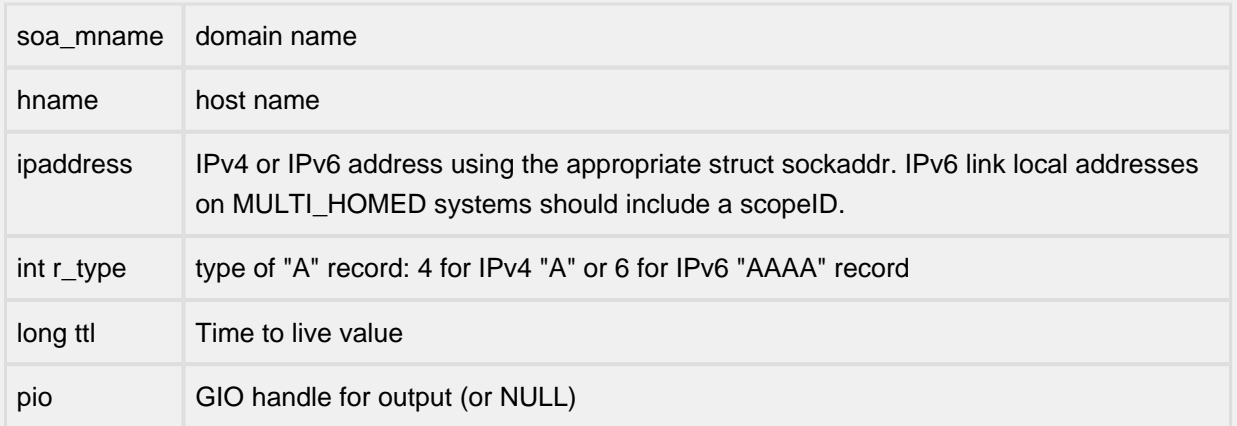

### Description

Sends a DNS UPDATE packet to the authoritative server with the specified domain name. First sends DNS\_TYPE\_SOA to get IP address of authoratative server. It then sends the DNS\_UPDT packet to the authoritative server.

### Returns

- 0 if successful
- Negative ENP error if internal error occurs (eg timeout)
- One of the DNSRC\_ errors from network (all positive).

# **7.8 Syslog Client**

InterNiche TCPIP stack ships with a syslog client. The syslog client can be used to send log messages (over UDP) to a syslog server. The API is based on the BSD syslog specification (man-pages). Hence part of the following documentation has been derived from BSD man pages. It inter-operates with all commercial syslog servers. InterNiche syslog client also has a special mechanism where-in different applications can send logs to different syslog servers.

### **Integration Notes**

The syslog client is already integrated with the NicheStack. Hence it can be used out-of-the-box. It can be easily ported to other environments too. To do that, the following points should be addressed.

- 1. At system startup, call syslog\_init() to initialize the syslog client. This is mainly needed to install the syslog sub-menu
- 2. At system shutdown, call closelog() to cleanup the syslog client

### **Interoperability Notes**

- 1. The openlog(), syslog(), closelog(), setlogmask() functions work as per the BSD specs (man-pages).
- 2. In addition to the above, specific functions like openlogaddr() and closelogfac() are provided.
- 3. Support for other BSD syslog functions (like vsyslog()) is not provided.

### **Usability Notes**

Applications can use syslog as follows.

- 1. Use syslog directly. Just call syslog() to send the log.
- 2. Use syslog when needed.
	- Call openlog() to open logging for a facility/application.
	- Call syslog() to send logs.
	- Call closelog() when done.
- 3. Use syslog with special features (for InterNiche syslog client). We have defined a special mechanism where-in different applications can send logs to different syslog servers. To use this feature, use the following sequence.
	- Call openlog() to open logging for a facility/application.
	- Call openlogaddr() to set the syslog server address.
	- Call syslog() to send logs to the specific syslog server.
	- Call closelogfac() when done. This will close the logging session for the particular application.

Additional information about the syslog client

• Call setlogmask() to mask the priorities of syslog messages.

- Calling closelog() closes all logging sessions, including the default. On a subsequent syslog() call, default session is recreated.
- syslog() does the following:
	- If LOG\_CONS option was set, then log to console
	- If LOG\_FILE option was set, then log to file.
	- Send message/log to syslog server
- If no facility/application is specified in syslog(), then the default facility LOG\_USER is used.
- Here are some of the default values:
	- Default facility LOG\_USER
	- Default severity LOG\_NOTICE
	- Default options LOG\_FILE
- $\bullet$  The test cases/functions provided at the end of the file  $syslog.c$  can be viewed for sample usage.

**Syslog API**

```
API Name
syslog()
openlog()
closelog()
setlogmask()
Syntax
void closelog (void);
void openlog (const char * ident, int logopt, int facility);
void syslog (int priority, const char * msg, ...); 
int setlogmask (int maskpri);
Parameters
const char * ident; /* Identity of the application */
int logopt; /* Options for logging */
int facility; /* Application/facility doing the log */
int priority; /* Priority of the log */
int maskpri; /* Used to mask logs of lower priorities */
File
misclib/syslog.c
Description
The syslog() function writes message to the syslog server. The message is then written to the
system console, log files, logged-in users, or forwarded to other machines as appropriate. The 
message is identical to a printf format string. ('%m' is supported by BSD, but not supported in this 
implementation). A trailing newline is added if none is present. The vsyslog() function of BSD is not
supported. The message is tagged with priority. Priorities are encoded as a facility and a level. The 
facility describes the part of the system generating the message. The level is selected from the 
following ordered (high to low) list:
```
### **syslog, openlog, closelog, setlogmask**

LOG\_EMERG A panic condition. This is normally broadcast to all users.

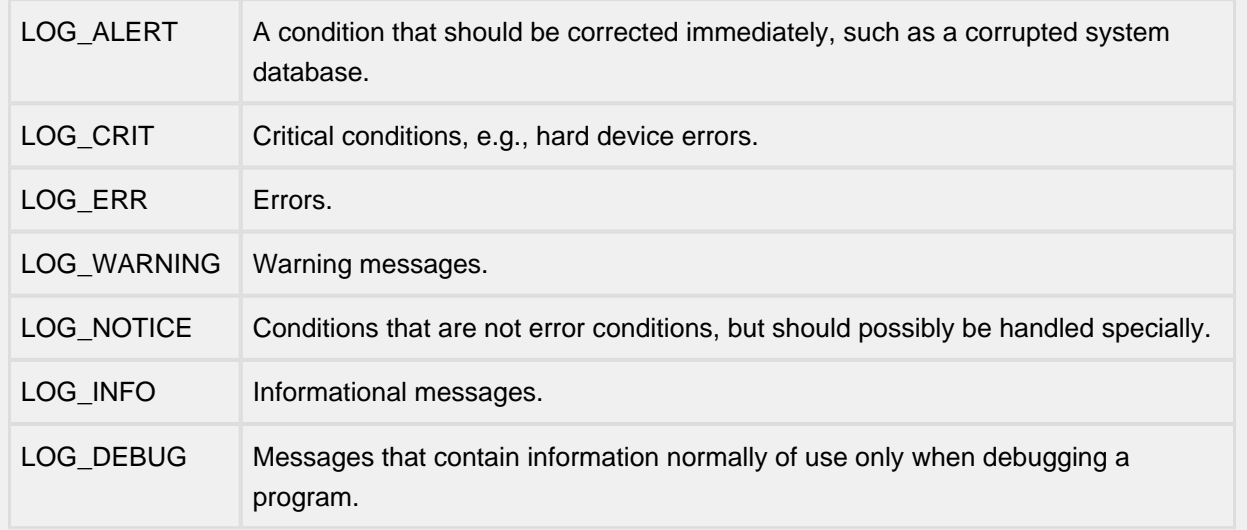

The openlog() function provides for more specialized processing of the messages sent by syslog(). The parameter ident is a string that will be prepended to every message. The logopt argument is a bit field specifying logging options, which is formed by OR'ing one or more of the following values:

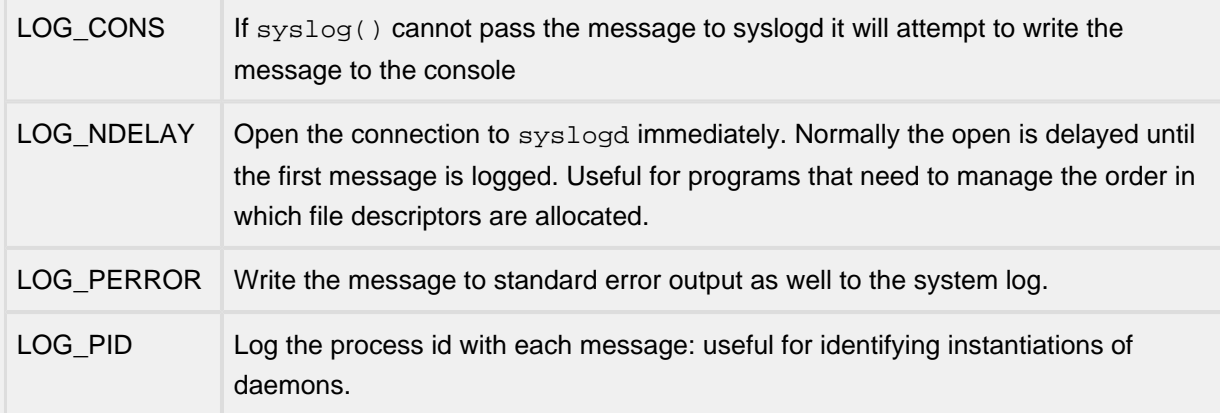

The facility parameter encodes a default facility to be assigned to all messages that do not have an explicit facility encoded:

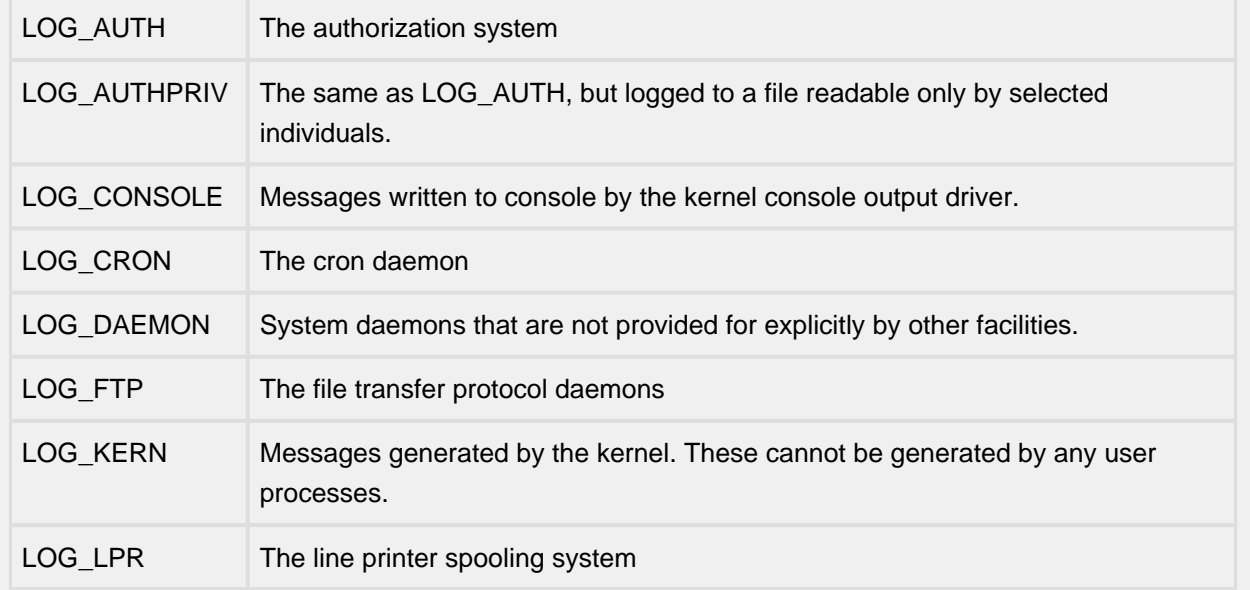

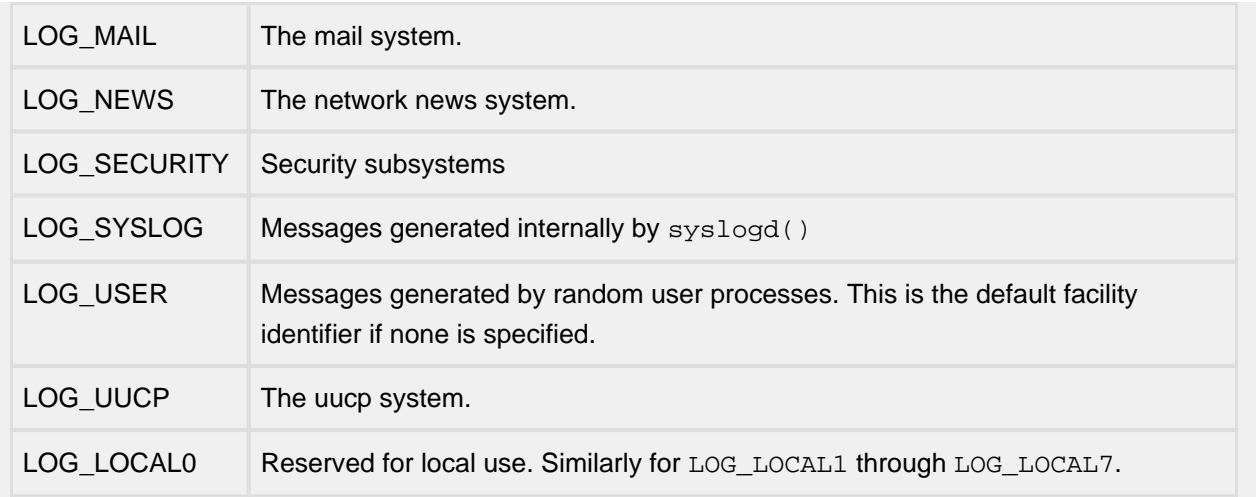

The closelog() function can be used to close the log file.

The setlogmask() function sets the log priority mask to maskpri and returns the previous mask. Calls to syslog() with a priority not set in maskpri are rejected. The mask for an individual priority pri is calculated by the macro LOG\_MASK(pri); the mask for all priorities up to and including toppri is given by the macro LOG\_UPTO(toppri);. The default allows all priorities to be logged.

### Returns

The routines closelog(), openlog(), syslog() return no value.

setlogmask() always returns the previous log mask level.

### **openlogaddr, closelogfac**

```
API Name
openlogaddr()
closelogfac()
Syntax
void openlogaddr(int facility,
                    char *iden,
                     int logopt,
                     struct sockaddr *sa,
                     int sa_len,
                     char *fname);
void closelogfac(int facility);
Parameters
facility One of the facility codes defined in h/syslog.h
iden Pointer to ID information
logopt | logging options (e.g., LOG_CONS, LOG_FILE)
sa pointer to generic socket address structure
sa_len | length of socket address structure
fname \Box name of facility-specific logfile. Null if logopt = LOG_CONS
```
**Description** 

The function openlogadd() is used to start logging to a particular syslog server. InterNiche syslog client allows separate logging for each facility. Hence different applications can use this feature to log to different syslog servers. The fname parameter gives the name of the file where messages are to be logged. When the application is done logging, it can call closelogfac() to close special logging for the particular facility.

Returns

Nothing

File

misclib/syslog.c

# **8 Semaphores**

Semaphores are used as a method for waiting for an event to occur. For example, a semaphore is allocated when a socket is created. A task can then wait for a socket event to occur. When the event occurs, the semaphore is "signaled" and the task is run to handle the event. The semaphore control structure is defined as follows:

```
struct in_semaphore
{
struct task *tk_owner; /* Task that currently owns the semaphore (Not used by NicheTask) */
      struct task *tk_waitq; /* Queue of tasks waiting for the semaphore */
      int16_t tk_count; /* Count of event occurances since semaphore was reset */
     int16_t tk_maxcnt; /* Limits the count of events that have occurred */
#ifdef DEBUG_TASK
      uint32_t tk_tag;
#endif
};
typedef struct in_semaphore IN_SEM
```
When the semaphore is signaled (the event has occurred) all tasks listed in  $tk\_waitq$  will be marked as ready (runnable). NicheStack code uses binary semaphores. The code is only interested in whether or not an event occurred, not the number of times the event occurred. The tk\_maxcnt will be set to 1, and therefore, the tk\_count field can only be 0 (event has not occurred) or 1 (event has occurred one or more times).

It is possible to set tk\_maxcnt to a larger number and have the semaphore keep track of the number of times the event has occurred. For example, it could be used to keep track of the number of messages received. While  $tk$  count is  $> 0$ , the waiting task will be awakened and will handle one message. It would then yield so that other tasks could run, and then be reawakened, if  $tk\_count$  is still greater than 0.

Within NicheStack code signals are not used to take ownership of a resource, so the the tk\_owner field is not used.

## **8.1 tk\_sem\_pend**

### **tk\_sem\_pend() - Wait for an event**

### API Name

tk sem pend() - Wait for an event

Syntax

void tk\_sem\_pend(TASK \*task, IN\_SEM \*sem, int32\_t timeout);

#### Parameters

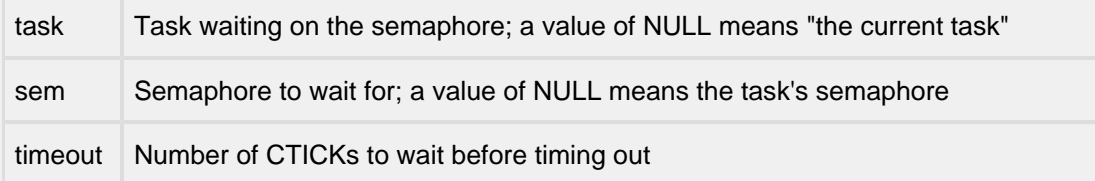

### Description

A semaphore is used to signal the occurrence of an event, such as the arrival of a packet or a handshake from another task. If the event has already occurred, the calling task does not wait. If the event has not occurred, the calling task is suspended until the event occurs or the specified timeout expires.

The timeout parameters specifies the number of CTICKs to wait before giving up. A negative value or a value of zero means do wait at all. A value of INFINITE\_DELAY will cause the task to never timeout.

### Returns

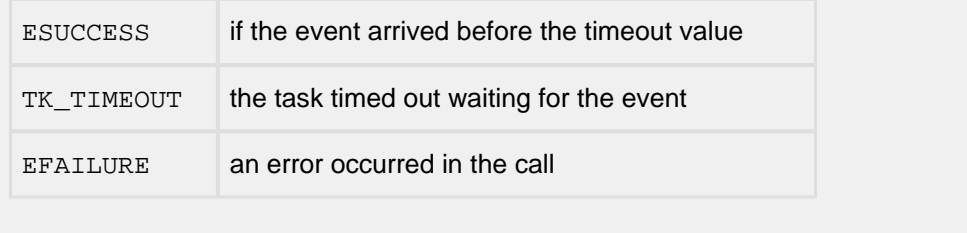

## **8.2 tk\_sem\_post**

### **tk\_sem\_post() - Signal an event**

### API Name

tk\_sem\_post() - Signal an event

**Syntax** 

void tk\_sem\_post(TASK \*task, IN\_SEM \*sem);

#### Parameters

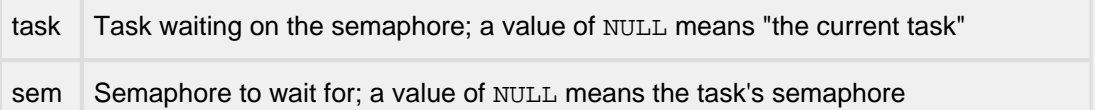

### Description

Signals a semaphore that an event has occurred, such as the arrival of a packet or a handshake from another task. Any tasks that are waiting for the event will be marked ready to run. If the waiting task has a higher priority than the signalling task, the waiting task will immediately resume execution.

Returns

Nothing

# **9 Mutexes**

Within the NicheStack, a mutex is used to claim ownership of a resource. No other task can use the resource until the current owner releases it.

```
struct in_mutex
{
   struct task *tk_owner; /* task that owns the resource */
      struct task *tk_waitq; /* Queue of tasks waiting for the resource */
      int16_t tk_nesting; /* Count of times current task as locked this mutex */
#ifdef DEBUG_TASK
      uint32_t tk_tag;
#endif
};
typedef struct in_mutex IN_MUTEX;
```
The tk\_nesting field is used when a task requests a mutex that it already owns. This is generally undesirable, but it is sometimes unavoidable. tk\_nesting is set to 1 when a task claims ownership of the mutex. If the task requests the mutex again before it releases it, the nesting will be incremented. A task must be sure to release the mutex the same number of times that it successfully requested it.

# **9.1 tk\_mutex\_pend**

### **tk\_mutex\_pend() - Request a mutex resource**

### API Name

tk mutex  $pend()$  - Request a mutex resource

**Syntax** 

void tk mutex pend(IN MUTEX \*mutex, int32 t timeout);

#### Parameters

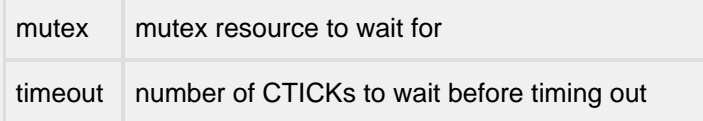

### Description

Ownership of a mutex allows multiple task to cooperatively access a shared resource, such as a queue of socket connections or a network table. A task requests ownership of a mutex by calling tk\_mutex\_pend(). If no other task owns the mutex, ownership is passed to the calling task and the function returns. If another task owns the mutex, the calling task is suspended until the current owner relinquishes the mutex.

The timeout parameters specifies the number of CTICKs to wait before giving up. A negative value or a value of zero means do wait at all. A value of INFINITE DELAY will cause the calling task to never timeout.

To simplify coding, a task may request a mutex that it already owns. In this case, the mutex will continnue to be owned by the calling task, and the function will return immediately. Nested calls to tk\_mutex\_pend() must be matched with an equal number of nested calls to tk\_mutex\_post() before the mutex is available to other tasks.

Returns

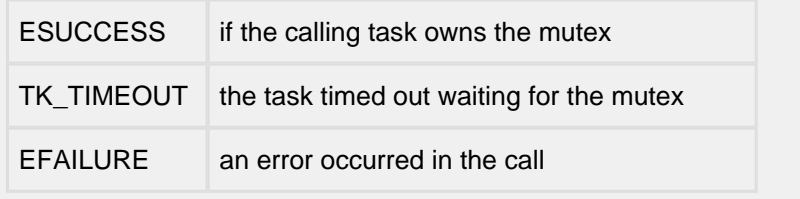

## **9.2 tk\_mutex\_post**

### **tk\_mutex\_post() - Release a mutex resource**

### API Name

tk\_mutex\_post() - Release a mutex resource

**Syntax** 

int tk\_mutex\_post(IN\_MUTEX \*mutex);

Parameters

mutex mutex resource to wait for

Description

Relinquishes ownership of a mutex resource. If another task is waiting for the mutex, ownership of the mutex is passed to the waiting task. If the waiting task has a higher priority than the relinquishing task, the waiting task will immediately resume execution.

Returns

ESUCCESS or error code

# **10 Introduction to NicheStack IPv6**

InterNiche IPv6 was designed to be added to existing InterNiche based systems with minimal impact on preexisting applications and drivers. Applications using IPv4 sockets will run unchanged on the new "dual mode" (IPv4 and IPv6) stack, although these applications will need to be modified if they are to use IPv6 capabilities. Sockets modification for IPv6 are described in [IPv6 Sockets](#page-239-0).

To understand the design of the InterNiche IPv6 stack, it is useful to understand the ways in which IPv6 differs from IPv4. This discussion assumes the reader is familiar with IPv4 concepts, such as the IP address, subnets, broadcast and multicast; as well as related protocols such as ARP and ICMP.

# **10.1 Bigger IP address**

The major factor driving the creating of a new IP standard is the lack of available addresses in IPv4. IPv4's 32 bit address theoretically yield about 4 billion unique addresses. While this may be enough to assign an address to every computer currently in existence, it will fall short when every person on earth owns several Internet-capable devices. The problem is actually more pressing than that. The entire IPv4 addresses space is already assigned, with some organizations holding large numbers of unused addresses. Most of the IPv4 address space is assigned to North American corporations, making the problem especially acute in Europe and Asia.

To solve this problem, IPv6 specified an IP header with 128 bit IP addresses, as compared to the 32 addresses used in IPv4. Like IPv4, the addresses are stored as the last two fields in the IPv6 header, source followed by destination.

In IPv4 stacks it was common practice to manipulate IP addresses by treating them as 32 bit unsigned integer values. This does not work with 128 bit IPv6 addresses. Throughout the InterNiche code, IPv6 addresses are compared and copied using the macros IP6EQ() and IP6CPY(), respectively.

At their simplest, these two macros may be left to the default definitions from ip6.h file. These definitions map the macros to memcpy() and memcmp() as follows:

```
#define IP6EQ(addr1, addr2) (!MEMCMP(addr1, addr2, sizeof(ip6_addr)))
#define IP6CPY(addrptr1, addrptr2) MEMCPY(addrptr1, addrptr2, sizeof(ip6_addr))
```
Both macros may be optimized by using inline assembly, and by taking advantage of the fact that the blocks to be copied/compared are always 16 bytes long. IP6EQ() may be further optimized by comparing the data at the end of the blocks first, since that is the data most likely to differ.

CPU architectures with alignment sensitivity issues (such as ARM) may assume that the IPv6 addresses are always properly aligned in memory and dispense with alignment tests.

# **10.2 Header Layers**

IPv6 does not have the concept of IP header options, as IPv4 does. IPv6 headers also have fewer fields than the IPv4 headers. IPv6 headers have omitted the checksum, fragment and header length fields.

A new class of headers called IP "extension" headers provides a large portion of the functionality that was performed in IPv4 by the deprecated fields and option headers. IPv6 extension headers differ from IPv4 options primarily in that extension headers are technically not part of the IPv6 header (thus no IPv6 header length field is needed). Each extension header carries a 8-bit protocol type for the header which follows - e. g. 6 for TCP, 17 for UDP, etc. Each extension header has it's own assigned 8 bit type.

The new headers exist in the IPv6 packets between the IPv6 headers and the transport layer headers. Since any number of extension headers may be inserted be software layers between the transport layer and the MAC layer, the InterNiche code for IPv6 does not depend on preallocating a limited space for the IP and MAC headers at the front of data packets. This sort of preallocation worked on IPv4 since the size of the IP header was well known, and the maximum size of a MAC header could be determined at system startup time.

# **10.3 Hardware Limits**

### **Datagram Size**

IPv6 supports larger datagram sizes than IPv4. Assuming large IP packets will be fragmented, "normal" IPv6 packets are limited to 64K by the 16 bit offset field in the IP fragmentation header.

## **PMTU**

IPv6 has different requirements from it's underlying network hardware than IPv4 does. Most importantly, the PMTU (Path Maximum Transmission Unit) on each network must be at least 1280 bytes. This is more than twice the size of IPv4's 580 byte requirement.

### **Routers Do Not Fragment**

The benefits of the larger PMTU are offset by the requirement that all IP fragmentation MUST take place in the sending host, not on the IP routers. This means the sender must determine the PMTU for his connection to any peer prior to setting packet size parameters, such as TCP MSS options, or simply default to the 1280 PMTU mentioned in the previous section.

This makes routing simpler, but does so at the expense of forcing the end nodes to choose between PMTU discovery (which adds connection setup latency and overall complexity) or the default PMTU (which hurts performance).

# **10.4 Multicast Addressing**

IPv6 does not use broadcast packets. Instead, a series of multicast addresses are defined for common target groups, such as the "all nodes" multicast address, or the "all routers" address. The "all nodes" multicast address is functionally equivalent to a broadcast for IPv6 hosts.

This means that the IP multicast option is required for IPv6.

Another side effect of this design is that MAC layers are also required to support multicast. An Ethernet device cannot support IPv6 by receiving only Unicast and Broadcast, since it will not receive packets multicast by adjacent nodes. For more details on dealing with the multicast requirement at the MAC layer, see [Multicast is required.](#page-252-0)

# **10.5 Pseudo Checksum**

The various "pseudo checksum" descriptions used by TCP, ICMP, and UDP over IPv4 are all replaced in IPv6 by a single standard pseudo checksum algorithm. Since the IPv6 layer lacks an IP layer header checksum, all protocols running IPv6 are required to use this checksum method. The upper layer checksum verifies the most important fields in the IP header - length, addresses, and protocol type.

The InterNiche code provides ip6\_pseudosum(), a generic implementation of this checksum algorithm that should be suitable for all transport level protocols.

The IPv6 method of constructing the pseudo header is similar to IPv4's TCP/UDP pseudo header, however the longer IPv6 IP addresses are used. The underlying 16 bit ones complement summing algorithm is unchanged.
# **10.6 Interface Addresses**

IPv6 usually has several IPv6 addresses per network Interface, as opposed to the single address per interface commonly used by IPv4. Addresses supported by the InterNiche code for each interface are given in the table below. The net structure has a field added for each of these.

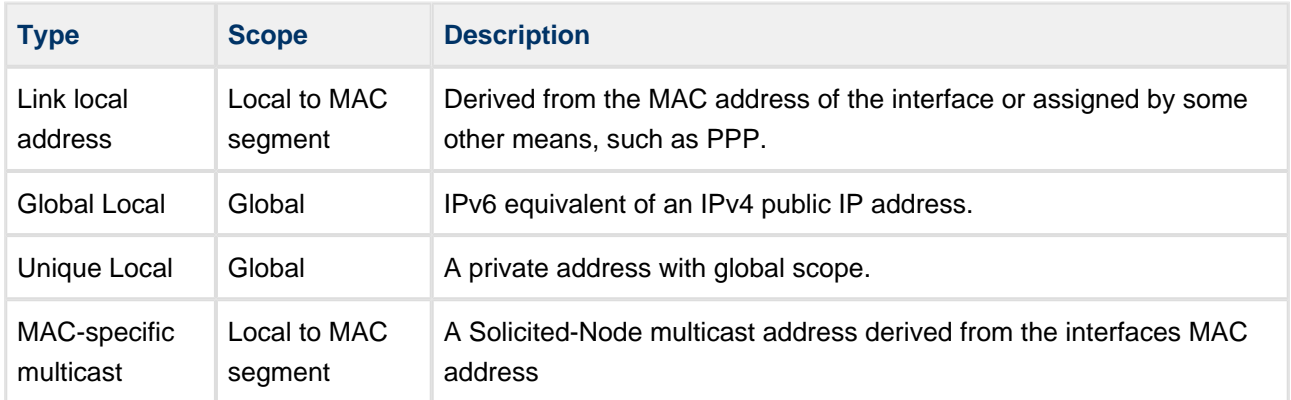

The leading bits of the IPv6 address indicate what type of address it is. Of interest are Link-local addresses, which begin with "1111111010" (usually 0xFE80), and multicast addresses, which begin with "11111111" (  $0xFF$ ).

For a complete list of all IPv6 addresses required per interface, see section 2.8 of RFC2373. There are several multicast addresses from this section which are not listed in the table above, however they are all contained in the interface's multicast list, and thus do not need additional fields added to the net structure.

# **10.7 Neighbor Discovery**

IPv6 replaces ARP with the "Neighbor Discovery" (ND) protocol for resolving MAC addresses of Link-local IP addresses. ND "solicits" are roughly equivalent to ARP requests, and ND advertisements to ARP replies. ND may also be used to generically solicit local routers.

ND is actually a collection of ICMPv6 packet types, and thus has an IPv6 Ethernet type field; unlike ARP which had it's own Ethernet type field.

# **11 IPv6 Addresses**

The meaning of the various bits in IPv6 addresses is considerably more complex than v4 - so much so that there is an entire RFC (RFC-2373) dedicated to it. The two major issues presented by IPv6 addresses are that they are large (usually too large to fit in a single CPU register) and there are many of them. The approach of assigning a single "unsigned long"-sized IP address field to each interface usually works quite well with IPv4, however IPv6 requires something more complex.

This section of the manual is merely an overview of these concepts and some insight on how they are implemented in the InterNiche code.

# **11.1 IPv6 Interfaces**

When an InterNiche stack is built with the IP V6 compile-time  $\#ifdef$  set in ipport.h, several fields are added to each net structure. Among these is an array of pointers to structures that contain IPv6 addressing information for that interface.

```
struct ip6_inaddr
{
 struct ip6_inaddr * next; /* for application use */
 ip6_addr addr; /* address value (maybe unassigned) */
 int prefix; /* number of bits in prefix */
  struct net * ifp; /* iface associated with it (maybe NULL) */
  int flags; /* mask of the IA_ bits below */
 u long t \text{mol}; /* expiration ctick */
 u long tmo2; /* expiration ctick of address */u long lasttm; /* last action for dup checking, etc. */
  int dups; 4 * Dup. check packets sent * /};
```
Programmers must use care when accessing these addresses, since the pointers in the net structure may be NULL. Further, the structure may exist but the pointer to the actual address data (addr) may be NULL.

When #define MAC\_LOOPBACK is enabled a loopback interface is created. This interface is connected to a virtual link and is assigned the link local address of FE80::01. Because link local addresses are only required to be unique within the associated link this will not conflict with address assignments on other links. The address  $FE80:1$  is not a loopback address and may be assigned to other links.

## **11.2 Address Notation**

The "dot notation" used to express IPv4 address in human-readable format would be rather tedious for IPv6, since IPv6 addresses have considerable length. A different notation has been set down by RFC-2373 to express IPv6 addresses. IPv6 notation conforms to the following rules:

- Values are expressed as hexadecimal, rather than the base-ten notation used for IPv4.
- 16 bits of address data exist between each delimiter, rather than the v4's 8 bits.
- Colons (":") are used as delimiter, rather than IPv4s dots(".").
- The longest sequence of sixteen 0 values may be shown as a single double colon ("::")

Here is a typical example of a printed IPv6 address in this format:

FE80::0248:54FF:FE86:D329

where the FE value is located in byte 'zero'.

Ten bytes of non-zero data are displayed in five 16-bit values. Bytes three through eight of the address are assumed to be all zeros, as indicated by the double-colon after "FE80".

RFC-2553 "Basic Socket Interface Extensions for IPv6" specifies a C language API to convert these strings between 128-bit binary strings and ASCII. The InterNiche code provides both routines (inet\_pton() and inet  $ntop()$  in the source file parseip.c.

### **11.3 Address passing and storage**

In IPv4 implementations, IP addresses are almost always passed by value. Since most CPUs could store 32 bits on a CPU stack or in registers, there was not reason not to do it this way. The larger IPv6 addresses use more time and space when passed by value, so instead the InterNiche code makes every effort to pass IPv6 addresses by reference (pointers).

This helps performance, but makes the code somewhat harder to maintain, since the programmer must always be aware of the scope of the address passed by pointer. If the address is transient, for example a pointer into a PACKET buffer, then the pointer obviously should not be stored in a more permanent structure, such as a routing table entry. In cases like this, the address should be copied into the longer-lived structure via IP6CPY(). This means the structures also must be designed with some awareness of how they are to be used in the code - long lived structures which get info from short-lived storage should always provide for a local copy of the IP address.

The IP routing table entry mentioned above is a good example of a structure that gets a long-lived IP address from a potentially short-lived source. The "nexthop" field in the PACKET structure illustrates the inverse scenario. This IPv6 address is set by routing code when an IPv6 packet is about to be sent. It is set on every packet transmission, so setting it should be fast. The source is either the routing table or the ND cache (see [Neighbor cache\)](#page-186-0), both of which are very long lived when compared to the longevity of a PACKET . Additionally, the routing table and ND cache are protected from having entries deleted during the transmit process. Overall, it makes sense to have nexthop be a pointer to the IP address in the routing table or ND cache, rather than have an additional copy of the IP address.

# **11.4 Address classes**

IPv6 supports a number of different types of IP address, with a wide variety of scopes and purposes. Excluding multicast and internal addresses, the two main types are:

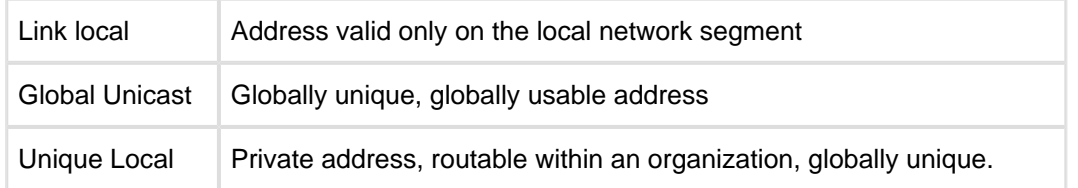

These addresses are assigned and maintained on a per-interface basis. Additionally, the required predefined multicast addresses (see [Predefined Addresses\)](#page-185-0) are added to the interface's multicast list at startup time.

## **11.5 Link Local vs. Global addressing**

The two types of IPv6 address that seem to have the most importance are the Link Local and the Global types. The global type is analogous to a public IPv4 address. Its assignment is controlled by the ICANN (via regional providers in each country), and once assigned these addresses can be used to reach any other global IPv6 host attached to the Internet.

The link local addresses are somewhat analogous to private IPv4 addresses (e.g. 10.0.0.1). They can only be used to communicate between hosts on the same network segment. A router should never forward link local addresses.

The primary advantage of link-local addresses is that they can be automatically configured from the MAC addresses of Ethernet devices (and similar network adapters). The first 8 bytes are defined as:

FE80:0000:0000:0000

The remaining 8 bytes contain an encoding of the Ethernet MAC address. The ninth through eleventh bytes of the IPv6 address contain the first three bytes of the Ethernet MAC (the vendor ID). The next two bytes of the IPv6 address is predefined as "0xFFFE" and the last three bytes of the IPv6 address contain the last three bytes of the MAC address. An added complexity is that the second to last bit of the first byte is inverted. RFC-2373 explains the reasoning for MAC encoding.

# **11.6 Link Local Addresses and ScopeID**

In a multi-homed system because any given link local address may exist on more than one link, the link local address is not sufficient to determine the interface on which to send the packet. The scopeID must be used to determine which interface should be used. The scopeID is the same as the 1's based index of the interface as shown by the "iface" command. The "iface" command without parameters will show the index value for all interfaces. An interface name cannot be used as the scopeID. If the scopeID is not given with an IPv6 address, then " $\frac{1}{6}$  is assumed. On system with only one interface, the scopeID is not needed. The scopeID is not need with global addresses, and it will be ignored if it is present.

Note: The address "0xfe80::1" by itself is not a loopback address. An IPv6 address without a scopeID defaults to 1. However, interface 1 is not the loopback interface. Assuming the loopback interface is interface 2, then " $0xfe80::122"$  would be a loopback address.

When writing applications that use  $t\_bind()$ ,  $t\_sendto()$ , etc with IPv6 addresses the scopeID should be given as part of the sockaddr in6 structure.

The scopeID is only used internally to the host and never passed on the network; it is only meaningful at the host.

Global addresses are meant to be globally unique.

InterNiche's IPv6 may construct global addresses (Aggregatable Global Unicast Addresses (AGUA)), from the prefixes given in Router Advertisements. The prefix is concatenated with the last 8 bytes of the link-local address.

For example, the following global address uses the prefix from the 6bone IPv6 research network. Note that the 6bone is no longer in operation and so this is a safe example:

3FFE:501:FFFF::211:11FF:FEBE:85B9

The network administrator has the responsibility of loading the routers on a particular link to advertise specific prefixes. These globally unique prefixes have to be known by anyone forwarding traffic to a given link.

IPv6 routers will only forward unicast addresses if they are global. In other words, unicast traffic cannot leave a link unless it has a global address. For example, in order to even unicast ping across a router, a global address is required.

Correspondingly, link-local unicast addresses are never forwarded and cannot leave their link.

Thus the MAC address:  $00 \quad 48 \quad 54 \quad 86 \quad D3 \quad 29$  produces the link-local IPv6 address:  $FE80::0248:54FF:$ FE86:D329.

The InterNiche IPv6 code configures each Ethernet interface with a link local address.

# **11.7 Unique Local Addresses**

Unique Local Addresses, ULA, are private addresses that are global in scope; that is they are treated essentially like global addresses. Their assignment is not centrally managed but handled by the local organization. They can be routed but should not be routed to the public network. They are likely unique when assigned as specified by RFC 4193 but are not guaranteed to be unique; this is only one reason they should not be routed to the global internet.

# **11.8 Node Local**

Intended for testing purposes, IPv6 specifications define a "node local address" (also called "interface local"). InterNiche IPv6 does not currently support this feature but instead relies on the IPv6 loopback address for testing.

# <span id="page-185-0"></span>**11.9 Predefined Addresses**

There is also a set of predefined IPv6 IP addresses which all systems are required to support. These addresses are summarized in this section, along with descriptions of how they are handled by InterNiche implementation.

### **Loopback - ::1**

The IPv6 loopback address is all zeros except for a "1" in the final bit, a.k.a."::1". The InterNiche IPv6 code implements loopback by creating a dedicated loopback network interface. No attempt is made to allow for "looping back" packets without a loopback interface. Note: the address FE80::1 is not a loopback address.

### **All nodes multicast - FF02::1**

The all-nodes multicast is a predefined multicast group that has as its members all IPv6 hosts. The address is  $FF02:1$ . This is essentially the same as the IPv4 broadcast address,  $255.255.255.255$ . The InterNiche code supports this by adding the address to the multicast list via calls to in addmulti(). One call is made for this address for every interface in the IPv6 system.

### **All routers multicast - FF02::2**

The all-routers multicast is a predefined multicast group that has as its members all IPv6 routers. The address is FF02::2. On builds compiled with the IP\_ROUTING flag set in ipport.h, the InterNiche code supports this by adding the address to the multicast list via calls to in addmulti(). One call is made for this address for each interface in the IPv6 system.

### **Solicited node multicast**

The solicited node multicast is an IPv6 address made for each unicast address on each interface by encoding part of the address into a predefined multicast prefix. The prefix value is FF02::01:FF00:0. The last three bytes of the address are copied from the last three bytes of the unicast address. The solicited node multicast address for MAC address 00 48 54 86 D3 29 is FF02::01:FF86:D329.

The InterNiche code supports solicited node addresses via two somewhat overlapping mechanisms. First, it builds the address for each MAC interface, and places the address in the interface's ip6\_inaddr[ ] slot reserved for this purpose. Second, it adds the address to the multicast list via calls to in addmulti(). One call is made for this address for every interface in the IPv6 system.

### **Unspecified address**

Lastly, section 2.5.2 of RFC-2373 specifies an "unspecified address" which is designed to be an indicator that an IPv6 address field has not been set, or (in the case of some socket calls) is to be considered a wildcard address. The value of the unspecified address is all zeros (written as "::").

# <span id="page-186-0"></span>**11.10 Neighbor cache**

IPv6 on Ethernet LANs utilizes the "Neighbor Discovery" protocol to discover the MAC address of other nodes on the LAN and is the replacement for IPv4's ARP protocol. InterNiche Neighbor Discovery maintains a cache (the "ND cache") of link local addresses of known neighbors as described in RFC 2461. This cache is not intended to be statically configured, or to be manually modified.

The Neighbor cache is periodically purged of addresses that are in the STALE state. The lifetime of these entries can be set by the CLI ip6cache command.

# **11.11 More notes on IPv6 Addressing**

IPv6 allows multiple unicast addresses per interface. It also allows different ways to configure the interface addresses including auto-configuration, manual or CLI configuration, and DHCPv6. The Iniche stack supports all three mechanisms. Because all three mechanisms can be used simultaneously there is the possibility that each will attempt to add or modify the same address. This is allowed with the exception that auto-configuration and DHCPv6 cannot override the lifetime of a manually set address. The lifetime of a manually set address is infinite; therefore, a manually set address can only be removed manually.

Address auto-configuration includes generating the link local address which is based on the MAC address (or equivalent). This address must exist, will never expire, and cannot be removed. Auto-configuration of global addresses can be initiated by receiving an appropriate router advertisement. The advertisement will include the lifetime of the address. Address lifetimes can be changed (extended or shortened) by subsequent advertisements. Auto-configuration can be "enabled" or "disabled" using the "ip6cfq" command. Because router advertisements happen periodically one could manually remove an ip address created automatically only to see it reappear a short time later unless auto-configuration is explicitly disabled.

Manual configuration with the "setip" command can add or remove addresses. These addresses get an infinite lifetime which means they will not expire and can only be removed using the "setip" command. Manual configuration can remove unicast addresses (except the link local address) regardless of how they were configured. Manual configuration takes precedence over auto-configuration and DHCPv6. That means that using "setip" to add an existing address will set the address lifetime to infinity; this lifetime will not be overridden by auto-configuration or DHCPv6. Manually removing an address leased by DHCP by using the "setip" command will not notify the DHCPv6 server to release the lease. To remove an address and notify the DHCPv6 server use the "dhcpv6 lease -l release" command (see below).

[DHCPv6](#page-200-0) (if enabled) can be used to acquire addresses and can be triggered either by an appropriate router advertisement or by a CLI command "dhcpv6 lease  $-1$  new". The command "dhcpv6 lease  $-1$  new " will look for a DHCPv6 server and request an address. DCHPv6 will then automatically attempt to renew the lease when appropriate. The command "dhcpv6 lease -d" will return all leased addresses and disable DHCPv6 so that router advertisements cannot trigger the acquisition of more addresses. To re-enable DHCPv6 use one of the DHCPv6 lease management commands such as "dhcpv6 lease -1 new".

The number of IPv6 addresses allowed per interface by the InterNiche stack is controlled MAX\_V6\_LOCALS and MAX\_V6\_GLOBALS. Their values must be at least 1. The defaults are set in net.h and can be overridden in ipport.h. The defaults are:

#define MAX\_V6\_LOCALS 1 #define MAX\_V6\_GLOBALS 3

### **11.12 IPv6 Routing**

InterNiche's static IPv6 router provides all the IPv6 router functionality in RFC2460 and RFC2461, with multiple IPv6 interfaces. It has only a very simple static router capability, however, and does not support RIPng. It is activated by defining IP6\_ROUTING in ipport.h.

This note presumes that the reader is familiar with IPv6, the relevant RFC's, and the InterNiche documentation.

The router functionality is controlled via a command line interface (CLI). This allows the user to control router activity on specific interfaces, to load up the prefixes it will advertise and to manage the static router.

Here is a summary of the functionality:

- 1. (1 n) IPv6 interfaces.
- 2. Full RFC2460 and RFC2461 router behavior.
- 3. Simple static routing. The router can use known prefixes for 1-hop routing or simple table lookup of {prefix, interface, prefix length} for multi-hop routing.
- 4. CLI to control the router, ping, and interface behavior, including "%" syntax for scope-IDs.

### **The interfaces**

The maximum number of interfaces is set in the ipport.h file:

```
#define MAXNETS 8 /* max ifaces to support at one time */
#define STATIC NETS 6 /* static nets to allow for... */
```
The low level initialization of the relevant tables is discussed in The nets[] Array and the netlist.

The interfaces can be referred to as "1,2,3,etc". These can be used as the IPv6 scope IDs, in a relatively standard manner, e.g.,

```
ping -a ff02::1%2
ping -a ff02::1%3
```
Typing the net iface command, will describe the interfacess being used:

if -i 1 if -i et1

All the available interfaces will be accessible after boot time, though there will be a short delay while Duplicate Address Detection (DAD) occurs, before the addresses are PREFERRED and available for use. After receiving Router Advertisements (RA), NicheStack IPv6 may create a global address from the given prefix. The number of global addresses supported is set by the MAX\_V6\_GLOBALS compile-time macro.

Default routers will be accumulated on the link of each interface.

### **Controlling IPv6 router behavior**

This section gives a conceptual overview of the router behavior, making reference to the CLI.

The router behaves according to RFC2460 and RFC2461, beginning "host-like" - doing duplicate address detection (DAD) and issuing Router Solicitations (RS). It will remain in host mode until the "rt6man" command is issued.

The command:

 $rt6$ man  $-f$   $-r$   $-d$ 

will start sending RA's and set the forwarding as 'active'. It should be issued first. Until the "rt6add" command is given, the static routing table will be empty, but by using the prefix lists for each interface, onehop routing can begin immediately.

The command:

rt6prfx -a 2005:501:ffff:1000::0%1/64 -p 1280 -i 10000 -l 10000

will cause the Router Advertisements (RAs) on the first interface to include the prefix 2005:501:ffff: 1000 in the options, with length 64, on-link. The prefix will have invalid time 10000 and lifetime 10000.

A similar command:

```
rt6prfx -a 2004:501:ffff:1000::0%2/64 -p 1280 -i 10000 -l 10000
```
will advertise the 2004 prefix on the second interface.

The command:

rt6add -a 2002:501:ffff:1000::0%1/64

places the prefix 2002:501:ffff:1000/64 in the static router table, to direct packets with matching destinations to use a default router on the first interface.

It is this command, which sets up the tables for allows multi-hop routing.

The router table entries have the simple format:

{prefix, IF, prefix length}

There is no consideration of metric, etc.

Almost all prefixes and addresses appear as complete addresses with scope ID and prefix length, e.g.,

```
2002:501:ffff:1000::0%1/64
```
An exception would be ping, where the prefix length is not necessary:

ping -a ff02::1%1

Where the scope ID has the syntax:

```
"%"<scope ID>
```
The <scope ID> may be the interface number, as discussed above.

#### **ip6cfg**

#### **Display or configure IPv6 parameters in system**

ip6cfg

Display or configure IPv6 parameters in system

Syntax

```
ip6cfg [\{-i \times (i\bar{c})\} \setminus \{-a \times (j\bar{c})\} \setminus \{-a\} \setminus \{-a<MTU>}} | -n <duration>]
```
**Parameters** 

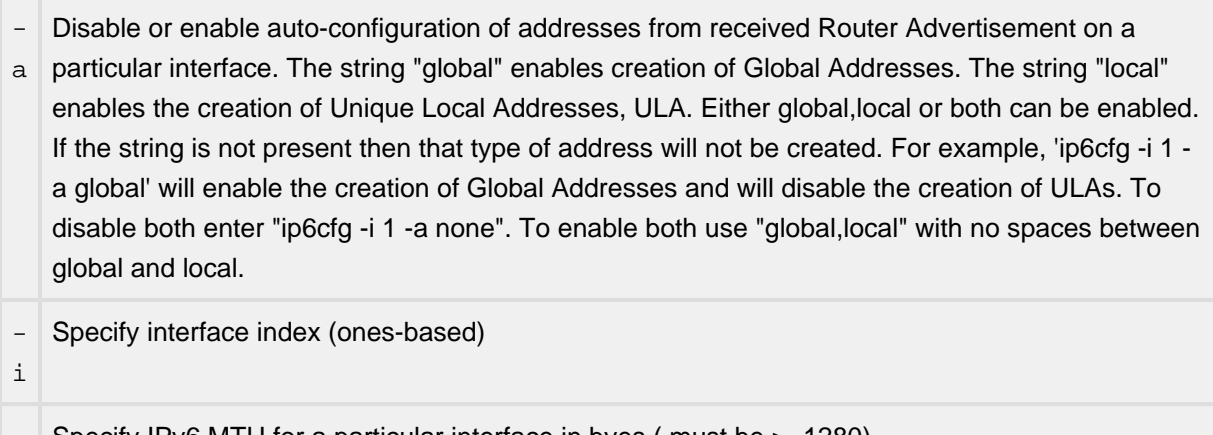

- Specify IPv6 MTU for a particular interface in byes ( must be >=1280)

m

n

- Specify ND cache entry lifetime in STALE state (seconds)

**Description** 

This command is used to configure or display the value of IPv6 parameters.

Notes/Status

When no arguments are specified, this command displays the values of IPv6 parameters.

#### **ip6tbl**

#### **Display contents of IPv6 tables in system**

ip6tbl

Display contents of IPv6 tables in system

#### Syntax

ip6tbl [-a | -n | -p | -r]

#### Parameters

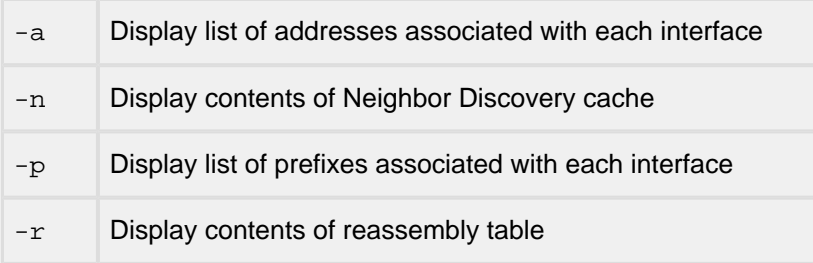

#### Description

This command displays the contents of the specified IPv6 tables.

#### Notes/Status

When no arguments are specified, this command displays the contents of all IPv6 tables.

#### **rt6add**

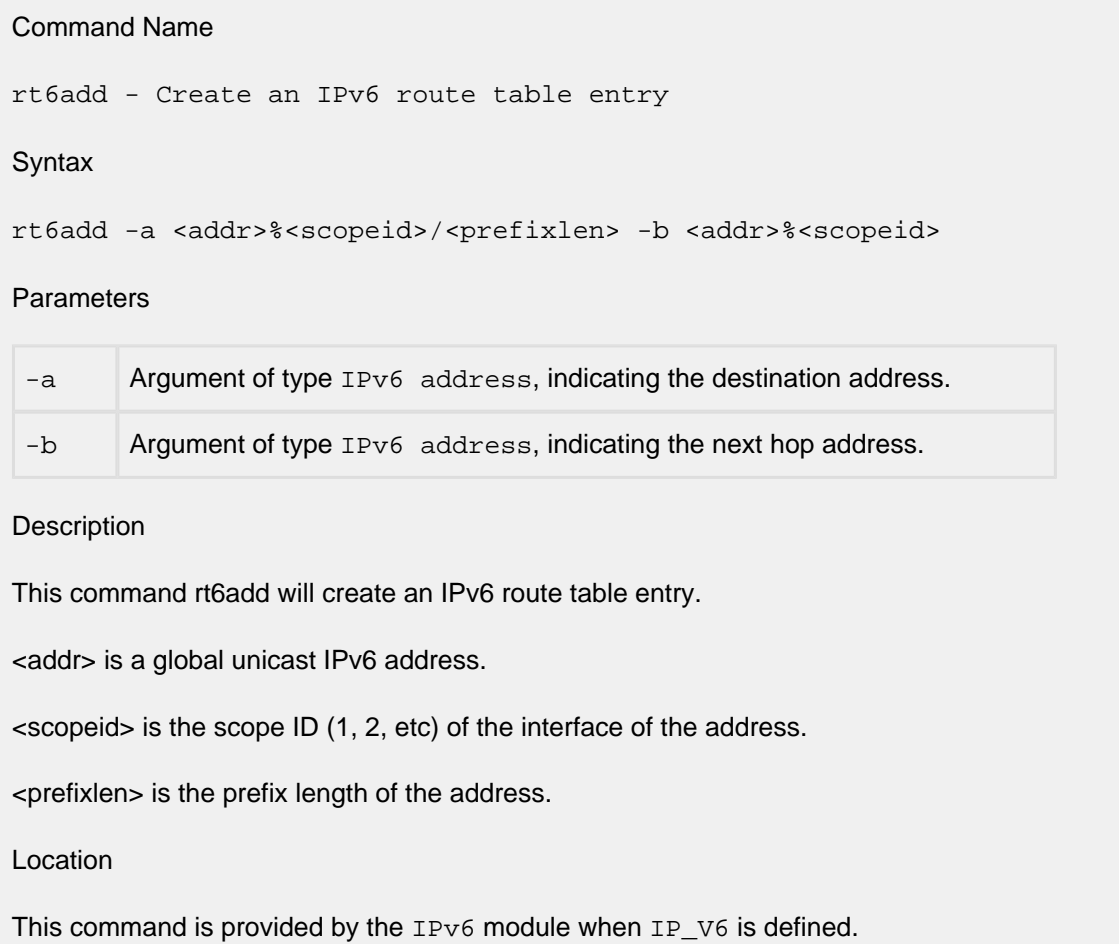

#### **rt6del**

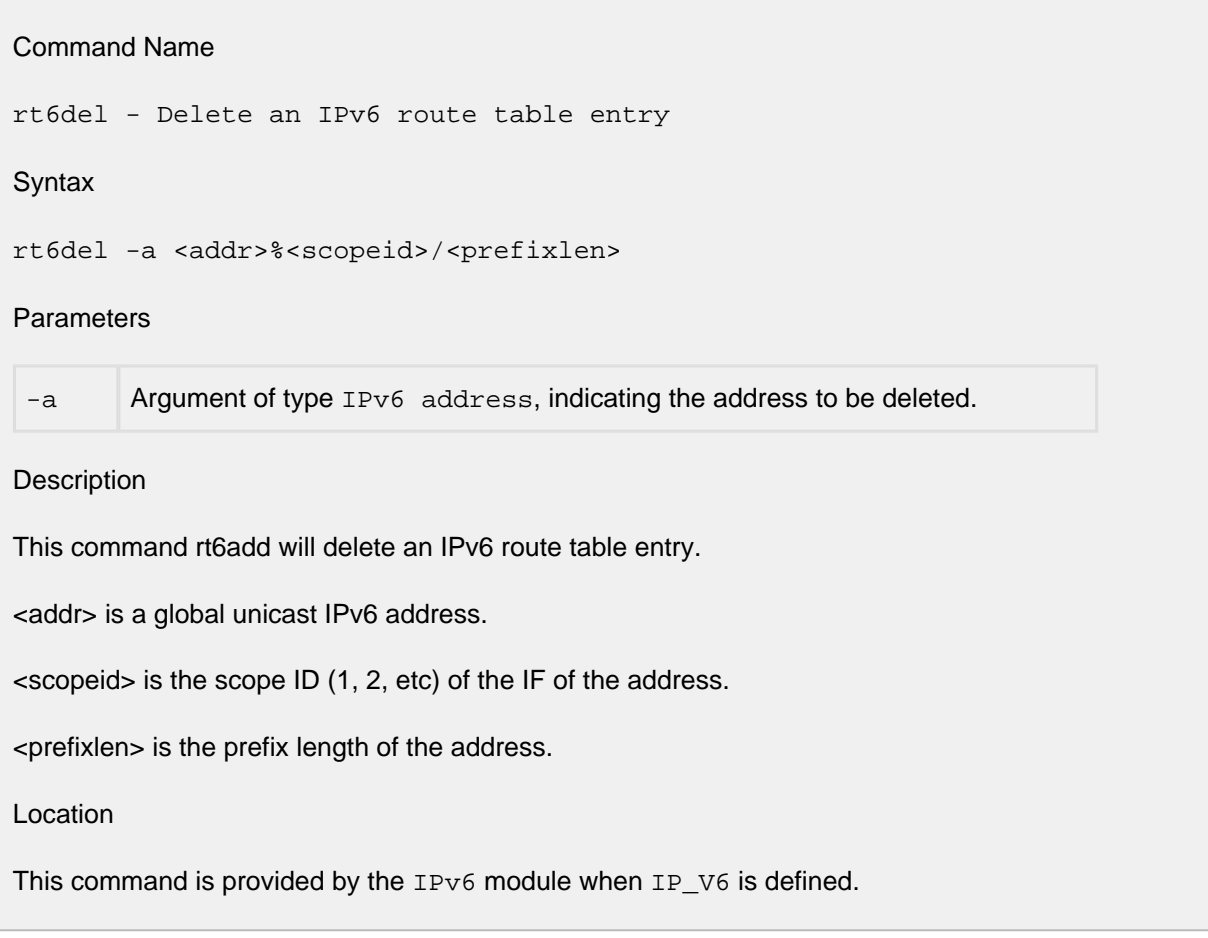

#### **rt6list**

Command Name

rt6list - List current IPv6 routes table

**Syntax** 

rt6list

Parameters

none

Description

This command rt6list will list current IPv6 routes table.

Location

This command is provided by the IPv6 module when IP\_V6 is defined.

#### **rt6man**

#### Command Name

rt6man - Manage IPv6 router

**Syntax** 

rt6man [-d ] [-f] [-g] [-r ] [-s ] [-m number] [-n number] [-l number] [-t number] [-e number] [-c number] [  $p(L|M|H)]$ [-v number]

#### **Parameters**

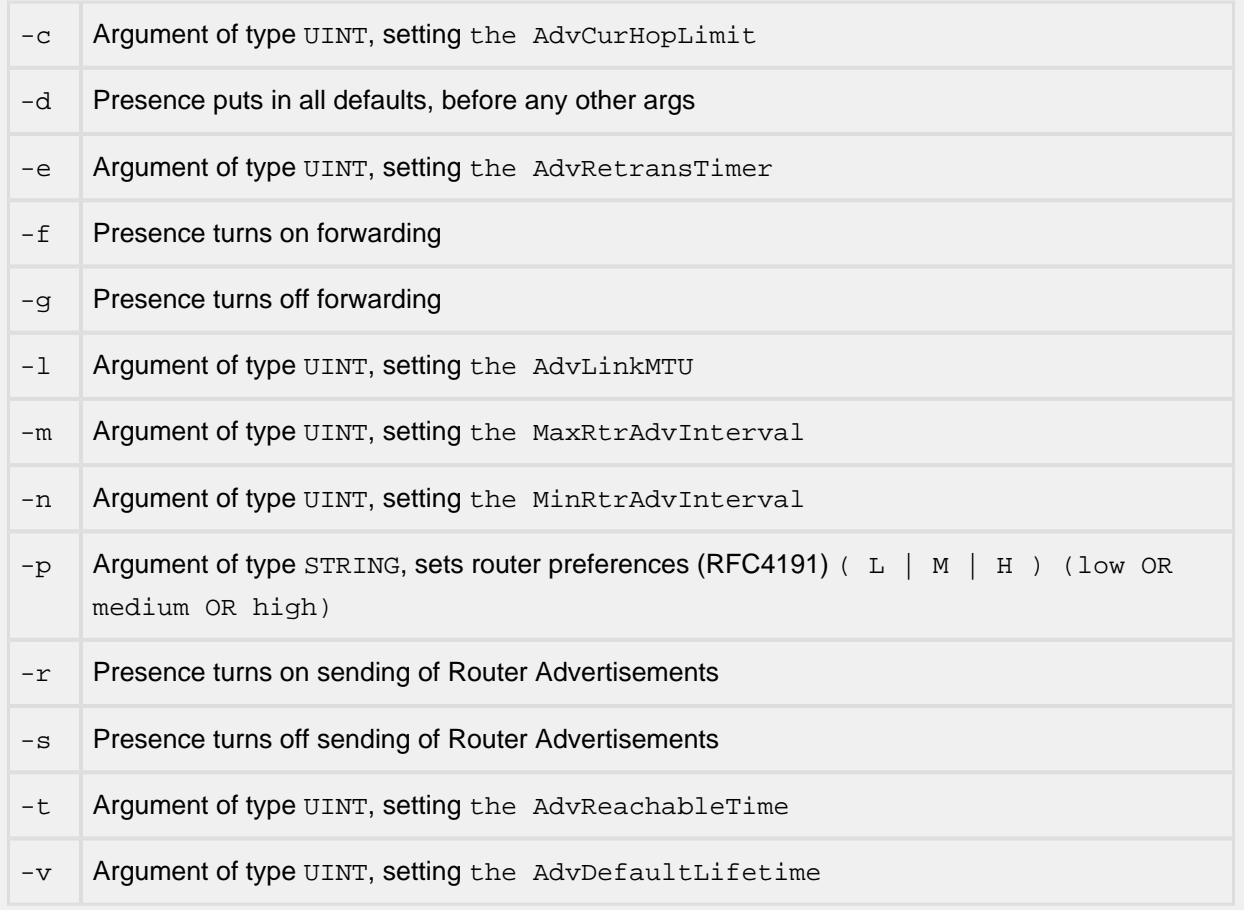

#### **Description**

This command rt6man sets the basic behavior of the IPv6 static router. Each of the variables MaxRtrAdvInterval, MinRtrAdvInterval, AdvLinkMTU, AdvReachableTime, AdvRetransTimer, AdvCurHopLimit, AdvDefaultLifetime; are explained in detail in RFC4861.

#### Location

This command is provided by the  $IPv6$  module when IP  $V6$  is defined.

#### **rt6prfx**

#### Command Name

rt6prfx - Set router prefixes

**Syntax** 

rt6prfx -a <addr>%<scopeid>/<prefixlen> -p <pmtu> -i <valid\_time> -l <life\_time> [-o]

Parameters

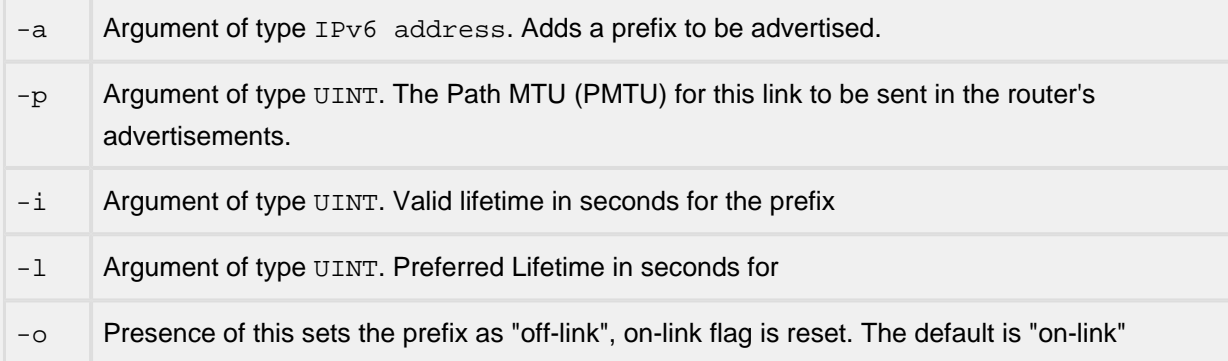

#### Description

This command rt6prfx sets address, PMTU, and lifetimes of a prefix; these are explained in detail in RFC4861.

<addr> is a global unicast IPv6 address.

<scopeid> is the scope ID (1, 2, etc) of the IF of the address.

<prefixlen> is the prefix length of the address.

Notes/Status

- The value for the  $-1$  option must be less than or equal to the value for the  $-r$  option.
- Durations greater than INFINITE\_DELAY (0x7FFFFFFF) will be set to INFINITE\_DELAY.

#### Location

This command is provided by the IPv6 module when IP\_V6 and IP6\_MENUS are defined.

### **11.13 IPv6 over IPv4 Networks: 6TO4**

NicheStack enables IPv6 applications to communicate with each other over an IPv4 network without explicitly setting up a tunnel. This feature is called "6TO4" and is defined in RFC 3056. Basically, the IPv6 packet will be encapsulated within an IPv4 packet; that is, the IPv6 header will be preceded by an IPv4 header. The IPv4 header will have its protocol field set to 41 (0x29), the assigned value for IPv6 packets that are tunneled inside of IPv4 frames. The IPv4 header contains the IPv4 source and destination addresses.

A 6TO4 address in the IPv6 headers contains a unique prefix. The first 16 bits are 0x2002 and the next 16 bits are the IPv4 address of the target. If the destination site supports the 6TO4 mechanism, then at least one of its DNS records should provide a 6TO4 address. You can then use this 6TO4 address as the destination address for the packet or connection. The alternative is to go through a gateway that acts as a "relay router" (described below).

The following are required to setup a NicheStack 6TO4 tunnel:

- It must be a dual stack with both IPv4 and IPv6 defined.
- IPV6 TUNNEL, INCLUDE\_6TO4, and IP6\_ROUTING must be defined.
- There must be an entry in the in devices[] array (userdata.c) for a 6TO4 pseudo interface. The format of this entry should be exactly as follows:

 $\{$  prep 6to4, 0x00000000, 0x00000000, 0x000000000, NF 6TO4  $\}$ ,

- One interface in the device table must connect to an IPv4 network and its flag parameter must include the flag NF\_FOR6TO4.
- When sending a message, the application must specify must specify the scopeID of the 6TO4 pseudo interface.
- If the IPv4 interface has a gateway that will act as a 6TO4 relay router, then the application will use the native IPv6 address of the target; otherwise, it must use the 6TO4 address of the target.

When the outbound message specifies the scopeID of the 6TO4 pseudo interface, NicheStack will automatically:

- Construct a 6TO4 source address with a prefix that contains the IPv4 address of the interface with the NF\_FOR6TO4 flag.
- Encapsulate the IPv6 message within an IPv4 message.
- Send the message out the interface marked with the NF\_FOR6TO4 flag

For inbound messages sent to the 6TO4 address of the local host, NicheStack will automatically strip off the IPv4 header before passing the message up the stack in the normal manner for an IPv6 message.

### **6TO4 Relay Router**

A 6TO4 relay router offers native IPv6 connectivity to the external network. In this case, the application will use the normal IPv6 address of the target although it still must specify the scopeID of the pseudo-interface. NicheStack will format an IPv6 packet using its own 6TO4 address in the source field and the target's IPv6 address in the destination field. It will wrap the IPv6 packet in an IPv4 packet using the IPv4 address of the gateway.

As a relay router, the gateway understands 6TO4 addressing. When it sees that the IPv4 header has a type field of 41, it will strip off the IPv4 header and route the packet across the IPv6 network as if it were a native IPv6 packet. For incoming IPv6 packets containing NicheStack's 6TO4 address in the destination field, it will wrap the IPv6 packet within an IPv4 packet, using the NicheStack's IPv4 address as the destination. NicheStack will strip off the IPv4 packet and pass the packet up the stack as if it were a native IPv6 packet.

Notes:

- 6TO4 tunneling is only available with the dual version of NicheStack.
- The current version of NicheStack does not provide support for any other form of IPv6 tunneling.
- The current version allows only one 6TO4 tunnel.

# <span id="page-200-0"></span>**11.14 DHCPv6**

NOTE: DHCPv6 is an optional product and may not be present in your particular source code tree. If you are uncertain about whether it is, or should be contained in your product distribution, please contact InterNiche.

### **What the DHCPv6 Client Does**

DHCP for IPv4 and DHCP for IPv6 provide some similar services, such as, address management; but they are distinctly different in implementation and the focus on a particular version of IP. RFC 3315 defines the Dynamic Host Configuration Protocol for IPv6 (DHCPv6).

IPv6 allows multiple unicast addresses per interface. Addresses can be set manually, can be created automatically, or can be received from a server.

The DHCPv6 client can request IPv6 addresses from a DHCPv6 server. All requests are initiated by the client. The DHCPv6 client depends upon already having a valid IPv6 link local address. This is commonly formed from the MAC address of the interface. The client can then request IPv6 global addresses from the server by sending requests (DHCPv6 Solicit message) to a permanently defined multicast address.

The client will also send "renew" or "rebind" messages to the server to extend the lifetime of the lease.

If the client is disconnected from the network and is then reconnected the "lease  $-1$  confirm" command should be used to check that the leases are still valid.

The client code implements address support. It does not implement support for other information such as DNS server addresses.

### **Porting Considerations**

The DHCPv6 client requires a Client ID for the message exchange with the server. RFC 3315 defines the requirements for this identifier. It is intended to be globally unique and consistent over time and configuration changes. There are 3 options for the Client ID (also known as the client's DHCP Unique Identifier or DUID) and the porting engineer must insure the correct selection and implementation of the identifier for his or her product. An example for one type is provided in the dhcpv6\_port.c file.

DHCPv6 also requires some randomness in the retransmission timers used in the protocol. The porting engineer may want to modify  $d$ hcpv $6$ \_random() and/or  $d$ hcpv $6$ \_calc\_rt() found in the file dhcpv6\_utils.c based on the capabilities and needs of their product. For example, finer granularity or more uniform distribution of values can be achieved in some environments compared to others.

DHCPv6 will request an address when an appropriate router advertisement (with the "M" bit set) is received. It will also request an address when the CLI command "dhcpv6 lease  $-1$  new" is invoked. An address can be programmatically requested by invoking the "dhcpv6\_solicit()" function for a particular interface.

DHCPv6 requires that the client send a "confirm" message to the server when the client disconnects then reconnects to the network. This checks that the leased addresses are still valid for the link on which the client has been reconnected. The Iniche stack does not automatically recognize and act on the disconnect / reconnect events. The porting engineer can invoke the function "dhcpv6\_lease\_confirm()" to create and send the lease confirm message for a particular interface. The client implementation will then act on the server's response appropriately.

### **DHCPv6 Menu Commands**

#### **dhcpv6 lease**

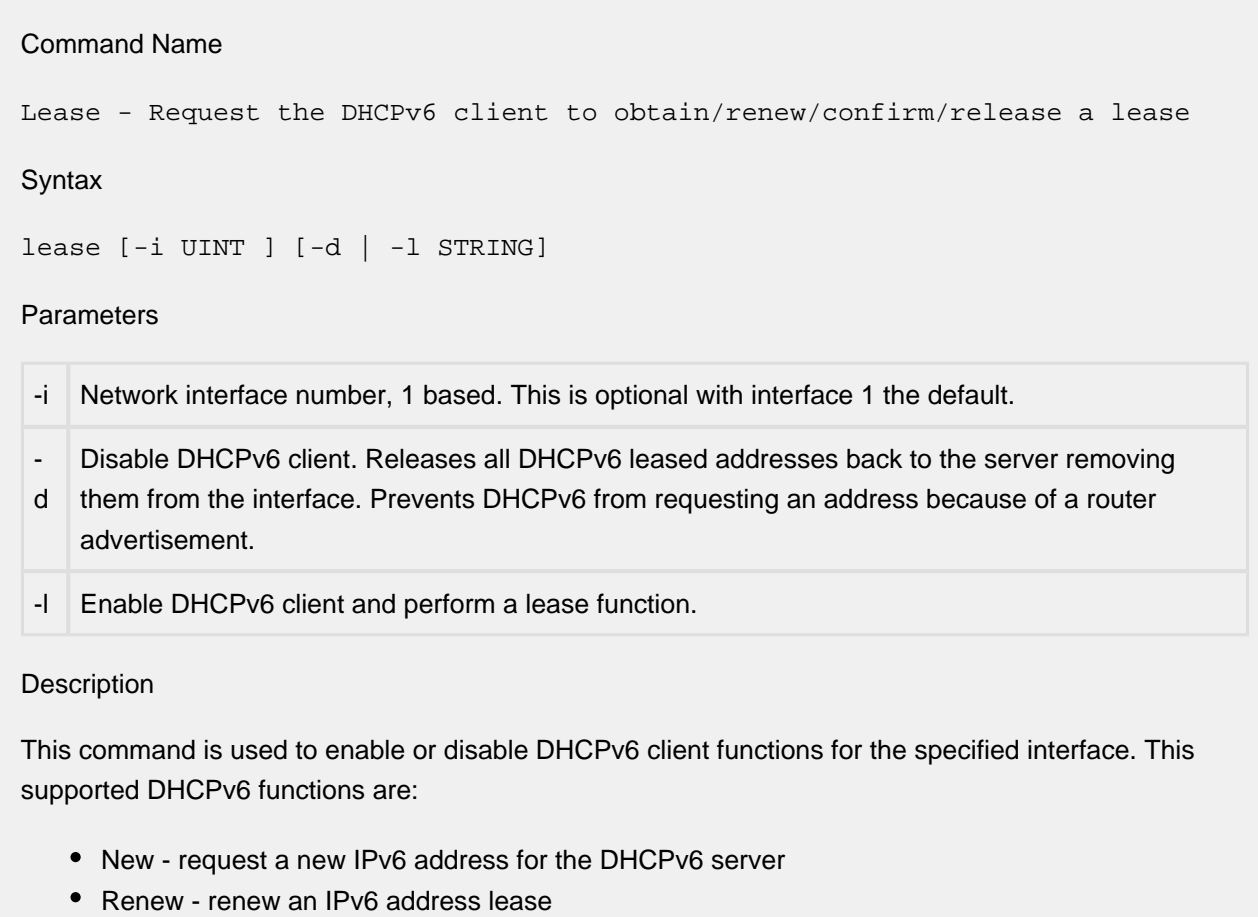

- Confirm confirm all IPv6 leased address; for example, can be used after disconnecting and reconnecting to the network.
- Release release all IPv6 leased addresses back to the DHCPv6 server

#### Location

This command is provided by the DHCPv6 module when DHCPv6\_CLIENT is defined.

#### **dhcpv6 netstat**

Command Name

dhcpv6 netstat - display DHCPv6 client statistics

**Syntax** 

dhcpv6 netstat

Parameters

None

Description

This command displays statistics associated with the DHCPv6 client. It show the number of messages sent and received by type.

Location

This command is provided by the DHCPv6 module when DHCPv6\_CLIENT is defined.

# **12 Sockets API**

## **12.1 Overview**

This section is documentation for the InterNiche Sockets layer. Sockets is an API, primarily used today for TCP programming, which was developed during the early 1980s at U.C. Berkeley for UNIX. Dozens of books and tutorials are available for Sockets programming (one of the compelling arguments for their use), so this section is devoted to functional descriptions of the Sockets subset as supported by the InterNiche TCP/IP stack. It is not a tutorial.

Programmers new to Sockets may observe that there is a good deal of extra "baggage" here not required for a TCP API. There are historical reasons for this. When Sockets was developed, it was fashionable in academic computing to view all IO devices as a file-system-like, (or "streaming") device. This was, obviously, in the days before mice and GUIs. Sockets were initially developed to allow inter-process communication via stream devices - one process would write to a connection socket and another process would read what was written. Sockets was meant to be a one-size-fits-all solution for data IO. On many UNIX systems you can actually pass a socket to the read() and write() calls in place of a file descriptor. When the Berkeley researchers wanted to extend the endpoints of the socket outside the host system so that processes on two separate systems could talk, they implemented TCP (as well as other protocols) under the Sockets. This required extending Sockets to indicate what type of service was desired. The AF\_INET (as opposed to AF\_UNIX) parameter in the  $t$ \_socket() call is a vestige of this; as is the multiplicity of overlapping routines such as  $t$  write(),  $t$  send(), and  $t$  sendto() which all do similar things on different types of Sockets.

This use of TCP as a carrier for Sockets was TCP's first major popular application outside of the DARPA projects where it was developed. So in a very real sense, TCP owes its widespread popularity today to Berkeley UNIX and Sockets.

Over the years, many simpler, cleaner TCP APIs have been proposed, but, by the time TCP became popular on non-UNIX platforms, it was too late. As with the attempts in the 1970s to switch the United States to the metric system, people had become accustomed to the status quo and were unwilling to switch. Sockets had become entrenched.

So for better or worse, Sockets is the de-facto standard for TCP programming. For all its warts, it still compares favorably with many of the baroque API standards from big commercial software vendors.

The calls documented in this section are compatible with those on UNIX systems insofar as TCP use goes. Example networking code from other Sockets-based systems should work here, and most of what is in the books and tutorials apply as well. We've tried to update the man-pages herein to reflect any differences there are.

One general difference is that all the function names in the InterNiche package start with  $'t$ \_", e.g. socket() is t\_socket(). This is so that embedded systems which already use some of the socket names will not have a conflict at link time. By adding #defines in your tcpport.h file, the original Sockets function names can be used in source code.

Another is the UNIX errno mechanism has been replaced by an error holder attached to each socket structure and assigned a value whenever an error occurs. Thus when a socket call indicates failure, such as t\_socket() returning -1, you can examine this member or call t\_errno(long s) to find out what went wrong. Possible values for Sockets errors are listed below. These are a subset of the standard Berkeley errors.

# **12.2 Sockets Errors**

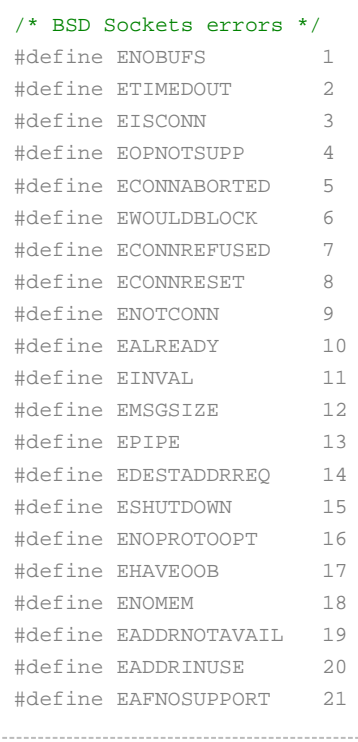

### **12.3 Quick List for Sockets Prototypes**

```
extern long t_socket (int, int, int);
extern int t_bind (long, struct sockaddr *, int);
extern int t_listen (long, int);
extern long t_accept (long, struct sockaddr *, int *);
extern int t_connect (long, struct sockaddr *, int);
extern int t_getpeername (long, struct sockaddr *, int *);
extern int t_getsockname (long, struct sockaddr *, int *);
extern int t_setsockopt (long, int, int, void *, int);
extern int t_getsockopt (long, int, int, void *, int);
extern int t_recv (long, char *, int, int);
extern int t_send (long, char *, int, int);
extern int t_recvfrom (long s, char * buf, int len, int flags, struct sockaddr *, int *);
extern int t_sendto (long s, char * buf, int len, int flags, struct sockaddr *, int);
extern int t_shutdown (long, int);
extern int t_socketclose (long);
extern int t errno (long s);
extern int t_select(fd_set * in, fd_set * out, fd_set * ev, long tmo_seconds);
```
# **12.4 Quick List for Socket Options**

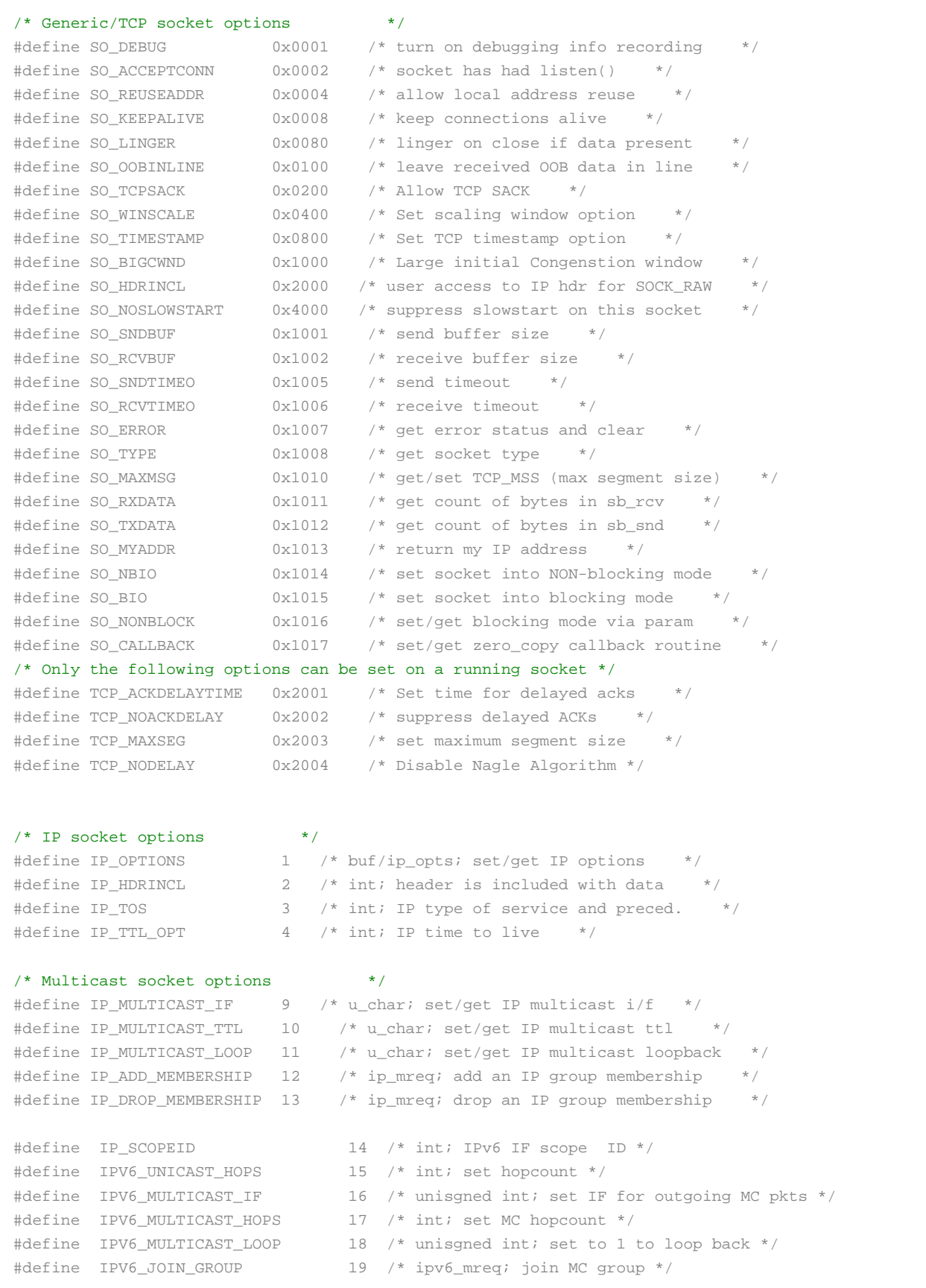

```
#define IPV6_LEAVE_GROUP 20 /* ipv6_mreq; leave MC group */
#ifdef USE_IGMPV3
#define IP_BLOCK_SOURCE 23 /* ip_mreq_source; block data from a src */
#define IP_UNBLOCK_SOURCE 24 /* ip_mreq_source; undo block filter */
#define IP_ADD_SOURCE_MEMBERSHIP 25 /* ip_mreq_source; add a single source */
#define IP_DROP_SOURCE_MEMBERSHIP 26 /* ip_mreq_source; drop a single source */
#define MCAST_JOIN_GROUP 70 /* group_req; */
#define MCAST_BLOCK_SOURCE 71 /* group_source_req; */
#define MCAST_UNBLOCK_SOURCE 72 /* group_source_req; */
#define MCAST_LEAVE_GROUP 73 /* group_req; */
#define MCAST_JOIN_SOURCE_GROUP 74 /* group_source_req; */
#define MCAST_LEAVE_SOURCE_GROUP 75 / * group_source_req; */
#define IP_MSFILTER 76 / * optname used by advanced apis to call setsockopt */
#endif /* USE_IGMPV3 */
```
# **12.5 Sockets API Calls Reference**

### **t\_socket**

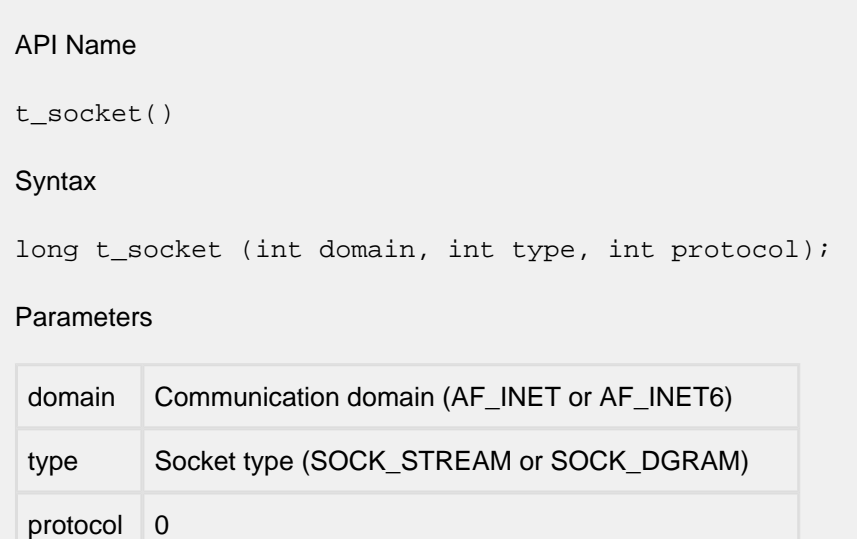

#### **Description**

t socket() creates an endpoint for communication and returns a descriptor. The domain parameter specifies a communications domain within which communication will take place; this selects the protocol family which should be used. The protocol family generally is the same as the address family for the addresses supplied in later operations on the socket. These families are defined in the include file socket.h.

The socket has the indicated type, which specifies the semantics of communication. Currently defined types are:

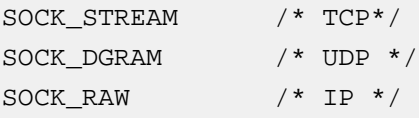

A SOCK\_STREAM type provides sequenced, reliable, two-way connection based byte streams. A SOCK\_DGRAM socket supports datagrams (connectionless, unreliable messages of a fixed, typically small, maximum length). A SOCK\_RAW socket provides lower-layer protocol access.

Sockets of type SOCK STREAM are full-duplex byte streams, similar to pipes. A stream socket must be in a connected state before any data may be sent or received on it. A connection to another socket is created with a  $t_{\text{connect}}$  call. Once connected, data may be transferred using  $t_{\text{send}}$  and  $t_{\text{recv}}$  calls. When a session has been completed, a  $t_{\text{socket}}$  may be performed. Outof-band data may also be transmitted as described in the  $t$ \_send() page and received as described  $int_{r}$  recv().

The communications protocols used to implement a SOCK\_STREAM ensure that data is not lost or duplicated. If a piece of data for which the peer protocol has buffer space cannot be successfully

transmitted within a reasonable length of time, then the connection is considered broken and calls will indicate an error with -1 returns and with ETIMEDOUT as the specific code in the global variable t errno. The protocols optionally keep sockets "warm" by forcing transmissions roughly every minute in the absence of other activity. An error is then indicated if no response can be elicited on an otherwise idle connection for a extended period (such as five minutes).

SOCK\_DGRAM sockets allow sending of datagrams to correspondents named in t\_sendto() calls. Datagrams are generally received with  $t_{recvfrom()}$ , which returns the next datagram with its return address.

SOCK\_RAW sockets allow the application access to IP-layer protocols with a datagram-like interface; the application specifies the protocol of interest as the protocol argument to  $t$  socket().

The operation of sockets is controlled by socket level options. These options are defined in the file socket.h. t\_qetsockopt() and t\_setsockopt() are used to get and set options, respectively.

The SO\_NOSLOWSTART option suppresses the standard TCP "slow-start" feature. Normally when newly connected, the TCP socket which is passed a large block of data to send (for example an FTP data connection) will send about two full-sized data segments, and then wait for a response from the other side before sending more. If the speed of the response indicates the network can handle more traffic, the connection will send more segments in reply. The number of segments will keep increasing until they are limited by internal resources or the receiver's window size.

In situations where a machine on an ethernet is sending it's packets through a router to a slower media (i.e. DSL) this slow start behaviour prevents the socket from flooding the router. The SO\_NOSLOWSTART option defeats this feature, allowing the first data burst on the net to be the maximum number of segments allowed.

SO\_FULLMSS prevents the socket from sending any data until the socket has buffered enough data to send a full sized packet. The size is determined by the network hardware, usually about 1460 data bytes. This should be used judiciously, since it may prevent proper operation of typical network applications. The problem is that an application command will not be sent until enough commands are buffered to produce the full-sized packet. For applications like FTP and HTTP, the average command is much too small to trigger the send. This option will not be available unless the TCP layer has been compiled with the #define SUPPORT\_SO\_FULLMSS in ipport.h.

The TCP\_NODELAY disables the Nagle algorithm, and prevents attempts to coalesce small packets less than the TCP\_MSS, while awaiting acknowledgement for data already sent.

TCP\_ACKDELAYTIME sets the delay time for TCP delayed ACKs. The number of milliseconds of delay is passed to setsockopt() as a parameter. The millisecond time specified will by rounded off to the nearest "cticks" value. This option will not be available unless the TCP layer has been compiled with the #define DO\_DELAY\_ACKS in ipport.h. Builds which are compiled with this define will do delayed acks on all sockets by default, with a value of 1 ctick.

The TCP\_NOACKDELAY option defeats delayed acking on specific sockets and will not be available unless the TCP layer has been compiled with the #define DO\_DELAY\_ACKS in ipport.h. Builds which are compiled with this define will do delayed acks on all sockets by default, with a value of 1

ctick. Setting TCP\_NOACKDELAY will cause sockets to ack immediately as decided by the TCP code, with no delay.

TCP\_MAXSEG is used to set the TCP MSS (Maximum Segment Size) value of the socket. Normally this value default to the size of the largest datagram supported on the underlying media, minus room for TCP, IP, and media headers. On ethernet this number is 1460 octets. This option can be called anytime after the socket is created, and should be called before the socket is connected. Calling after connection will produce unpredictable results. The value passed should generally be smaller than the default value as larger values may result in IP fragmentation.

#### Returns

t\_socket() returns a non-negative descriptor on success. On failure, it returns -1 and sets an internal t\_errno to one of the errors listed in Sockets Errors to indicate the error. The t\_errno can be retrieved by a call to  $t$ \_errno(s).

See Also

**t\_accept, t\_bind, t\_connect, t\_getsockname, t\_getsockopt, t\_listen, t\_recv, t\_select, t\_send, t\_shutdown**

### **t\_listen**

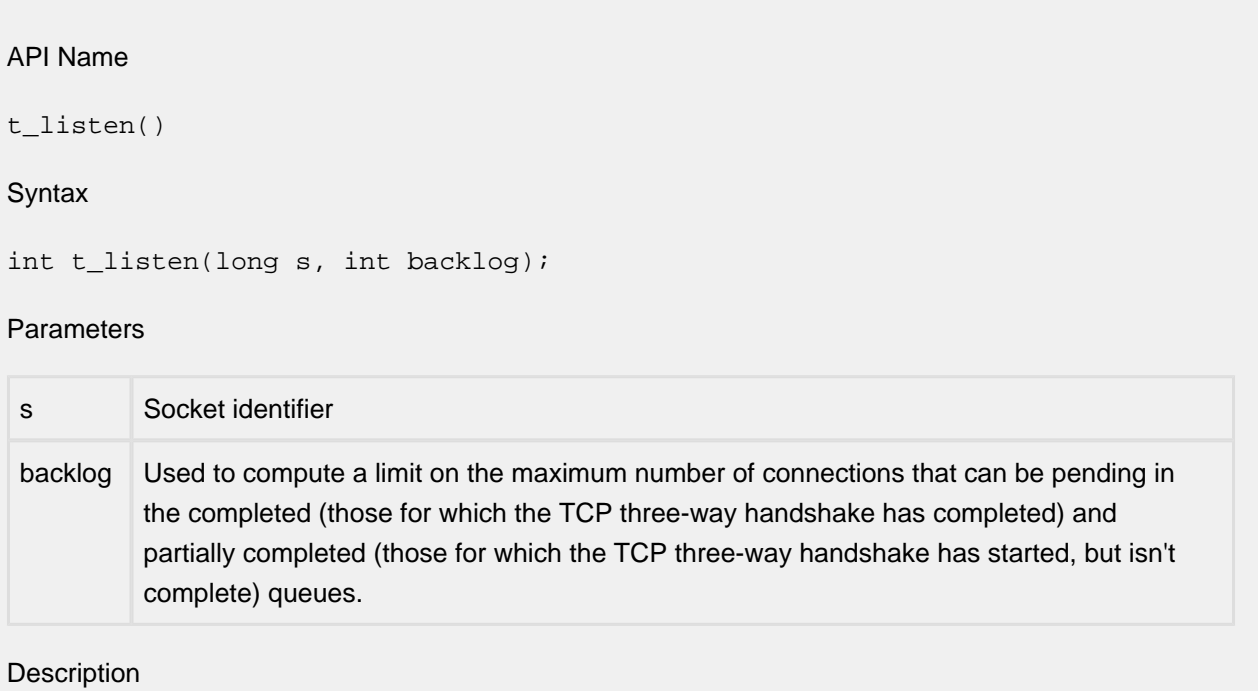

To accept connections, a socket is first created with t\_socket(), a backlog for incoming connections is specified with  $t_$ listen() and then the connections are accepted with  $t_$ accept(). The t\_listen() call applies only to sockets of type SOCK\_STREAM. The backlog parameter defines the maximum length for the queue of pending connections (not maximum open connections). If a connection request arrives with the queue full the client will receive an error with an indication of ECONNREFUSED.

#### Returns

Returns 0 on success. On failure, it returns -1 and sets an internal  $t$  example one of the errors listed in Sockets Errors to indicate the error. The  $t$ \_errno can be retrieved by a call to  $t$ \_errno(s).

See Also

**t\_accept(), t\_connect()**

### **t\_connect**

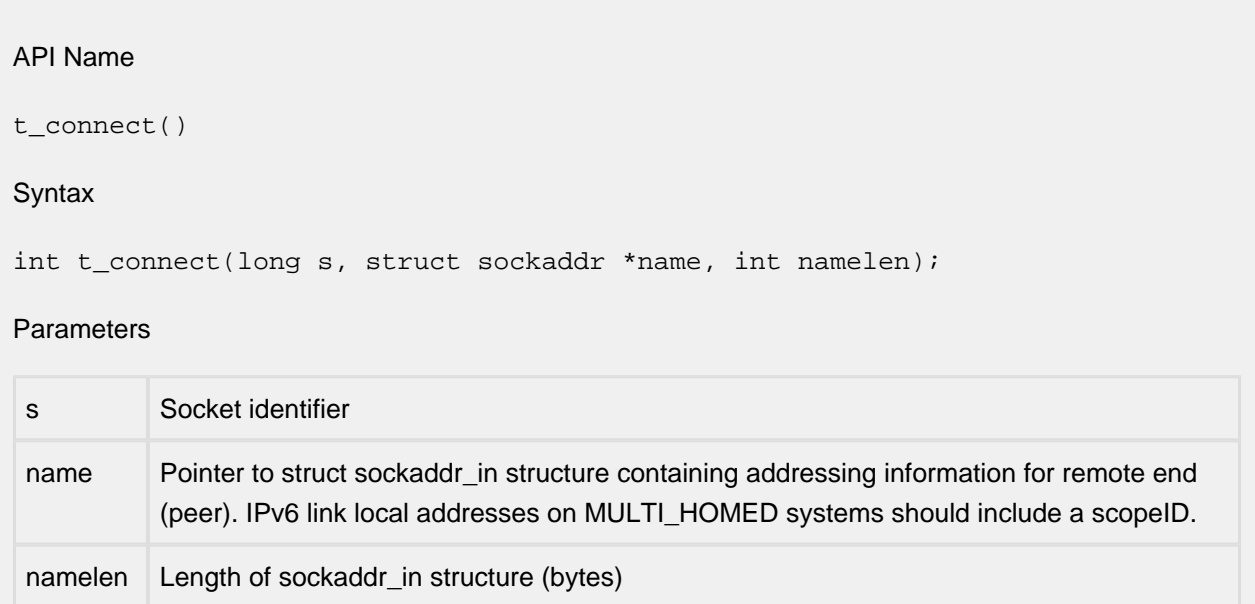

#### **Description**

The parameter s is a socket. If it is of type SOCK DGRAM or SOCK, RAW, then this call specifies the peer with which the socket is to be associated; the address to which datagrams are sent and the only address from which datagrams are received. If it is of type SOCK\_STREAM, then this call attempts to make a connection to another socket. The other socket is specified by name which is an address in the communications space of the socket. Each communications space interprets the name parameter in its own way.

Generally, stream sockets may successfully call  $t_{\text{connect}}$  only once, however in the Interniche Sockets implementation even for a streams socket, if NB\_CONNECT is defined in ipport.h and the socket is a non-blocking socket, then a socket allows repeated calls to  $t_{\text{1}}$  connect (). These calls will return 0 once the socket is connected, or a SOCKET\_ERROR if it is in the process of connecting.

Datagram and raw sockets may use  $t_{\text{connect}}$  multiple times to change their association. Datagram and raw sockets may also dissolve the association by connecting to an invalid address, such as a zero address.

#### Returns

This returns 0 on success. On failure, it returns -1 and sets an internal  $t$  errno to one of the errors listed in Sockets Errors to indicate the error. The  $t$  errno can be retrieved by a call to  $t$  errno(s).

#### See Also

**t\_accept(), t\_connect(), t\_getsockname(), t\_select(), t\_socket()**
## **t\_socketclose**

#### API Name

t\_socketclose()

#### **Syntax**

int t\_socketclose(long s);

Note: this is just close() on traditional Sockets systems.

#### Parameters

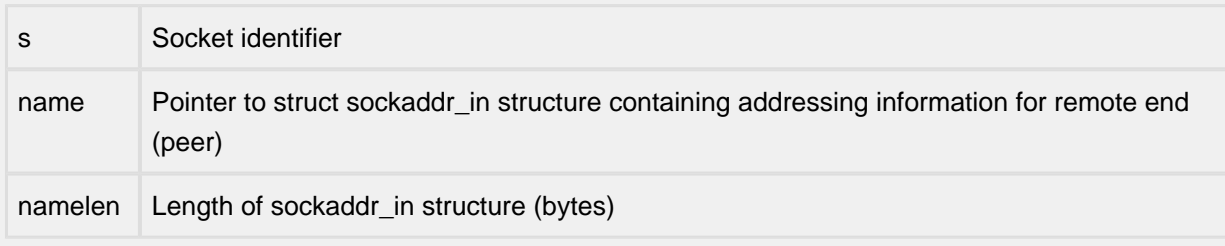

#### **Description**

The t\_socketclose() call causes all of a full-duplex connection on the socket associated with s to be shut down and the socket descriptor associated with s to be returned to the free socket descriptor pool. Once a socket is closed, no further socket calls should be made with it.

#### Returns

This returns 0 on success. On failure, it returns -1 and sets an internal  $t$  errno to one of the errors listed in Sockets Errors to indicate the error. The  $t$ \_errno can be retrieved by a call to  $t$ \_errno(s).

See Also

#### **t\_accept(), t\_socket()**

## **t\_select**

#### **Syntax**

int t\_select (fd\_set \* readfds, fd\_set \* writefds, fd\_set \* exceptfds, long tv); void FD\_SET (long so, fd\_set \* set) void FD\_CLR (long so, fd\_set \* set) void FD\_ISSET (long so, fd\_set \* set) void FD\_ZERO (fd\_set \* set)

#### Parameters

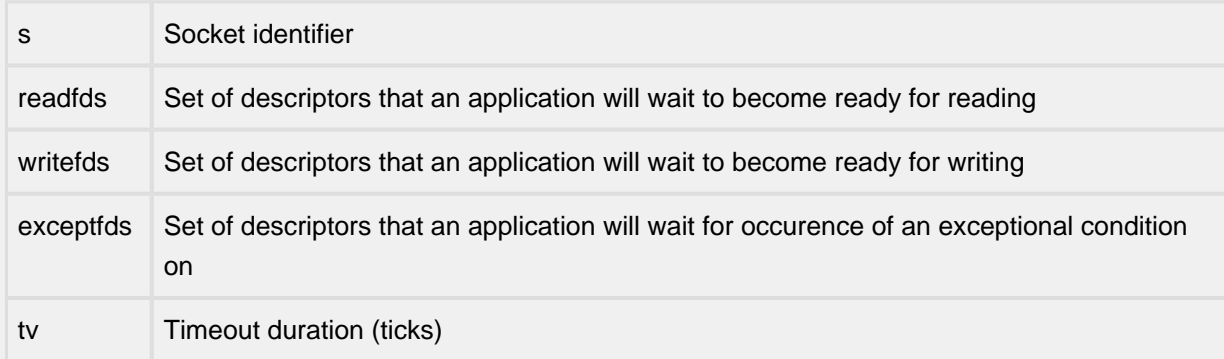

#### **Description**

t\_select() examines the socket descriptor sets whose addresses are passed in readfds, writefds, and exceptfds to see if some of their descriptors are ready for reading, ready for writing or have an exception condition pending. On return,  $t$ \_select() replaces the given descriptor sets with subsets consisting of those descriptors that are ready for the requested operation. The total number of ready descriptors in all the sets is returned. Any of readfds, writefds, and exceptfds may be given as NULL pointers if no descriptors are of interest. Selecting true for reading on a socket descriptor upon which a t\_listen() call has been performed indicates that a subsequent t\_accept() call on that descriptor will not block.

In the standard Berkeley UNIX Sockets API, the descriptor sets are stored as bit fields in arrays of integers. This works in the UNIX environment because under UNIX socket descriptors are file system descriptors which are guaranteed to be small integers that can be used as indexes into the bit fields.

In the InterNiche stack, socket descriptor are pointers and thus a bit field representation of the descriptor sets is not feasible. Because of this, the InterNiche Sockets API differs from the Berkeley standard in that the descriptor sets are represented as instances of the following structure:

```
typedef struct fd set { /* the select socket array manager */
   unsigned fd_count; \frac{1}{1 + \frac{1}{1 + \frac{1}{1}} /* how many are SET? */
   long fd_array[FD_SETSIZE]; /* an array of SOCKETs */
} fd_set;
```
Instead of a socket descriptor being represented in a descriptor set via an indexed bit, an InterNiche socket descriptor is represented in a descriptor set by its presence in the fd\_array field of the associated fd\_set structure. Despite this non-standard representation of the descriptor sets themselves, the following standard entry points are provided for manipulating such descriptor sets: FD\_ZERO(&fdset) initializes a descriptor set fdset to the null set. FD\_SET(fd, &fdset) includes a particular descriptor, fd, in fdset. FD\_CLR(fd, &fdset) removes fd from fdset. FD\_ISSET (fd, &fdset) is nonzero if fd is a member of fdset, zero otherwise. These entry points behave according to the standard Berkeley semantics.

The porting engineer should be aware that the value of FD\_SETSIZE defines the maximum number of descriptors that can be represented in a single descriptor set. The default value of FD\_SETSIZE of 12 is defined in  $top/topport$ .h. This value can be increased to accommodate a larger maximum number of descriptors at the cost of increased processor stack usage.

Another difference between Berkeley and InterNiche  $t$  select() calls is the representation of the timeout. Under Berkeley, the timeout parameter is represented by a pointer to a structure. Under InterNiche Sockets, a timeout is specified by the  $tv$  parameter, which defines the maximum number of ticks that should elapse before the call to  $t$ \_select() returns. A tv parameter equal to 0 implies that t\_select() should return immediately (effectively a poll of the sockets in the descriptor sets). Note that there is no provision for no timeout, that is, there is no way to specify that  $t$  select() block forever unless one of its descriptors becomes ready. The maximum value (longest time in ticks) that can be specified for the  $t_v$  parameter can be calculated by dividing the largest value that can be represented in a variable of type  $\text{long by the TPS constant}$  (system ticks per second). On PC based systems where longs are typically 32 bits and TPS is 20, this works out to be over 3 years.

The final difference between the Berkeley and InterNiche versions of  $t$  select() is the absence in the InterNiche version of the Berkeley width parameter. The width parameter is of use only when descriptor sets are represented as bit arrays and was thus deleted in the InterNiche implementation.

#### Returns

t\_select() returns a non-negative value on success. A positive value indicates the number of ready descriptors in the descriptor sets.  $0$  indicates that the time limit specified by  $t_v$  expired.

See Also: **t\_accept(), t\_connect(), t\_listen(), t\_recv(), t\_send()**

#### **Notes**

Under rare circumstances,  $t$  select() may indicate that a descriptor is ready for writing when in fact an attempt to write would block. This can happen if system resources necessary for a write are exhausted or otherwise unavailable. If an application deems it critical that writes to a file descriptor not block, it should set the descriptor for non-blocking I/O. See discussion of **t\_setsockopt()**.

## **t\_recv, t\_recvfrom**

API Name t\_recv() t\_recvfrom() **Syntax** int t\_recv(long s, char \* buf, int len, int flags); int t recvfrom(long s, char \*buf, int len, int flags, struct sockaddr \*from, int \*fromlen); Parameters s Socket identifier buf Start address of buffer where received data will be copied into

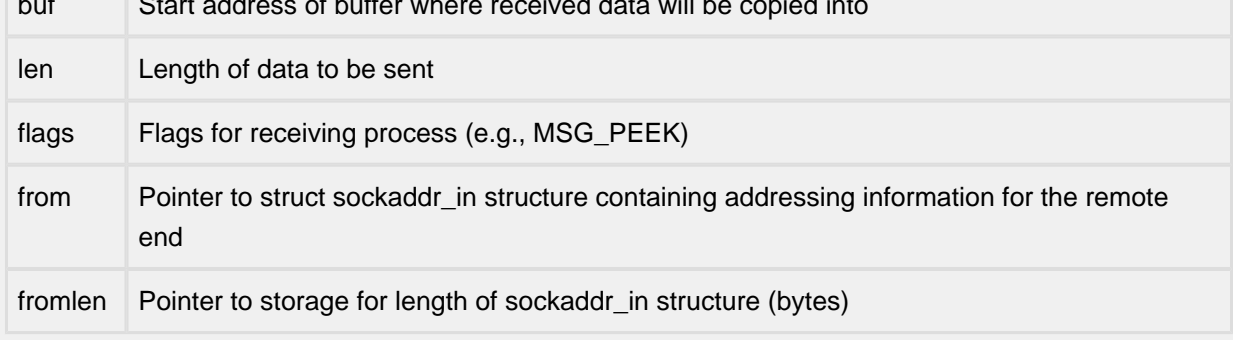

Description

s is a socket created with t\_socket(). t\_recv() and t\_recvfrom() are used to receive messages from another socket.  $t_{r}$ ecv() may be used only on a connected socket (see  $t_{r}$ connect), while  $t$  recvfrom() may be used to receive data on a socket whether it is in a connected state or not.

If from is not a NULL pointer, the source address of the message is filled in. fromlen is a value-result parameter, initialized to the size of the buffer associated with from, and modified on return to indicate the actual size of the address stored there. The length of the message is returned. If a message is too long to fit in the supplied buffer, excess bytes may be discarded depending on the type of socket the message is received from (see t\_socket).

If no messages are available at the socket, the receive call waits for a message to arrive, unless the socket is non-blocking (see t\_setsockopt) in which case -1 is returned with the external variable t\_errno set to EWOULDBLOCK.

Note that  $t\_recv$ () will return an EPIPE if an attempt is made to read from an unconnected socket.

The t\_select() call may be used to determine when more data arrive.

The flags parameter is formed by OR-ing one or more of the following:

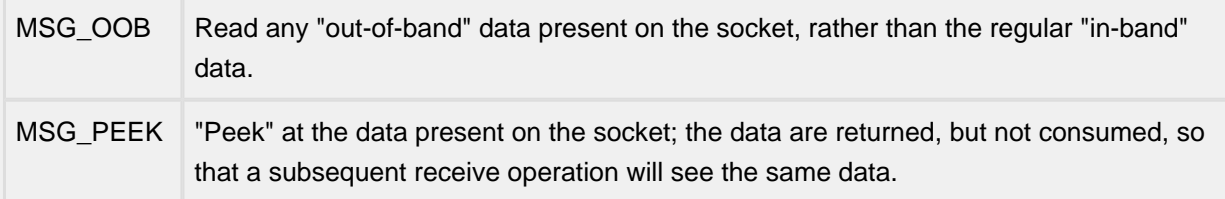

#### Returns

These calls return the number of bytes received, or  $-1$  if an error occurred. On failure, they set an internal t\_errno to one of the errors listed in Sockets Errors to indicate the error. The t\_errno can be retrieved by a call to  $t$ \_errno(s).

#### See Also

**t\_connect(),t\_getsockopt(),t\_select(), t\_send(), t\_socket()**

### **t\_send, t\_sendto**

```
API Name
t_send() 
t sendto()
Syntax
int t_send(long s, char *buf, int len, int flags);
int t sendto(long s, char *buf, int len, int flags, struct sockaddr *to,
int tolen);
Parameters
s Socket identifier
buf Start address of data to be sent
len Length of data to be sent
flags Flags for sending process (e.g., MSG_OOB)
```
to Pointer to struct sockaddr\_in structure containing addressing information for the remote end. IPv6 link local addresses on MULTI\_HOMED systems should include a scopeID.

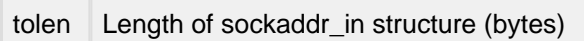

### Description

t\_send() and t\_sendto() are used to transmit the message addressed by buf to another socket. t\_send() may be used only when the socket is in a connected state, while t\_sendto() may be used at any time, in which case the address of the target is given by the to parameter. The length of the message is given by len.

No indication of failure to deliver is implicit in a  $t$ \_send(). Locally detected errors are indicated by a return value of  $-1$ .

If no messages space is available at the socket to hold the message to be transmitted, then  $t$ \_send() normally blocks, unless the socket has been placed in non-blocking I/O mode. The  $t$ \_select() call may be used to determine when it is possible to send more data.

The flags parameter may include one or more of the following:

```
#define MSG_OOB 0x1 /* process out-of-band data */
#define MSG_DONTROUTE  0x4  /* bypass routing, use direct interface */
```
The flag MSG\_OOB is used to send "out-of-band" data on sockets that support this notion (e.g. SOCK\_STREAM); the underlying protocol must also support "out-of-band" data. MSG\_DONTROUTE is usually used only by diagnostic or routing programs.

#### Returns

The call returns the number of characters sent, or -1 if an error occurred. On failure, it sets an internal t\_errno to one of the errors listed in Sockets Errors to indicate the error. The t\_errno can be retrieved by a call to  $t$ <sup>\_</sup>errno(s).

See Also

**t\_recv(), t\_select(), t\_getsockopt(), t\_socket()**

## **t\_accept**

#### **Syntax**

long t\_accept(long s, struct sockaddr \*addr, int \*addrlen);

#### Parameters

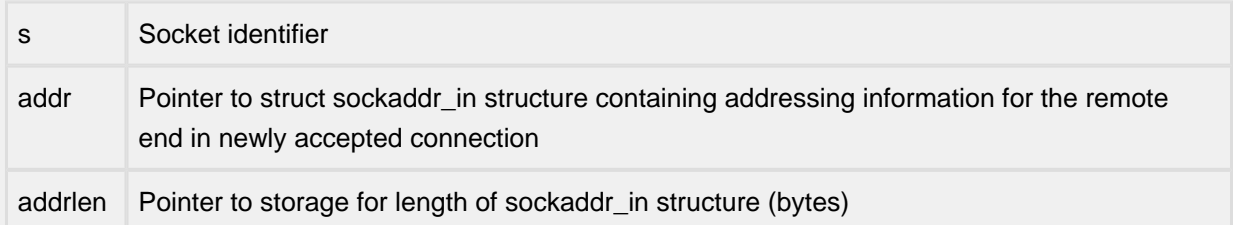

#### **Description**

The argument  $s$  is a socket that has been created with  $t\_socket($  ), bound to an address with t\_bind() and is listening for connections after a t\_listen(). t\_accept() extracts the first connection on the queue of pending connections, creates a new socket with the same properties as s and allocates a new file descriptor for the socket. If no pending connections are present on the queue, and the socket is not marked as non-blocking,  $t_a$  accept() blocks the caller until a connection is present. If the socket is marked non-blocking and no pending connections are present on the queue, t accept() returns an error as described below. The accepted socket is used to read and write data to and from the socket which connected to this one; it is not used to accept more connections. The original socket s remains open for accepting further connections.

The argument  $\text{addr}$  is a result parameter that is filled in with the address of the connecting entity as known to the communications layer, i.e. the exact format of the addr parameter is determined by the domain in which the communication is occurring. The addrlen is a value-result parameter. It should initially contain the amount of space pointed to by addr. On return it will contain the actual length (in bytes) of the address returned. This call is used with connection-based socket types, currently with SOCK\_STREAM.

It is possible to  $t$ \_select() a socket for the purposes of doing an  $t$ \_accept() by selecting it for read.

#### Returns

t\_accept() returns a non-negative descriptor for the accepted socket on success. On failure, it returns  $-1$  and sets an internal  $t_{errn}$  to one of the errors listed in Sockets Errors to indicate the error. The t\_errno can be retrieved by a call to t\_errno(s).

See Also: t\_bind(), t\_connect(), t\_listen(), t\_select(), t\_socket()

## **t\_bind**

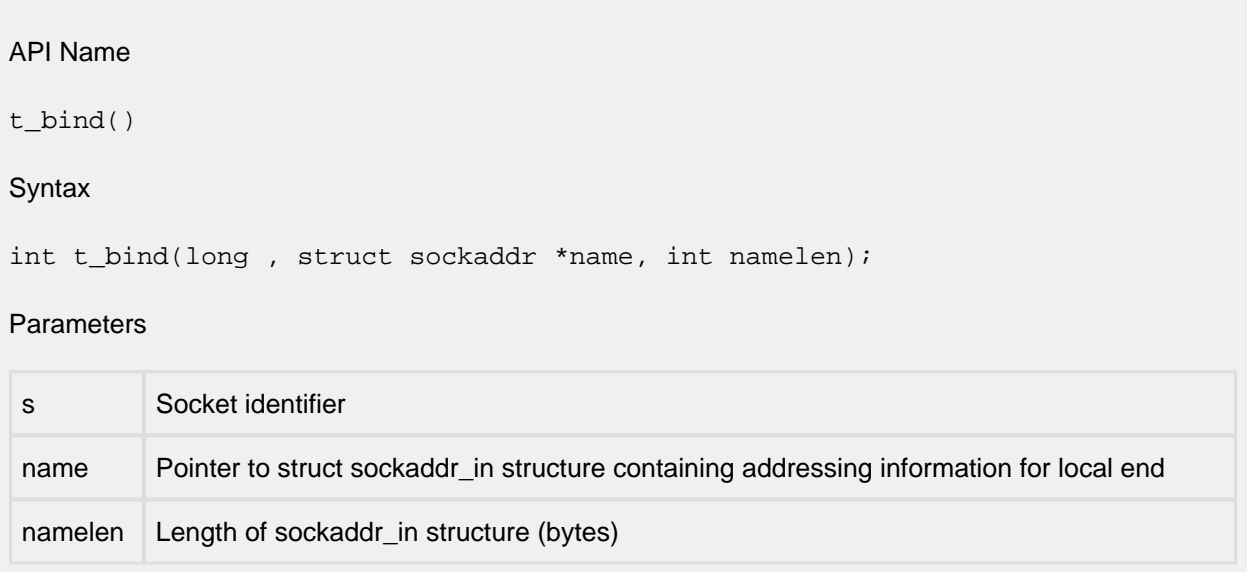

#### **Description**

t bind() assigns a name to an unnamed socket. When a socket is created with  $t$  socket() it exists in a name space (address family) but has no name assigned.  $t\_bind($ ) requests that the name pointed to by name be assigned to the socket.

#### Returns

t bind() returns 0 on success. On failure, it returns -1 and sets an internal terrno to one of the errors listed in Sockets Errors to indicate the error. The  $t$ \_errno can be retrieved by a call to  $t$ \_errno  $(s)$ .

#### See Also

**t\_connect(), t\_getsockname(), t\_listen(), t\_socket()**

## **t\_shutdown**

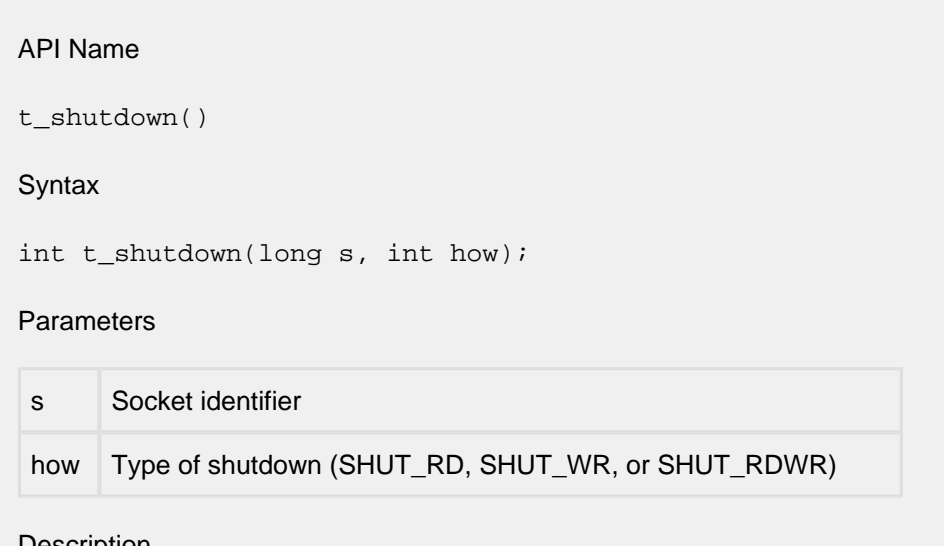

**Description** 

The t\_shutdown() call causes all or part of a full-duplex connection on the socket associated with s to be shut down. If how is 0, then further receives will be disallowed. If how is 1, then further sends will be disallowed. If how is 2, then further sends and receives will be disallowed.

Returns

This returns 0 on success. On failure, it returns -1 and sets an internal t\_errno to one of the errors listed in Sockets Errors to indicate the error. The  $t$ \_errno can be retrieved by a call to  $t$ \_errno(s).

See Also

**t\_connect(), t\_socket()**

## **t\_getpeername**

#### API Name

t\_getpeername()

#### Syntax

int t\_getpeername(long s, struct sockaddr \*name, int \* addrlen);

#### **Parameters**

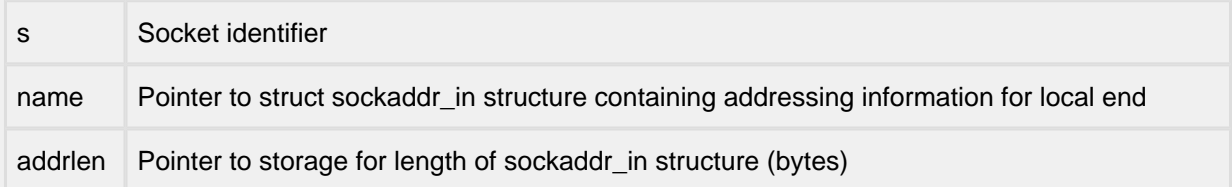

#### Description

Fills in the passed struct sockaddr with the IP addressing information of the connected host.

#### Returns

This returns 0 on success. On failure, it returns -1 and sets an internal  $t$ \_errno to one of the errors listed in Sockets Errors to indicate the error. The  $t$ \_errno can be retrieved by a call to  $t$ \_errno(s).

See Also

**t\_bind(), t\_socket()**

## **t\_getsockname**

#### API Name

t\_getsockname()

#### Syntax

int t\_getsockname(long s, struct sockaddr \*name, int \* addrlen);

#### **Parameters**

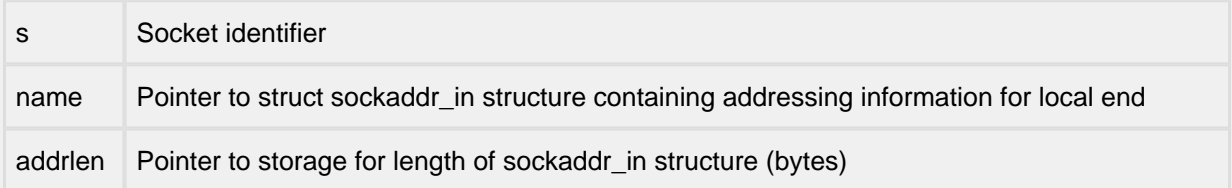

#### **Description**

t getsockname() returns the current name for the specified socket, in the passed struct sockaddr.

#### Returns

This returns  $0$  on success. On failure, it returns  $-1$  and sets an internal  $t$  errno to one of the errors listed in Sockets Errors to indicate the error. The  $t$ \_errno can be retrieved by a call to  $t$ \_errno(s).

#### See Also

#### **t\_bind(), t\_getpeername(), t\_socket()**

## **t\_getsockopt, t\_setsockopt**

#### API Name

t\_getsockopt()

t\_setsockopt()

#### Syntax

int t\_getsockopt(long s, int level, int optname, char \*optval, int optlen);

#### int t setsockopt(long s, int level, int optname, char \*optval, int optlen);

#### Parameters

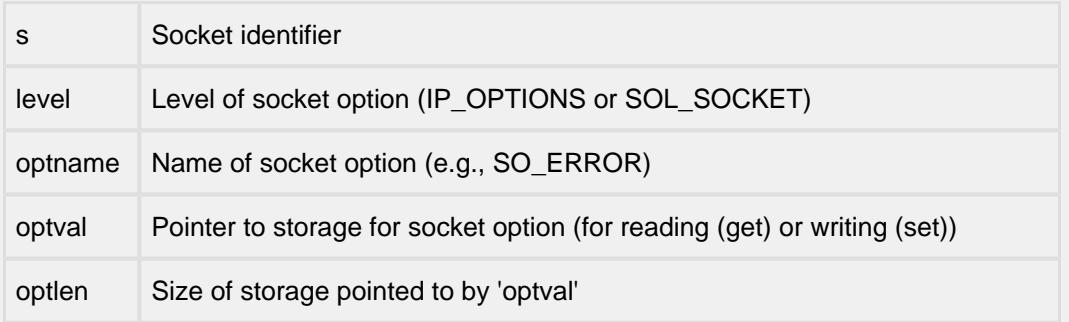

#### **Description**

t getsockopt() and t setsockopt() manipulate options associated with a socket. The optname parameter identifies an option that is to be set with  $t$ \_setsockopt() or retrieved with t qetsockopt().

The parameter  $optval$  is used to specify option values for  $t$ \_setsockopt(). On calls to t\_setsockopt() it generally contains a pointer to a variable or structure, the contents of which will define the value of the option to be set. On calls to  $t_{gets}$  getsockopt() it generally points to a variable or structure into which the value for the requested option is to be returned.

The include file socket.h contains definitions for option names, described below. Most options take a pointer to an int variable for optval. For  $t$ \_setsockopt(), the variable addressed by the parameter should be non-zero to enable a Boolean option or zero if the option is to be disabled.

SO LINGER uses a struct linger parameter defined in socket.h. This parameter specifies the desired state of the option and the linger interval (see below).

In addition to those referenced in Quick List for Socket Options, the following options are recognized by the InterNiche stack. Except as noted, each may be examined with  $t_g$ etsockopt() and set with t\_setsockopt().

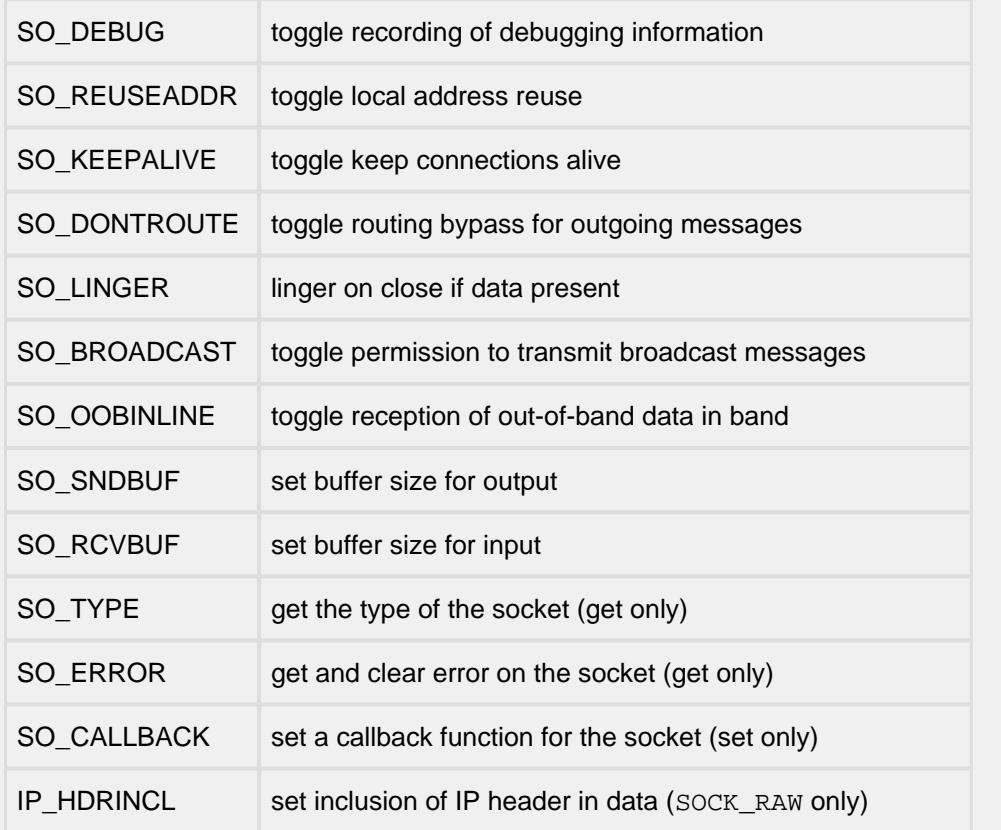

SO\_DEBUG enables debugging in the underlying protocol modules.

SO\_REUSEADDR indicates that the rules used in validating addresses supplied in a t\_bind() call should allow reuse of local addresses.

SO\_KEEPALIVE enables the periodic transmission of messages on a connected socket. Should the connected party fail to respond to these messages, the connection is considered broken. If the process is waiting in t\_select() when the connection is broken, t\_select() returns true for any read or write events selected for the socket.

SO\_DONTROUTE indicates that outgoing messages should bypass the standard routing facilities. Instead, messages are directed to the appropriate network interface according to the network portion of the destination address.

SO\_LINGER controls the action taken when unsent messages are queued on socket and a t socketclose() is performed. If the socket promises reliable delivery of data and SO\_LINGER is set, the system will block the caller on the  $t$ \_socketclose() attempt until it is able to transmit the data or until it decides it is unable to deliver the information (a timeout period, termed the linger interval, is specified in the t\_setsockopt() call when SO\_LINGER is requested). If SO\_LINGER is disabled and a t\_socketclose() is issued, the system will process the close in a manner that allows the caller to continue as quickly as possible.

The option SO\_BROADCAST requests permission to send broadcast datagrams on the socket. Note that the InterNiche stack supports the setting and getting of this option for compatibility but does not check its value when transmitting broadcast messages.

With protocols that support out-of-band data, the SO OOBINLINE option requests that out-of-band data be placed in the normal data input queue as received. It will then be accessible with  $t_{rec}(x)$  calls without the MSG OOB flag.

SO\_SNDBUF and SO\_RCVBUF are options to adjust the normal buffer sizes allocated for the output and input buffers respectively. The buffer size may be increased for high-volume connections or may be decreased to limit possible backlog of incoming data. The system places an absolute limit on the values.

SO\_TYPE and SO\_ERROR are options used only with t\_getsockopt(). SO\_TYPE returns the type of the socket, for example SOCK\_STREAM. SO\_ERROR returns any pending error on the socket and clears the error status. It may be used to check for asynchronous errors on connected datagram sockets or for other asynchronous errors.

IP\_HDRINCL option is used only with SOCK\_RAW sockets. The option value (pointed to by optval) is expected to be an integer; if it is non-zero it allows application access to the IP header, meaning that received datagrams include an IP header and sent datagrams are expected to be constructed with an IP header at the start of the buffer passed to the  $t$ \_send() function. Its default setting is 0.

The options SO\_NONBLOCK, SO\_NBIO, and SO\_BIO are unique to the InterNiche stack (these options do not appear in the Berkeley Sockets API) and are used to control whether a socket uses blocking or non-blocking IO.

SO\_NONBLOCK allows the caller to specify blocking or non-blocking IO that works the same as the other Boolean socket options. That is, optval points to an integer value which will contain a non-zero value to set non-blocking IO or a 0 value to reset non-blocking IO. This means that we can get the current blocking or non-blocking status of a socket with t\_getsockopt().

For compatibility, older InterNiche Sockets options SO\_NBIO and SO\_BIO are still supported. SO\_NBIO is used to specify that a socket use non-blocking  $IO.$   $SO<sub>BIO</sub>$  is used to specify that a socket use blocking IO. The use of  $t$ \_setsockopt() to set these options is different than that of the standard Boolean options in that the value in optval is not used. All that is necessary is to specify the appropriate option name in optname.

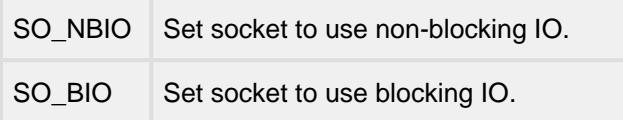

The SO\_CALLBACK option is also specific to the InterNiche stack and is only available if the stack has been built with the TCP ZEROCOPY option enabled.

#### Returns

These return 0 on success. On failure, they return  $-1$  and set an internal  $t_{\text{error}}$  to one of the errors listed in Sockets Errors to indicate the error. The  $t$  errno can be retrieved by a call to  $t$  errno(s).

See Also

Quick List for Socket Options

**t\_socket()**

## **tcp\_sleep, tcp\_wakeup**

API Name tcp\_sleep() tcp\_wakeup() **Syntax** void tcp\_sleep(void \*address); void tcp\_wakeup(void \*address); **Description** 

These functions provide a mechanism by which the InterNiche TCP code can yield control of the target processor while waiting for one or more events to occur. The functions' address parameters provide a mechanism by which the source of the events can be synchronized.

See the detailed description of this in the TCP Sleep section of this document.

# **Utility Functions**

#### **inet\_ntop**

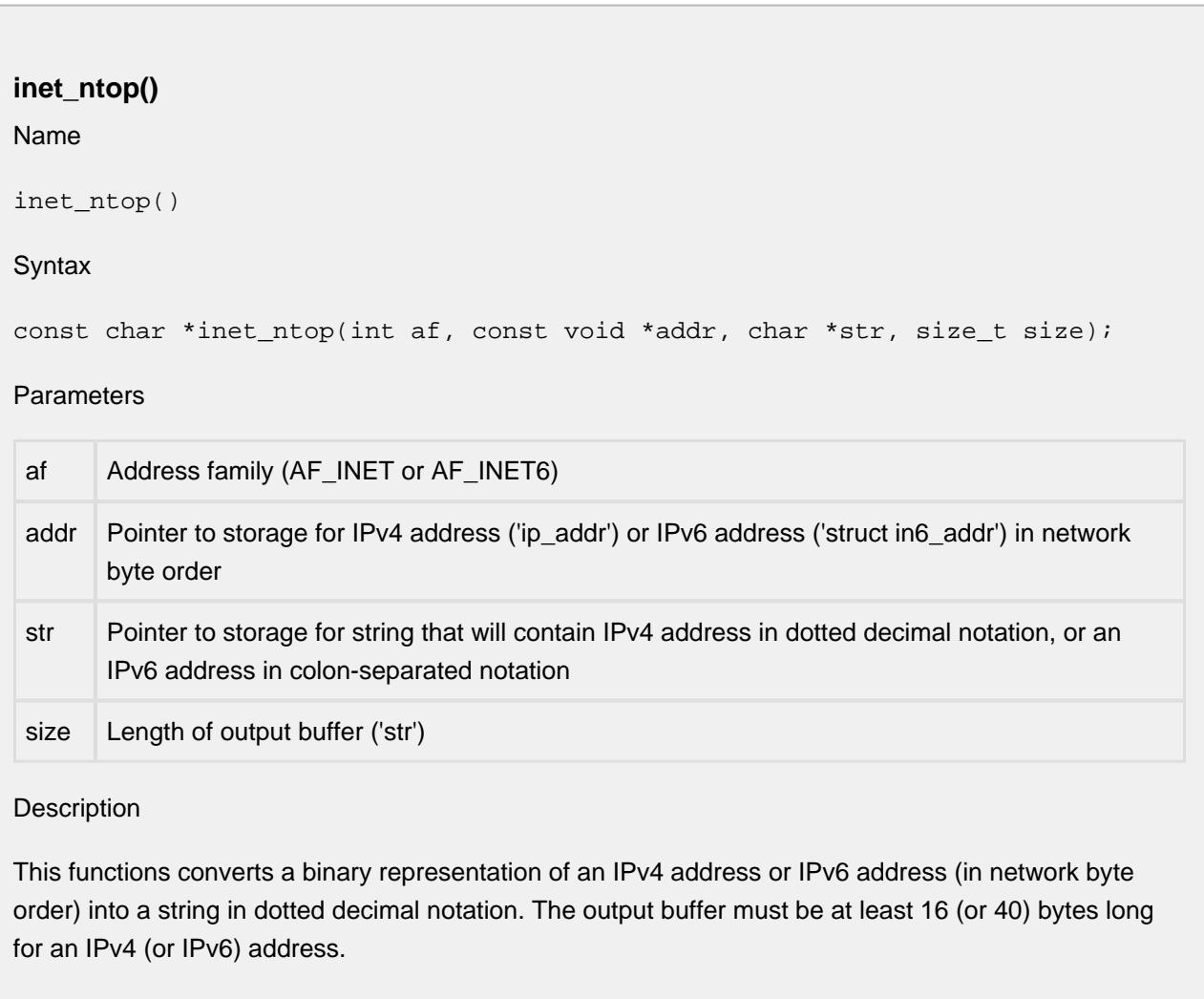

#### Returns

This function returns NULL if it encountered an error; otherwise, it returns the third argument ('str').

#### **inet\_pton**

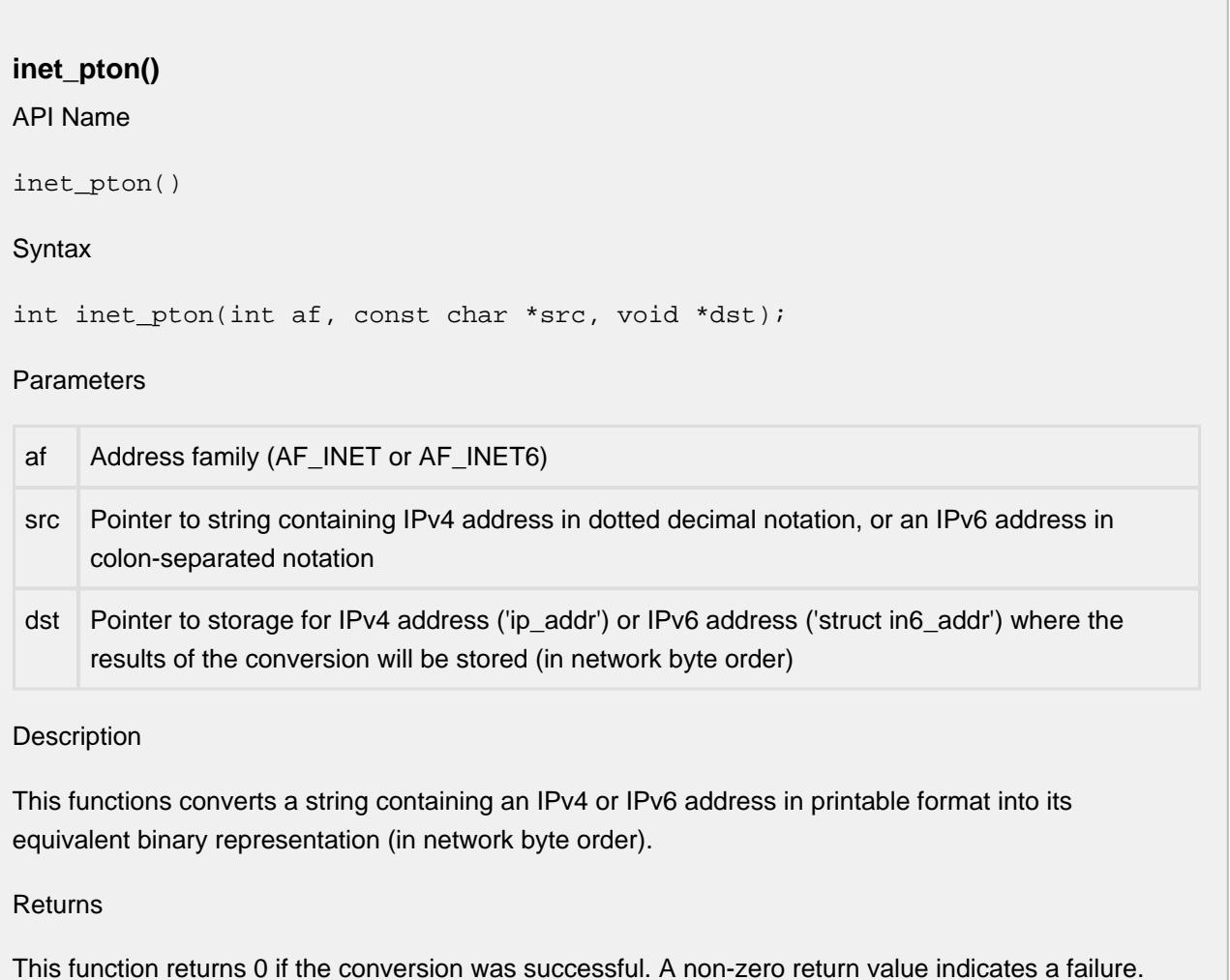

# **13 IPv6 Sockets**

The IETF IPv6 working group has produced RFC-2133, which formally documents the use of "sockets" as a TCP/IP API. No API for IPv4 was ever formally documented by the IETF, which historically has taken the position that it should only specify protocols and not APIs. RFC-2133 is an "informational" RFC, which means it does not specify a standard - only a description of one way of doing things. Nevertheless, the InterNiche code provides extensions and changes to the InterNiche IPv4 sockets interface to bring the IPv6 product into compliance with this document.

IPv4 applications require changes to use IPv6 sockets. The scope of changes varies greatly, depending on the complexity of the application and the extent to which it encodes IP addressing information in data streams. This section reviews the potential changes throughout the InterNiche API. The reader should already be familiar with IPv4 sockets, as described in [Sockets](#page-204-0).

# **13.1 socket6.h**

RFC-2133 recommends a set of new structures and definitions for using IPv6 sockets, and is implemented by the InterNiche code. All the additional definitions for IPv6 sockets are in the InterNiche header file " socket6.h". This header file should be the only additional header needed to port an IPv4 application to IPv6.

RFC-2133 also recommends a series of header files, including path names, for use with IPv6 sockets. These paths and files are not included are part of the InterNiche deliverables, however providing an environment which simulates them is very easy. The engineer should simply create the needed paths (if they don't already exist on the development system), and inside each path create the named header files (again, if they don't already exist). The contents of these files should simply be a line including the allpurpose InterNiche IPv6 socket header, socket6.h.

# **13.2 Socket Creation**

In almost every IPv4 application, the code used to create and connect sockets will need to be changed to support IPv6. In some cases (such as the InterNiche telnet server), this is the only change required.

As you may suspect, IPv6 needs to associate the longer IPv6 addresses with socket structures in place of the IPv4 addresses. In addition, a new address family parameter, "AF\_INET6", is defined in addition to the traditional AF\_INET.

Throughout the IPv6 sockets extensions, structures are usually named by taking the name of the traditional IPv4 structure and appending a "6" to the name. AF\_INET and AF\_INET6 are the first of many examples of this naming convention.

The type of socket (v4 or v6) is determined by the address family parameter passed to socket() when the socket is created. Once created, a socket may only be used for the family indicated. Below is an example IPv6 socket create call:

```
SOCKTYPE sock;
sock = t_socket(AF_INET6, SOCK_STREAM, 0);
if (sock == INVALID_SOCKET)
    return INVALID_SOCKET;
```
The IPv6 socket create call only differs from the IPv4 version by using AF\_INET6 instead of AF\_INET.

# **13.3 Connecting**

Once created, a socket is usually connected or put into a listen mode. Either step involves associating the socket with IP addressing information, and therein is the major difference between v4 and v6 sockets.

The IPv6 addresses are accommodated by a new type of "sockaddr" structure, sockaddr\_in6. This replaces the "sockaddr\_in" structure widely used in IPv4.

```
struct sockaddr_in6
{
  u_short sin6_f a m i l y; /* AF_ INET6 */
  u_short sin6_port; \prime + transport layer port # */
   uint32_t sin6_flowinfo; /* IPv6 flow information */
   ip6_addr sin6_addr; /* IPv6 address */
   uint32_t sin6_scope_id; /* set of interfaces for a scope */
};
```
Active TCP connections (those which call connect () rather than  $listen()$  ) need to pass a sockaddr\_in6 structure to the connect() call, rather than the v4-ish sockaddr\_in structure. As mentioned above, the socket must have been created as an IPv6 socket by passing AF\_INET6 to the socket() call.

The a sockaddr\_in6 structure is larger than the a sockaddr\_in structure, so the structure size parameter passed to connect() must reflect this. The InterNiche code performs a check on the size of the sockaddr length field, but currently the only effect of an incorrect size is a dtrap() call.

The sockaddr\_in6 structure must have the sin6\_family field set to AF\_INET6, and the sin6\_flowinfo field (which is new for IPv6) should be set to zero. [Note: The sin6\_flowinfo field will be used for setting the IPv6 header's "flow label" field, pending specification by the IETF.]

The sin6 port field is identical to the IPv4 sockaddr in->sin port field. It contains the 16-bit TCP or UDP port number to which the socket is to be bound.

sin6 addr is the 128 bit IPv6 address for the socket. The sockaddr in6 structure contains a complete copy of the address, not a pointer. In InterNiche code this is best set with IP6CPY().

Here is the example IPv6 active connect code from the FTP server:

```
IP6CPY(&ftpsin.sin6_addr, &ftp->ip6_host);
ftpsin.sin6_port = htons(ftp->dataport);
ftpsin.sin6_family = AF_INET6;
```

```
e = t_connect(sock, (struct sockaddr*)&ftpsin, sizeof(ftpsin));
if (e := 0){
    ... error handling
```
Passive TCP connections over IPv6 (those which form TCP connections via the bind() - listen() accept() sequence) differ from IPv4 passive connections by passing the sockaddr\_in6 structure to bind(), rather than the IPv4 version sockaddr\_in. As with connect(), the sockaddr size parameter must reflect the size of a sockaddr\_in6. The members of the sockaddr\_in6 structure are set in the same way as they are for a connect () call (see above).

Here is the example IPv6 bind code from the FTP server:

```
 IP6CPY(&ftpsin6.sin6_addr, &in6addr_any);
 ftpsin6.sin6_port = htons(*lport);
 ftpsin6.sin6_family = AF_INET6;
 e = t_bind(sock, (struct sockaddr *)&ftpsin6, addrlen);
if (e != 0)
 {
    ... error handling
```
Most other socket calls are the same for IPv6 and IPv4 sockets. Specifically, the calls to read write and close sockets are identical between the two IP versions.

# **13.4 FTP and IP addressing in the data stream**

Of all the RFC-defined InterNiche TCP/IP applications, only FTP transmits IP addressing information (IP addresses and port numbers) in the data stream. RFC-2428 ("FTP Extensions for IPv6 and NATs") provides the specification for encoding IPv6 addresses in the FTP command socket's ASCII data stream. The RFC-2428 specification also provides for encoding IPv4 address in the FTP command socket's ASCII data stream.

The InterNiche FTP server code supports RFC-2428 IPv6 encoding, since the FTP standard (RFC-959) does not allow for IP addresses other than IPv4. The IPv4 encoding is still done per RFC-959, since it will probably be many years before FTP servers on IPv4 networks widely support RFC-2428 encoding.

# **13.5 Socket domain field**

Throughout the sockets and transport layer InterNiche code, IPv4 sockets are distinguished from IPv6 sockets by the new socket structure field so\_domain. This field is set to either AF\_INET or AF\_INET6, and is present no matter what compile-time definitions are used.

InterNiche IPv6 allows the scope ID to be set for outbound packets from a socket. This becomes very useful if the destination address of the socket is link local and is accomplished using the IP\_SCOPEID option to t\_setsockopt().

```
t_setsockopt(data_sock, 1, IP_SCOPEID, &<scope ID>, sizeof(<scope ID>));
```
where <scope ID> is defined as an int.

More commonly the scopeID should simply be set in the sockaddr\_in6 structure passed to  $t\_bind($ ), t sendto(), etc.

# **13.6 ICMPv6 callbacks**

ICMPv6 provides the potential for the receipt of a number of informational packets the may be useful to applications and higher layer protocol code (e.g. raw sockets). These received ICMPv6 packets may be accessed by installing optional callback routines with the following C definition:

int (\*icmp6\_callback)(PACKET);

Code that sets these pointers should first save the present value of the pointer as the "next callback". If the "next callback" pointer is non-null, it means that another code module has set the pointer and expects access to the received packet. In this case, the callback routine should "daisy-chain" to the non-null value, passing the unchanged received packet to "next callback".

The received packet is responsible for freeing the PACKET structure if the callback routine is the last (or only) routine in the daisy-chain as indicated by the "next callback" value being NULL. The PACKET structure should be freed (via a call to  $pk\_free(pkt)$ ) or have other arrangements made to ensure that it eventually returns to the free buffer queues.

# **13.7 IP6EQ and IP6CPY**

IP6EQ() and IP6CPY() macros are used to manipulate IPv6 addresses. In addition to providing a mechanism for efficient per-port implementations, they are also designed to detect programming errors where IPv6 addresses and pointers to addresses are inadvertently confused. To this end, they should generally be implemented as C functions (possibly in-line), or in-line assembly language code. Default definitions of these routines are included in  $h/ipv6.h$ , however these defaults are inefficient and do not check the parameters. They should only be used during initial prototyping of a port.

The recommended implementation method is to provide these two routines with other names (e.g. ip6cpy and ip6eq), and #define them to IP6EQ() and IP6CPY(). This enforces global type checking of the passed IPv6 address parameters, and prevents the inefficient default macros in ipv6.h from being used.

Here are the reference definitions from the Windows port ipport.h file:

```
struct in6 addr; /* predecl */
extern void ip6cpy(struct in6_addr * dest, struct in6_addr * src);
#define IP6CPY(a,b) ip6cpy(a,b)
extern int ip6eq(struct in6_addr * dest, struct in6_addr * src);
#define IP6EQ(a,b) ip6eq(a,b)
```
Intel 386 Assembly versions of these are in w32\_in\_vc/osport.c.

IP6CPY(destination, source) copies an IPv6 address from the second pointer passed to the first pointer passed. It is meant to replace the simple assignment operator that was useful with IPv4 addresses. Since the passed addresses are always 128 bits long, the best implementation is probably to do four get/put sequences of 32 bits each. CPUs that have a fast built-in string move operation (such as Intel x86) may opt to use that instead.

IP6EQ(addr1, addr2) does a fast compare of the two IPv6 addresses. It returns TRUE if the IP addresses match exactly, and FALSE is they do not. Most often the addresses passed will not match, so the code should be optimized accordingly. Also, mismatches are more likely near the end of the IPv6 addresses than at the beginning. Optimize accordingly.

# **13.8 Address Identification Macros**

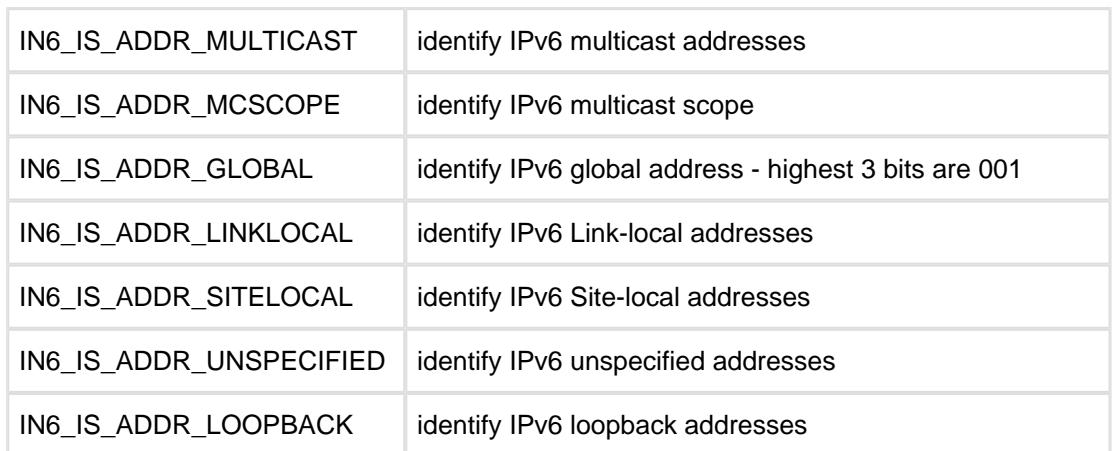

The following macros can be used to determine the type of IPv6 address.

# **14 TCP Zero-Copy**

# **14.1 Overview**

This section documents an optional extension to the InterNiche Sockets layer, the TCP Zero-Copy API. This extension is only present if the stack has been built with the TCP\_ZEROCOPY package option defined in ipport.h. See [Package Options](#page-40-0) for information about how to enable this option.

The TCP Zero-Copy API is intended to assist the development of higher-performance embedded network applications by allowing the application direct access to the InterNiche TCP/IP stack's packet buffers. This feature can be used to avoid the overhead of having the stack copy data between application-owned buffers and stack-owned buffers in  $t$ \_send() and  $t$ \_recv(), but it comes at the cost that the application will have to fit its data into, and accept its data from, the stack's buffers.

The TCP Zero-Copy API comprises two functions for allocation and freeing of packet buffers, a third function for sending a packet buffer on an open socket, an application-supplied callback function for accepting received packets, and an extension to the Sockets  $t$  setsockopt() function for registration of the callback function. The TCP Zero-Copy API can be this small because it is simply an extension to the existing Sockets API that provides an alternate mechanism for sending and receiving data on a socket, and the Sockets API is used for all other operations on the socket.

The two functions for allocation and freeing of packet buffers are straightforward requests to allocate a packet buffer from the stack's pool of packet buffers, tcp\_pktalloc(), and free a packet buffer, tcp\_pktfree(). Applications using the TCP Zero-Copy API are responsible for allocating packet buffers for use in sending data, as well as for freeing buffers that have been used to receive data and those that the application has allocated but decided not to use for sending data. As these packet buffers are a limited resource, it is important that applications free them promptly when they are no longer of use.

The function for sending data,  $top_xout()$ , sends a packet buffer of data via a socket. If successful, it is considered to have consumed the supplied buffer and so there is no need for the application to free the buffer via tcp\_pktfree().

Applications that use the TCP Zero-Copy API for receiving data must include a callback function for acceptance of received packets, and must register the callback function with the socket using the t\_setsockopt() Sockets function with the SO\_CALLBACK option name. The callback function, once registered, receives not only received data packets, but also connection events that result in socket errors.

TCP\_ZEROCOPY may be used with theONEBUF define. The intention of ONEBUF is to bypass NicheStack's CHAINED\_BUFFERS feature and to place both the packet headers and packet data in a single contiguous buffer.

When ONEBUF is defined,  $top\_pktable()$  will automatically add HDRSLEN or HDRSLEN6 to the specified datasize, and it will set  $nb\_prot$  to one byte beyond the headers. When it receives a packet  $top\_xout()$ 

will set the SB\_ONEBUF buffer flag for the send buffer of that socket. The SB\_ONEBUF tells the code to assume that there is room to add any required headers in front of the data within the packet and the chain buffer code will be disabled for that socket.

Note the SB\_ONEBUF flag is socket specific. For example, when FTP transfers a file, it uses two sockets, one for control messages and one for data--the actual file transfer. FTP only uses ZERO\_COPY for the data socket, so the SB\_ONEBUF flag is only set for the data socket. TCP treats the two sockets differently. For the control socket it uses the chained buffer code, but for the data socket it puts the headers and data within the same packet.

# **14.2 Sending Data with the TCP Zero-Copy API**

The first step in using the TCP Zero-Copy API is to ensure that, if  $IP$  V4 is defined, HDRSLEN is defined correctly in tepport.h, and that if IP\_V6 is defined, HDRSLEN6 is defined correctly in ip6.h. Normally no change will be required for these two defines.

When opening a socket, call  $t\_socket($ , and  $t\_connect($ ) as normal. Once a connection has been made, call  $top$  mss() to determine the MSS (maximum segment size)—that is, how much data can the application put in one packet. Save this information for future writes.

The following is a brief listing of the steps needed to write a packet of data using the Zero-Copy API. The functions tcp\_pktalloc(), tcp\_xout(), and tcp\_pktfree() are described in more detail in their separate sections.

- 1. Call tcp\_pktalloc(datasize, domain) to allocate the packet.
- 2. Write up to MSS data in the packet starting at pkt->nb\_prot.
- 3. Set pkt->nb\_plen and pkt->nb\_tlen to the size of the data written into the packet
- 4. Call tcp\_xout(socket, pkt)
- 5. Handle the return from  $top\_xout($ ). Note: If the return is negative, the system did not accept the packet. The application must either call tcp\_pktfree() to free it or it can retry the packet later.

# **14.3 Receiving Data with the TCP Zero-Copy API**

## **Writing a Callback Function**

Using the TCP Zero-Copy API for receiving data requires the application developer to write a callback function that the stack can use to inform the application of received data packets and other socket events. This function is expected to conform to the following prototype:

int (\*rx\_upcall)(**struct** socket \*so, **void** \*pkt, int error);

The stack will call this function when it has a received data packet or other event to report for a socket. When invoked, the pkt will contain the address of a struct netbuf.

If the application is using the same callback function for several sockets, it can use  $s \circ t$  to identify the socket for which the callback has occurred. For example, the following code fragment walks a list of data structures to find one with a matching socket, and illustrates a way to compare the so argument with a socket returned by  $t$  socket().

```
for (ftps = ftplist; ftps; ftps = ftps->next)
    if((long)ftps->datasock == SO2LONG(so))
       break;
```
Once the callback function has identified the socket, it should examine the pkt and code parameters as these contain the information about the socket.

If pkt is not NULL, it is a pointer to a packet buffer containing received data for the socket. pkt->nb\_prot points to the start of the received data, and  $pkt\rightarrow nb$  plen indicates the number of bytes of received data in the buffer. The amount of data in the buffer chain is available in  $\text{pkt}$ ->nb\_tlen field of the first buffer in the chain. If the callback function returns 0, it indicates that it has accepted responsibility for the packet buffer and will return it to the stack (via the tcp\_pktfree() function) when it no longer requires the buffer. If the callback function returns any non-zero value, it indicates to the stack that it has not accepted responsibility for the packet buffer. The stack will keep the packet buffer queued and will call the callback function again at a later time.

If code is not 0, it is a socket error indicating that an error or other event has occurred on the socket. Typical non-zero values will be ESHUTDOWN, indicating that the connected peer has closed its end of the connection and will send no more data; and ECONNRESET, indicating that the connected peer has abruptly closed its end of the connection and will neither send nor receive more data.

Note that the callback function is called from the stack and is expected to return promptly. Some of the places where the stack calls the callback function require that the stack's data structures remain consistent through the callback, so the callback function should not call back into the stack except to call tcp\_pktfree().

# **Reading the Data**

The following is a brief listing of the steps needed to read a packet of data using the Zero-Copy API.

- Start the listening task normally with  $t\_socket($ ,  $t\_bind($ ,  $t\_listed()$  and  $t\_accept()$
- After accepting a socket connection, call t\_setsockopt() to set the call back function, e.g.,

t\_setsockopt(sock, 0, SO\_CALLBACK, (void \*)rxupcall, 0);

- When packets are received, the callback function should find the application structure for the socket, save the value of the rxcode parameter, put the received packet on a queue for the application, and optionally wake the application.
- The input function for the application should follow the pseudo code below:

```
while (packets on queue)
{
   dequeue the packet;
    Handle the saved rxcode value;
   Process the packet;
    Call tcp_pktfree().
}
```
# **14.4 TCP Zero-Copy API Reference**

## **tcp\_pktalloc**

API Name tcp\_pktalloc() **Syntax** PACKET tcp\_pktalloc(int datasize, int domain); **Parameters** int datasize /\* size of TCP data for packet \*/ int domain /\* AF\_INET for IPv4, AF\_INET6 for IPv6 \*/

**Description** 

tcp\_pktalloc() allocates a packet buffer large enough to hold datasize bytes of TCP data, plus TCP, IP, and MAC headers. It is a small wrapper around the internal  $pk\_alloc()$  function that provides the necessary synchronization and calculation of header length.

tcp\_pktalloc() should be called to allocate a buffer for sending data via tcp\_xout(). It will return the allocated packet buffer with its pkt->nb\_prot field set to where the application should deposit the data to be sent.

Returns

Returns a PACKET (pointer to struct netbuf) if OK, else NULL if a big enough packet was not available.

**Notes** 

The domain field is ignored unless ONEBUF is defined, in which case  $top$  pktalloc() will automatically add the length of the headers for the domain to the size of the packet buffer and pkt- >nb\_prot will be moved to the next byte beyond the headers to point to where the application should write its data.

See Also

**tcp\_pktfree(), tcp\_xout()**

## **tcp\_pktfree**

API Name tcp\_pktfree() Syntax void tcp\_pktfree(PACKET p); Description tcp\_pktfree() frees a packet allocated by (presumably) tcp\_pktalloc() or passed to the application by a callback. This is a simple wrapper around  $pk\_free()$  to lock and unlock the freequeue resource. Parameters PACKET p /\* the pointer to the packet to be returned to the Protocol stack \*/ Returns No value is returned. If the passed packet is already in a free queue, has been corrupted, or does not appear to be a valid packet, a  $dtrap()$  may be generated by the debugging logic. See Also **tcp\_pktalloc()**

#### **tcp\_xout**

API Name tcp\_xout() **Syntax** int tcp\_xout(long s, PACKET pkt); **Parameters** long s /\* socket on which packet is to be sent \*/ PACKET pkt /\* pointer to packet to be sent \*/

**Description** 

The tcp\_xout() call sends a packet buffer on a socket. The packet buffer must be initialized with pkt->nb\_prot pointing to the start of the application data to be sent (this will have been set properly by tcp\_pktalloc()), and with pkt->nb\_plen set to the number of bytes of data to be sent.

Returns

An integer indicating the success or failure of the function. A returned value of zero indicates that the packet was sent successfully. Returned values less than zero indicate errors, and that the packet was not accepted by the stack (so the application must either re-send the packet via a later call to tcp\_xout() or free the packet via tcp\_pktfree()). Returned values greater than zero indicate that the packet has been accepted and queued on the socket but has not yet been transmitted.

See Also

**tcp\_pktalloc(), tcp\_pktfree()**

# **15 MAC Drivers**

The InterNiche IPv6 stack uses essentially the same MAC layer API (defined in the NicheStack manual) as all other InterNiche products, with one additional requirement - the multicast feature, which is optional in IPv4, is required by IPv6. There is also a measurable performance penalty for MAC drivers that do not implement support for the scatter/gather method of chaining PACKET structures together.

Legacy MAC drivers (from products which predate the IPv6 release) should work with IPv6 as long as they implement the multicast option.

# **15.1 Scatter gather - performance**

As mentioned in  $IPv6$ , the [IPv6](#page-181-0) stack may prepare a packet to be sent in multiple discontinuous buffers. These buffers are managed by a linked list of PACKET structures. The  $pk\_prev$  and  $pk\_next$  members of each PACKET point to (respectively) the previous and next members of the list. That packet's nb plen field gives the number of bytes in each segment, and the nb prot field points to the segment data.

MAC drivers may optionally provide support for handling the sending of these PACKET lists. The MAC driver indicates this support to the stack by setting the NF\_GATHER bit in the net structure's nb flags field. If this bit is set, then "scattered" packets will be passed to the interface's n\_pkt\_send() routine for sending, and the driver is responsible for collecting the separated data segments and sending them as a contiguous MAC packet.

Legacy drivers, or drivers which cannot support efficient sending of linked lists of PACKETs, should not set the NF\_GATHER bit in the net structure's nb\_flags field. This will cause the IPv6 code to assemble the linked list of PACKETs into a single large packet before passing the packet to n\_pkt\_send(). This will involve copying most of the packet data, so drivers that can support the linked lists should do so.

Receiving packets with NF\_GATHER support is no different than receiving those without this support. The IP level code assumes the received packets are in a single contiguous buffer, with the total data length given by nb\_plen. The only issue worth noting is that it is good form to set the nb\_tlen field (see below) as well as the nb\_plen field.

## **nb\_tlen length - primarily on sends**

IPv6 packets that are being prepared for sending are usually in linked lists as described above. The older data length field, nb\_plen, is used is indicate how much data is in a single PACKET's buffer. When multiple PACKETS are linked into a list, it's convenient to have a total length for all PACKETs in the list. The nb tlen field serves this function.

MAC drivers which support scatter/gather may use this field to determine buffer requirements without having to traverse the linked list of PACKETS. The nb\_tlen field is only guaranteed to be accurate in the first PACKET of a linked list. This PACKET is identified by the tk\_prev field being NULL.
# **15.2 Multicast is required**

The one change that may be required for a MAC driver to support IPv6 is support for multicast packets. Multicast was an optional driver feature in previous releases, and the specification for driver support of multicast packets has not changed.

The key point is that the MAC driver must receive all multicast packets with a destination MAC address matching any of the addresses registered with the drivers via calls to the drivers n\_mcastlist() routine.

Programming multicast addresses to Ethernet devices can be error prone, and some Ethernet hardware devices have limited space to store multicast address. For these reasons, many Ethernet devices offer a feature that allows the hardware to receive (and send) all multicast packets. This frees the programmer from having to keep the multicast address list in the hardware synchronized with the lists in the IPv6 layers, and considerably simplifies all aspects of programming the hardware.

Since multicast addresses make up a small portion of the traffic on most IPv6 networks, this "generic multicast" approach generally does not have problems with excessive interrupts from uninteresting multicast packets; however system engineers should keep the possibility in mind. Some forms of video and audio streaming rely on heavy amounts of multicast traffic. If these, or similar applications, become popular in the future it could create problems for embedded devices with under powered CPUs.

# <span id="page-253-0"></span>**16 GIO - Generic IO**

The Generic Input/Output (GIO) interface is an API for reading and writing data in a device-independent manner. This is particularly useful for applications, such as the Command Line Interpreter (CLI), which reads comands from a keyboard, file or socket, and sends command output to a display, file or socket. Separate data streams are maintained for input and output so that data can be read from one type of device and written to a different type of device.

GIO can be thought of as a wrapper around device-dependent read and write functions. A device is opened using device-specific functions. After a device is opened, a GIO context is created to manage the device, using the device's descriptor and device-specific read and write functions. When the GIO context is no longer needed, the device's close function is called, and then the GIO context can be freed.

There is not a one-to-one mapping between GIO devices and hardware devices. There can be several variants of a GIO device, each of which performs a different data transformation while transferring data between the application and the actual hardware device. For example, a GIO socket device may implement HTTP data chunking on data as it is being written to a socket, while another GIO socket device may implement Telnet options processing on a Telnet socket as the application is reading the data stream. This flexibility is accomplished by allowing the application to specify the device-specific read an write functions when the GIO context is created.

# **16.1 GIO Contexts**

A GIO context implements two uni-directional data streams; one for reading and one for writing. Data transfers occur between an application and a device, such as a socket or file or console. A different device may be associated with each of the data streams. For example, an application could process data read from a file and send the results to a socket.

A GIO context structure can be created either statically or dynamically.

Each data stream in a GIO context is initialized with information about the associated device; device type code, device descriptor, and a device-specific I/O function. Once a GIO context has been created and initialized, an application can read and write data through the GIO data streams. When an application is finished, the device is closed and the GIO context destroyed.

GIO contexts support I/O redirection by allowing applications to "push" and "pop" a GIO context. A "push" operation saves the current GIO context and creates a new GIO context which is a copy of the previous GIO context. A "pop" operation destroys the current GIO context and restores the previous GIO context. The "push" and "pop" operations are performed in a manner that preserves the validity of any references to the current GIO context.

I/O redirection is accomplished by performing a "push" and then overwriting the data stream(s) with new device information. For example, a application creates a GIO context to read from and write to the console device. To read from a file, the application opens the file, "pushes" the GIO context, changes the input device to be the file descriptor, and changes the I/O function to a "read from file" function. Because the output stream was unchanged by the "push" operation, output data will continue to be written to the console device. When the end of the file is reached, the application closes the file descriptor and "pops" the GIO contex. This action restores the previous console data streams.

A GIO context includes a set of flags which applications can use to configure the GIO context. These flags include the ability to select blocking or non-block I/O, to enable or disable echoing of console input, and to select binary or ASCII data processing modes. Not all device I/O functions support all of these flags. Additional flags can be defined as additional devices and I/O functions are implemented.

A GIO context also includes a pointer to a callback function. This function is intended to be used to signal asynchronous events to the GIO context and/or the application using the GIO context.

# **16.2 GIO Context Structure**

A GIO context structure is defined as follows:

```
struct gio_stream
{
  void *id; /* device handle */<br>GIO_FUNC io_func; /* i/o function poi
                           /* i/o function pointer */
  u_short type; \frac{1}{2} /* device type */
  u short ref; / /* reference count */};
struct gio {
 struct gio *next; /* previous gio struct */
 struct gio_stream in; /* input stream */
   struct gio_stream out; /* output stream */
                             /* i/o done callback function */
   int (*done)(struct gio *, void *, int32_t);
   void *param; /* callback parameter */
  uint32_t flags; \frac{1}{2} /* i/o flags */
};
```
A GIO context contains two gio\_stream structures, one for input and one for output. Each gio\_stream structure includes a device id field, a reference to an I/O function, a device type code, and a reference count. The device id field is used to reference the actual device. For example, it can be a pointer to a socket structure, a file descriptor, a UART device index, etc. The I/O function should cast the device id value into a data type appropriate for the function.

The device type code should be one of the defines shown in the table below for the supported devices:

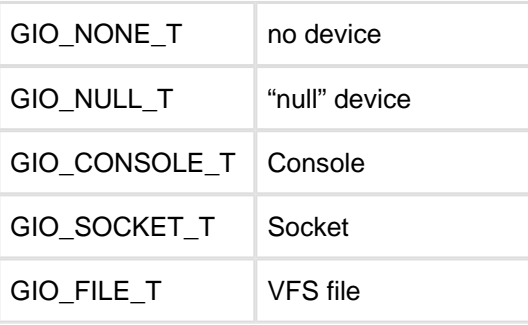

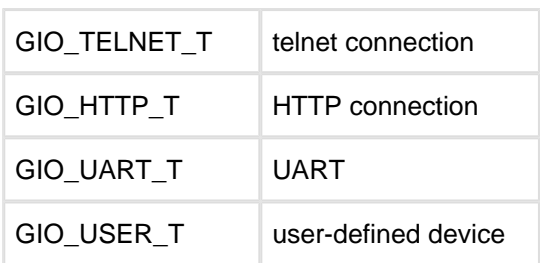

Its presence is primarily for debugging purposes, but it can be used to select device-specific actions. One usage is in a command interpreter application, where some commands may not be valid for some devices. The "exit" command, for example, may only be valid for TELNET devices.

Note that a TELNET device is an example of a customized device. The device id is a pointer to the TCP socket used by the Telnet connection. The I/O functions are customized socket functions which perform Telnet options processing in addition to generic socket I/O processing. It is convenient to assign this GIO stream a unique device type.

The reference count field is initialized to one when the GIO context is created. It is incremented whenever the GIO context is "pushed" and decremented whenever the context is "popped". Applications can use this information to know when to close a device that is no longer in use.

A set of configuration flag bits is shared by the two GIO streams. These flags can be used to customize processing of the data without the need to implement additional I/O functions. The set of flags is expected to evolve as new devices or device variants are implemented. Some flags are specific to a GIO stream ("echo input" only applies to interactive character input streams) or to a device ("ASCII mode" only applies to TELNET devices).

GIO\_F\_ASCII ASCII mode GIO F CR  $|$  <CR> is the line terminator GIO  $F$  LF  $\vert$  <LF> is the line terminator GIO F CRLF  $\vert$  <CR><LF> is the line terminator GIO F BIN Block on input GIO\_F\_BOUT Block on output GIO\_F\_BIO Block on both input and output GIO\_F\_ECHO | Echo input

The following is a list of the currently supported flags:

The callback function gives the application that owns the GIO context, a mechanism to handle asynchronous events, such as using a keystroke to abort an activity in progress. The application stores the callback function in the GIO context before starting the activity. When an event occurs, the event handler can call the GIO callback function to notify the application. A user-defined parameter is passed to the function, which can be used to identify the caller or select the action to be performed. How and when the callback mechanism is used is completely up to the application. Care must be taken to ensure that resource locks are respected during the callback in order to prevent deadlocks.

# **16.3 GIO API**

The GIO API consists of the following functions:

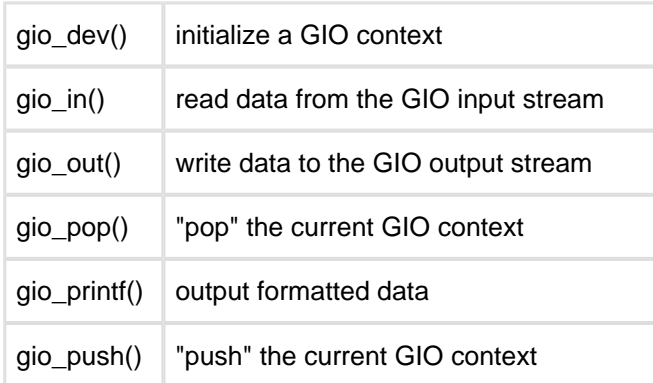

### **gio\_dev**

#### API Name

gio\_dev() - initialize a GIO context

#### Syntax

GIO \*gio\_dev(GIO \*gio, void \*id, GIO\_FUNC in, GIO\_FUNC out, int rw, int type)

### Parameters

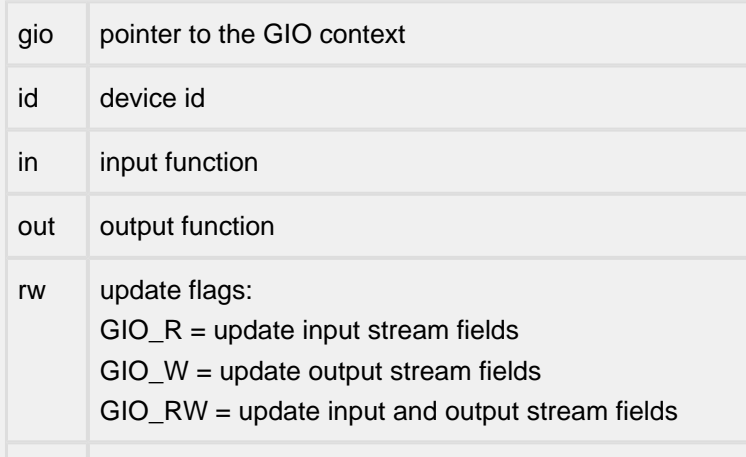

type device type code

#### **Description**

If GIO\_R is set in the 'rw' field, update the input stream with the 'id', 'in', and 'type' values. If GIO\_W is set in the 'rw' field, update the output stream with the 'id', 'out', and 'type' values.

Prototypes for generic device-specific input and output functions can be found in gio.h.

### Returns

A pointer to the updated GIO context is returned.

### **gio\_done**

### API Name

gio\_done() - call the GIO callback function

#### Syntax

int gio\_done(GIO \*gio, int32\_t code)

### **Parameters**

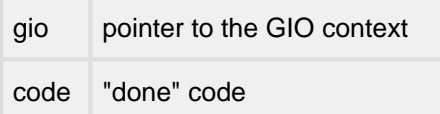

Description

Call the GIO context's 'done' function. The syntax of the callback is:

```
ret = (gio->done)(gio, gio->param, code);
```
Returns

The return value from the 'done' function is an integer completion code, where 0 means success and non-zero is a user-defined error code.

### **gio\_in**

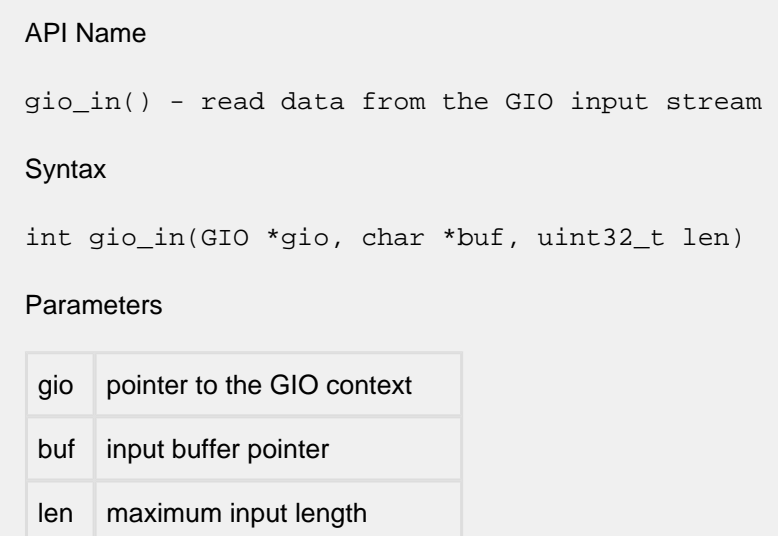

### Description

Read a maxmimum of 'len' bytes of data from the GIO input stream. The data is stored in the buffer pointed to by 'buf'. If the GIO\_F\_BIN flag is set in the GIO context, the function blocks until 'len' bytes are read. If GIO\_F\_BIN is not set, the function returns immediately after copying any available data into the buffer.

### Returns

If the return value is positive, the return value is the number of bytes read from the device. A return value of zero means there is no data available. A negative return value indicates an error occurred.

### **gio\_out**

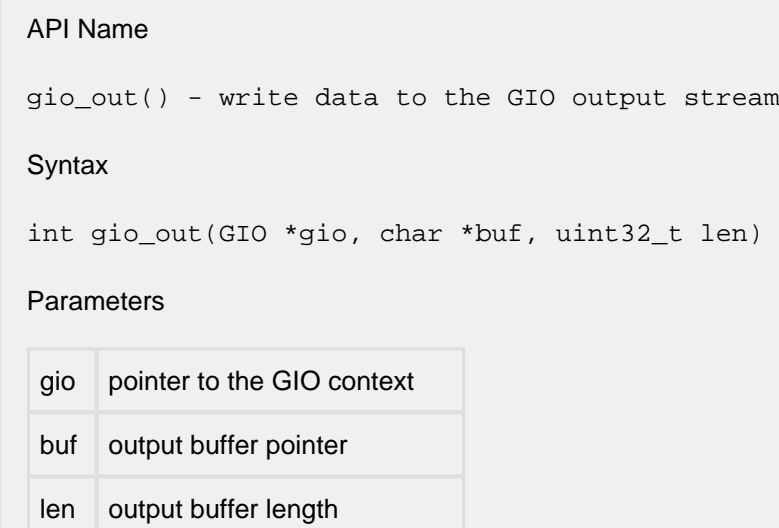

### **Description**

Write 'len' bytes of data to the GIO output stream. The 'buf' parameter points to the first byte of data to be written. If the GIO\_F\_BOUT flag is set in the GIO context, the function blocks until 'len' bytes are written. If GIO\_F\_BOUT is not set, the function returns immediately after copying up to 'len' bytes into the buffer.

#### Returns

If the return value is positive, the return value is the number of bytes written to the device (possibly zero bytes). A negative return value indicates an error occurred.

If fewer than 'len' bytes were written to the output stream, the caller should update the buffer pointer and remaining byte count, and wait and retry the operation.

# **gio\_pop**

API Name

gio\_pop() - "pop" the current GIO context

**Syntax** 

int gio\_pop(GIO \*\*giop);

**Parameters** 

giop address of a pointer to the GIO context

Description

The current GIO context (pointed to by the GIO context variable pointed to by 'giop') is destroyed, and the GIO context pointer pointed to by the 'giop' parameter is updated to point to the previous GIO context.

Returns

The return code is a GIO error code defined in gio.h indicating the success or failure of the operation.

### **gio\_printf**

#### API Name

gio\_printf() - write formatted data to the GIO output stream

#### **Syntax**

int gio\_printf(GIO \*gio, const char \*format, ...);

#### **Parameters**

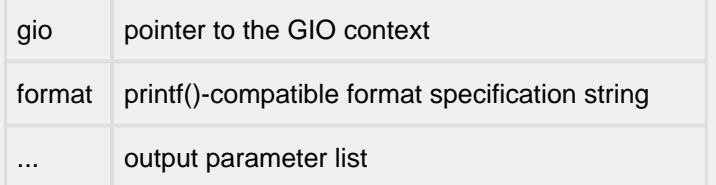

#### Description

Creates a formatted output string using the format specification and the output parameter list. The formatted output string is then written to the GIO output stream. This function is equivalent to:

char buf[N];

```
sprintf(buf, format, ...);
ret = gio_out(gio, buf, strlen(buf));
return (ret);
```
The gio\_out() operation is forced to be performed in blocking I/O mode (GIO\_F\_BOUT is set).

Returns

Function returns the result of the gio\_out() call (see above).

### **gio\_push**

### API Name

gio\_push() - "push" the current GIO context

### Syntax

int gio\_push(GIO \*\*giop, void \*id, GIO\_FUNC in, GIO\_FUNC out, int rw, int type)

### Parameters

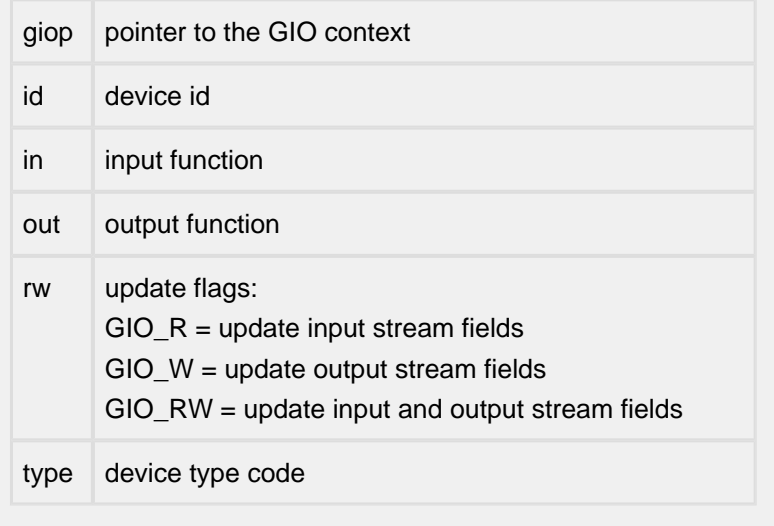

### **Description**

Similar to the gio\_dev() function except that the current GIO context, pointed to by \*giop, is saved and a new GIO context is created. The new GIO context is initialized with the values of the current GIO context, and then gio dev() is called to update the new context with the function parameters.

gio\_push() is used to change an existing context. If you were to use gio\_dev() to change an existing context, then the previous context would be lost. For example, with  $gio\_push()$ , if you change from reading from a socket to reading from a file, when you perform a  $\text{gio\_pop}($ ), the application will again read input from the original socket.

Note: The "id" parameter is simply a pointer that is passed to the input and output routines. For example:

```
err = gio_push(&hp->ctx->gio,
               (void *)&hp->si,
                &wbs_io_in,
                &wbs_io_out,
                GIO_RW,
                GIO_SOCKET_T);
```
In this call, the "id" parameter,  $\&$ hp->si, is the pointer to a structure that will be passed to both the input function wbs\_io\_in() and the outputfunction wbs\_io\_out().

#### Returns

The return code is a GIO error code defined in gio.h indicating the success or failure of the operation.

# **16.4 GIO Example**

This code example illustrates how to use a GIO context to copy data from a file to the console. Allocation error checking is not included for reasons of program clarity.

```
#include "vfsfiles.h"
#include "gio.h"
static char filename[] = "myfile.txt";
void main(void)
{
   GIO *gio;
     gio = (GIO *)npalloc(sizeof(GIO)); /* allocate a GIO context */
   /* initialize the input and output streams to go to the console, using blocking output */ GIO_CONSOLE(gio, GIO_RW);
   gio->flags |= GIO_BOUT;
      display_file(gio, filename); /* display a file on the console */}
void display_file(GIO *gio, char *filename)
{
    char inbuf[128];
    int len;
    VFILE fd;
   if ((fd = vfopen(filename, "r")) == NULL) panic("cannot open file");
    gio_printf(gio, "Display file: %s\n", filename);
    /* redirect the input stream to a VFS file */
    GIO_PUSH_FILE(&gio, fd, GIO_RD);
   /* read the file and copy it to the console */ while (!vfeof(fd))
    {
      len = gio_in(gio, inbuf, 128); if (len > 0)
       {
          /* copy file data to the console */
          gio_out(gio, inbuf, len);
       }
       else if (len < 0)
       {
          break; /* some kind of file error */
       }
    }
    /* close the file and destroy the GIO context */
```
 vfclose(fd); gio\_pop(&gio);

}

# **17 NicheTool**

# **17.1 The Menu System**

NicheTool refers to both the menu system mechanism and the suite of commands available to an interactive user of InterNiche products. Broadly speaking, the NicheTool mechanism parses "command line input", and uses the initial tokens to identify the desired "C" function. Any parameters that follow the initial tokens are parsed and passed to the menu routine in a standardized format.

Since NicheTool functions use the [GIO mechanism](#page-253-0) for their input and output processing, applications can often create command lines and pass them directly to the CLI system. If this is deemed inefficient or otherwise not desired, the commands provided can serve as examples for calling sequences or manipulation of structures.

NicheTool commands are parsed and processed by the CLI module. Inclusion of NicheTool commands and the CLI module is controlled by the INCLUDE\_CLI precompiler directive. The command definitions are grouped within menus which are part of a NicheStack module. Inclusion of individual menus and the commands they contain and the code to be executed for each command is controlled by a module-specific symbol of the form xxx\_MENUS.

A complete list of commands and the command reference document is provided with each product delivery.

The following sections describe the CLI Module's implementation of NicheTool. The level of detail is sufficient for the porting engineer to add their own commands to the NicheTool framework.

# **17.2 Menu Structures**

The set of NicheTool commands are implemented in one or more menus. Each menu is a hierarchy of structures which define a set of commands and their parameters. The following code illustrates a simple menu:

```
static struct cli_parm user1_params[ ] = {
   { 'a', CLI_IPADDR },
   \{ 'p', <code>CLI_UINT</code> \} ,
};
static struct cli_parm user2_params[ ] = {
   {s', CLI} STRING },\{ 'a', CLI_NONE \},
};
static struct cli_cmd user_cmds[ ] = {
    {
       "user1",
       "first user command",
       &user1_func,
       sizeof(user1_params)/sizeof(user1_params[0]),
       &user1_params
    },
    {
       "user2",
       "second user command",
       &user2_func,
       sizeof(user2_params)/sizeof(user2_params[0]),
       &user2_params
    },
};
struct cli_menu user_menu = { "user", 2, &user_cmds };
```
The cli\_menu structure defines the menu. In this example, the name of the menu is "user" and it contains two commands. The cli cmd structure defines the two commands. The first command is "user1" and it has two parameters; an IP address (either IPv4 or IPv6) and an unsigned 32-bit integer. The second command is "user2" and it has two parameters; a character string and a flag.

Before a menu of commands is available to the user, it must be added to the CLI module's array of menus. This is done by:

```
#include "cli.h"
int err;
err = cli_install_menu(&user_menu);
if (err != SUCCESS)
{
    /* an error occurred. err is a non-zero error code */
}
```
If a menu is no longer needed, it can be removed from the CLI module's array of menus by:

cli\_uninstall\_menu(&user\_menu);

# **17.3 Commands and Parameters**

Within a menu, all of the command names must be unique. If two menus have a command with the same name, the command must be preceded by the name of the menu. For example, if the "config" command is part of both the "his" and "hers" menus, the commands can be entered as:

```
his config -y 1
hers config -x 10.0.0.100 -d
```
Since each "config" command is part of a separate menu definition, they do not have to have to same number or type of parameters.

A command name is followed by zero or more parameters. Each parameter consists of a letter preceded by a hyphen and optionally followed by a value. The parameter letter and the parameter value are separated by "whitespace". The parameter letter is not case-sensitive.

The type of each parameter is checked as the command is parsed. Supported parameter types are:

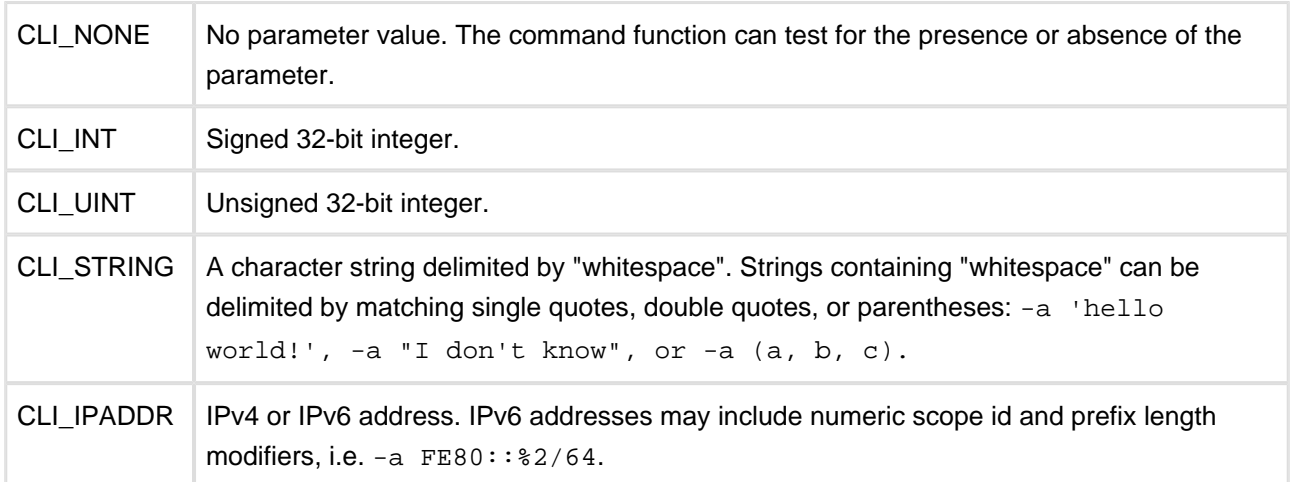

# **17.4 User-defined Menus and Commands**

Developers can add commands to NicheTool to support their development needs. All of the NicheTool menus can be deleted and replaced by user-defined menus to create a custom command set. Commands can be added to existing menus by editing the menu structure in existing modules are created as part of implementing a new module. Menus are normally installed in a module's "init" function and uninstalled in a module's "close" function.

# **17.5 Command Line Parsing**

The CLI module is responsible for parsing a command line and calling the command's execution function. This process is accomplished by calling the function:

```
int cli_command(CLI_CTX ctx, char *cmd);
```
The "cmd" parameter is the NUL-terminated command string to be parsed and executed. The "ctx" parameter is a structure that contains all of the information needed to parse and execute a menu command. Any task that intends to use the CLI module to execute menu commands on its behalf, must first allocate a CLI context structure and initialize its GIO component as illustrated by the following code snippet:

```
#include "gio.h"
#include "cli.h"
CLI CTX my ctx;
char cmdbuf[80];
my\_ctx = cli\_get\_context(); /* get an empty context */
if (my\_ctx == NULL)
  panic("get_context"); /* cannot allocate context */
GIO_PUSH_CONSOLE(&my_ctx->gio, GIO_RW); /* input/output = Console */
strcpy(cmdbuf, "setip -i 1 -a 10.0.0.52");
err = cli_command(my_ctx, &cmdbuf[0]);
if (err != SUCCESS)
   gio_printf(ctx->gio, "error: %s\n", cli_get_errstr(err, &cmdbuf[0]);
```
This example creates a context and initializes the GIO input and output streams to the NicheTool console device. Refer to the GIO section of this manual for a discussion on redirecting the input and/or output device (s). The cli command() function is called to parse and execute the NicheTool "setip" command. If the command is not successful, the function  $cli\_get\_errstr()$  can be called to convert the CLI error code into a error string. A list of CLI error codes can be found in  $h/cli.h$ .

The command line parser scans the command line to find the command name. The command name by be optionally preceded by a menu name. The command parser then searches the installed menus, looking for a match; names are not case-sensitive. Command names can be abbreviated to the first N characters of the name, as long as the name is still unique. If the symbol NO\_SHORT\_NAMES is defined, command names must be minimum of 3 characters.

If the command is found, the corresponding  $cli$  and and  $cli$  parm structures are used to parse and validate the command parameters. The parameter information is stored in the CLI Context. A parameter may appear at most once in a command line and must be of the correct type. If a parameter needs to support multiple types, for example a device name string or a device number, the CLI\_STRING type can be used and parameter validation can be deferred to the command's execution function.

The command parser recognizes the special symbols, '?' and '-?' as "help" flags. Entering a "help" flag as part of a command line causes the command's description and syntax to be displayed on the output device. If the command was successfully parsed, the command's execution function will then be called. The function can test if "help" was entered and take appropriate action, such as displaying addition "help" text and/or not executing the command.

Note that **the command line is modified** during the command parsing process. Commands that are stored in read-only memory, they must be copied into a writable memory buffer before they can be parsed and executed.

# **17.6 Command Execution**

The CLI command parser finds the command's "clicmd" structure in the installed menus. The structure includes a pointer to the function to be called to execute the command. The function prototype for any command's execution function is:

int (\*cli func)(CLI CTX ctx);

The CLI Context structure provides the function with all of the command line parameter information. The following macros can be used to access the command's parameters:

bool\_t CLI\_HELP(CLI\_CTX ctx)

Evaluates to TRUE if either '?' or '-?' was entered as part of the command line. Otherwise, it evaluates to FALSE.

int CLI\_COUNT(ctx)

Returns the number of parameters that were present in the command line. The "help" symbols are not included in the count.

bool t CLI DEFINED(CLI CTX ctx, char c) Evaluates to TRUE if the command line included a '-<c>' parameter. Otherwise, it evaluates to FALSE.

void \*CLI\_VALUE(CLI\_CTX ctx, char c)

Returns the value of the '-<c>' parameter. The value must be cast into the type of the parameter. For example:

```
if (CLI_DEFINED(ctx, 'p')
   port = (uint32_t)(CLI_VALUE(ctx, 'p'));
else
  port = MY_DEFAULT_PORT_NUMBER;
```
The type for each CLI parameter type is:

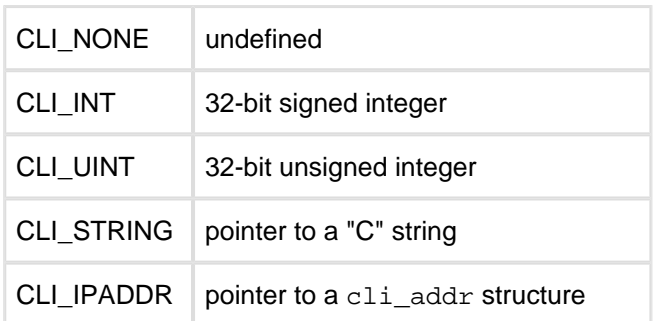

The CLI DEFINED() macro should be used to test for the presence of a parameter before using CLI\_VALUE() to get the its value.

When a parameter of type  $CLI$  IPADDR is parsed, the information is stored in a  $cli$  addr structure defined by:

```
struct cli_addr {
  % \left( \mathcal{N}\right) type: % \left( \mathcal{N}\right) /* CLI\_IPV4 , CLI\_IPV6 , or CLI\_MAC * / \left( \mathcal{N}\right)#ifndef IP_V6
  uint8_t addr[8]; /* IPv4/MAC address (network-order) */
H \cap \Box \subset \Boxuint8_t addr[128/8]; /* IPv6 address (network-order) */
   int scopeID; /* IPv6 scopeID of address */
   int prefixLen; /* IPv6 prefix length of the address */
#endif
```
The bytes of the IP address are stored in network byte-order. The "type" field of the structure can be tested to determine if a 32-bit IPv4 address or a 128-bit IPv6 address was entered in the command line:

```
#include "cli.h"
ip_addr my_ipv4;
uint8_t my_ipv6[16];
struct cli_addr *my_ipaddr;
if (CLI_DEFINED(ctx, 'a')) /* -a <ip address> */{
   my_ipaddr = (struct cli_addr *)(CLI_VALUE(ctx, 'a'));
   if (my_ipaddr->type == CLI_IPV4)
    {
     ip\_addr aval = *((ip\_addr *)my\_ipaddr->addr[0]);
     my\_ipv4 = nth1(auxa1); /* convert to host byte-order */
    }
    else if (my_ipaddr->type == CLI_IPV6)
      MEMCPY(&my_ipv6[0], &my_ipaddr->addr[0], 16);
}
```
Any output processing that is performed within the command's execution function should use the gio\_printf() function to format the output. If the variable "ctx" is of type CLI\_CTX, then "ctx->gio" can be used as the GIO parameter for  $qio$  printf().

When the command's execution function has completed its processing, it returns an error code indicating the success or failure of the command. This error code is returned to the caller of cli\_command().

# **18 Virtual File System - VFS**

# **18.1 VFS API Overview**

The VFS exports an API that is approximately in conformance to a subset of the ISO 9899: 1990 ("ISO C") buffered file I/O API that is characterized by the functions fopen(), fclose(), fread(), fwrite(), etc. The functions which constitute the VFS API are listed below:

- vfopen
- vfclose
- vfread
- vfwrite
- vfseek
- vftell
- vgetc
- vferror
- $\bullet$  vunlink
- vclearerr

With the exceptions of their function names (prefixed with a 'v') and the use of the VFILE (instead of a FILE ) parameter, the calling syntax and semantics of a given VFS function is approximately the same as those of the correspondingly named standard C library function. There are small differences between the VFS API and the standard which are described later in this chapter.

# **18.2 VFS Implementation**

The VFS is a flat (non-hierarchical) file system in which the set of files that exist in the file system is stored in target system memory and is implemented as a singly linked list of structures in which each structure has associated with it a buffer that is used to contain the associated file's contents. Part of this list can be contained as part of the target system executable. The InterNiche Web Server and VFS Compiler use this feature to link the files that contain Web server content with the target system executable. The set of files contained in the list and their contents can be modified at run time to allow this set of files to be updated dynamically.

The VFS supports a system dependent backing store that can be used to allow these dynamically created files to be stored to whatever non-volatile storage (typically solid state devices like FLASH EEPROM) that is provided by the target system. The VFS reads the backing store during system initialization in order to reconstruct the file system in memory. Applications can then open, read, write, and close files in the VFS using the VFS API. Data that is read from a VFILE is read from normal read/write system memory, like SRAM or DRAM. Data that is written to a VFILE is written to normal read/write memory.

Typically (although this behavior is configurable by the porting engineer) the entire subset of the VFS that has been marked as non-volatile is written from the volatile system memory (e. g. SRAM or DRAM) to the non-volatile backing store whenever any file to which modifications have been made is closed. This

behavior allows for simple implementations of backing store drivers for devices like FLASH which by their nature can make it complicated to implement random access writes.

# **18.3 Source Files that Constitute the VFS**

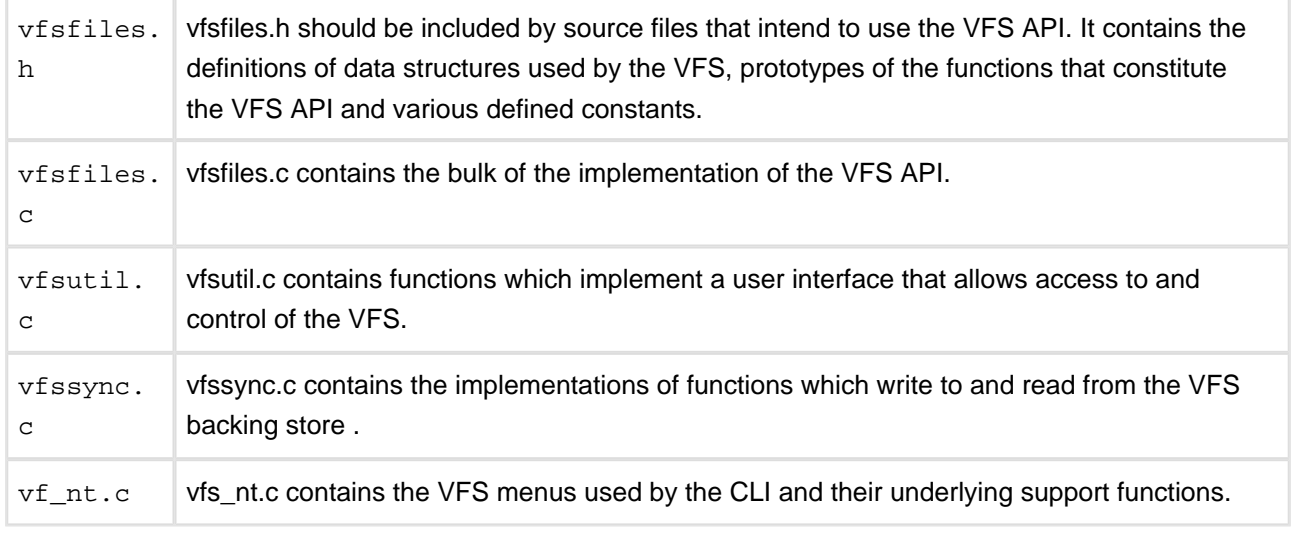

# **18.4 VFS Configuration Options**

The VFS provides several configuration options to allow the porting engineer to customize the VFS behavior for a particular target system. The options are described below.

# **VFS\_FILES**

The presence of the defined constant VFS\_FILES enables the VFS described in this chapter. If VFS\_FILES is not defined, the inclusion of vfsfiles.h causes the VFS API entry points to be defined to be equal to their standard C library equivalents, as in:

#define vfopen(n,m) fopen(n,m) #define vfclose(fd) close(fd)

InterNiche applications which need access to a file system, like the Web and FTP Servers, perform file system access via the VFS API. By undefining VFS\_FILES, the porting engineer can cause these applications to access the standard C library buffered I/O API that is provided by their target system's compiler package.

Example usage:

#define VFS\_FILES 1

## **HT\_RWVFS**

HT\_RWVFS defines whether the VFS is write enabled. The presence of this defined constant causes code that enables write access to the VFS to be included in the target system executable. If HT\_RWVFS is not defined, files can be opened, read from, and closed via the VFS, but calls which would cause the VFS to be modified, such as vfwrite() will not be operational.

Example usage:

#define HT\_RWVFS\_1

### **HT\_EXTDEV**

The presence of the defined constant HT\_EXTDEV causes the VFS to make calls to "external file systems". External file systems are described in more detail in the section "External File Systems".

## **HT\_LOCALFS**

The presence of the defined constant HT\_LOCALFS causes the VFS API functions to make calls to their analogous standard C library buffered I/O function under certain circumstances. This is described in the section "Local File Systems".

### **FILENAMEMAX**

The defined constant FILENAMEMAX defines the maximum length of a VFS file name. The default value of FILENAMEMAX is 16, but the porting engineer can modify this value if 16 characters is not an appropriate length for file names on the target system.

Example usage:

#define FILENAMEMAX 50

### **VFS\_MAX\_TOTAL\_RW\_SPACE**

The defined constant VFS\_MAX\_TOTAL\_RW\_SPACE defines an upper limit on the amount of memory that the VFS will allocate for use in buffers for the containment of VFS file contents. This allows the porting engineer to limit the amount target system memory that the VFS will consume.

Example usage:

#define VFS\_MAX\_TOTAL\_RW\_SPACE 100000

With the above definition, attempts to write to a VFILE which requires more than 100 kilobytes of system memory to be allocated to contain the file contents will fail.

# **VFS\_MAX\_DYNA\_FILES**

The defined constant VFS\_MAX\_DYNA\_FILES defines an upper limit on the number of files that the VFS will create dynamically. As with VFS\_MAX\_TOTAL\_RW\_SPACE, it is a tool that the porting engineer can use to limit the amount of memory that is consumed by the VFS.

Example usage:

#define VFS\_MAX\_DYNA\_FILES 100

With the above definition, attempts to create more than 100 files on the target system will fail.

# **VFS\_MAX\_OPEN\_FILES**

The defined constant VFS\_MAX\_OPEN\_FILES defines an upper limit on the number of files that the VFS will allow to be simultaneously open. It is another tool to limit VFS memory usage.

Example usage:

#define VFS\_MAX\_OPEN\_FILES 5

With the above definition if five files have been opened and not closed, the next attempt to open a VFILE will fail.

# **18.5 Detailed Description of VFS API**

In the following API description, the term "current file pointer" or CFP means the relative byte offset from the beginning of the file from which reads will be made and to which writes will be made.

### **vclearerr**

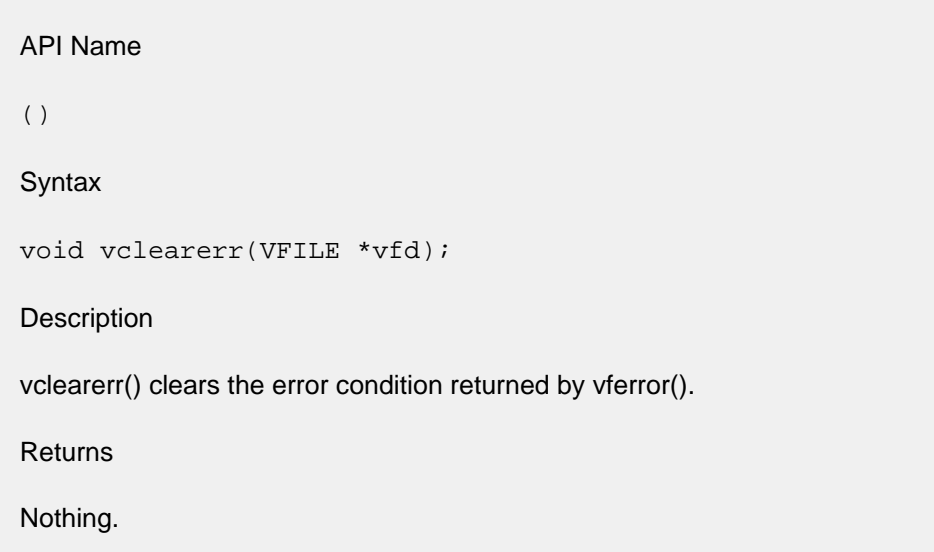

### **vfclose**

API Name vfclose() **Syntax** void vfclose(VFILE \* vfd); Description Files that are opened with  $v$  fopen() should eventually be closed with vfclose(). Depending on how the VFS has been configured and whether any changes to the file have been made since it was opened, a call to vfclose() can cause the function  $vfs\_sync$  () to be called which allows for the RAM resident VFS to be stored to the target system's backing store. Returns

Nothing

## **vferror**

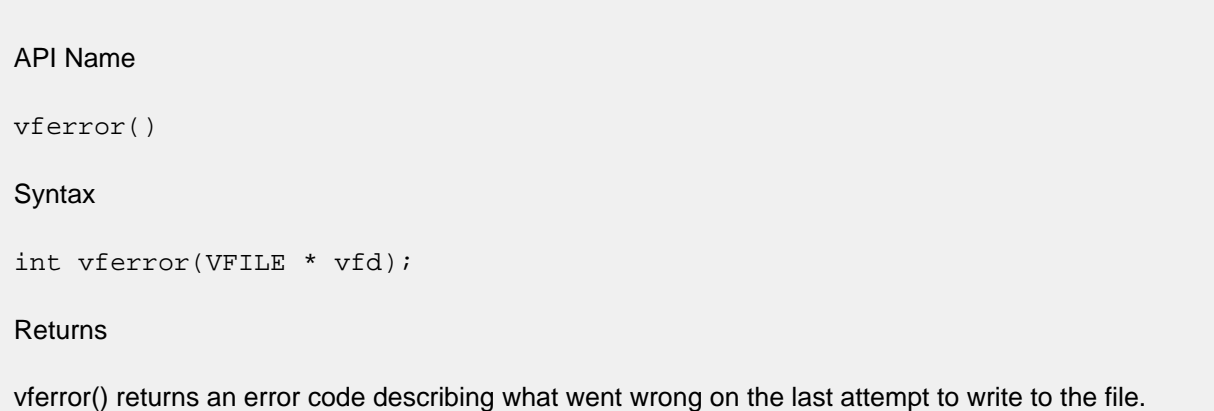

### **vfopen**

API Name vfopen() **Syntax** VFILE\* vfopen(char \* name, char \* mode); Description The calling semantics of  $v$  fopen() are similar to that of the standard C library fopen(). The name parameter points to a null terminated string that defines the name of the file to be opened. The first character of the string addressed by the mode parameter defines what actions are to be taken when opening the file, as shown below: mode [0]  $== 'r'$ If the named file does not exist, fail the open. If the file does exist, open the file and position the CFP to the beginning of the file. mode [0]  $=$   $\cdot$  w' If the named file does not exist, create a file of 0 length with the given name and open it. If the named file does exist, truncate it to a length of 0 and open it. In both cases position the CFP to the beginning of the file. mode If the named file does not exist, create a file of 0 length with the given name and open it. If

Returns

 $[0]$  $== 'a'$ 

When  $vfopen()$  is successful, it returns a handle which is a pointer to the type VFILE. This handle should be passed to subsequent VFS functions which require a VFILE parameter to access the file's contents. When  $vf$ open() is not successful it returns NULL and the reason for the error can be retrieved by calling the function get\_vfopen\_error()..

position the CFP to the end of the file.

the named file does exist, open it without modifying its existing contents. In both cases

### **Notes**

vfopen() differs from the Standard fopen() call in the following ways:

- Only the first character of the mode parameter is significant. The 'b' and '+' suffixes that have special meaning in some  $f$ <sub>Open</sub>() implementations have no meaning to  $vf$ <sub>Open</sub>(). This means that the "open for read access only" semantic of the 'r' parameter that is present in fopen() does not apply. Writes to a file that is  $v$  fopen()'ed with mode 'r' will not automatically fail like they do on some systems. In that sense 'r' with  $vfopen()$  is more like 'r+' on most system's fopen(). It also means that the 'ASCII' mode of file opening in which newline conversion is done in the API is not performed with the VFS. All reads and writes are strictly binary.
- The VFS supports only one current file pointer per VFILE. Some buffered I/O systems will do reads from the "current file pointer" which is settable with fseek() but will only allow writes to the end of the file (as weird a "standard" behavior as one can imagine). With the VFS, reads and writes are always initiated from the CFP.
- The VFS imposes no requirements on file names other than that they are not to exceed FILENAMEMAX characters in length. Embedded spaces and punctuation characters are legal, as are ASCII characters with the most significant bit set. A file name of 0 length is legal. Slash (forward slash), '/', and backslash, '\', have no special meaning. The one exception to this is that if a file name begins with a slash, '/', it will be removed from the file name before the file is created. Thus the file names /foo and foo refer to the same file.

### **vfread**

```
API Name
vfread()
Syntax
int vfread(char * buf, unsigned size, unsigned items, VFILE * vfd);
Description
```
The calling semantics of  $v$ fread() are similar to that of the standard fread(). An attempt to read the product of items times size bytes from the CFP of the VFILE addressed by the vfd parameter into the caller supplied buffer addressed by the buf parameter is made. If at least that many bytes are available in the file starting at the CFP, the call succeeds and returns items to the caller. If less than that many bytes are available, as much as is available is copied to the caller's buffer and the number of bytes copied divided by size is returned to the caller. This is an integer division, which implies that if it is important to know how many bytes were actually read, size should be 1. In all cases the CFP is incremented by the number of bytes successfully read.

### Returns

The number of items successfully read into the caller's buffer.

### **vfseek**

API Name vfseek() **Syntax** long vfseek(VFILE \* vfd, long offset, int mode); **Description** The calling syntax of vfseek() is similar to that of the standard C library fseek(), however the semantics are quite restricted. vfseek() allows the caller to change the CFP of a VFILE. The offset parameter must be 0. Two values are accepted for the mode parameter: SEEK\_SET and SEEK\_END. Thus vfseek() allows the caller to position the CFP to either the beginning (SEEK\_SET) or the end (SEEK\_END) of the file.

### Returns

vfseek() returns the value of the modified CFP when successful. It returns -1 when unsuccessful. The reasons for failure usually have to do with invalid parameter values.

### **vftell**

API Name vftell() **Syntax** long vftell(VFILE \* vfd); **Returns** For uncompressed files,  $\text{vftell}()$  functions much as the standard  $\text{ftell}()$ . It returns the CFP of the specified VFILE. For compressed files, vftell() returns the uncompressed size of the file if the CFP is at the end of the file, else is returns the byte offset into the compressed file image of the current CFP. File compression is described in the section, "Internal Data Structures".

### **vfwrite**

```
API Name
vfwrite()
Syntax
int vfwrite(char * buf, unsigned size, unsigned items, VFILE * vfd);
Description
The calling semantics of v fwrite() are similar to that of the standard fwrite(). An attempt to write the
```
product of items times size bytes from the caller's buffer addressed by the buf parameter to the CFP of the VFILE addressed by the vfd parameter is made. When successful, the CFP is incremented by the number of bytes written.

### Returns

Because of its implementation, calls to vfwrite() either succeed completely and return items, or fail completely and return 0 to indicate that the file's contents were not modified. There is a possible exception to this when an external or local file system is used. The reason for the failure can be determined via a call to the vferror() function. The set of errors includes:

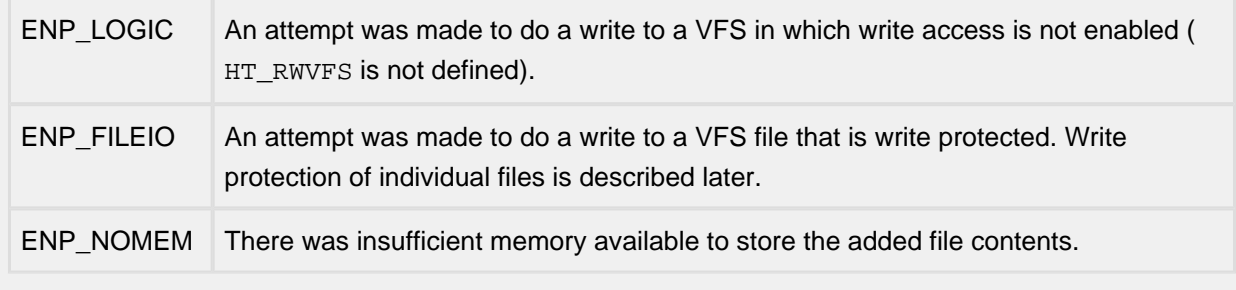
#### **vgetc**

API Name vgetc() Syntax int vgetc(VFILE \* vfd); Returns vgetc() returns the value of the byte at the current CFP and increments the CFP. It returns EOF (-1) when the end of the file is reached.

### **vunlink**

API Name vunlink() **Syntax** int vunlink(char \*name); **Description** vunlink() deletes the named file from the set of files maintained by the VFS. Depending on how the VFS has been configured, a call to vunlink() can cause the function vfs\_sync() to be called which allows for the RAM resident VFS to be stored to the target system's backing store. Returns 0 if the file was successfully deleted,  $-1$  otherwise. The reasons for failure are:

- The named file does not exist in the VFS.
- The named file exists but was not marked as writable.

vunlink() modifies the parameter in the same manner as does vfopen().

## **18.6 Internal Data Structures**

This section describes important data structures that are used by the VFS.

### **vfs\_file Structure**

```
struct vfs_file {
   struct vfs_file *next;
  char name[FILENAMENTAX + 1]; /* name of file under "path" */
   unsigned short flags;
  unsigned char * data; \frac{1}{2} /* pointer to file data, NULL if none */
  unsigned long real_size; /* size in bytes of file before compression */
  unsigned long comp_size; /* size in bytes of file compressed */
  unsigned long buf_size; \quad /* size in bytes of memory buffer used to store file */
#ifdef WEBSERVER
   /* routine to call if file is treated as CGI executable */
   int (*cgi_func)(struct httpd *, struct httpform *, char ** text);
#endif
#ifdef HT_EXTDEV
   void * method; /* pointer depends on flags */
#endif
};
```
Each file in the VFS is represented by an instance of a  $vfs$  file structure. These structures are linked together in a list using the next field. The head of the list is stored in the global:

struct vfs\_file \*vfsfiles;

The name field contains the name of the file. The  $f$ lags field is a field of bits that describes various attributes of the file. The flags field is described in more detail in the section "Bits of the Flags ield".

The data field points to a buffer that contains the contents of the file. When a file is newly created, the data field contains NULL. A buffer is allocated and assigned to the data field when the first write is made to the file. As the file grows in size and exceeds the size of the allocated buffer, a new buffer is allocated to replace the old buffer, the file contents in the old buffer are copied to the new buffer and the old buffer is freed. This has an implication for the memory requirements of the VFS. When a large file is written to such that the write exceeds the size of the file, there is a short period between the time when the new buffer is allocated and old buffer is freed when there must be sufficient memory available to store effectively twice the size of the contents of the file. Porting engineers should keep this in mind when determining the memory requirements for a target system's VFS.

The real\_size field contains the size of a compressed file before it was compressed. This information is used by the InterNiche Web Server. The comp\_size field contains the size of actual file image. The buf\_size field contains the size of the buffer addressed by the data field.

The cgi\_func field is used by the InterNiche Web server. The method field is used in conjunction with external file systems, which are described later in this chapter.

### **Bits of the Flags Field**

The following defined constants identify the bits of significance in the  $f$ lags field of the vfs  $file$ structure. For purposes of this document they are divided into two groups.

The following six bits are of significance only to the InterNiche Web Server.

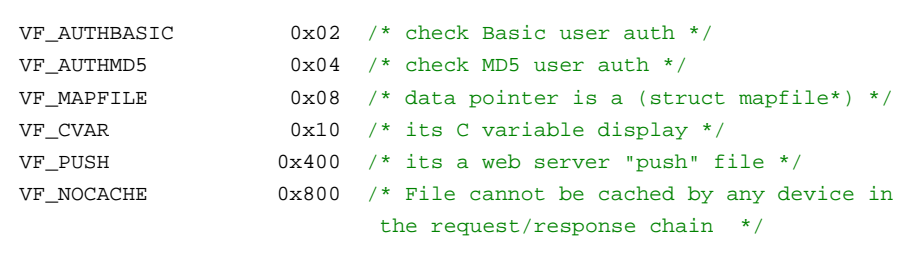

The remainder of the bits, shown below, are significant to the VFS itself.

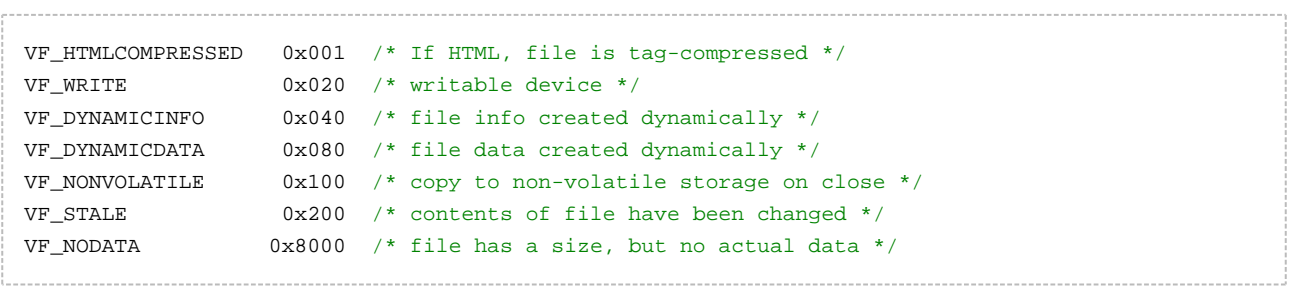

The VF\_HTMLCOMPRESSED bit indicates that the file image was compressed using the InterNiche VFS Compiler. When this bit is set, the functions which read the VFS,  $vqetc($  and  $vfread($  apply a decompression algorithm to the image before returning the file's contents to the caller. When a new file is created with  $v$ fopen() and whenever a file is written to with  $v$ fwrite(), the VF\_HTMLCOMPRESSED bit is reset. The bit can be set again after the file is closed using the user interface commands described later. The intent here is to allow a file to be compressed at one location, perhaps a central site or development center and uploaded to a target system using the InterNiche FTP server. Once the FTP transfer has been completed, the target system's user interface can be used to set the bit so that when the Web server reads the file, it will be decompressed. This allows target systems' memory resources to be minimized by taking advantage of the decompression while not incurring the code overhead on the target system that would be required if the compression algorithm was also located on the target system.

The VF\_WRITE bit indicates that the file can be written to with  $v$ fwrite() and deleted with vunlink(). Files that are created dynamically with  $v$  fopen() get their  $VF_WRITE$  bits set. Files that are linked with the target system executable via the VFS Compiler may or may not have their VF\_WRITE bits set depending on the requirements of the target system. The user interface allows the VF\_WRITE bits to be set or reset.

The VF\_DYNAMICDATA and VF\_DYNAMICINFO bits are used internally by the VFS to track whether the data buffer associated with the  $vfs$  file structure and the  $vfs$  file structure itself were allocated dynamically.

The VF\_NONVOLATILE bit indicates whether the file should be stored to the backing store or not. The VF\_STALE bit is used to determine whether the file's contents have changed since it was opened. This enables the vfclose() function to determine whether vfs\_sync() should be called.

The VF\_NODATA bit indicates that the file has a size, but no actual data. This is useful for creating large test files that would otherwise exceed the memory available to the VFS.

#### **vfs\_open Structure**

```
struct vfs_open {
   struct vfs_open * next;
   struct vfs_file * file;
  unsigned char * cmploc; /* current position in data buf */
  unsigned char * tag; \gamma /* current position in compressed tag, if any
   int error; /* last error, if any */
};
typedef struct vfs_open VFILE;
```
When a file is opened with  $vf$  open(), an instance of a  $vf$  open structure is allocated. The address of the structure is what is returned as the file handle to the caller.

vfs\_open structures are stored in a singly linked list using the structures' next field. The list is headed by the global:

VFILE \*vfiles;

The  $file$  field of the structure points to the  $vfs_file$  structure that is associated with the opened file. The cmploc field points into the buffer addressed by the vfs\_file structure's data field. It is the cmploc field that effectively implements the file's CFP. The tag field is used by the decompression algorithm to decompress compressed files. It is unused with regular, uncompressed files. The error field is used to store the error that is returned by vferror().

## **18.7 Porting Engineer Provided VFS Functions**

The following constructs should be provided by the porting engineer when porting the VFS to a given target system. InterNiche provides direct support for some target systems. If the target system to which a port is to be made is similar to one of these supported target systems, the code located in the target system dependent directory can be used as a starting point.

## **VFS\_VFS\_FILE\_ALLOC**

VFS\_VFS\_FILE\_ALLOC() should return a pointer to a zeroed block of memory into which the VFS will store the contents of a  $vfs_file$  structure, thus the block of memory returned by VFS VFS FILE\_ALLOC() should be at least as large as a vfs\_file structure. When memory is unavailable VFS\_VFS\_FILE\_ALLOC() should return NULL.

For many target systems, the following defined constant implementation of VFS\_VFS\_FILE\_ALLOC() which uses the InterNiche npalloc() function will work fine:

#define VFS\_VFS\_FILE\_ALLOC() (struct vfs\_file \*) npalloc(sizeof(struct vfs\_file)

## **VFS\_VFS\_FILE\_FREE**

The VFS will call VFS\_VFS\_FILE\_FREE() when it no longer needs a buffer that had previously been allocated with VFS\_VFS\_FILE\_ALLOC(). VFS\_VFS\_FILE\_FREE() takes a single parameter which is the address of the buffer to be freed.

For many target systems, the following defined constant implementation of VFS\_VFS\_FILE\_FREE() which uses the InterNiche npfree() function will work fine:

```
#define VFS_VFS_FILE_FREE(x) npfree(x)
```
## **VFS\_VFS\_OPEN\_ALLOC**

VFS VFS OPEN ALLOC() should return a pointer to a zeroed block of memory into which the VFS will store the contents of a  $vfs\_open$  structure, thus the block of memory returned by VFS\_VFS\_OPEN\_ALLOC() should be at least as large as a vfs\_open structure. When memory is unavailable VFS\_VFS\_OPEN\_ALLOC() should return NULL.

For many target systems, the following defined constant implementation of VFS\_VFS\_OPEN\_ALLOC() which uses the InterNiche npalloc() function will work fine:

#define VFS\_VFS\_OPEN\_ALLOC() (struct vfs\_open \*) npalloc(sizeof(struct vfs\_open))

## **VFS\_VFS\_OPEN\_FREE**

The VFS will call VFS\_VFS\_OPEN\_FREE() when it no longer needs a buffer that had previously been allocated with VFS\_VFS\_OPEN\_ALLOC(). VFS\_VFS\_OPEN\_FREE() takes a single parameter which is the address of the buffer to be freed.

For many target systems, the following defined constant implementation of VFS VFS OPEN FREE() which uses the InterNiche npfree() function will work fine:

```
#define VFS_VFS_OPEN_FREE(x) npfree(x)
```
## **vfs\_lock() and vfs\_unlock()**

The VFS makes use of two singly linked lists to keep track of allocated data structures: the list of  $vfs$   $file$ structures headed by the global  $vfsfiles$  and the list of  $vfs$  open structures headed by the global vfiles. Because some VFS API functions make additions to and deletions from these lists, while others simply traverse them, it is important to serialize access to these lists in order to prevent data corruption on systems in which it is possible for one process or task that is accessing the VFS to pre-empt another. vfs\_lock() and vfs\_unlock() are provided for this purpose.

Each VFS API function makes a call to  $vfs\_lock$  () before it accesses the internal VFS data structures. Each of these functions call vfs\_unlock() before returning to the caller. On target systems in which it is possible for task preemption to occur, the porting engineer should provide an implementation of vfs\_lock() that blocks on the acquisition of an RTOS semaphore or mutex before returning to the caller and an implementation of  $vfs\_unlock()$  that releases the semaphore or mutex. On superloop based systems (systems without an operating system in which only one task or process executes) or multitasking systems in which task preemption cannot occur, the implementations of these function can safely be noops. The functions take no parameters and return nothing to the caller.

One could implement vfs  $lock()$  as a function that disabled interrupts, with vfs unlock() re-enabling them, though the porting engineer should understand that there has been no attempt to make the VFS "real time" and the interrupt latency that would be introduced by such an implementation could be quite long. It has been assumed in its implementation that the VFS API will not be called from interrupt service routines. There is nothing to prevent it from functioning from ISR context, but again the interrupt latency involved would make such an approach unsuitable for most applications.

# **18.8 VFS NicheTool Commands**

The VFS includes a user interface that presents several commands that are useful for viewing and manipulating the VFS. These commands are described below.

### **vfs attribute**

Command Name

attribute - set or clear VFS file attributes

**Syntax** 

attribute -f F [-c C] [-s S]

**Parameters** 

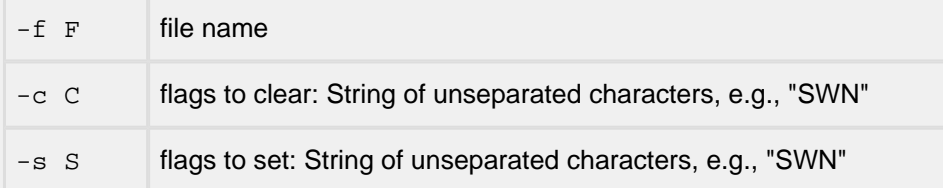

**Description** 

Set or clear VFS file attributes.

Notes/Status

The following characters represent flags that can be used to set or clear the attributes of a VFS file:

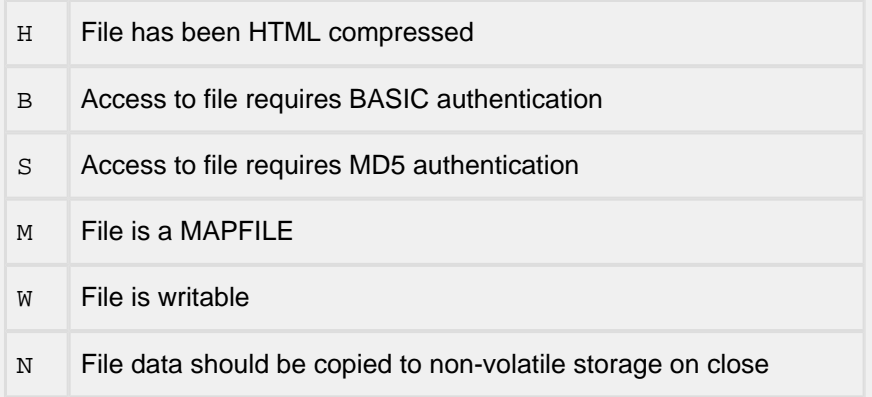

Location

This command is provided by the VFS module when USE\_VFS, VFS\_MENUS, and VFS\_RWFILES are defined.

### **vfs delete**

Command Name

vfs delete - Delete a VFS file

Syntax

vfs delete -f F

**Parameters** 

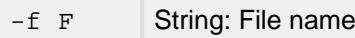

Description

This command is used to delete a VFS File.

Notes/Status

• The -f (filename) option is required

Location

This command is provided by the VFS module when USE\_VFS, VFS\_MENUS, and VFS\_RWFILES are defined.

### **vfs directory**

Command Name

directory - display a directory listing

**Syntax** 

directory [ -o ]

#### **Parameters**

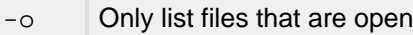

#### **Description**

Lists the files in the current directory. If  $\cdot$ -o' is present, only list the files that are currently open.

Notes/Status

This output of this command is dependent upon the underlying file system implementation.

Location

This command is provided by the VFS module when VFS\_FILES is defined.

### **vfs read**

Command Name

vfs read - Copy a VFS file to the output device

**Syntax** 

read -f F

**Parameters** 

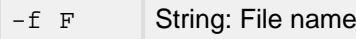

**Description** 

This command is used to copy a VFS file to the output device.

Notes/Status

• The -f (filename) option is required

Location

This command is provided by the VFS module when USE\_VFS and VFS\_MENUS are defined.

# **18.9 Local File Systems**

When the constant  $HT\_LOCALFS$  is defined, the functions which make up the VFS API will make their analogous standard C library buffered I/O function calls under certain circumstances. This behavior can be useful on some target systems to allow files to be accessed in the VFS and the local file system provided by the target system's C library.

The circumstances under which a VFS function will call its analogous standard C library function are described below.

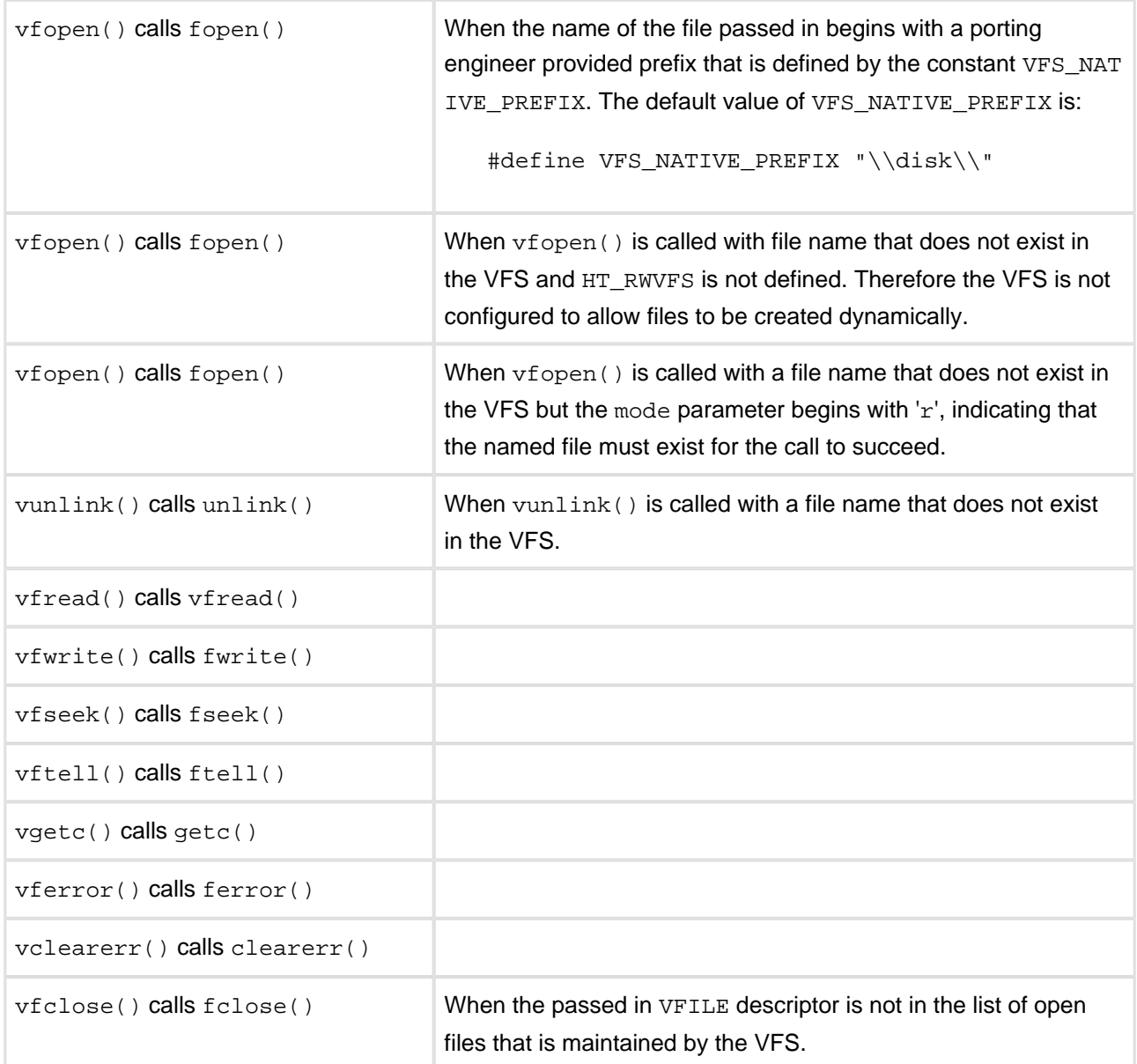

## **18.10 External File Systems**

When the constant  $HT\_EXT$ DEV is defined, the VFS will make calls to an "external file system" under some circumstances. The porting engineer can define an external file system using the following structure:

```
struct vfroutines {
   struct vfroutines * next; /* keep these in a list */
   VFILE* (* fopen)(char * name, char * mode);
   void (* fclose)(VFILE * vfd);
   int (* fread)(char * buf, unsigned size, unsigned items, VFILE * vfd);
  int (* fwrite)(char * buf, unsigned size, unsigned items, VFILE * vfd);
  long (* fseek)(VFILE * vfd, long offset, int mode);
  long (* ftell)(VFILE * vfd);
   int (* fgetc)(VFILE * vfd);
   int (* unlink)(char*);
};
extern struct vfroutines * vfsystems;
```
The vfroutines structure is used to define a set of entry points into an external file system. To define an external file system, the porting engineer should allocate an instance of a vfroutines structure, initialize its various fields with entry points into the code that implements the external file system and link the structure to the list of structures headed by the global vfsystems.

When  $vf$  open() is called with a function name that does not exist in the list of  $vfs$  file structures, vfopen() will traverse the list of vfroutines structures headed by vfsystems and call the function addressed by the fopen() field of each structure. This is the opportunity for the external file system to claim ownership of the file. If the file name "belongs" in the external file system, the  $f$ open() function of the external file system should allocate a vfs\_file structure for the file and set its method field to address the file system's vfroutines structure, link the vfs\_file structure into the list of vfs\_file structures headed by vfsfiles, allocate a vfs open structure, set its file field to point to the allocated vfs file structure, add the vfs\_open structure to the list of such structures headed by vfiles and return a pointer to the allocated  $\sqrt{15}$  open structure. It should also do whatever initialization is necessary to create and maintain a file in the external file system. If the file name does not "belong" to the external file system, the external file system's fopen() function should return NULL. Note that for external file systems, the vfs\_open\_files variable must be incremented. It will be decremented by vfclose().

Subsequent to this, whenever a VFILE handle is passed to one of the VFS entry points, the method field of the associated VFILE file field is inspected and when this method field is found to be non-NULL, the appropriate vfroutine field function pointer is called to handle the API request. For example, assuming that a vfopen() of a given file caused the external file system to claim the file and allocated its own VFILE to represent the open file instance, a subsequent call to vfread() with that VFILE handle would result in vfread() calling the fread() entry point of the external file system because the method field of the vfs\_file structure addressed by the VFILE file field would point to the file system's vfroutine structure.

# **18.11 VFSCOMP - External Utility for VFS Configuration**

The VFScompiler is an external utility, designed to greatly facilitate the integration of the files required by your target's application into the VFS file system. Its output is a set of . c and . h files ready for direct use by your application. The utility can be used to:

- Add X.509 certificates and other data files to an InterNiche-based system;
- Translate binary data into "C" code (e.g. graphical files served by the HTTP Server);
- Import HTML and Web Script files for use by the HTTP Server;
- Compress HTML files for reduced ROM usage;
- Create direct references to functions and internal variables for access by the HTTP Server script files.

## **VFSComp - VFS Filesystem Compiler**

Syntax

VFSComp [-options]

#### **Options**

These options apply to all files and so must be set on the command line

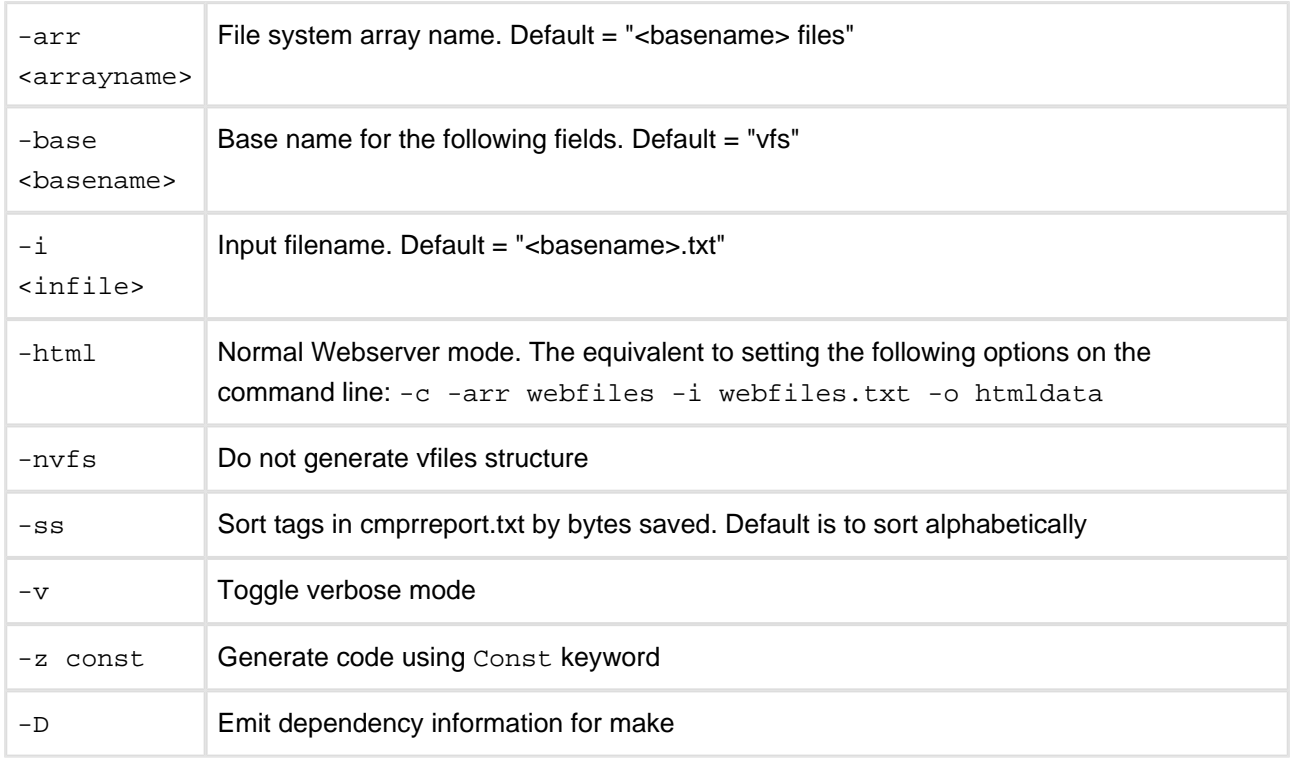

These options may appear either on the command line or within <infile>.txt

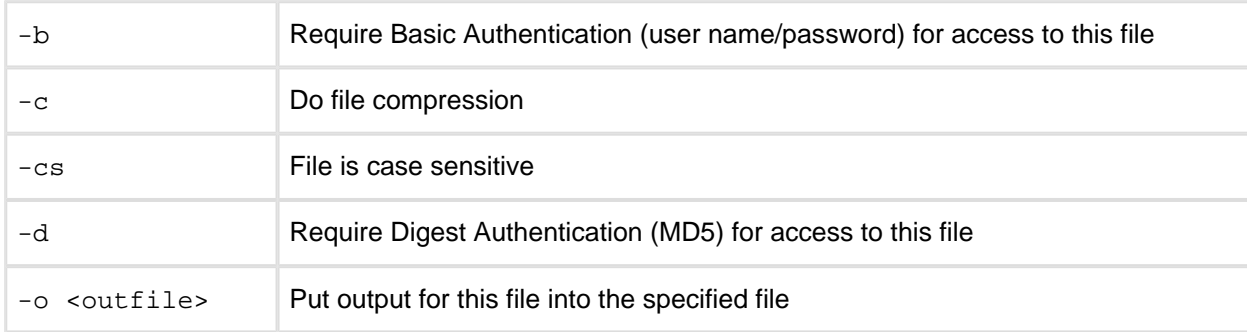

#### These per-file options are only valid within <infile>.txt

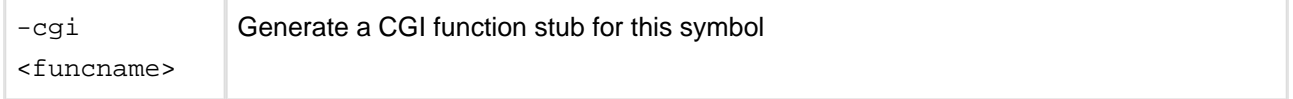

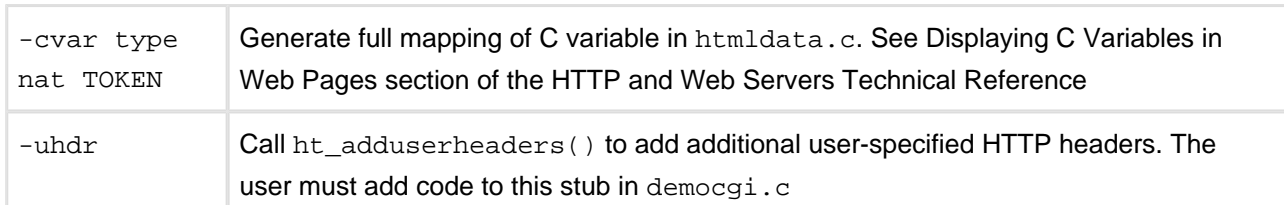

#### **Description**

The VFS compiler is a developer tool used to prepare and insert a list of files into the VFS filesystem. These files may be web pages, images, private key files, configuration, or any other file that will not grow in size over the product lifetime. To use the resulting VFS files, the output . c file should be added to the build, and a call to the XXX\_setup() routine should be called before first use.

The -cgi and -cvar options are primarily used in relation to web pages for the HTTP server. They provide code generation features to facilitate the calling of CGI functions and the display of certain variable values within the code.

#### Notes/Status

The VFS Compiler replaces the HTML Compiler

#### **VFS Compiler Use for Web Pages**

Use of the VFS Compiler for HTTP Server applications is discussed in detail in the HTTP and Web Servers Technical Reference Manual.